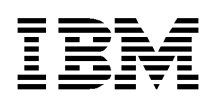

# **IBM KeyWorks Toolkit**

# **Application Programming Interface (API) Specification**

**June 11, 1999**

Copyright<sup>©</sup> 1999 International Business Machines Corporation. All rights reserved. Note to U.S. Government Users – Documentation related to restricted rights – Use, duplication, or disclosure is subject to restriction set forth in GSA ADP Schedule Contract with IBM Corp. IBM is a registered trademark of International Business Machines Corporation, Armonk, N.Y.

Copyright<sup>©</sup> 1997 Intel Corporation. All rights reserved. Intel Corporation, 5200 N. E. Elam Young Parkway, Hillsboro, OR 97124-6497.

Other product and corporate names may be trademarks of other companies and are used only for explanation and to the owner's benefit, without intent to infringe. **001.001.004**

# **Table of Contents**

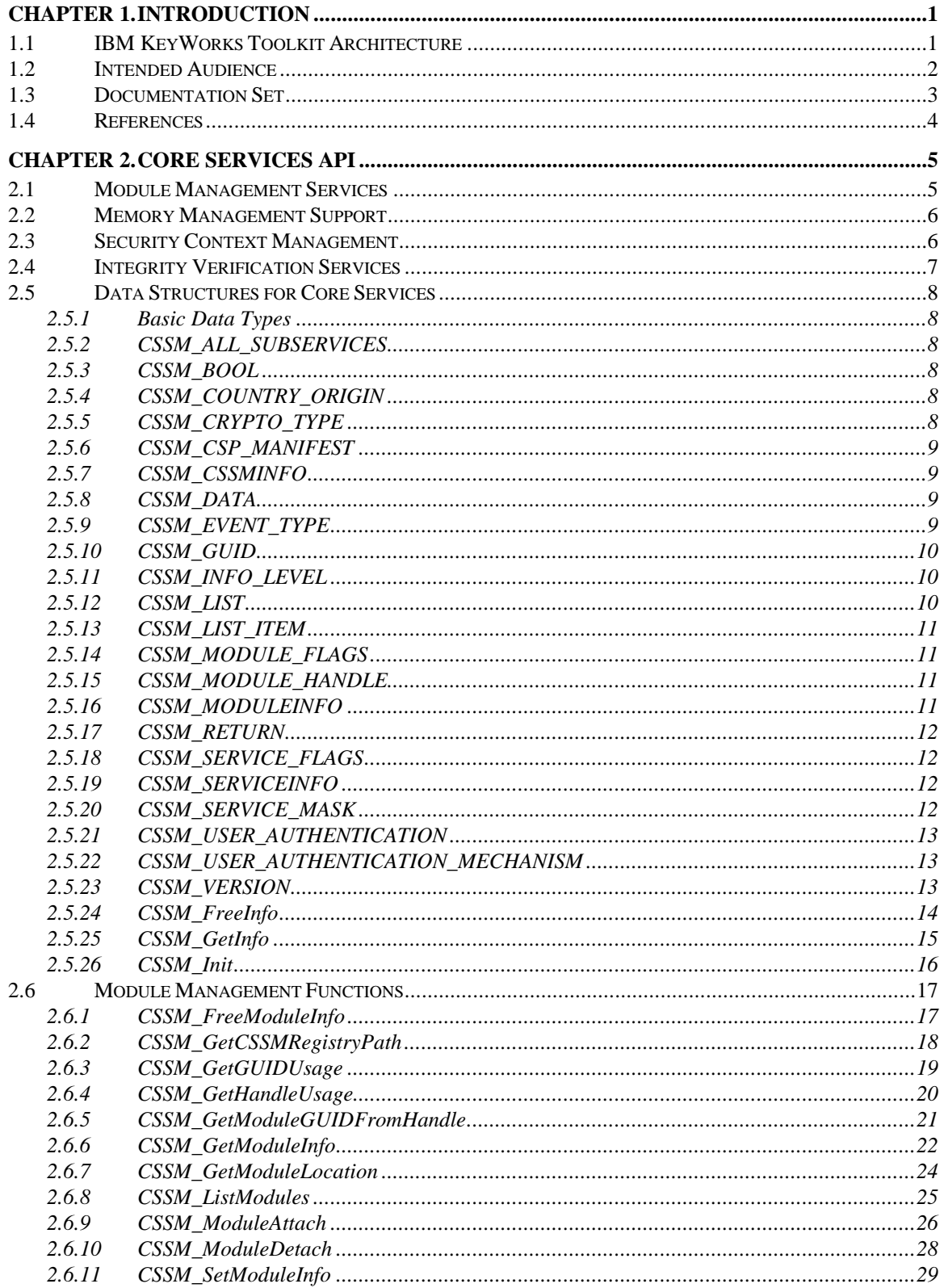

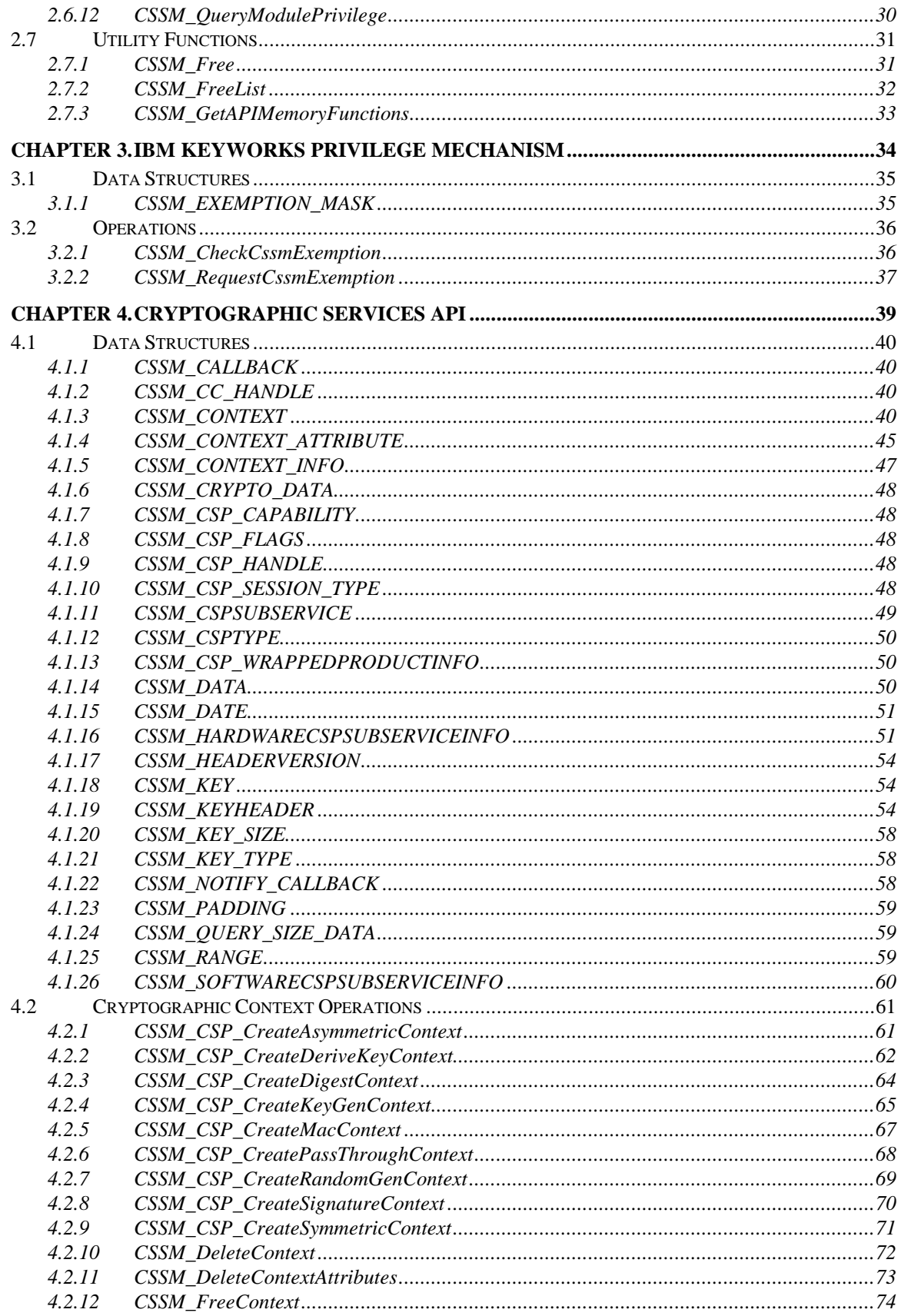

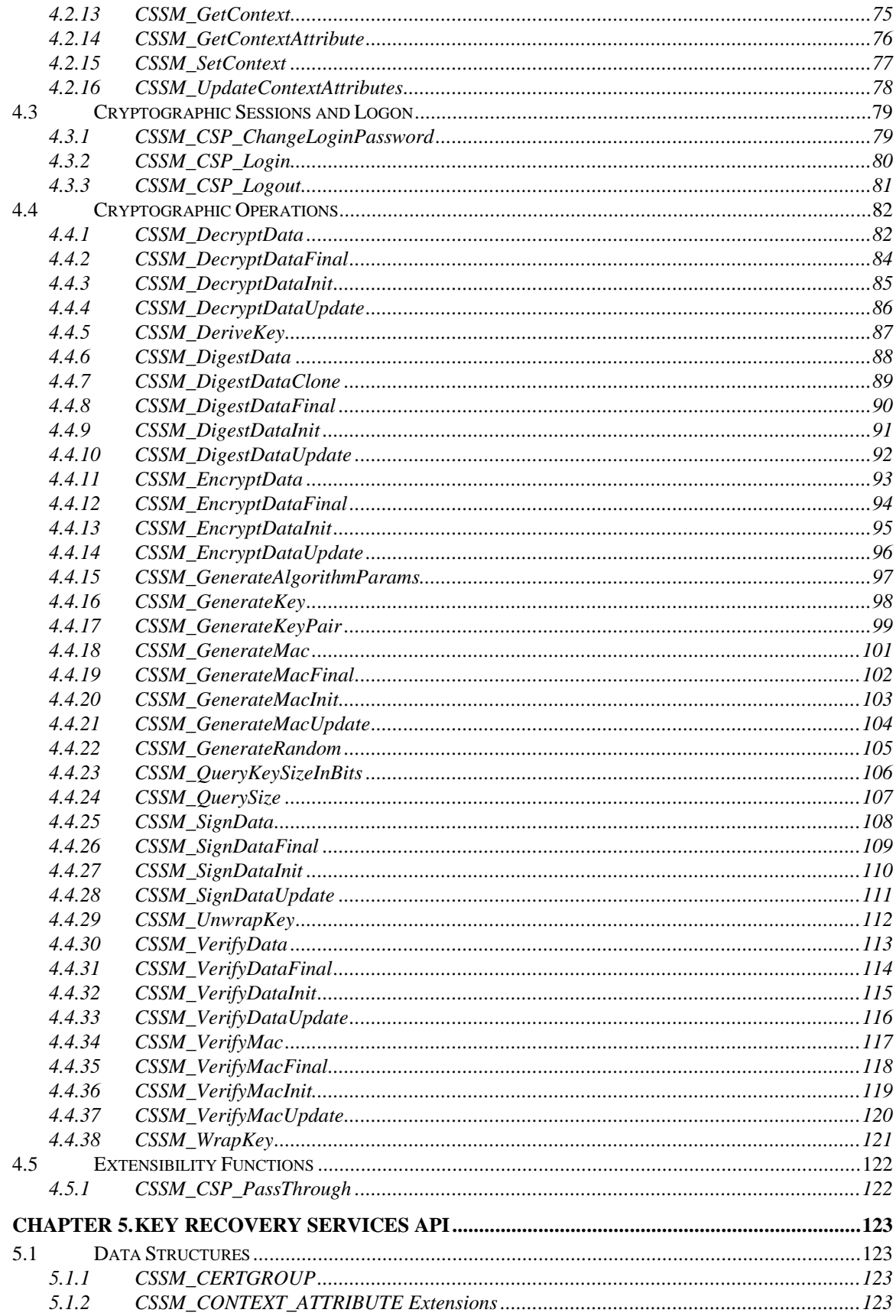

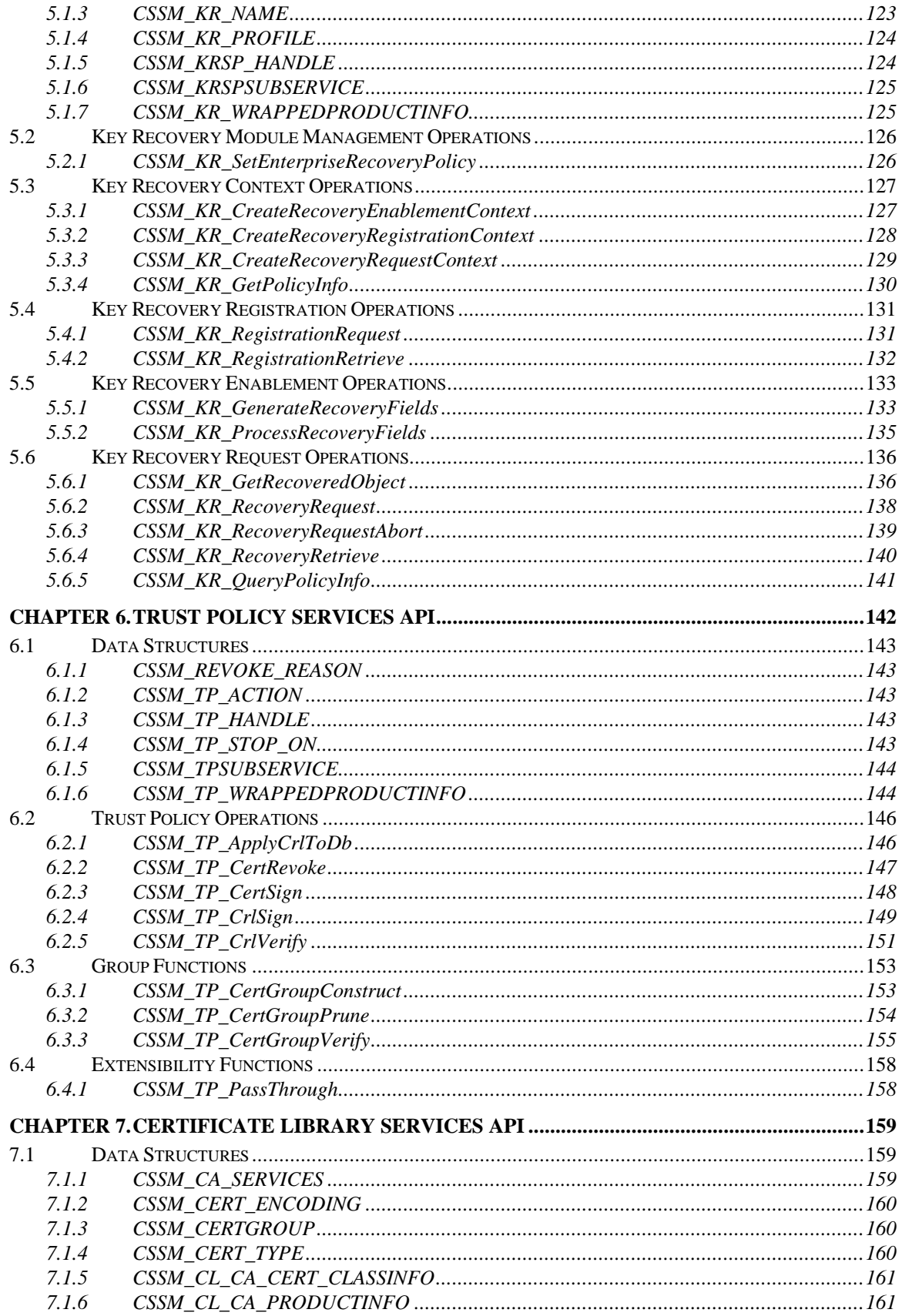

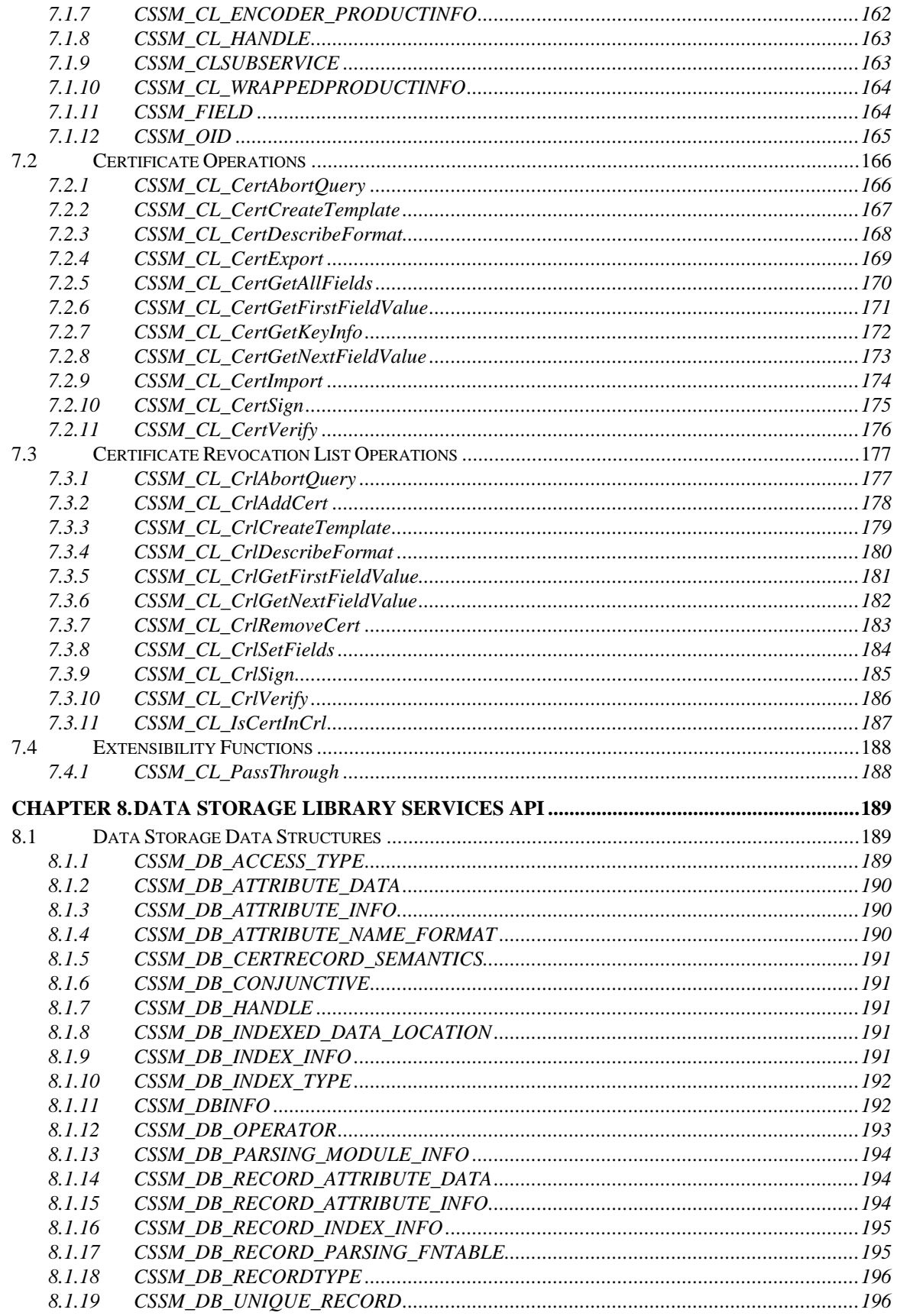

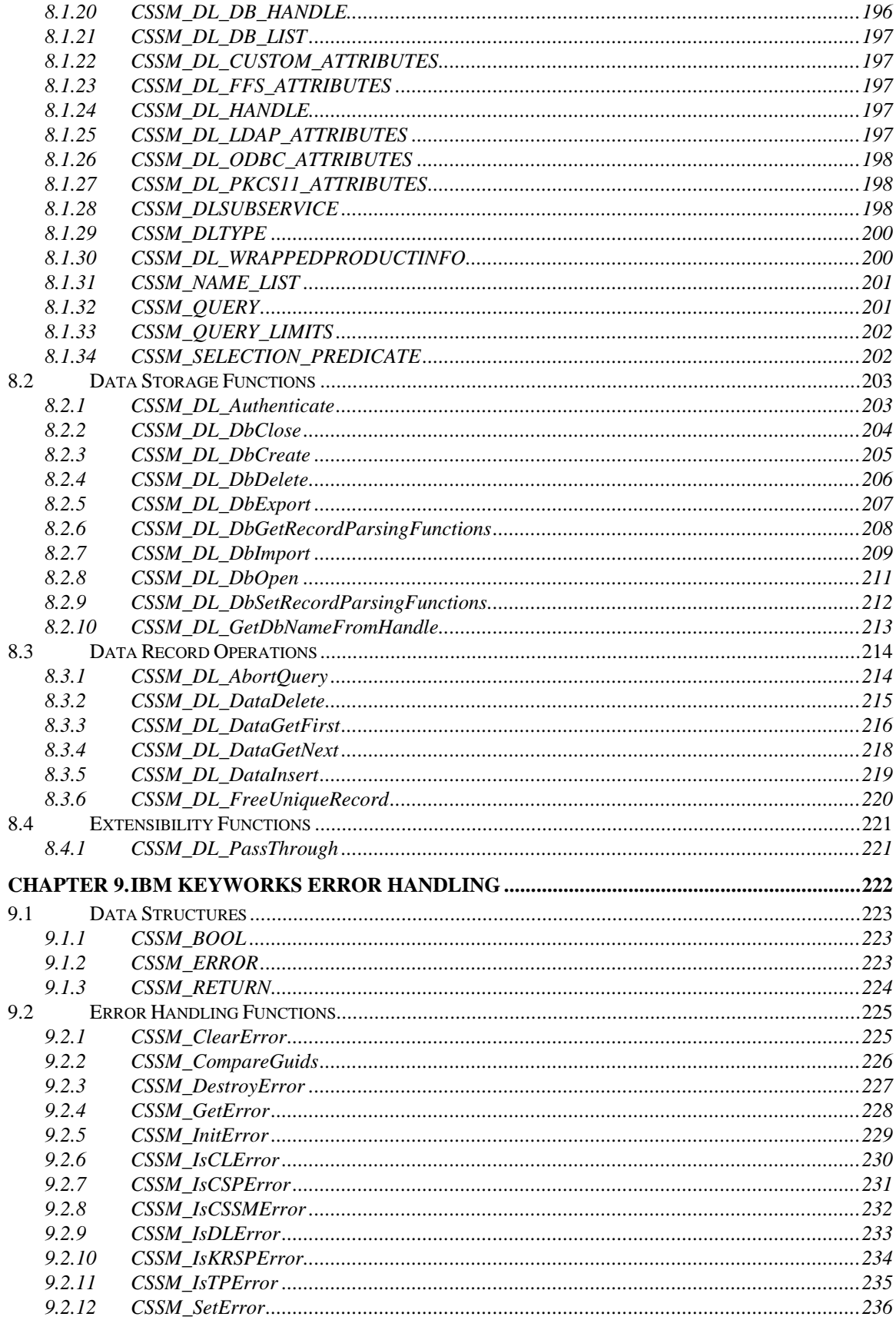

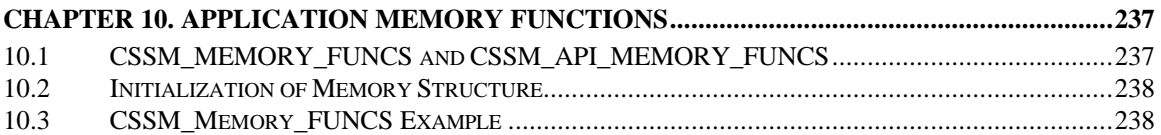

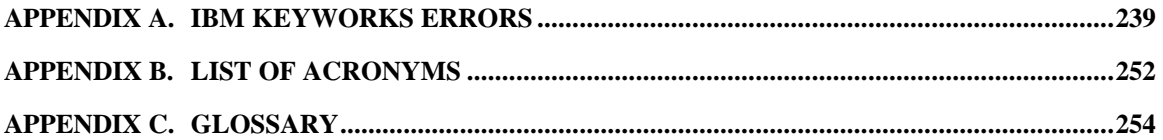

# **List of Figures**

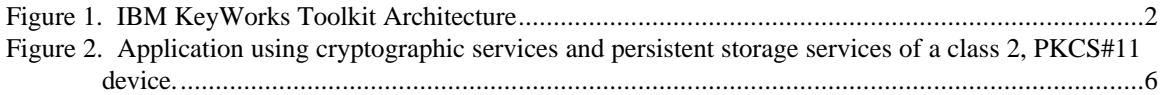

# **List of Tables**

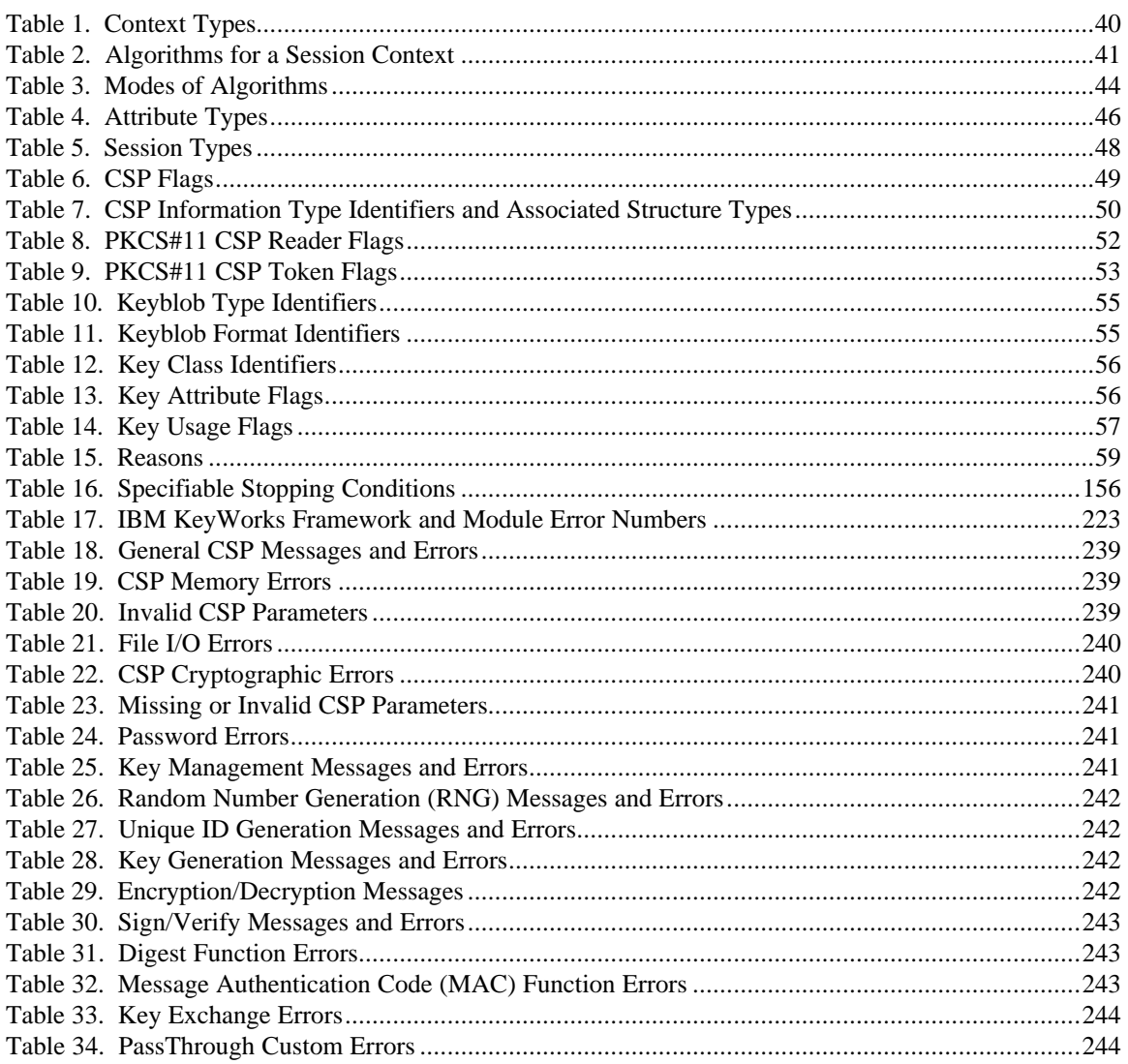

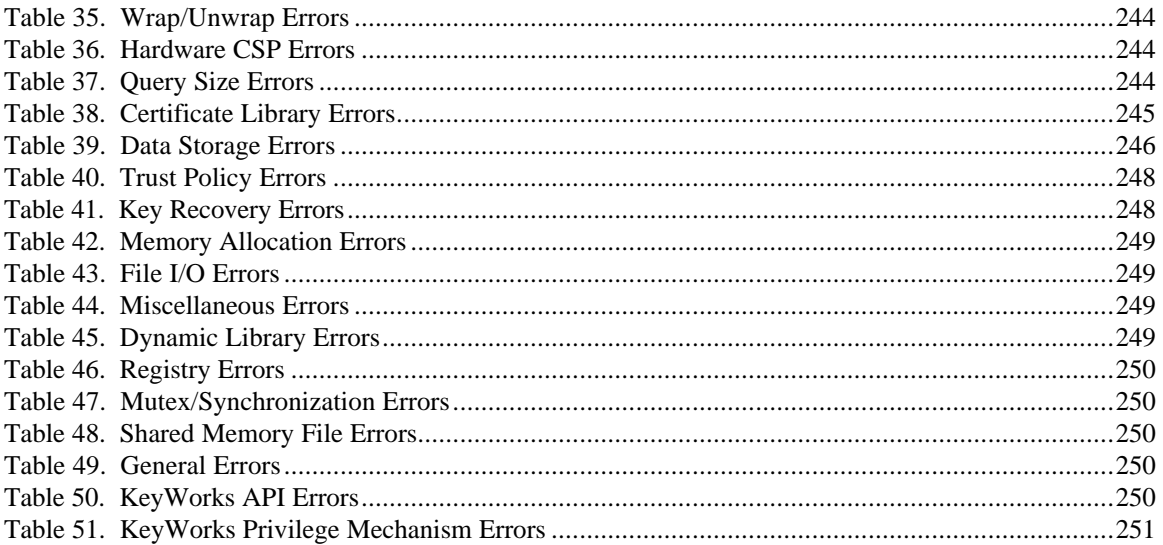

# **Chapter 1. Introduction**

Recently cryptography has come into widespread use in meeting multiple security needs, such as confidentiality, integrity, authentication and non-repudiation. In order to address these requirements in the emerging Internet, Intranet, and Extranet application domains, the IBM KeyWorks Toolkit was developed. The IBM KeyWorks Toolkit is a comprehensive set of layered security services suitable for use in operating systems such as IBM AIX, MVS, and OS/400. Windows NT/95, Solaris, and HP-UX are middleware that are embedded in applications, or are provided as a component of cryptographic security toolkits. The IBM KeyWorks Toolkit focuses on security in peer-to-peer, store-and-forward, and archival applications. It is designed to be compliant with industry standards such as OpenGroup, and is applicable to a broad range of hardware and operating system platforms. IBM KEYWORKS is intended to include full lifecycle key management and portable credentials. The definition of such a set of layered security services and an open architecture protects the investment made in implementation of security applications by facilitating the reuse of core components of the architecture for different products.

The security services available in the IBM KeyWorks Toolkit are defined by the categories of service provider modules that the architecture accommodates. These service providers are:

- Cryptographic Service Providers
- Key Recovery Service Providers
- Trust Policy Libraries
- Certificate Libraries
- Data Storage Libraries

The central component of this architecture is the IBM KeyWorks Framework, which is a layer of middleware that lies between application code and the service provider modules. The KeyWorks Framework is based on the Common Data Security Architecture (CDSA) and the Common Security Services Manager (CSSM) application programming interface (API) developed by Intel. The existing interfaces of CSSM have been enhanced in the IBM KeyWorks Toolkit to include key recovery features. Unlike basic security features such as cryptographic functions, certificates, and trust policies, key recovery is a relatively new field and is the focus of innovations related to the IBM KeyWorks Toolkit.

# **1.1 IBM KeyWorks Toolkit Architecture**

The IBM KeyWorks Toolkit Architecture consists of a set of layered security services and associated programming interfaces designed to furnish an integrated set of information and communication security capabilities. Each layer builds on the more fundamental services of the layer directly below it.

These layers start with fundamental components such as cryptographic algorithms, random numbers, and unique identification information in the lower layers, and build up to digital certificates, key management and recovery mechanisms, and secure transaction protocols in higher layers. The IBM KeyWorks Architecture is intended to be the multiplatform security architecture that is both horizontally broad and vertically robust.

Figure 1 shows a simplified view of the layered architecture of an IBM KeyWorks-based system. There are four major layers in the IBM KeyWorks Toolkit Architecture: Application Domains, System Security Services, KeyWorks Framework, and Service Providers.

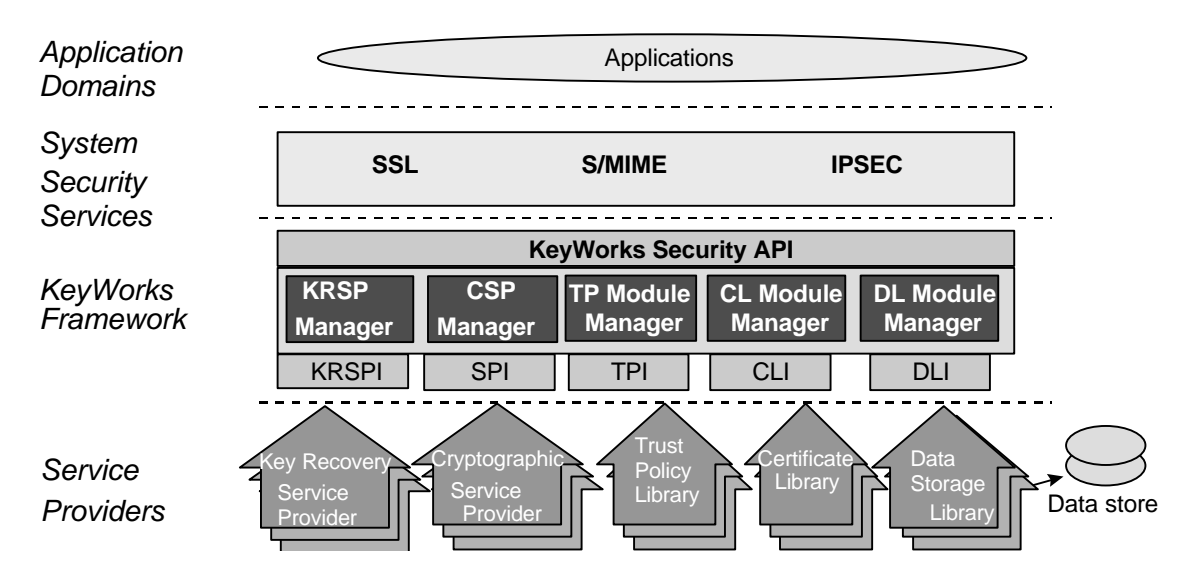

**Figure 1. IBM KeyWorks Toolkit Architecture**

The Application Domains layer implements the application domain services such as Secure Electronic Transactions (SET) and E-Wallet, E-mail services, or file archival services. The System Security Services layer is between the Application Domains layer and the IBM KeyWorks Framework layer. It implements security protocols that are used by the Application Domains layer. Software at this layer may implement cryptographic system security services such as Security Sockets Layer (SSL), Internet Protocol Security (IPSEC), Secure/Multipurpose Internet Mail Extensions (S/MIME), and Electronic Data Interchange (EDI). The System Security Services layer also includes tools and utilities for installing, configuring, and maintaining the KeyWorks Framework and service provider modules.

The KeyWorks Framework is the central component of this extensible architecture that provides mechanisms to dynamically manage service provider modules. The KeyWorks Framework defines a common security API that must be used to access services of service provider modules. Applications request security services through the KeyWorks Security API or through system security services implemented over the KeyWorks API. The service provider modules actually perform the requested security services. IBM provides a number of service provider modules. Additional service provider modules may be available from other Independent Software Vendors (ISVs) and hardware vendors. Applications may direct their requests to modules from specific vendors or to any module that performs the required services. Both the KeyWorks Framework and the service provider interfaces (SPIs) are discussed in detail in this document.

# **1.2 Intended Audience**

This document provides an overview of the IBM KeyWorks Toolkit for ISVs who develop their own operating systems or other security products either as complete applications or as plug-ins to extensible platforms. This document is intended for use by:

- Advanced programmers
- Experienced software designers
- Security architects who work in high-end cryptography
- Sophisticated integrators familiar with numerous forms of network computing
- Vendors of customizable service providers for cryptographic, trust, and database services

This audience understands the requirements for a ubiquitous security infrastructure upon which they can build security-aware application products.

# **1.3 Documentation Set**

The IBM KeyWorks Toolkit documentation set consists of the following manuals. These manuals are provided in electronic format and can be viewed using the Adobe Acrobat Reader distributed with the IBM KeyWorks Toolkit. Both the electronic manuals and the Adobe Acrobat Reader are located in the IBM KeyWorks Toolkit doc subdirectory.

- *IBM KeyWorks Toolkit Developer's Guide* Document filename: kw\_dev.pdf This document presents an overview of the IBM KeyWorks Toolkit. It explains how to integrate KeyWorks into applications and contains a sample KeyWorks application.
- *IBM KeyWorks Toolkit Application Programming Interface Specification* Document filename: kw\_api.pdf This document defines the interface that applications developers employ to access security services provided by the IBM KeyWorks Framework and service provider modules.
- *IBM KeyWorks Toolkit Service Provider Module Structure & Administration* Document filename: kw\_mod.pdf This document describes the features common to all IBM KeyWorks service provider modules. It should be used in conjunction with the individual IBM KeyWorks service provider interface specifications in order to build a service provider module.
- *IBM KeyWorks Toolkit Cryptographic Service Provider Interface Specification* Document filename: kw\_spi.pdf This document defines the interface to which cryptographic service provider modules must conform in order to be accessible through IBM KeyWorks.
- *Key Recovery Service Provider Interface Specification* Document filename: kr\_spi.pdf This document defines the interface to which key recovery service provider modules must conform in order to be accessible through IBM KeyWorks.
- *Key Recovery Server Installation and Usage Guide* Document filename: krs\_gd.pdf This document describes how to install and use key recovery solutions using the components in the IBM Key Recovery Server.
- *IBM KeyWorks Toolkit Trust Policy Interface Specification* Document filename: kw\_tp\_spi.pdf This document defines the interface to which policy makers, such as certificate authorities (CAs), certificate issuers, and policy-making application developers, must conform in order to extend IBM KeyWorks with model or application-specific policies.
- *IBM KeyWorks Toolkit Certificate Library Interface Specification* Document filename: kw\_cl\_spi.pdf This document defines the interface to which certificate library developers must conform to provide format-specific certificate manipulation services to numerous IBM KeyWorks applications and trust policy modules.

• *IBM KeyWorks Toolkit Data Storage Library Interface Specification* Document filename: kw\_dl\_spi.pdf This document defines the interface to which library developers must conform to provide formatspecific or format-independent persistent storage of certificates.

# **1.4 References**

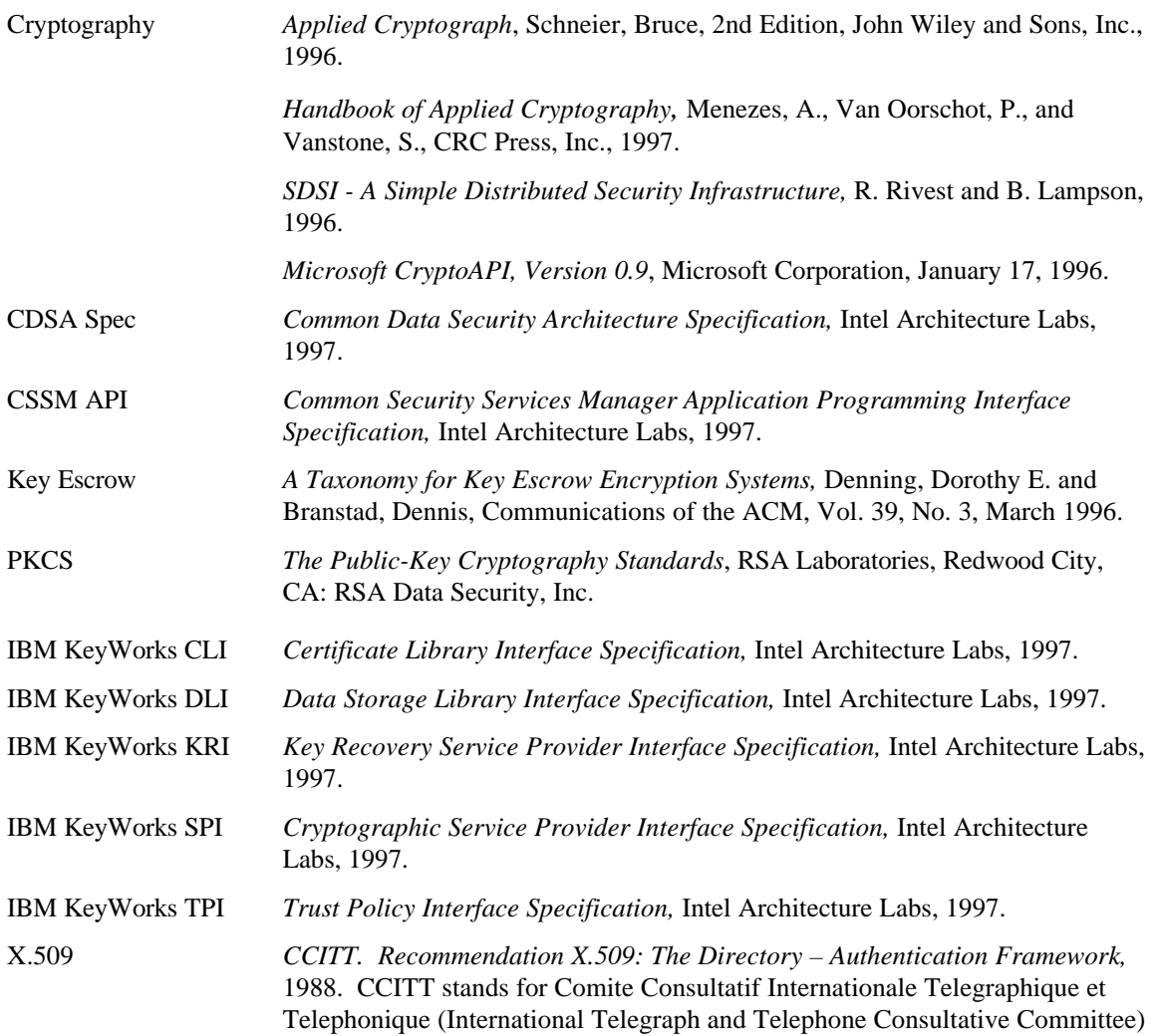

# **Chapter 2. Core Services API**

The IBM KeyWorks provides the following set of services:

- Module Management
- Memory Management Support
- Security Context Management
- **Integrity Verification Services**

These APIs are implemented by the IBM KeyWorks, not by service provider modules.

### **2.1 Module Management Services**

The IBM KeyWorks module management functions support module installation, dynamic selection and loading of modules, and querying of module features and status. System administration utilities use KeyWorks install and uninstall functions to maintain service provider modules on a local system.

Applications select the particular security services they will use by selectively attaching service provider modules. These modules are provided by Independent Software Vendors (ISVs). Each module has an assigned Globally Unique ID (GUID) and a set of descriptive attributes to assist applications in selecting appropriate modules for their use. A module can implement a range of services across the KeyWorks APIs (e.g., cryptographic functions, data storage functions) or a module can restrict its services to a single KeyWorks category of service (e.g., Certificate Library (CL) services only). Modules that span service categories are called multiservice modules.

Applications use a module's GUID to specify the module to be attached. The CSSM\_ModuleAttach function returns a handle representing a unique pairing between the caller and the attached module. Applications must provide this handle as an input parameter when requesting services from the attached module. IBM KeyWorks uses the handle to match the caller with the appropriate service module.

The calling application uses the handle to obtain all types of services implemented by the attached module. Figure 2 shows how the handle for an attached Public-Key Cryptographic Standard (PKCS#11) service provider is used to perform cryptographic operations and persistent storage of certificates. The single handle value can be used as the CSPHandle in cryptographic operations and as the DLHandle in data storage operations.

Multiple calls to attach are viewed as independent requests. Each attach request returns separate, independent handles that do not share execution state.

Before attaching a service module, an application can query the KeyWorks registry to obtain information on:

- Modules installed on the system
- Capabilities (and functions) implemented by those modules
- GUID associated with a given module

Applications use this information to select a module for use. A multiservice module has multiple capability descriptions associated with it. At least one per functional area supported by the module. Some areas, such as Cryptographic Service Provider (CSP) and Trust Policy (TP), may have multiple independent capability descriptions for a single functional area. There is one KeyWorks registry entry for a multiservice module. That entry records all service types for the module. KeyWorks returns all information about a module's capabilities when queried by the application.

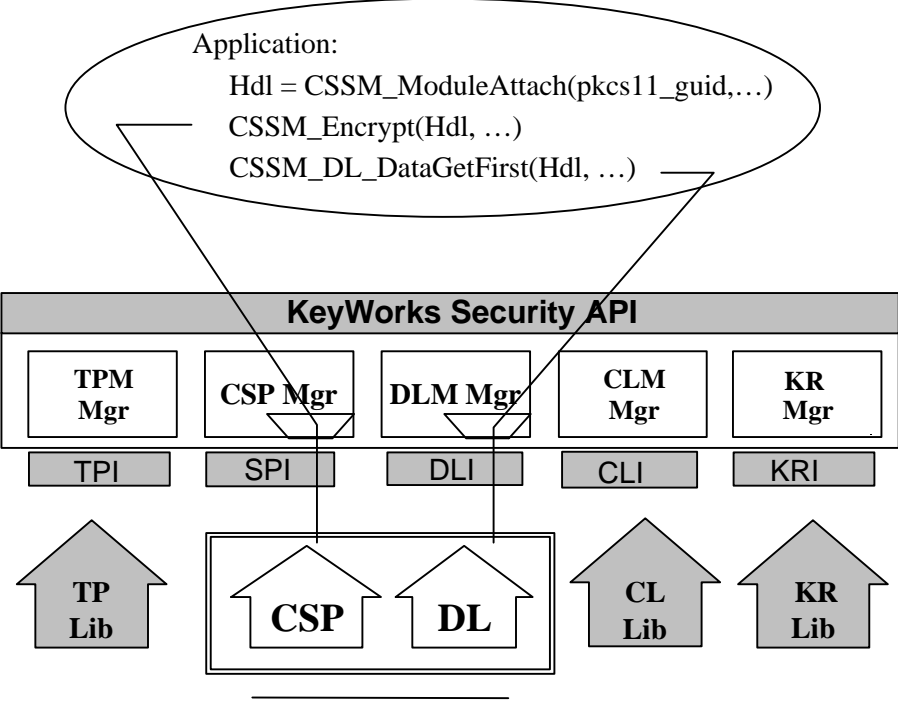

PKCS#11 Product

#### **Figure 2. Application using cryptographic services and persistent storage services of a class 2, PKCS#11 device.**

Applications can query about KeyWorks themselves. KeyWorks provides several functions to assist applications in ensuring that the current KeyWorks version meets the application's needs. One function returns version information about KeyWorks. Another function verifies whether the application's expected KeyWorks version is compatible with the currently running KeyWorks version. (The general function to query service provider module information also returns the module's version information.)

# **2.2 Memory Management Support**

The KeyWorks memory management functions are a class of routines for reclaiming memory allocated by KeyWorks on behalf of an application from the KeyWorks memory heap. When KeyWorks allocates objects from its own heap and returns them to an application, the application must inform KeyWorks when it no longer requires the use of that object. Applications use specific APIs to free KeyWorksallocated memory. When an application invokes a free function, KeyWorks can choose to retain or free the indicated object depending on other conditions known only to KeyWorks. In this way, KeyWorks and applications work together to manage these objects in the KeyWorks memory heap.

# **2.3 Security Context Management**

The KeyWorks framework is responsible for maintaining data that may be required to perform cryptographic and security operations. The internal context structure maintains information pertaining to the parameters of the cryptographic operation, such as the type of algorithm to be performed, and maintains a list of attributes to customize the information stored in the context. These attributes can be of different types, including keys, dates, and raw data buffers. When the application creates a context, it supplies a set of parameters based on what type of context it is, and the framework returns a handle to that context. The application can then use that handle to add additional attributes to the framework, and update the contents of the existing attributes. The context handle is passed to the functions that perform the actual cryptographic operations. The data and attributes are retrieved from the context management system for use by the addin performing the operations. When the application is done with a context, it should pass the handle to the CSSM\_ContextDelete function in order to free up the memory used by that context.

# **2.4 Integrity Verification Services**

As a security framework, IBM KeyWorks provides each application with additional assurance of the integrity of the KeyWorks environment in which the application is running. With dynamic link-loading of service provider modules, viruses and other forms of impersonation are real threats. KeyWorks reduces the risk of these threats by requiring digitally signed modules and by dynamically checking the identity and integrity of each module at attach time. Verification improves the chances that any modification, whether accidental or malicious, may be detected prior to performing trusted operations.

Module verification has the following three aspects:

- Verification of module identity based on a digitally signed certificate
- Verification of object code integrity based on a signed hash of the object
- Tightly binding the verified module identity with the verified set of object code

# **2.5 Data Structures for Core Services**

#### **2.5.1 Basic Data Types**

typedef unsigned char uint8; typedef unsigned short uint16; typedef short sint16; typedef unsigned int uint32; typedef int sint32;

#define CSSM\_MODULE\_STRING\_SIZE 64 typedef char CSSM\_STRING [CSSM\_MODULE\_STRING\_SIZE + 4];

#### **2.5.2 CSSM\_ALL\_SUBSERVICES**

#define CSSM\_ALL\_SUBSERVICES (-1)

#### **2.5.3 CSSM\_BOOL**

This data type is used to indicate a true or false condition.

typedef uint32 CSSM\_BOOL;

#define CSSM\_TRUE 1 define CSSM\_FALSE 0

Definitions: *CSSM\_TRUE* - Indicates a true result or a true value.

*CSSM\_FALSE* - Indicates a false result or a false value.

#### **2.5.4 CSSM\_COUNTRY\_ORIGIN**

typedef enum cssm\_country\_origin {  $CSSM$ <sup>\_</sup>COUNTRY\_US = 1, CSSM\_COUNTRY\_NONUS = 2 } CSSM\_COUNTRY\_ORIGIN;

#### **2.5.5 CSSM\_CRYPTO\_TYPE**

typedef enum cssm\_crypto\_type {  $CSP_TYPE_NONE = 0$ , CSP\_TYPE\_EXPORT = 1,  $CSP_TYPE_SSL = 2$ ,  $CSP_TYPE_FINANCIAL = 3$ ,  $CSP_TYPE_EXPORTVERIFY = 4,$  CSP\_TYPE\_AUTHENTICATE = 5 } CSSM\_CRYPTO\_TYPE;

#### **2.5.6 CSSM\_CSP\_MANIFEST**

typedef struct cssm\_csp\_manifest { char \*Vendor; CSSM\_COUNTRY\_ORIGIN CountryOrigin; CSSM\_CRYPTO\_TYPE CryptoType; uint32 NumberCapabilities; CSSM\_CSP\_CAPABILITY\_PTR Capabilities; } CSSM\_CSP\_MANIFEST, \* CSSM\_CSP\_MANIFEST\_PTR;

#### **2.5.7 CSSM\_CSSMINFO**

This data structure represents the information associated with an installation of KeyWorks.

typedef struct cssm\_cssminfo { CSSM\_VERSION Version; char \*Description char \*Vendor CSSM\_BOOL ThreadSafe; char \*Location; CSSM\_GUID GUID; }CSSM\_CSSMINFO, \*CSSM\_CSSMINFO\_PTR

#### **2.5.8 CSSM\_DATA**

The CSSM\_DATA structure is used to associate a length, in bytes, with an arbitrary block of contiguous memory. This memory must be allocated and freed using the memory management routines provided by the calling application through KeyWorks. TP modules and CLs use this structure to hold certificates and Certificate Revocation Lists (CRLs). Other service modules, such as CSPs, use this same structure to hold general data buffers. DL modules use this structure to hold persistent security-related objects.

typedef struct cssm\_data{ uint32 Length;/\* in bytes \*/ uint8 \*Data; } CSSM\_DATA, \*CSSM\_DATA\_PTR

Definitions:

*Length* - Length of the data buffer in bytes.

*Data* - Points to the start of an arbitrary length data buffer.

#### **2.5.9 CSSM\_EVENT\_TYPE**

typedef uint32 CSSM\_EVENT\_TYPE, \*CSSM\_EVENT\_TYPE\_PTR;

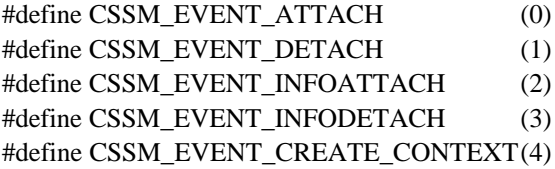

#### #define CSSM\_EVENT\_DELETE\_CONTEXT(5)

#### **2.5.10 CSSM\_GUID**

This structure designates a Globally Unique ID (GUID) that distinguishes one service provider module from another. All GUID values should be computer-generated to guarantee uniqueness. (The GUID generator in Microsoft Developer Studio and the RPC UUIDGEN/uuid\_gen program can be used on a number of UNIX-based platforms.)

typedef struct cssm\_guid{ uint32 Data1; uint16 Data2; uint16 Data3; uint8Data4[8]; } CSSM\_GUID, \*CSSM\_GUID\_PTR

Definitions:

*Data1* - Specifies the first 8 hexadecimal digits of the GUID.

*Data2* - Specifies the first group of 4 hexadecimal digits of the GUID.

*Data3* - Specifies the second group of 4 hexadecimal digits of the GUID.

*Data4* - Specifies an array of 8 elements that contains the third and final group of 8 hexadecimal digits of the GUID in elements 0 and 1, and the final 12 hexadecimal digits of the GUID in elements 2 through 7

#### **2.5.11 CSSM\_INFO\_LEVEL**

This enumerated list defines the levels of information detail that can be retrieved about the services and capabilities implemented by a particular module. Modules can implement multiple KeyWorks service types. Modules can also present their services as subservices. Modules can also be dynamic with respect to the services and features they provide.

typedef enum cssm\_info\_level { CSSM\_INFO\_LEVEL\_MODULE= 0, /\* values from XXinfo struct \*/ CSSM\_INFO\_LEVEL\_SUBSERVICE =  $1$ , /\* values from XXinfo and XXsubservice struct \*/ CSSM\_INFO\_LEVEL\_STATIC\_ATTR =  $= 2$ , /\* values from XXinfo and XXsubservice and all static-valued attributes of a subservice \*/  $CSSM$ \_INFO\_LEVEL\_ALL\_ATTR = 3, /\* values from XXinfo and XXsubservice and all attributes, static and dynamic, of a subservice \*/

} CSSM\_INFO\_LEVEL;

#### **2.5.12 CSSM\_LIST**

This structure is used to encapsulate an array of CSSM\_LIST\_ITEMs, where the array length is given by the Length variable.

typedef struct cssm\_list{ uint32 NumberItems; CSSM\_LIST\_ITEM\_PTR Items; } CSSM\_LIST, \*CSSM\_LIST\_PTR

Definitions:

*NumberItems* - The number of items in the list.

*Items* - An array of pointers to the item structures.

#### **2.5.13 CSSM\_LIST\_ITEM**

This structure is used to encapsulate the name and GUID of a service provider module.

typedef struct cssm\_list\_item{ CSSM\_GUID GUID; char \*Name; } CSSM\_LIST\_ITEM, \*CSSM\_LIST\_ITEM\_PTR

Definitions: *GUID* - The global unique identifier of the module.

*Name* - The name of the module.

#### **2.5.14 CSSM\_MODULE\_FLAGS**

typedef uint32 CSSM\_MODULE\_FLAGS;

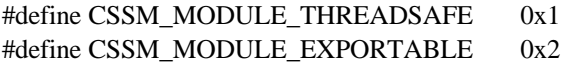

#### **2.5.15 CSSM\_MODULE\_HANDLE**

This structure is a unique identifier for an attached service provider module.

typedef uint32 CSSM\_MODULE\_HANDLE

#### **2.5.16 CSSM\_MODULEINFO**

typedef struct cssm\_moduleinfo { CSSM\_VERSION Version; /\* Module version \*/ CSSM\_VERSION CompatibleCSSMVersion; /\* Module written for CSSM version \*/ CSSM\_STRING Description; /\* Module description \*/ CSSM\_STRING Vendor;/\* Vendor name, etc \*/ CSSM\_MODULE\_FLAGS Flags; /\* Flags to describe and control module use \*/ CSSM\_SERVICE\_MASK ServiceMask; /\* Bit mask of supported services \*/ uint32 NumberOfServices; /\* Num of services in ServiceList \*/ CSSM\_SERVICE\_INFO\_PTR ServiceList; /\* Pointer to list of service infos \*/ void\* Reserved; } CSSM\_MODULE\_INFO, \*CSSM\_MODULE\_INFO\_PTR;

#### **2.5.17 CSSM\_RETURN**

This data type is used to indicate whether a function was successful.

```
typedef enum cssm_return {
    CSSM OK = 0,
    CSSM<sub>_FAIL</sub> = -1
} CSSM_RETURN
```
Definitions: *CSSM\_OK* - Indicates operation was successful.

*CSSM\_FAIL* - Indicates operation was unsuccessful.

#### **2.5.18 CSSM\_SERVICE\_FLAGS**

This defines a bit-mask that categorizes the type of service provided by a service provider module. It can contain any combination of CSSM\_SERVICE\_MASK values.

typedef uint32 CSSM\_SERVICE\_FLAGS;

#### **2.5.19 CSSM\_SERVICEINFO**

```
typedef struct cssm_serviceinfo {
   CSSM_STRING Description;/* Service description */
   CSSM_SERVICE_TYPE Type;/* Service type */
   CSSM_SERVICE_FLAGS Flags;/* Service flags */
```

```
 uint32 NumberOfSubServices;/* Number of sub services in SubServiceList */
 union { /* List of sub services */
   void *SubServiceList;
   CSSM_CSPSUBSERVICE_PTR CspSubServiceList;
   CSSM_DLSUBSERVICE_PTR DlSubServiceList;
   CSSM_CLSUBSERVICE_PTR ClSubServiceList;
   CSSM_TPSUBSERVICE_PTR TpSubServiceList;
   CSSM_KRSPSUBSERVICE_PTR KrSubServiceList;
 };
 void* Reserved;
```
} CSSM\_SERVICE\_INFO, \*CSSM\_SERVICE\_INFO\_PTR;

#### **2.5.20 CSSM\_SERVICE\_MASK**

This defines a bit-mask of the possible categories of KeyWorks services that may be implemented by a single service provider module.

typedef uint32 CSSM\_SERVICE\_MASK; typedef CSSM\_SERVICE\_MASK CSSM\_SERVICE\_TYPE;

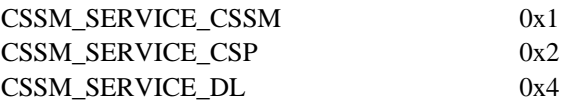

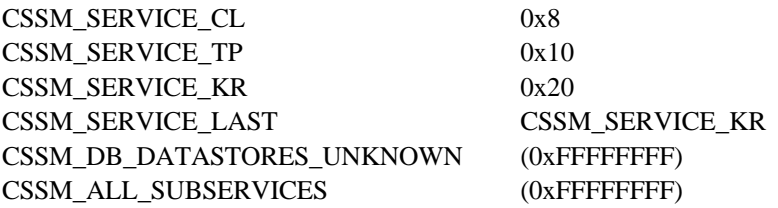

#### **2.5.21 CSSM\_USER\_AUTHENTICATION**

This structure holds the user's credentials for authenticating to the data storage library module. The type of credentials required is defined by the DL module and specified as a CSSM\_USER\_AUTHENTICATION\_MECHANISM.

typedef struct cssm\_user\_authentication { CSSM\_DATA\_PTR Credential; CSSM\_CRYPTO\_DATA\_PTR MoreAuthenticationData; } CSSM\_USER\_AUTHENTICATION, \*CSSM\_USER\_AUTHENTICATION\_PTR;

Definitions:

*Credential* - A certificate, a shared secret, a token, or whatever the service provider module requires for user authentication. The required credential type is specified as a CSSM\_USER\_AUTHENTICATION\_MECHANISM.

*MoreAuthenticationData* - A passphrase or other data that can be provided as immediate data within this structure or via a callback function to the user/caller.

#### **2.5.22 CSSM\_USER\_AUTHENTICATION\_MECHANISM**

This enumerated list defines different methods a service provider module can require when authenticating a caller. The module specifies which mechanism the caller must use for each subservice type provided by the module. For example, the DL modules may require password-based authentication, may require a login sequence, or may accept a certificate and passphrase.

typedef enum cssm\_user\_authentication\_mechanism { CSSM\_AUTHENTICATION\_NONE =  $0$ , CSSM\_AUTHENTICATION\_CUSTOM = 1, CSSM\_AUTHENTICATION\_PASSWORD =  $2$ , CSSM\_AUTHENTICATION\_USERID\_AND\_PASSWORD = 3, CSSM\_AUTHENTICATION\_CERTIFICATE\_AND\_PASSPHRASE = 4, CSSM\_AUTHENTICATION\_LOGIN\_AND\_WRAP = 5, } CSSM\_USER\_AUTHENTICATION\_MECHANISM;

#### **2.5.23 CSSM\_VERSION**

This structure is used to represent the version of KeyWorks components.

typedef struct cssm\_version { uint32 Major; uint32 Minor; } CSSM\_VERSION, \*CSSM\_VERSION\_PTR

#### Definitions:

*Major* - The major version number of the component.

*Minor* - The minor version number of the component.

#### **2.5.24 CSSM\_FreeInfo**

### **CSSM\_RETURN CSSMAPI CSSM\_FreeInfo** (CSSM\_INFO\_PTR CssmInfo)

This function frees the memory allocated for the CSSM\_INFO structure by the CSSM\_GetInfo function.

#### **Parameters**

*CssmInfo (input/output)* A pointer to the CSSM\_INFO structure to be freed.

#### **Return Value**

A CSSM\_OK return value signifies the memory has been freed. When CSSM\_FAIL is returned, an error occurred. Use CSSM\_GetError to obtain the error code.

#### **See Also**

CSSM\_GetInfo

#### **2.5.25 CSSM\_GetInfo**

### **CSSM\_INFO\_PTR CSSMAPI CSSM\_GetInfo** (void)

This function returns the version information of the KeyWorks Framework.

#### **Parameters**

*None*

#### **Return Value**

A pointer to a CSSM\_INFO structure. If the pointer is NULL, an error occurred. Use CSSM\_GetError to obtain the error code.

#### **See Also**

CSSM\_FreeInfo

#### **CSSM\_RETURN CSSMAPI CSSM\_Init** (const CSSM\_VERSION\_PTR Version, const CSSM\_API\_MEMORY\_FUNCS\_PTR MemoryFuncs, const void \* Reserved)

This function initializes KeyWorks and verifies that the version of KeyWorks expected by the application is compatible with the version of KeyWorks on the system. This function should be called only once by each application.

#### **Parameters**

*Version (input)*

The major and minor version number of the KeyWorks release the application is compatible with.

*MemoryFuncs (input)*

Memory functions for KeyWorks to use when allocating data structures for the application.

*Reserved (input)* A reserved input.

#### **Return Value**

A CSSM\_OK return value signifies the initialization operation was successful. When CSSM\_FAIL is returned, an error has occurred. Use CSSM\_GetError to obtain the error code.

## **2.6 Module Management Functions**

#### **2.6.1 CSSM\_FreeModuleInfo**

#### **CSSM\_RETURN CSSMAPI CSSM\_FreeModuleInfo** (CSSM\_MODULE\_INFO\_PTR ModuleInfo)

This function frees the memory allocated by CSSM\_GetModuleInfo to hold the module info structures. All substructures within the info structure are freed by this function.

#### **Parameters**

*ModuleInfo (input)* A pointer to the CSSM\_MODULE\_INFO structures to be freed.

#### **Return Value**

This function returns CSSM\_OK if successful, and returns CSSM\_FAIL if an error has occurred. Use CSSM\_GetError to determine the exact error.

#### **See Also**

CSSM\_GetModuleInfo, CSSM\_SetModuleInfo

### **2.6.2 CSSM\_GetCSSMRegistryPath**

### **CSSM\_DATA\_PTR CSSMAPI CSSM\_GetCSSMRegistryPath** (void)

This function gets the directory path of the KeyWorks registry.

#### **Parameters**

*None*

#### **Return Value**

A pointer to a CSSM\_DATA structure containing the registry path information or a NULL, if an error occurred in getting the information. Use CSSM\_GetError to determine the exact error.

#### **2.6.3 CSSM\_GetGUIDUsage**

#### **CSSM\_SERVICE\_MASK CSSMAPI CSSM\_GetGUIDUsage**

(const CSSM\_GUID\_PTR ModuleGUID)

Returns a bit-mask describing the KeyWorks function categories of service provided by the module identified by GUID.

#### **Parameters**

*ModuleGUID (input)* Globally Unique Identifier for the module of interest.

#### **Return Value**

A CSSM\_SERVICE\_MASK from the info structure describing the services provided by the module referenced by the GUID.

#### **See Also**

CSSM\_GetHandleUsage

#### **2.6.4 CSSM\_GetHandleUsage**

#### **CSSM\_SERVICE\_MASK CSSMAPI CSSM\_GetHandleUsage**

(CSSM\_HANDLE ModuleHandle)

Returns a bit-mask describing the KeyWorks function categories of service provided by the module, which is identified by the specified handle for an attached module.

#### **Parameters**

*ModuleHandle (input)* Handle of the module for which information should be returned.

#### **Return Value**

A CSSM\_SERVICE\_MASK from the info structure describing the services provided by the module referenced by the handle.

#### **See Also**

CSSM\_GetGUIDUsage

#### **2.6.5 CSSM\_GetModuleGUIDFromHandle**

### **CSSM\_GUID\_PTR CSSMAPI CSSM\_GetModuleGUIDFromHandle**

(CSSM\_HANDLE ModuleHandle)

This function determines the GUID associated with a specific module handle.

#### **Parameters**

*ModuleHandle (input)* The handle that describes the service provider module.

#### **Return Value**

A CSSM\_GUID\_PTR to a data structure containing the GUID associated with *ModuleHandle*. If the pointer is NULL, an error has occurred. Use CSSM\_GetError to obtain the error code.

#### **CSSM\_MODULE\_INFO\_PTR CSSMAPI CSSM\_GetModuleInfo**

(const CSSM\_GUID\_PTR ModuleGUID, CSSM\_SERVICE\_MASK ServiceMask, uint32 SubserviceID, CSSM\_INFO\_LEVEL InfoLevel)

This function returns descriptive information about the module identified by the *ModuleGUID*. The information returned can include: all of the capability information, information for each subservice, or information for each of the service types implemented by the selected module. The request for information can be limited to a particular set of services, as specified by the *ServiceMask* bit-mask. The request may be further limited to one or all of the subservices implemented in one or all of the service categories. Finally, the detail level of the information returned can be controlled by the *InfoLevel* input parameter. This is particularly important for a module with dynamic capabilities. *InfoLevel* can be used to request static attribute values only or dynamic values.

#### **Parameters**

#### *ModuleGUID (input)*

A pointer to the CSSM\_GUID structure containing the GUID for the service provider module.

#### *ServiceMask (input)*

A bit-mask specifying the module service types used to restrict the capabilities information returned by this function. An input value of zero specifies all services for the specified module.

#### *SubserviceID (input)*

A single subservice ID or the value CSSM\_ALL\_SUBSERVICES must be provided. If a subservice ID is provided, the get operation is limited to the specified subservice. Note that a service mask may already limit the operation. If so, the subservice ID applies to all service categories selected by the service mask. If CSSM\_ALL\_SUBSERVICES is specified, information for all subservices (as limited by the service mask) is returned by this function.

#### *InfoLevel (input)*

Indicates the level of detail returned by this function. Information retrieval can be restricted as follows. Note that not all service provider modules support all of the following values.

- CSSM\_INFO\_LEVEL\_MODULE Returns only the information contained in the cssm\_moduleinfo structure.
- CSSM\_INFO\_LEVEL\_SUBSERVICE Returns the information returned by CSSM\_INFO\_LEVEL\_MODULE and the information contained in the cssm\_XXsubservice structure, where XX corresponds to the module type, such as cssm\_tpsubservice.
- CSSM\_INFO\_LEVEL\_STATIC\_ATTR Returns the information returned by CSSM\_INFO\_LEVEL\_SUBSERVICE and the attribute and capability values that are statically defined for the module.
- CSSM\_INFO\_LEVEL\_ALL\_ATTR Returns the information returned by CSSM\_INFO\_LEVEL\_SUBSERVICE and the attribute and capability values that are statically or dynamically defined for the module. Dynamic modules, whose capabilities change over time, support a query function used by KeyWorks to interrogate the module's current capability status.

#### **Return Value**

A CSSM\_MODULE\_INFO\_PTR to an array of one or more info structures. Each structure contains type information identifying the capability description as representing CL capabilities, DL capabilities, etc. The capability descriptions can also be subclassed into subservices.

#### **See Also**

CSSM\_GetModuleInfo, CSSM\_FreeModuleInfo

#### **2.6.7 CSSM\_GetModuleLocation**

#### **CSSM\_DATA\_PTR CSSMAPI CSSM\_GetModuleLocation** (const CSSM\_GUID\_PTR GUID)

This function returns the directory path of the service provider module specified by the *GUID* input parameter.

#### **Parameters**

*GUID (input)* A pointer to the CSSM\_GUID structure containing the GUID for the service provider module.

#### **Return Value**

A pointer to a CSSM\_DATA data structure containing the directory path of the module associated with *GUID*. If the pointer is NULL, an error has occurred. Use CSSM\_GetError to obtain the error code.
# **2.6.8 CSSM\_ListModules**

# **CSSM\_LIST\_PTR CSSMAPI CSSM\_ListModules** (CSSM\_SERVICE\_MASK ServiceMask,CSSM\_BOOL MatchAll)

This function returns a list containing the GUID/name pair for each of the currently installed service provider modules that provide services in any of the KeyWorks functional categories selected in the service mask.

#### **Parameters**

# *ServiceMask (input)*

A bit-mask selecting the KeyWorks functional categories. This information can be used to select information about potential service provider modules.

#### *MatchAll (input)*

A Boolean value defining how the multiple bits in the service mask are interpreted. CSSM\_TRUE means the service modules selected must match all service areas specified by the service mask. CSSM\_FALSE means the service module selected must specify one or more of the service areas specified by the service mask.

### **Return Value**

A pointer to the CSSM\_LIST structure containing the GUID/name pair for each of the modules. If the pointer is NULL, an error has occurred. Use CSSM\_GetError to obtain the error code.

#### **See Also**

CSSM\_GetModuleInfo, CSSM\_FreeModuleInfo

#### **CSSM\_MODULE\_HANDLE CSSMAPI CSSM\_ModuleAttach**

(const CSSM\_GUID\_PTR GUID, const CSSM\_VERSION\_PTR Version, const CSSM\_API\_MEMORY\_FUNCS\_PTR MemoryFuncs, uint32 SubserviceID, uint32 SubserviceFlags, uint32 Application, const CSSM\_NOTIFY\_CALLBACK Notification, const void \* Reserved)

This function attaches the service provider module and verifies that the version of the module expected by the application is compatible with the version on the system. The module can implement subservices (as described in the service provider's documentation). The caller can specify a specific subservice provided by the module. Subservice flags may be required to set parameters for the service.

#### **Parameters**

#### *GUID (input)*

A pointer to the CSSM\_GUID structure containing the GUID for the service provider module.

#### *Version (input)*

The major and minor version number of the service provider module with which the application is compatible.

#### *MemoryFuncs (input)*

Memory functions for KeyWorks to use when allocating data structures for the application.

#### *SubserviceID (input)*

The number of a subservice provided by the module. This value should always be taken from the ServiceMask field of the CSSM\_MODULE\_INFO structure to insure that a compatible identifier is used. (Service provider modules that implement only one service can use zero as the subservice identifier.)

#### *SubserviceFlags(input)*

Bit-mask of service options defined by a particular subservice of the module. Valid values are described in module-specific documentation. A default set of flags is specified in the CSSM\_MODULE\_INFO structure for use by the caller.

#### *Application(input/optional)*

Nonce passed to the application when its callback is invoked allowing the application to determine the proper context of operation.

#### *Notification (input/optional)*

Callback provided by the application that is called by the service provider module when one of the following occurs: a parallel operation completes, a token running in serial mode surrenders control to the application, or the token is removed (hardware-specific).

*Reserved (input)* A reserved input.

# **Return Value**

A module handle for the attached service provider module is returned. If the handle is NULL, an error has occurred. Use CSSM\_GetError to obtain the error code.

# **See Also**

CSSM\_ModuleDetach

## **2.6.10 CSSM\_ModuleDetach**

# **CSSM\_RETURN CSSMAPI CSSM\_ModuleDetach** (CSSM\_MODULE\_HANDLE ModuleHandle)

This function detaches the application from the service provider module.

#### **Parameters**

*ModuleHandle (input)* The handle that describes the service provider module.

# **Return Value**

A CSSM\_OK return value signifies that the application has been detached from the service provider module. If CSSM\_FAIL is returned, an error has occurred. Use CSSM\_GetError to obtain the error code.

#### **See Also**

CSSM\_ModuleAttach

#### **2.6.11 CSSM\_SetModuleInfo**

#### **CSSM\_RETURN CSSMAPI CSSM\_SetModuleInfo**

(const CSSM\_GUID\_PTR ModuleGUID, const CSSM\_MODULE\_INFO\_PTR ModuleInfo)

This function replaces all of the currently registered descriptive information about the module identified by *GUID* with the new specified information. CSSM\_SetModuleInfo replaces all information for all service categories and all subservices.

To retain any of the module information, use the CSSM\_GetModuleInfo function to retrieve the current module information from the KeyWorks registry, make a private copy, and then use the *CSSM\_SetModuleInfo* function to update the KeyWorks registry.

This function should be used to incrementally update descriptive information that is unspecified at installation time.

#### **Parameters**

*ModuleGUID (input)* A pointer to the CSSM\_GUID structure containing the GUID for the service provider module.

#### *ModuleInfo (input)*

A pointer to the complete structured set of descriptive information about the module.

#### **Return Value**

A CSSM\_OK return value signifies that the application has been detached from the service provider module. If CSSM\_FAIL is returned, an error has occurred. Use CSSM\_GetError to obtain the error code.

#### **See Also**

CSSM\_GetModuleInfo, CSSM\_FreeModuleInfo

### **2.6.12 CSSM\_QueryModulePrivilege**

#### **CSSM\_RETURN CSSM\_QueryModulePrivilege**

(const char \*AppFileName, const char \*AppPathName, CSSM\_EXEMPTION\_MASK \*PrivilegeSet)

This function verifies the application's signed manifest credentials and extracts the set of CSSM privileges (exemptions) that it contains.

The application file name and application path name specifies the name and location of the application credentials.

Application may invoke this function to establish whether a module is privileged and what level of privilege the module carries in its manifest credentials.

#### **Parameters**

#### *AppFileName (input)*

The module file name for which the privilege vector is to be retrieved. This file name is used to locate the module's credentials.

### *AppPathName (input)*

The path to the file that implements the module. This path name is used to locate the module's credentials, authenticate the module, and extract the privilege set, if any.

#### *PrivilegeSet (output)*

A bitmask specifying all the privileges that the module has.

#### **Return Value**

This function returns CSSM\_OK if credential verification was successful and a privilege set was retrieved. On error CSSM\_FAIL is returned. Use CSSM\_GetError to obtain the error code.

# **2.7 Utility Functions**

# **2.7.1 CSSM\_Free**

# **void CSSMAPI CSSM\_Free** (void \*MemPtr, CSSM\_HANDLE AddInHandle)

This function frees the memory allocated by a service provider module.

#### **Parameters**

*MemPtr (input)* A pointer to the memory to be freed.

*AddInHandle (input)* The handle to service provider module that wants to free memory.

# **Return Value**

None

# **2.7.2 CSSM\_FreeList**

# **CSSM\_RETURN CSSMAPI CSSM\_FreeList** (CSSM\_LIST\_PTR List)

This function frees the memory allocated to hold a list of strings.

### **Parameters**

*List (input)*

A pointer to the CSSM\_LIST structure containing the GUID/name pair of service provider modules.

## **Return Value**

A CSSM\_OK return value signifies that the application has been detached from the service provider module. If CSSM\_FAIL is returned, an error has occurred. Use CSSM\_GetError to obtain the error code.

# **2.7.3 CSSM\_GetAPIMemoryFunctions**

# **CSSM\_API\_MEMORY\_FUNCS\_PTR CSSMAPI CSSM\_GetAPIMemoryFunctions**

(CSSM\_HANDLE AddInHandle)

This function retrieves the memory function table associated with the service provider module.

#### **Parameters**

*AddInHandle (input)* The handle to the service provider module whose memory function table is being requested.

#### **Return Value**

A pointer to the CSSM\_API\_MEMORY\_FUNCS table associated with the service provider module. If an error condition occurred, the function returns NULL. Use CSSM\_GetError to obtain the error code.

# **Chapter 3. IBM KeyWorks Privilege Mechanism**

The IBM KeyWorks privilege or exemption mechanism allows the IBM KeyWorks Toolkit to support various modes of operation, providing differing levels of services to different application layer modules. It may be noted that the words *privilege* and *exemption* are used synonymously and interchangeably throughout this document.

Application layer modules using the KeyWorks API may request and be granted special privileges with respect to the KeyWorks framework. The APIs specified in Section 3.2 may be used by an application to request a set of privileges, and to retrieve the current set of privileges. Privileges are granted per application thread, if threads are supported in the operating system environment. Privileges cannot be inherited by spawned processes or spawned or sibling threads. Each process or thread must obtain its own privilege status.

Applications that request and obtain privileges may obtain specialized services that are above and beyond the set of services provided by the KeyWorks framework to non-privileged application layer modules. Privileges are associated with an application module via a set of signed manifest credentials. The set of signed credentials for a privileged application includes a manifest file in which there is a *privilege vecto*r attribute. The value of this attribute describes the privileges for the related application module. At the time an application module is shipped, a determination is made by the development house in liaison with the relevant governmental agencies, regarding the set of privileges that may be granted to the application; the application module is then signed with the appropriate set of privileges.

The KeyWorks framework implements a number of built-in policy checks for controlled functioning of the security services (i.e., compliant with the U.S. export regulations). Applications may request exemption from these built-in checks. If the KeyWorks framework is operating with a set of U.S. domestic Key Recovery Policy Tables (KRPTs), then exemptions are granted "Exemption" if the calling application provides credentials that:

- Are successfully authenticated by the framework (i.e., the credentials pertain to the application module requesting privileges)
- Carry attributes that allow the requested exemptions (i.e., credentials carry the requested privilege attributes)

It may be noted that the privilege mechanism in its full form is relevant only for the exportable versions of the IBM KeyWorks Toolkit. When the KeyWorks Toolkit contains U.S. domestic key recovery policy files, the framework provides its full set of services to all applications and does not discriminate between privileged and non-privileged applications. It is not necessary to request or obtain privileges when working with U.S. domestic versions of the KeyWorks Toolkit. However, in order to maintain compatibility between U.S. domestic and U.S. exportable versions of the KeyWorks Toolkit, the privilege APIs work as expected in both cases. The only difference being that with a U.S. domestic version of the KeyWorks Toolkit, the actual credential files are not checked prior to granting of privileges to a requesting application. An application can request and be granted any set of privileges without the framework checking the application's credentials.

# **3.1 Data Structures**

# **3.1.1 CSSM\_EXEMPTION\_MASK**

This data type defines a bit-mask of exemptions or privileges pertaining to the KeyWorks framework. Exemptions are defined to correspond to built-in checks performed by KeyWorks framework and the module managers. The caller must possess the necessary credentials to be granted the exemptions. At this time, the CSSM\_EXEMPTION\_MASK can hold a maximum of 32 distinct privileges. The mask data type may be changed in the future to allow expansion to support larger sets of privileges.

typedef uint32 CSSM\_EXEMPTION\_MASK;

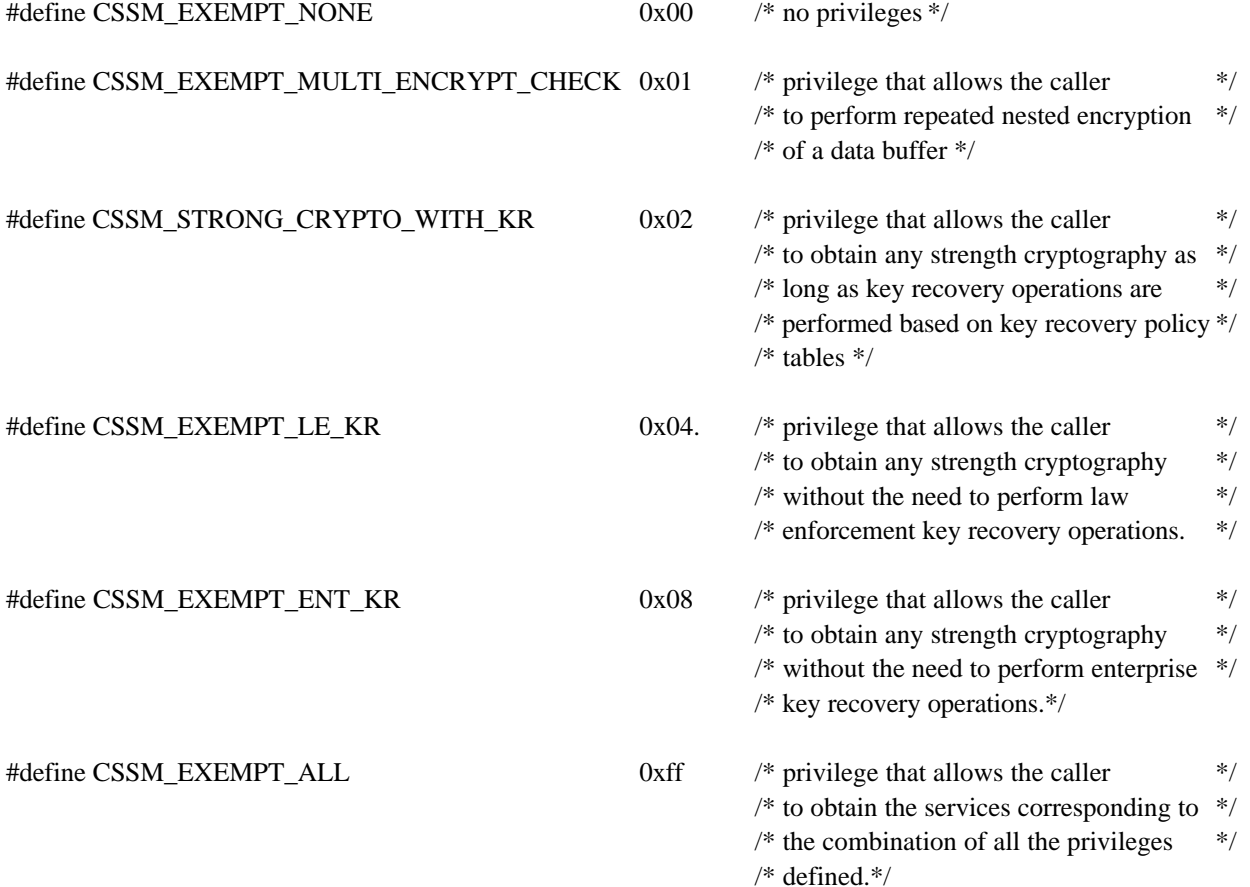

# **3.2 Operations**

# **3.2.1 CSSM\_CheckCssmExemption**

#### **CSSM\_RETURN CSSMAPI CSSM\_CheckCssmExemption** (CSSM\_EXEMPTION\_MASK \*Exemptions)

This function returns the exemptions possessed by the current thread. If the exemptions returned is non-zero, it implies that the **CSSM\_RequestCssmExemption** API had been called to request the specific set of exemptions

#### **Parameters**

*Exemptions (output)* A bit-mask of all exemptions possessed by the calling thread.

# **Return Value**

A CSSM\_OK return value signifies the operation was successful and that the exemption returned is valid. When CSSM\_FAIL is returned, an error has occurred. Use CSSM\_GetError to obtain the error code.

# **See Also**

CSSM\_ RequestCssmExemption

#### **CSSM\_RETURN CSSMAPI CSSM\_RequestCssmExemption**

(CSSM\_EXEMPTION\_MASK ExemptionRequest, const char \*AppFileName, const char \*AppPathName, const void \* Reserved)

This function authenticates the application and verifies whether it is authorized to receive the requested exemptions. Authentication is based on successful verification of the application's signed manifest credentials. After the authentication step, the framework ensures that the credentials authorize the application to acquire the requested exemptions. The KeyWorks framework has built-in knowledge of the allowable roots of trust for authenticating application credentials.

The credential verification step is bypassed when the KeyWorks framework is operating with a set of U.S. domestic KRPTs. The requested exemptions are granted automatically in this case, and the *AppFileName* and *AppPathName* parameters may be left as NULL.

The exemption mask defines the requested exemptions. The application filename and application pathname specify the location of the application module, and allow the framework to locate the application's credentials.

Applications may invoke this function multiple times. Each successful verification replaces the previously granted exemptions. Exemptions are not inherited by spawned processes or spawned threads. If the *ExemptionRequest* parameter is zero, all privileges are dropped for that thread.

It may be noted that the *AppFileName* and *AppPathName* parameters may be left as NULL if it is known for sure that the requested exemptions are a subset of the currently possessed exemptions. In such cases, the actual credentials are not checked by the framework.

# **Parameters**

#### *ExemptionRequest (input)*

A bit-mask of all exemptions being requested by the caller. If the value is CSSM\_EXEMPT\_ALL, the caller is requesting all possible privileges that may be granted according to the credentials that are presented and checked.

#### *AppFileName (input)*

The name of the file that implements the application (containing its main entry point). This filename is used to locate the application's credentials for purposes of application authentication by the framework. Note that the filename is expected not to have a leading or trailing pathname separator ("/" or "\" depending on the platform of use).

#### *AppPathName (input)*

The path to the file that implements the application (containing its main entry point). This pathname is used to locate the application's credentials for purposes of application authentication by the framework. Note that the pathname may be a fully qualified pathname or a relative pathname from the current working directory. In either case, it is expected to contain a trailing pathname separator ("/" or "\" depending on the platform of use).

*Reserved (input/optional)* A reserved input.

# **Return Value**

A CSSM\_OK return value signifies the verification operation was successful and the exemption has been granted. When CSSM\_FAIL is returned, an error has occurred. Use CSSM\_GetError to obtain the error code.

# **See Also**

CSSM\_ CheckCssmExemption

# **Chapter 4. Cryptographic Services API**

Cryptographic Service Providers (CSPs) are service provider modules which perform cryptographic operations including encryption, decryption, digital signaturing, key and key pair generation, random number generation (RNG), message digest, key wrapping, key unwrapping, and key exchange. Cryptographic services can be implemented by a hardware-software combination or by software only. Besides the traditional cryptographic functions, CSPs may provide other vendor-specific services. The set of services provided can be dynamic even after a caller has attached the CSP for service. This means the capabilities registered when the CSP was installed can change during execution based on changes internal or external to the system.

The CSP is always responsible for the secure storage of private keys. Optionally, the CSP may assume responsibility for the secure storage of other object types, such as symmetric keys and certificates. The implementation of secured persistent storage for keys can use the services of a Data Storage Library (DL) module within the KeyWorks Framework or some approach internal to the CSP. Accessing persistent objects managed by the CSP, other than keys, is performed using KeyWorks's DL application programming interfaces (APIs).

CSPs optionally support a password-based login sequence. When login is supported, the caller is allowed to change passwords as deemed necessary. This is part of a standard user-initiated maintenance procedure. Some CSPs support operations for privileged CSP administrators. The model for CSP administration varies widely among CSP implementations. For this reason, KeyWorks does not define APIs for vendor-specific CSP administration operations. CSP vendors can makes these services available to CSP administration tools using the CSSM\_CSP\_Passthrough function.

The range and types of cryptographic services a CSP supports are at the discretion of the vendor. A registry and query mechanism is available through the KeyWorks for CSPs to disclose the services and details about the services. As an example, a CSP may register the following with the KeyWorks: Encryption is supported, algorithms present are Data Encryption Standard (DES) with cipher block chaining for key sizes 40 and 56 bits, and triple DES with three keys for key-size 168 bits.

All cryptographic services requested by applications will be channeled to one of the CSPs through KeyWorks. CSP vendors only need target their modules to KeyWorks for all security-conscious applications to have access to their product.

Calls made to a CSP to perform cryptographic operations occur within a framework called a *session*, which is established and terminated by the application. Applications must create a *session context* (simply referred to as the *context*) prior to starting CSP operations and delete it as soon as possible upon completion of the operation. Context information is not persistent; it is not saved permanently in a file or database.

Before an application calls a CSP to perform a cryptographic operation, the application uses the query services function to determine what CSPs are installed and what services they provide. Based on this information, the application then can determine which CSP to use for subsequent operations; the application creates a session with this CSP and performs the operation.

Depending on the class of cryptographic operations, individualized attributes are available for the cryptographic context. Besides specifying an algorithm when creating the context, the application may also initialize a session key, pass an initialization vector and/or pass padding information to complete the description of the session. A successful return value from the create function indicates the desired CSP is available. Functions are also provided to manage the created context.

When a context is no longer required, the application calls CSSM DeleteContext. Resources that were allocated for that context can be reclaimed by the operating system.

There are two basic types of cryptographic operations – a single call to perform an operation and a staged method of performing the operation. For the single call method, only one call is needed to obtain the result. For the staged method, there is an initialization call followed by one or more update calls, and ending with a completion (final) call. The result is available after the final function completes its execution for most cryptographic operations – staged encryption/decryption are an exception in that each update call generates a portion of the result.

# **4.1 Data Structures**

# **4.1.1 CSSM\_CALLBACK**

typedef CSSM\_DATA\_PTR (CSSMAPI \*CSSM\_CALLBACK) (void \*allocRef, uint32 ID);

Definitions:

*allocRef* - Memory heap reference specifying which heap to use for memory allocation.

*ID* - Input data to identify the callback.

# **4.1.2 CSSM\_CC\_HANDLE**

typedef uint32 CSSM\_CC\_HANDLE/\* Cryptographic Context Handle \*/

# **4.1.3 CSSM\_CONTEXT**

typedef struct cssm\_context { uint32 ContextType; uint32 AlgorithmType; uint32 Reserve; uint32 NumberOfAttributes; CSSM\_CONTEXT\_ATTRIBUTE\_PTR ContextAttributes; CSSM\_BOOL Privileged; uint32 EncryptionProhibited; uint32 WorkFactor; } CSSM\_CONTEXT, \*CSSM\_CONTEXT\_PTR

Definitions:

*ContextType* - An identifier describing the type of services for this context, as shown in Table 1.

# **Table 1. Context Types**

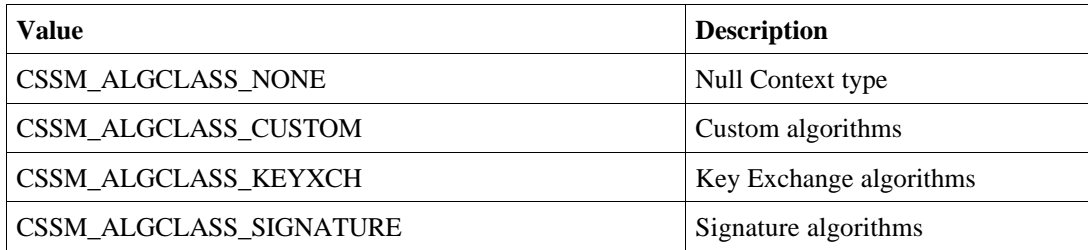

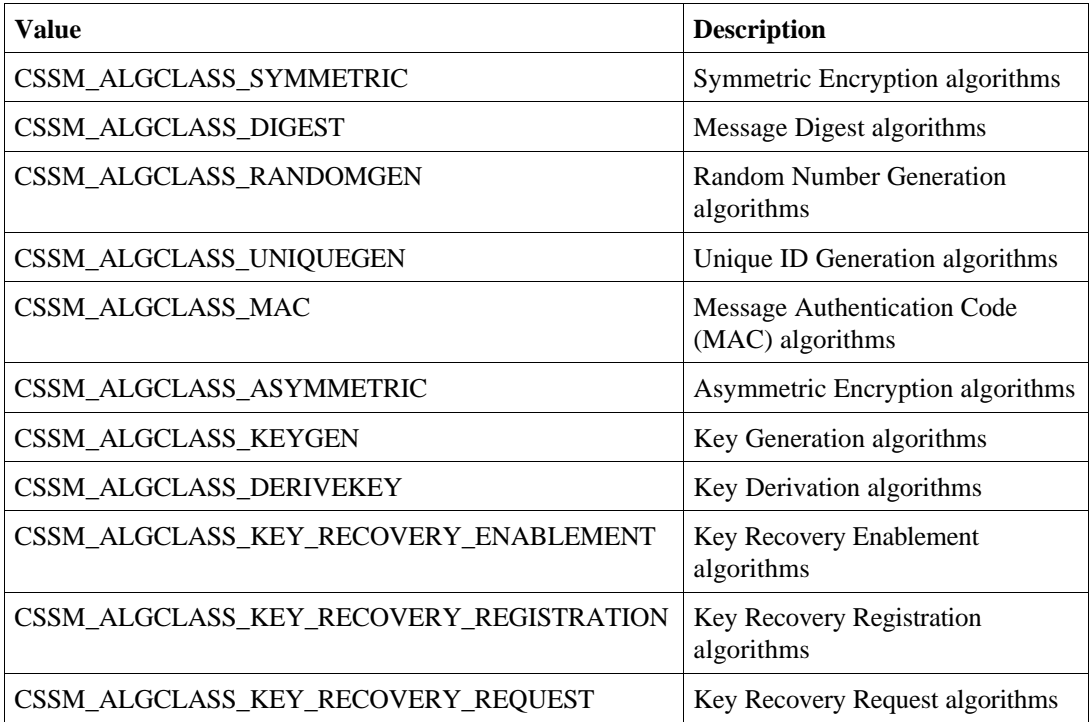

*AlgorithmType* - An ID number describing the algorithm to be used (see Table 2).

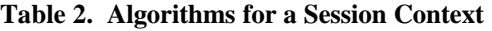

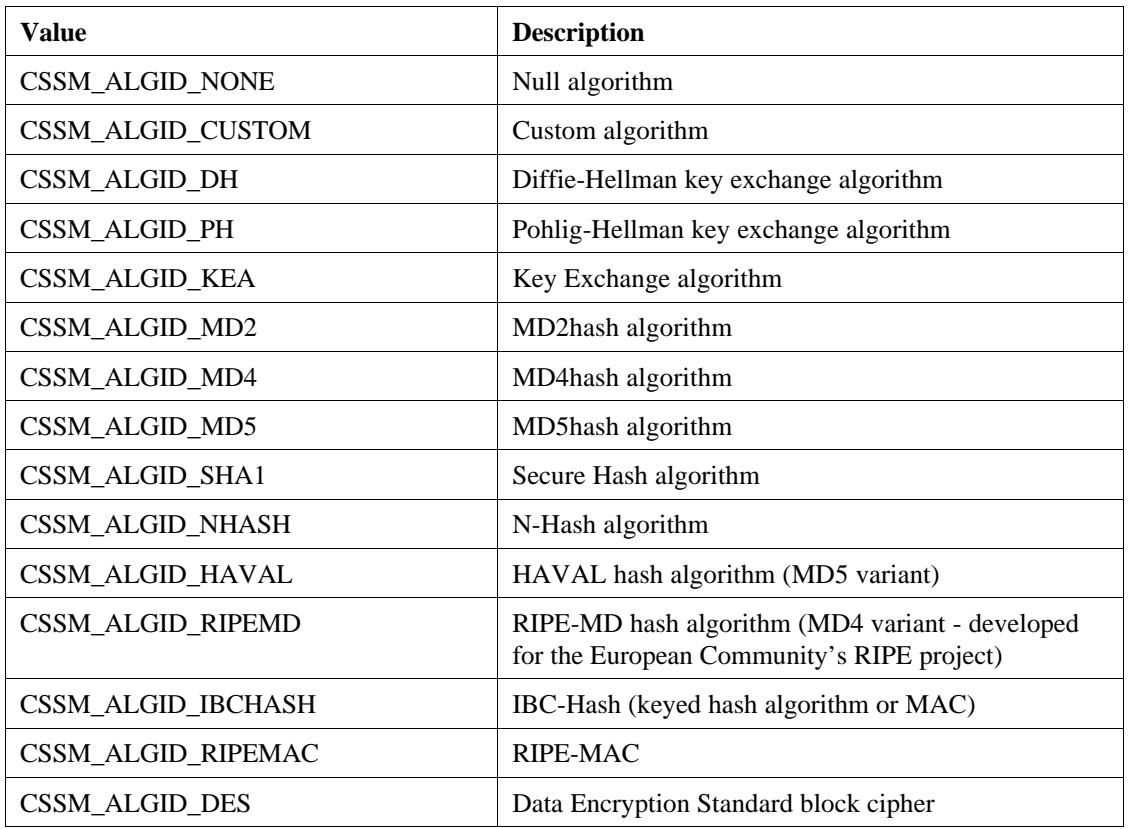

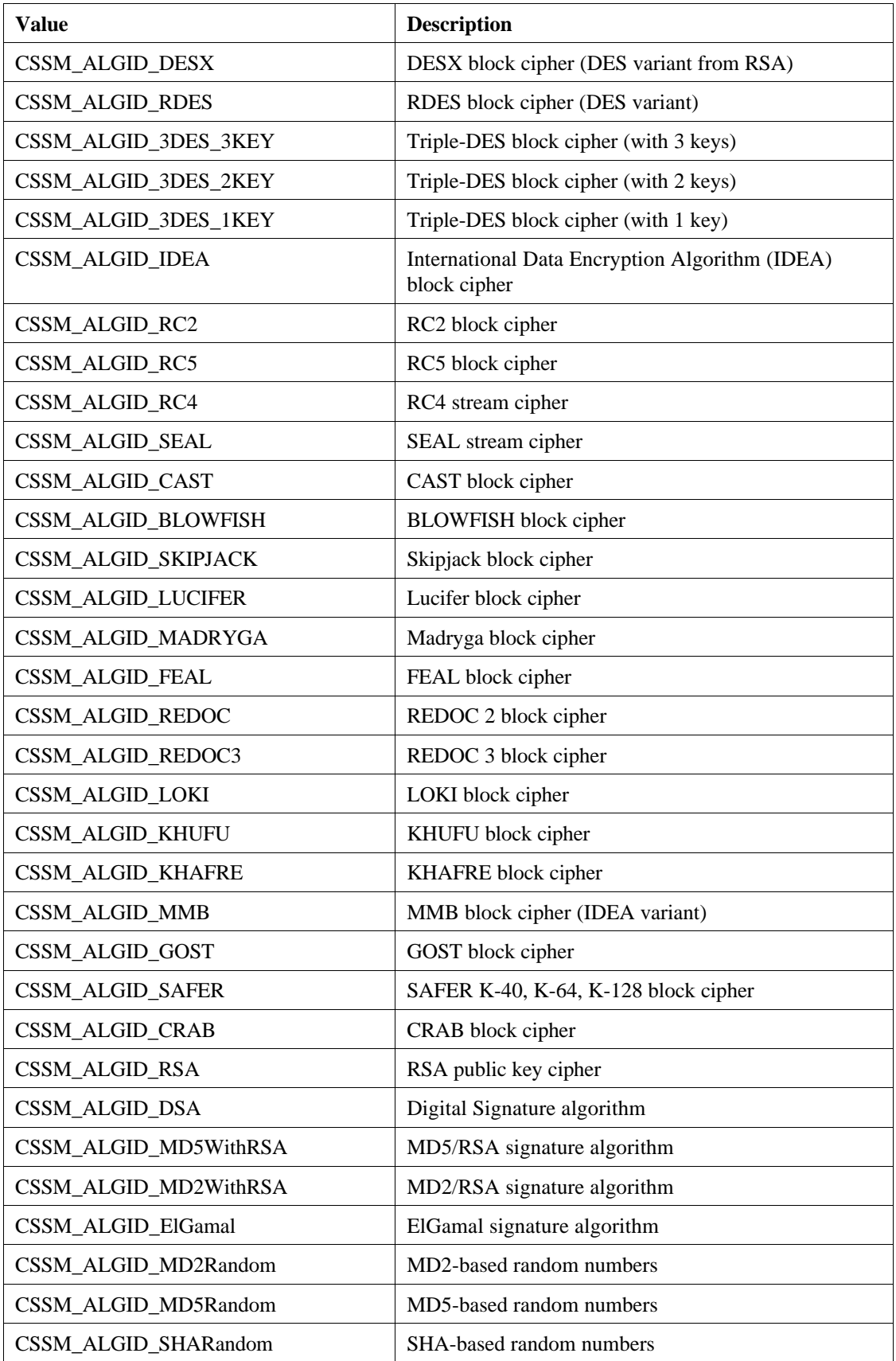

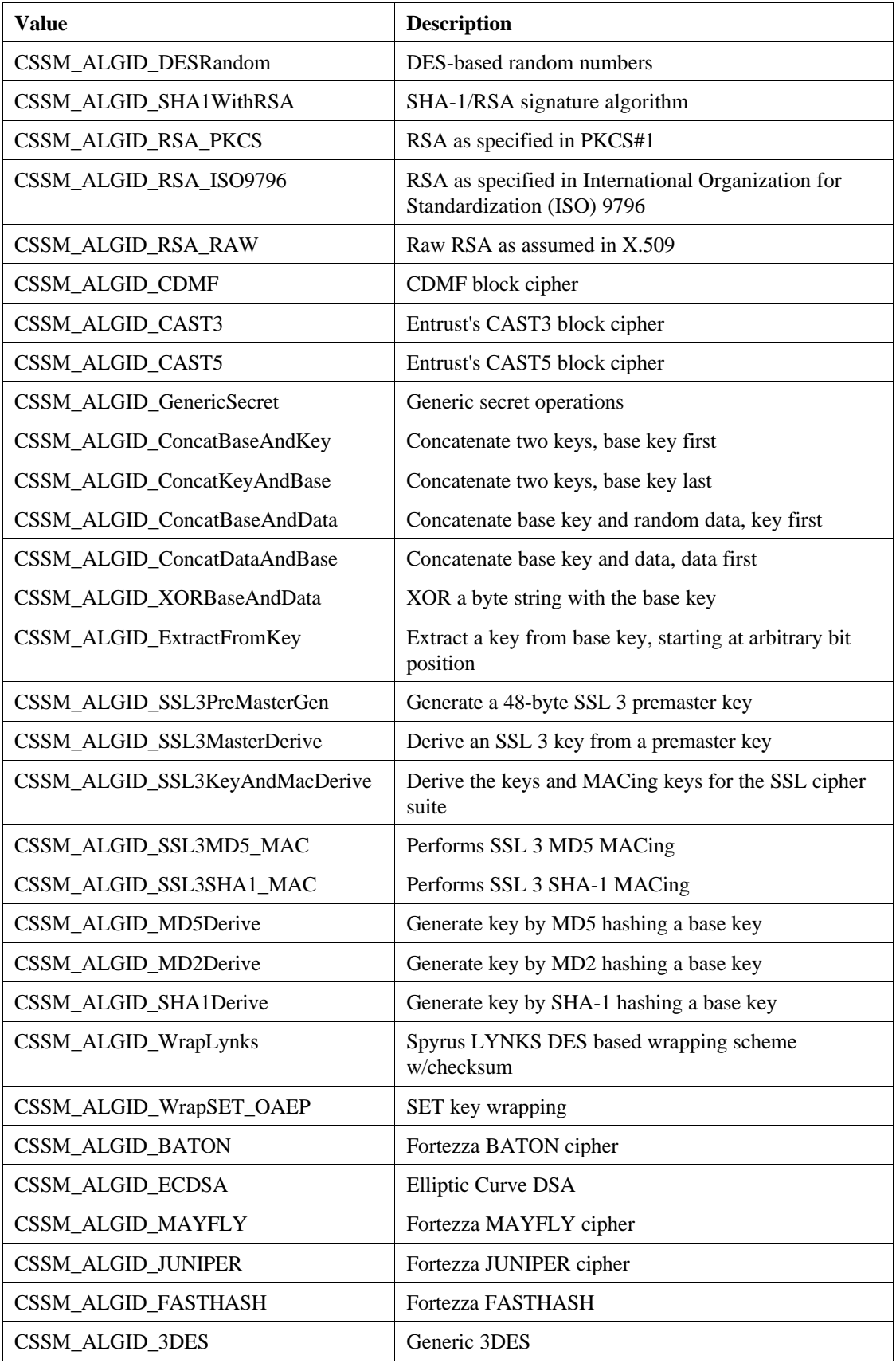

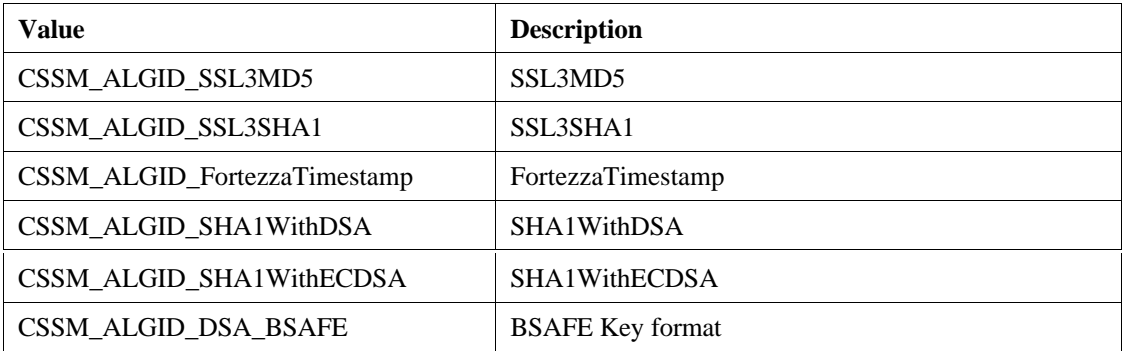

Some of the algorithms above in Table 2 operate in a variety of modes. The desired mode is specified using an attribute of type CSSM\_ATTRIBUTE\_MODE. The valid values for the mode attribute are as follows in Table 3.

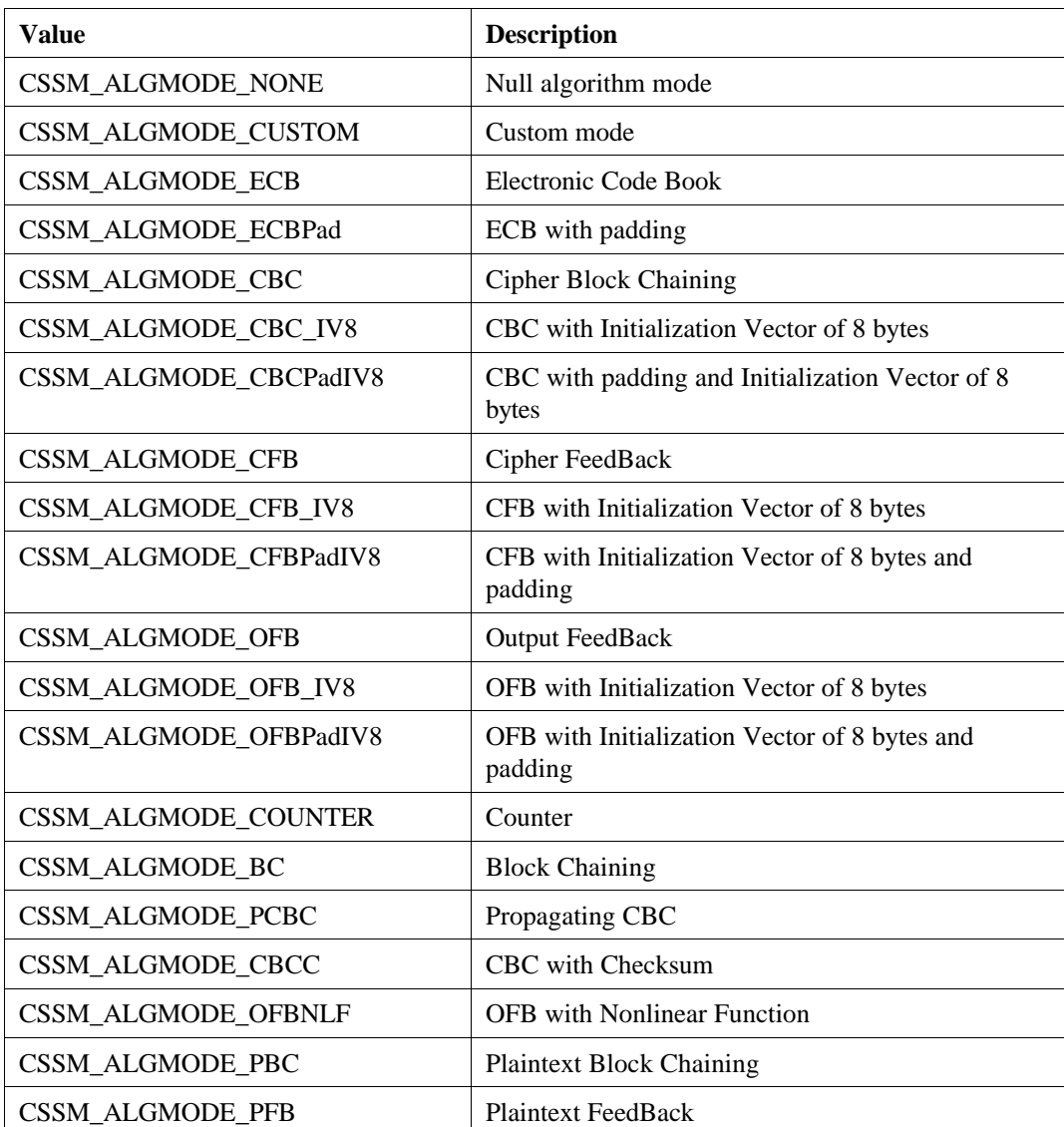

# **Table 3. Modes of Algorithms**

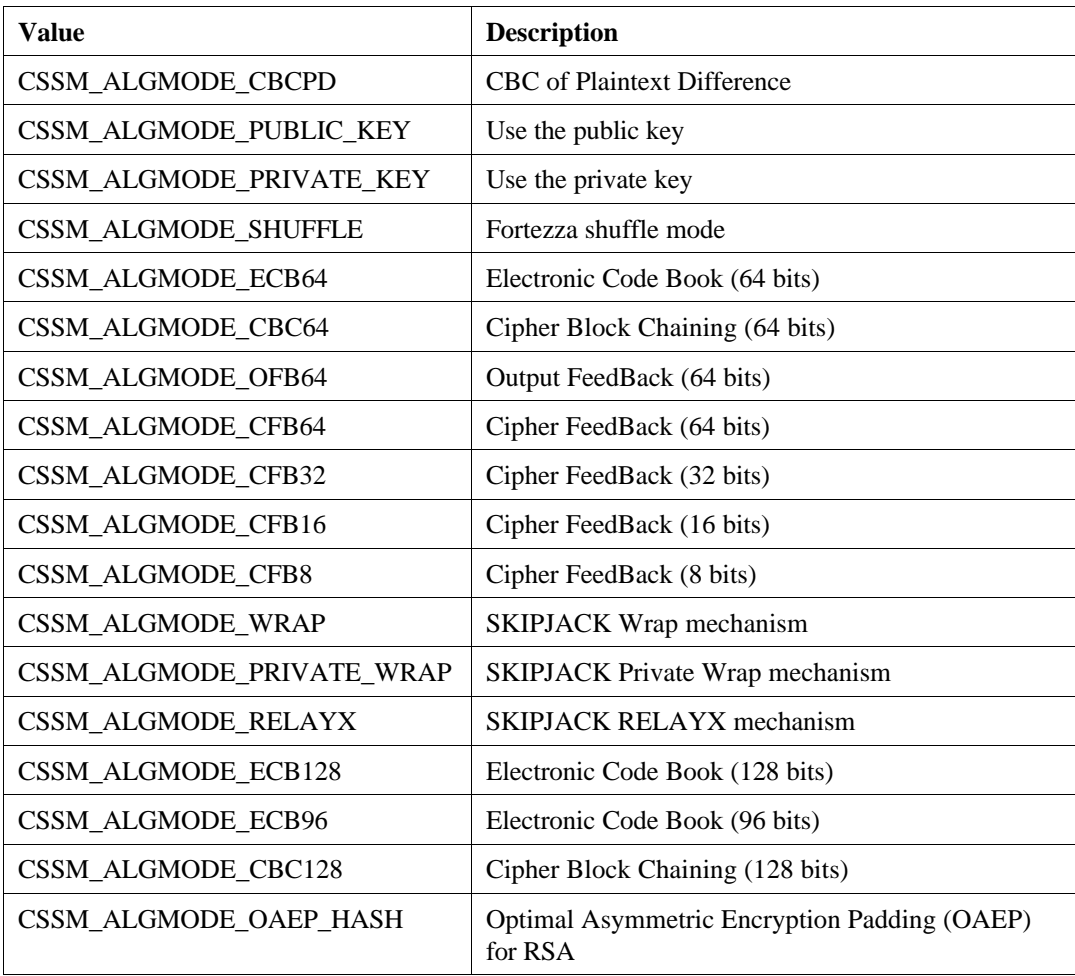

*NumberOfAttributes* - Number of attributes associated with this service.

*ContextAttributes* - Pointer to data that describes the attributes. To retrieve the next attribute, advance the attribute pointer.

*Privileged* - When this flag is CSSM\_TRUE, the context can perform cryptographic operations without being forced to follow the key recovery policy.

*EncryptionProhibited* - An integer indicating whether encryption is allowed. If encryption is allowed, this field is zero. Otherwise, the flags indicate which policy disallowed encryption.

*WorkFactor* - WorkFactor is the maximum number of bits that can be left out of Key Recovery Fields (KRFs) when they are generated. The recovered of the key must then search this number of bits to recover the key.

# **4.1.4 CSSM\_CONTEXT\_ATTRIBUTE**

typedef struct cssm\_context\_attribute{ uint32 AttributeType; uint32 AttributeLength; union { char \*String;

 uint32 Uint32; CSSM\_CRYPTO\_DATA\_PTR Crypto; CSSM\_KEY\_PTR Key; CSSM\_DATA\_PTR Data; CSSM\_DATE\_PTR Date; CSSM\_RANGE\_PTR Range; CSSM\_VERSION\_PTR Version; CSSM\_KR\_PROFILE\_PTR KRProfile; } Attribute; } CSSM\_CONTEXT\_ATTRIBUTE, \*CSSM\_CONTEXT\_ATTRIBUTE\_PTR;

Definitions:

*AttributeType* - An identifier describing the type of attribute. Valid attribute types are as follows in Table 4.

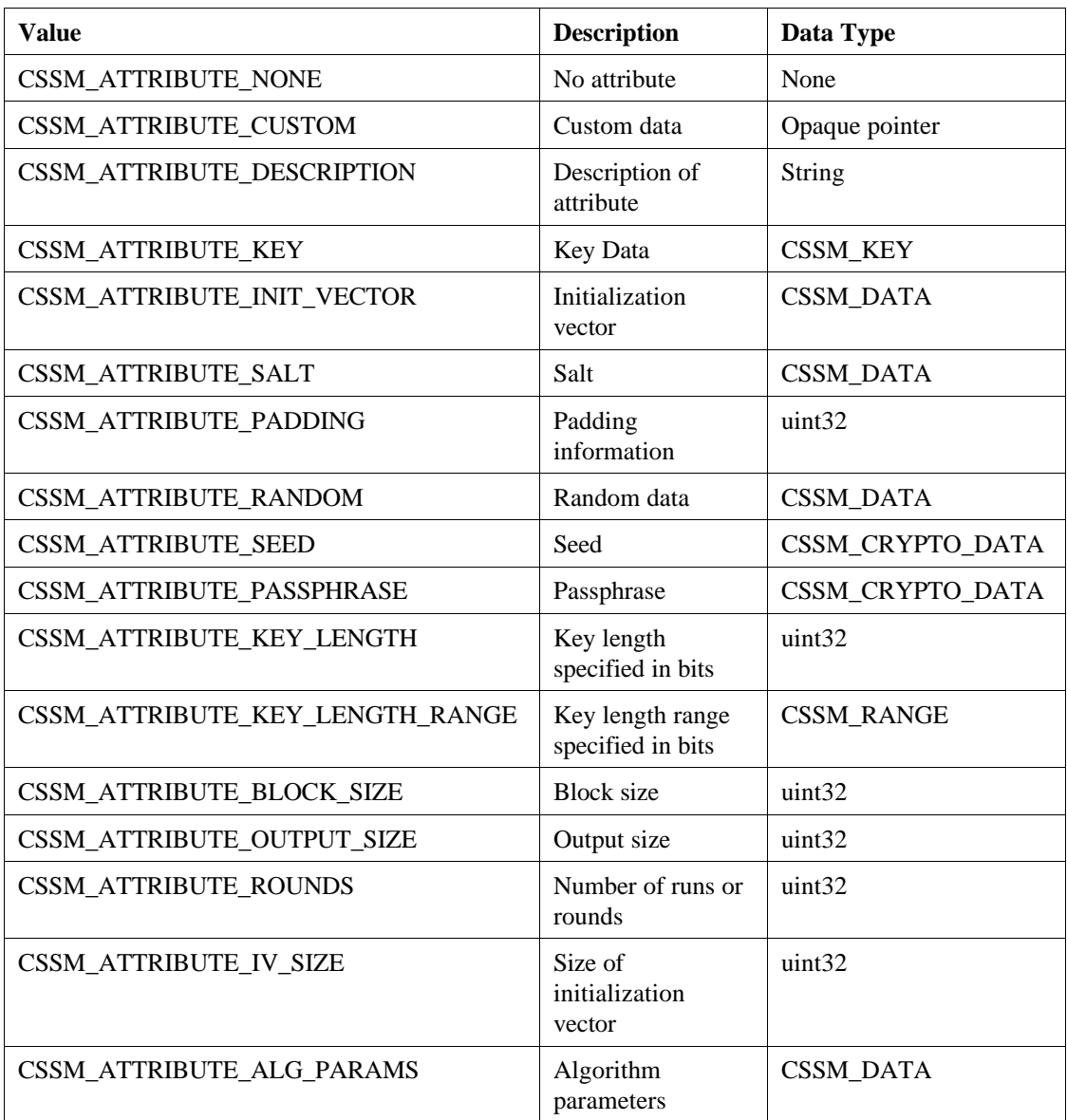

# **Table 4. Attribute Types**

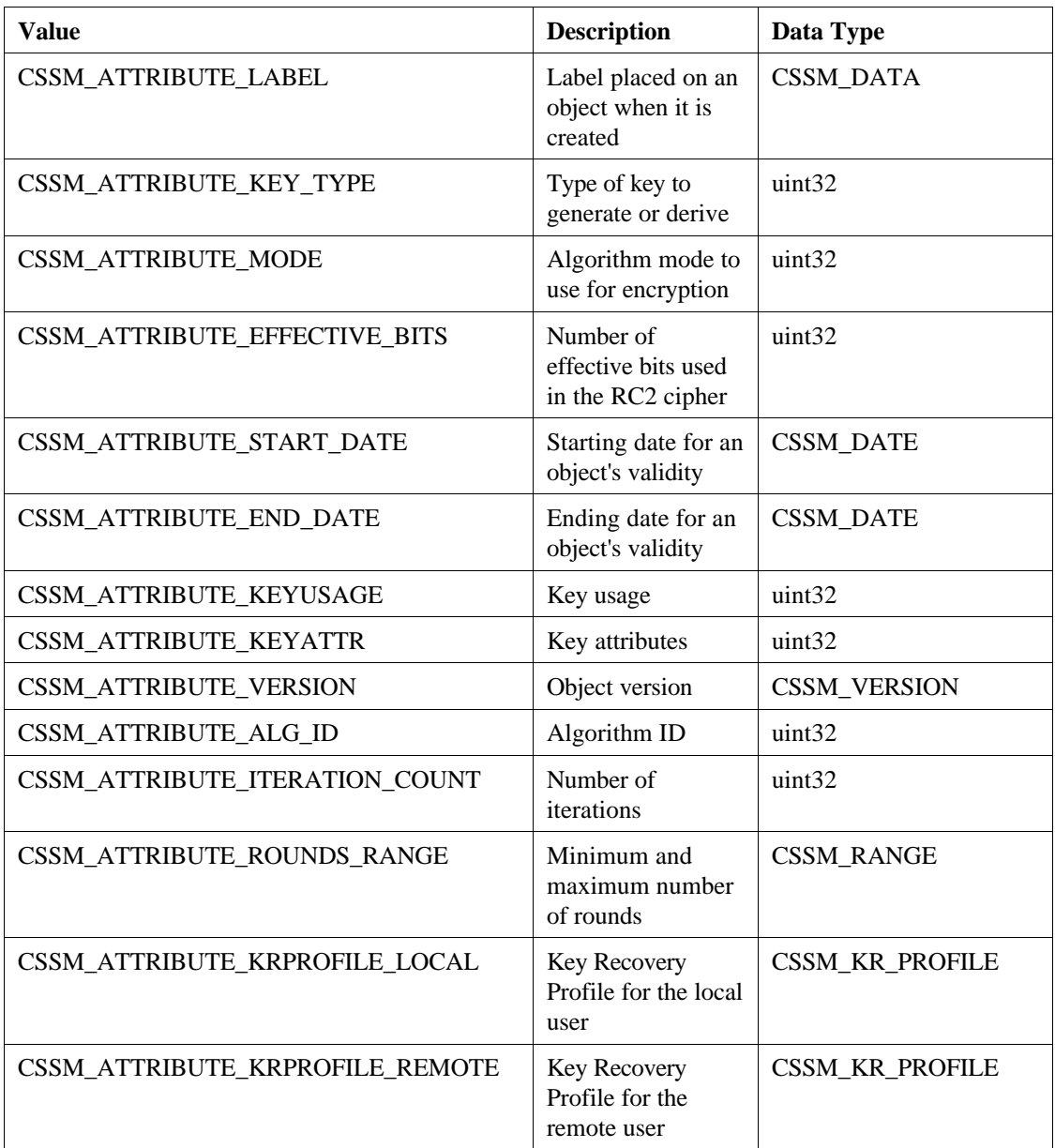

The data referenced by a CSSM\_ATTRIBUTE\_CUSTOM attribute must be a single continuous memory block. This allows the KeyWorks to appropriately release all dynamically allocated memory resources.

*AttributeLength* - Length of the attribute data.

*Attribute* - Union representing the attribute data. The union member used is named after the type of data contained in the attribute. See Table 4 for the data types associated with each attribute type.

# **4.1.5 CSSM\_CONTEXT\_INFO**

typedef CSSM\_CONTEXT CSSM\_CONTEXT\_INFO

# **4.1.6 CSSM\_CRYPTO\_DATA**

typedef struct cssm\_crypto\_data { CSSM\_DATA\_PTR Param; CSSM\_CALLBACK Callback; uint32 CallbackID; }CSSM\_CRYPTO\_DATA, \*CSSM\_CRYPTO\_DATA\_PTR

Definitions:

*Param* - A pointer to the parameter data and its size in bytes.

*Callback* - An optional callback routine for the service provider modules to obtain the parameter.

*ID* - A tag that identifies the callback.

# **4.1.7 CSSM\_CSP\_CAPABILITY**

typedef CSSM\_CONTEXT CSSM\_CSP\_CAPABILITY, \*CSSM\_CSP\_CAPABILITY\_PTR;

# **4.1.8 CSSM\_CSP\_FLAGS**

typedef uint32 CSSM\_CSP\_FLAGS;

#### **4.1.9 CSSM\_CSP\_HANDLE**

The CSSM\_CSP\_HANDLE is used to identify the association between an application thread and an instance of a CSP module. It is assigned when an application causes KeyWorks to attach to a CSP. It is freed when an application causes KeyWorks to detach from a CSP. The application uses the CSSM\_CSP\_HANDLE with every CSP function call to identify the targeted CSP. The CSP uses the CSSM\_CSP\_HANDLE to identify the appropriate application's memory management routines when allocating memory on the application's behalf.

typedef uint32 CSSM\_CSP\_HANDLE/\* Cryptographic Service Provider Handle \*/

# **4.1.10 CSSM\_CSP\_SESSION\_TYPE**

The CSSM\_CSP\_SESSION\_TYPE is provided in Table 5.

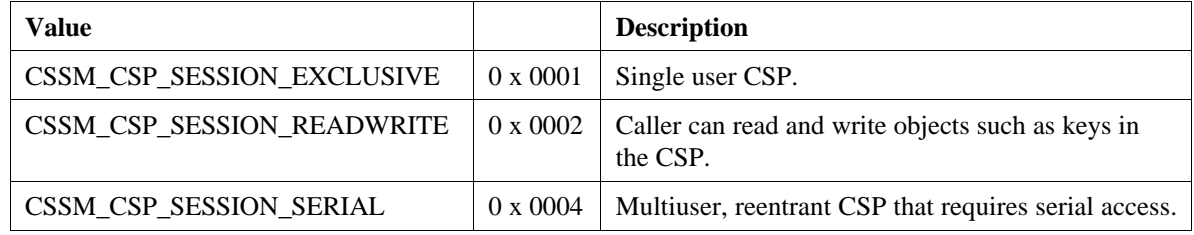

#### **Table 5. Session Types**

## **4.1.11 CSSM\_CSPSUBSERVICE**

Three structures are used to contain all of the static information that describes a CSP module: cssm\_moduleinfo, cssm\_serviceinfo, and cssm\_cspsubservice. This descriptive information is securely stored in the KeyWorks registry when the CSP module is installed with CSSM. A CSP module may implement multiple types of services and organize them as subservices.

The descriptive information stored in these structures can be queried using the function CSSM\_GetModuleInfo and specifying the CSP module Globally Unique ID (GUID).

```
typedef struct cssm_cspsubservice {
  uint32 SubServiceId;
  CSSM_STRING Description;
  CSSM_CSP_FLAGS CspFlags;
  uint32 CspCustomFlags;
  uint32 AccessFlags;
  CSSM_CSPTYPE CspType;
  union {
     CSSM_SOFTWARE_CSPSUBSERVICE_INFO SoftwareCspSubService;
     CSSM_HARDWARE_CSPSUBSERVICE_INFO HardwareCspSubService;
  };
  CSSM_CSP_WRAPPEDPRODUCT_INFO WrappedProduct;
} CSSM_CSPSUBSERVICE, *CSSM_CSPSUBSERVICE_PTR;
```
Definitions:

*SubServiceId* - The subservice ID required for an attach call to connect a CSP to an individual subservice within a CSP.

*Description* - A NULL-terminated character string containing a text description of the subservice.

*CspFlags* - A bit-mask containing general flags defined by KeyWorks for CSPs. The mask may contain one or a combination of the following in Table 6.

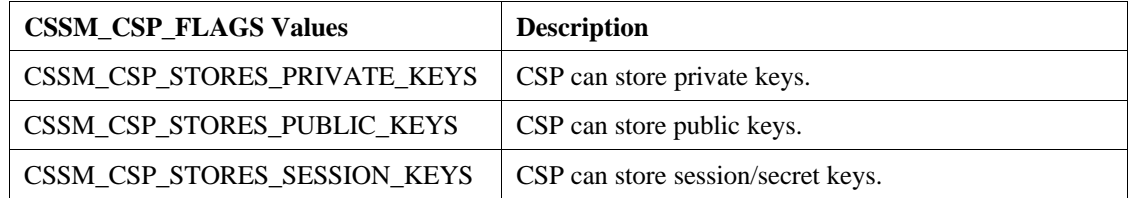

**Table 6. CSP Flags**

*CspCustomFlags* - Flags defined by the vendor. Consult the individual CSP user's guide for the list of valid flags.

*AccessFlags* - Flags that are required to be provided by the application during an attach call when specifying the subservice ID given in *SubServiceId*.

*CspType* - Identifier that determines the type of CSP information structure referenced by *CspInfo*. The following values and their corresponding CSP information structures are currently defined in Table 7.

| <b>CSP Information Structure Identifier</b> | Structure Type              |
|---------------------------------------------|-----------------------------|
| CSSM_CSP_TYPE_SOFTWARE                      | CSSM_CSP_TYPE_SOFTWARE_INFO |
| CSSM_CSP_TYPE_PKCS11                        | CSSM_CSP_TYPE_PKCS11_INFO   |

**Table 7. CSP Information Type Identifiers and Associated Structure Types**

*SoftwareCspSubService/HardwareCspSubService* - A CSP information structure of the type specified by *CspType*.

*WrappedProduct* - Pointer to a CSSM\_CSP\_WRAPPEDPRODUCTINFO structure describing a product that is wrapped by the CSP.

# **4.1.12 CSSM\_CSPTYPE**

typedef uint32 CSSM\_CSPTYPE; #define CSSM\_CSP\_SOFTWARE 1 #define CSSM\_CSP\_HARDWARE 2

# **4.1.13 CSSM\_CSP\_WRAPPEDPRODUCTINFO**

typedef struct cssm\_csp\_wrappedproductinfo {

CSSM\_VERSION StandardVersion;

CSSM\_STRING StandardDescription;

CSSM\_VERSION ProductVersion;

CSSM\_STRING ProductDescription;

CSSM\_STRING ProductVendor;

uint32 ProductFlags;

} CSSM\_CSP\_WRAPPEDPRODUCTINFO, \*CSSM\_CSP\_WRAPPEDPRODUCTINFO\_PTR;

Definitions:

*StandardVersion* - Version of the standard to which the wrapped product complies.

*StandardDescription* - A NULL-terminated character string containing a text description of the standard to which the wrapped product complies.

*ProductVersion* - Version of the product wrapped by the CSP.

*ProductDescription* - A NULL-terminated character string containing a text description of the product wrapped by the CSP.

*ProductVendor* - A NULL-terminated character string containing the name of the wrapped product's vendor.

*ProductFlags* - This version of KeyWorks has no flags defined. This field must be set to zero.

# **4.1.14 CSSM\_DATA**

The CSSM\_DATA structure is used to associate a length, in bytes, with an arbitrary block of contiguous memory. This memory must be allocated and freed using the memory management routines provided by the calling application via KeyWorks.

typedef struct cssm\_data{ uint32 Length;/\* in bytes \*/ uint8 \*Data; } CSSM\_DATA, \*CSSM\_DATA\_PTR

#### Definitions:

*Length* - Length of the data buffer in bytes.

*Data* - Points to the start of an arbitrary length data buffer.

# **4.1.15 CSSM\_DATE**

typedef struct cssm\_date { uint8 Year[4]; uint8 Month[2]; uint8 Day[2]; } CSSM\_DATE, \*CSSM\_DATE\_PTR

Definitions:

*Year* – Four-digit ASCII representation of the year.

*Month* – Two-digit representation of the month.

*Day* – Two-digit representation of the day.

# **4.1.16 CSSM\_HARDWARECSPSUBSERVICEINFO**

typedef struct cssm\_hardwarecspsubserviceinfo { uint32 NumberOfCapabilities; CSSM\_CSP\_CAPABILITY\_PTR CapabilityList; void \* Reserved;

 /\* Reader/Slot Info \*/ CSSM\_STRING ReaderDescription; CSSM\_STRING ReaderVendor; CSSM\_STRING ReaderSerialNumber; CSSM\_VERSION ReaderHardwareVersion; CSSM\_VERSION ReaderFirmwareVersion; uint32 ReaderFlags; uint32 ReaderCustomFlags;

 CSSM\_STRING TokenDescription; CSSM\_STRING TokenVendor; CSSM\_STRING TokenSerialNumber; CSSM\_VERSION TokenHardwareVersion; CSSM\_VERSION TokenFirmwareVersion;

 uint32 TokenFlags; uint32 TokenCustomFlags; uint32 TokenMaxSessionCount; uint32 TokenOpenedSessionCount;  uint32 TokenMaxRWSessionCount; uint32 TokenOpenedRWSessionCount; uint32 TokenTotalPublicMem; uint32 TokenFreePublicMem; uint32 TokenTotalPrivateMem; uint32 TokenFreePrivateMem; uint32 TokenMaxPinLen; uint32 TokenMinPinLen; char TokenUTCTime[16];

 char \*UserLabel; CSSM\_DATA UserCACertificate; } CSSM\_HARDWARE\_CSPSUBSERVICE\_INFO, \*CSSM\_HARDWARE\_CSPSUBSERVICE\_INFO\_PTR;

#### Definitions:

*NumberOfCapabilities* - Number of capabilities in list.

*CapabilityList* - A context list that specifies the capabilities of the CSP.

*Reserved* - This field is reserved for future use and must always be set to NULL.

*ReaderDescription* - A NULL-terminated character string containing a description of the device reader.

*ReaderVendor* - A NULL-terminated string that contains the name of the reader vendor.

*ReaderSerialNumber* - A NULL-terminated string that contains the serial number of the reader.

*ReaderHardwareVersion* - Hardware version of the reader. *ReaderFirmwareVersion* - Firmware version of the reader.

*ReaderFlags* - Bit-mask containing information about the reader. The flags specified in the mask are as follows in Table 8.

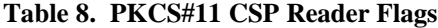

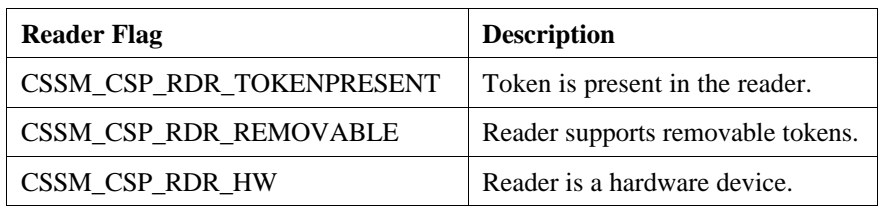

*ReaderCustomFlags* - Flags defined by the vendor. Consult the individual CSP user's guide for the list of valid flags.

The following fields may not be valid if the CSSM\_CSP\_RDR\_TOKENPRESENT flag is not set in the *ReaderFlags* field. Unknown string and CSSM\_DATA fields will be set to NULL, integer and date fields will be set to zero and, flag fields will have all flags set to false.

*TokenDescription* - A NULL-terminated character string that contains a text description of the token. This value may be NULL or equal to *ReaderDescription* if the token is not removable.

*TokenVendor* - A NULL-terminated string that contains the name of the token vendor. This value may be NULL or equal to *ReaderVendor* if the token is not removable.

*TokenSerialNumber* - A NULL-terminated string that contains the serial number of the token. This value may be NULL or equal to *ReaderSerialNumber* if the token is not removable.

*TokenHardwareVersion* - Hardware version of the token.

*TokenFirmwareVersion* - Firmware version of the token.

*TokenFlags* - Bit-mask containing information about the token. The flags specified in the mask are provided in Table 9.

#### **Table 9. PKCS#11 CSP Token Flags**

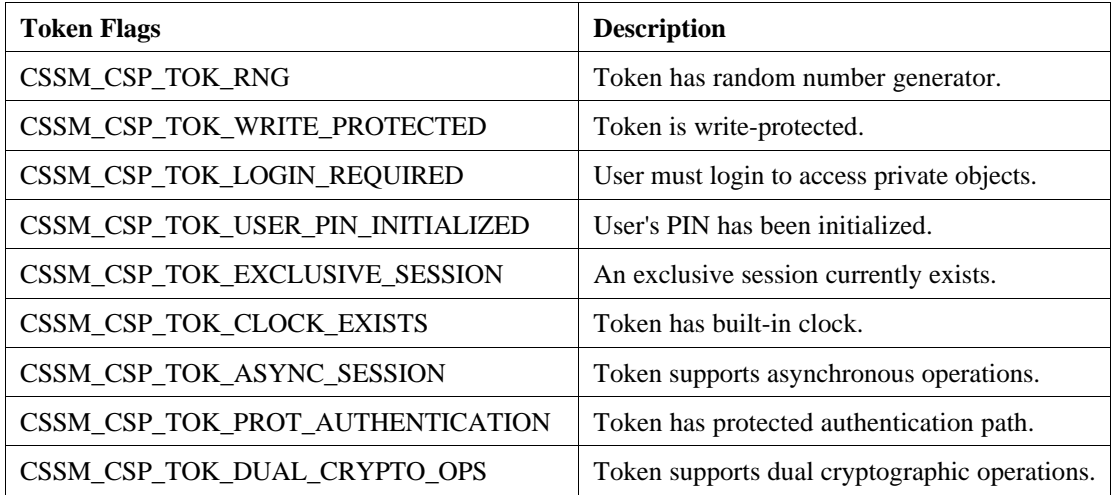

*TokenCustomFlags* - Flags defined by the vendor. Consult the individual CSP user's guide for the list of valid flags.

*TokenMaxSessionCount* - Maximum number of CSP handles referencing the token that may exist simultaneously.

*TokenOpenedSessionCount* - Number of CSP handles referencing the token that currently exists.

*TokenTotalPublicMem* - Amount of public storage space in the CSP. This value will be set to CSSM\_VALUE\_NOT\_AVAILABLE if the CSP does not want to expose this information.

*TokenFreePublicMem* - Amount of public storage space available for use in the CSP. This value will be set to CSSM\_VALUE\_NOT\_AVAILABLE (-1) if the CSP does not want to expose this information.

*TokenTotalPrivateMem* - Amount of private storage space in the CSP. This value will be set to CSSM\_VALUE\_NOT\_AVAILABLE (-1) if the CSP does not want to expose this information. *TokenFreePrivateMem* - Amount of private storage space available for use in the CSP. This value will be set to CSSM\_VALUE\_NOT\_AVAILABLE if the CSP does not want to expose this information.

*TokenMaxPinLen* - Maximum length of passwords that can be used for authentication to the CSP.

*TokenMinPinLen* - Minimum length of passwords that can be used for authentication to the CSP.

*TokenUTCTime* - Character array containing the current Coordinated Universal Time (UTC) value in the CSP. The value is valid if the CSSM\_CSP\_TOK\_CLOCK\_EXISTS flag is true. The time is represented in the format YYYYMMDDhhmmssxx (4 characters for the year; 2 characters each for month, day, hour, minute, and second; and 2 additional reserved '0' characters).

*UserLabel* - A NULL-terminated string containing the label of the token.

*UserCACertificate* - Certificate of the Certificate Authority (CA).

# **4.1.17 CSSM\_HEADERVERSION**

This data structure represents the version number of a key header structure. This version number is an integer that increments with each format revision of CSSM\_KEYHEADER. The current revision number is represented by CSSM\_KEYHEADER\_VERSION, which equals 2 in this release of KeyWorks.

typedef uint32 CSSM\_HEADERVERSION

#define CSSM\_KEYHEADER\_VERSION (2)

#### **4.1.18 CSSM\_KEY**

This structure is used to represent keys in KeyWorks.

typedef struct cssm\_key{ CSSM\_KEYHEADER KeyHeader; CSSM\_DATA KeyData; } CSSM\_KEY, \*CSSM\_KEY\_PTR;

typedef CSSM\_KEY CSSM\_WRAP\_KEY, \*CSSM\_WRAP\_KEY\_PTR;

Definitions:

*KeyHeader* - Header describing the key, fixed length.

*KeyData* – Data representation of the key, variable length.

#### **4.1.19 CSSM\_KEYHEADER**

The key header contains meta-data about a key. It contains information used by a CSP or application when using the associated key data. The service provider module is responsible for setting the appropriate values.

typedef struct cssm\_keyheader { CSSM\_HEADERVERSION HeaderVersion; CSSM\_GUID CspId; uint32 BlobType; uint32 Format; uint32 AlgorithmId;

 uint32 KeyClass; uint32 KeySizeInBits; uint32 KeyAttr; uint32 KeyUsage; CSSM\_DATE StartDate; CSSM\_DATE EndDate; uint32 WrapAlgorithmId; uint32 WrapMode; uint32 Reserved; } CSSM\_KEYHEADER, \*CSSM\_KEYHEADER\_PTR;

# Definitions:

*HeaderVersion* - This is the version of the key header structure.

*CspId* - If known, the GUID of the CSP that generated the key. This value will not be known if a key is received from a third party, or extracted from a certificate.

*BlobType* - Describes the basic format of the key data. It can be any one of the following values in Table 10.

**Table 10. Keyblob Type Identifiers**

| <b>Identifier</b>           | <b>Description</b>                     |
|-----------------------------|----------------------------------------|
| <b>CSSM KEYBLOB RAW</b>     | The blob is a clear, raw key.          |
| CSSM_KEYBLOB_RAW_BERDER     | The blob is a clear key, DER-encoded.  |
| CSSM_KEYBLOB_REFERENCE      | The blob is a reference to a key.      |
| <b>CSSM_KEYBLOB_WRAPPED</b> | The blob is a wrapped RAW key.         |
| CSSM_KEYBLOB_WRAPPED_BERDER | The blob is a wrapped DER-encoded key. |
| CSSM KEYBLOB OTHER          | The blob is a wrapped DER-encoded key. |

*Format* - Describes the detailed format of the key data based on the value of the *BlobType* field. If the blob type has a non-reference basic type, then a CSSM\_KEYBLOB\_RAW\_FORMAT identifier must be used, otherwise a CSSM\_KEYBLOB\_REF\_FORMAT identifier is used. Any of the following values are valid as format identifiers in Table 11.

**Table 11. Keyblob Format Identifiers**

| <b>Keyblob Format Identifier</b> | <b>Description</b>                          |
|----------------------------------|---------------------------------------------|
| CSSM KEYBLOB RAW FORMAT NONE     | No further conversion needs to be.<br>done. |
| CSSM KEYBLOB RAW FORMAT PKCS1    | RSA PKCS1 V1.5                              |
| CSSM KEYBLOB RAW FORMAT PKCS3    | RSA PKCS3 V1.5                              |
| CSSM KEYBLOB_RAW_FORMAT_MSCAPI   | Microsoft CAPI V2.0                         |
| CSSM KEYBLOB RAW FORMAT PGP      | <b>PGP</b>                                  |

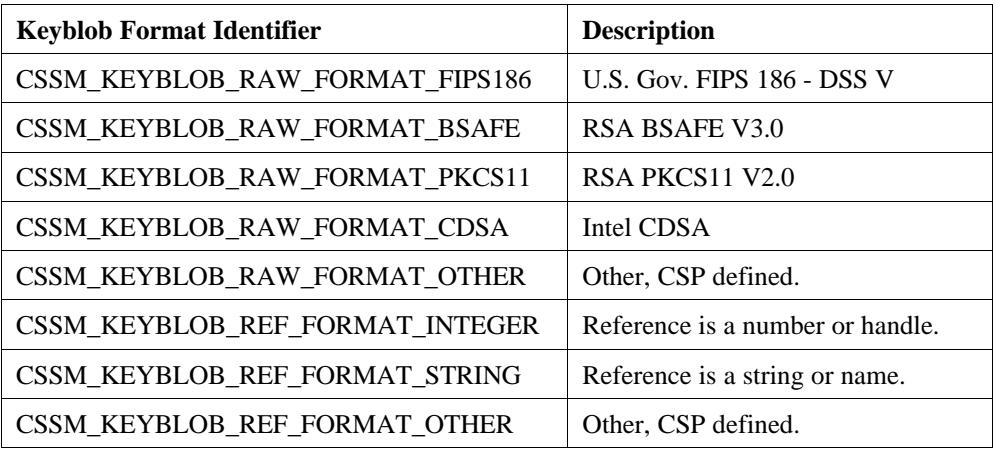

*AlgorithmId* - The algorithm for which the key was generated. This value does not change when the key is wrapped. Any of the defined KeyWorks algorithm IDs may be used.

*KeyClass* - Class of key contained in the keyblob. Valid key classes are as follows in Table 12.

| <b>Key Class Identifier</b> | <b>Description</b>                 |
|-----------------------------|------------------------------------|
| CSSM_KEYCLASS_PUBLIC_KEY    | Key is a public key.               |
| CSSM_KEYCLASS_PRIVATE_KEY   | Key is a private key.              |
| CSSM_KEYCLASS_SESSION_KEY   | Key is a session or symmetric key. |
| CSSM_KEYCLASS_SECRET_PART   | Key is part of secret key.         |
| CSSM_KEYCLASS_OTHER         | Other                              |

**Table 12. Key Class Identifiers**

*KeySizeInBits* - This is the logical size of the key in bits. The logical size is the value referred to when describing the length of the key. For instance, an RSA key would be described by the size of its modulus and a DSA key would be represented by the size of its prime. Symmetric key sizes describe the actual number of bits in the key. For example, DES keys would be 64 bits and an RC4 key could range from 1 to 128 bits.

*KeyAttr* - Attributes of the key represented by the data. These attributes are used by CSPs to convey information about stored or referenced keys. The attributes are represented as a bit-mask (see Table 13).

**Table 13. Key Attribute Flags**

| <b>Attribute</b>            | <b>Description</b>                                                                    |
|-----------------------------|---------------------------------------------------------------------------------------|
| CSSM KEYATTR PERMANENT      | Key is stored persistently in the CSP, i.e.,<br>PKCS#11 token object.                 |
| <b>CSSM KEYATTR PRIVATE</b> | Key is a private object and protected by either a<br>user login, a password, or both. |
| CSSM_KEYATTR_MODIFIABLE     | The key or its attributes can be modified.                                            |

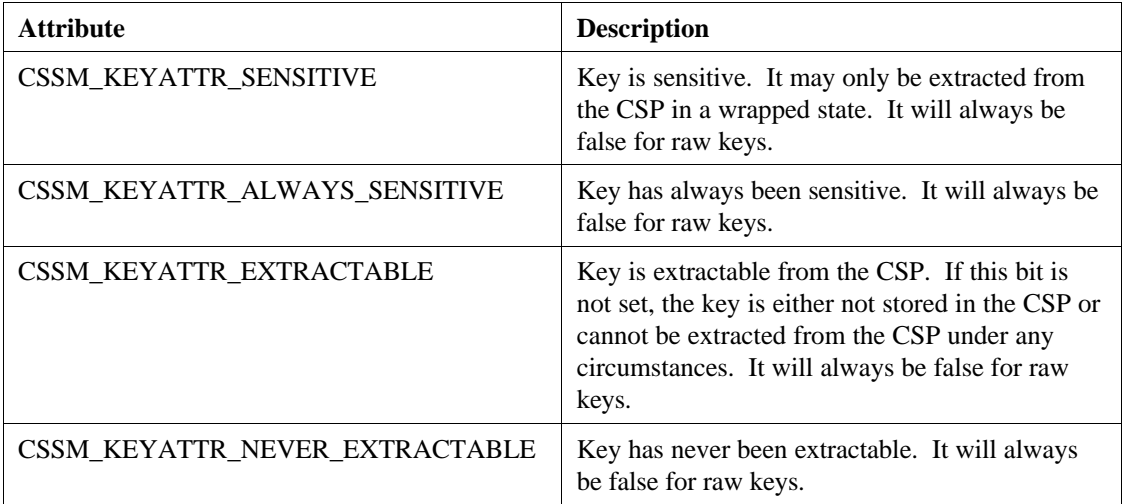

*KeyUsage* - A bit-mask representing the valid uses of the key. Any of the following values are valid in Table 14.

**Table 14. Key Usage Flags**

| <b>Usage Mask</b>          | <b>Description</b>                                                                                                    |
|----------------------------|----------------------------------------------------------------------------------------------------|
| <b>CSSM_KEYUSE_ANY</b>     | Key may be used for any purpose supported by the<br>algorithm.                                                                                                    |
| CSSM_KEYUSE_ENCRYPT        | Key may be used for encryption.                                                                                                    |
| <b>CSSM KEYUSE DECRYPT</b> | Key may be used for decryption.                                                                                                    |
| <b>CSSM_KEYUSE_SIGN</b>    | Key can be used to generate signatures. For symmetric<br>keys this represents the ability to generate MACs.                                                                                                    |
| <b>CSSM_KEYUSE_VERIFY</b>  | Key can be used to verify signatures. For symmetric<br>keys this represents the ability to verify MACs.                                                                                                    |
| CSSM_KEYUSE_SIGN_RECOVER   | Key can be used to perform signatures with message<br>recovery. This form of a signature is generated using<br>the CSSM_EncryptData API with the algorithm mode<br>set to CSSM_ALGMODE_PRIVATE_KEY. This<br>attribute is only valid for asymmetric algorithms. |
| CSSM_KEYUSE_VERIFY_RECOVER | Key can be used to verify signatures with message<br>recovery. This form of a signature is verified using the<br>CSSM_DecryptData API with the algorithm mode set to<br>CSSM_ALGMODE_PRIVATE_KEY. This attribute is<br>only valid for asymmetric algorithms.   |
| CSSM_KEYUSE_WRAP           | Key can be used to wrap another key.                                                                                                    |
| CSSM_KEYUSE_UNWRAP         | Key can be used to unwrap a key.                                                                                                    |
| <b>CSSM_KEYUSE_DERIVE</b>  | Key can be used as the source for deriving other keys.                                                                                                    |

*StartDate* - Date from which the corresponding key is valid. All fields of the CSSM\_DATA structure will be set to zero if the date is unspecified or unknown. This date is not enforced by the CSP.

*EndDate* - Data that the key expires and can no longer be used. All fields of the CSSM\_DATA structure will be set to zero is the date if unspecified or unknown. This date is not enforced by the CSP.

*WrapAlgorithmId* - If the key data contains a wrapped key, this field contains the algorithm used to create the wrapped blob. This field will be set to CSSM\_ALGID\_NONE if the key is not wrapped.

*WrapMode* - If the wrapping algorithm supports multiple wrapping modes, this field contains the mode used to wrap the key. This field is ignored if the *WrapAlgorithmId* is CSSM\_ALGID\_NONE.

*Reserved* - This field is reserved for future use. It should always be set to zero.

# **4.1.20 CSSM\_KEY\_SIZE**

This structure holds the physical key size and the effective key size for a given key. The metric used is bits. The number of effective bits is the number of key bits that can be used in a cryptographic operation compared with the number of bits that may be present in the key. When the number of effective bits is less than the number of actual bits, this is known as "dumbing down."

typedef struct cssm\_key\_size {

 uint32 KeySizeInBits;/\* Key size in bits \*/ uint32 EffectiveKeySizeInBits; /\* Effective key size in bits \*/ } CSSM\_KEYSIZE, \*CSSM\_KEYSIZE\_PTR

Definitions:

*KeySizeInBits* - The actual number of bits in a key.

*EffectiveKeySizeInBits* - The number of key bits that can be used for cryptographic operations.

# **4.1.21 CSSM\_KEY\_TYPE**

typedef uint32 CSSM\_KEY\_TYPE, \*CSSM\_KEY\_TYPE\_PTR;

# **4.1.22 CSSM\_NOTIFY\_CALLBACK**

This data structure defines a pointer to a function that applications can use to invoke an applicationsupplied function.

typedef CSSM\_RETURN (CSSMAPI \*CSSM\_NOTIFY\_CALLBACK)

(CSSM\_MODULE\_HANDLE ModuleHandle,

 uint32 Application, uint32 Reason, void \* Param)

Definitions:

*ModuleHandle* - Handle of the module to which the notification applies.

*Application* – Application-specific context indicator. This value is specified when a service provider module is attached.

*Reason* - One of the values is specified below in Table 15.

**Table 15. Reasons**

| <b>Reason</b>                | Value         |
|------------------------------|---------------|
| <b>CSSM NOTIFY SURRENDER</b> |               |
| <b>CSSM NOTIFY COMPLETE</b>  |               |
| CSSM_NOTIFY_DEVICE_REMOVED   | 2             |
| CSSM NOTIFY DEVICE INSERTED  | $\mathcal{R}$ |

*Param* - Used by the module that triggers the notification to pass relevant information about the notification to the application.

#### **4.1.23 CSSM\_PADDING**

typedef enum cssm\_padding {

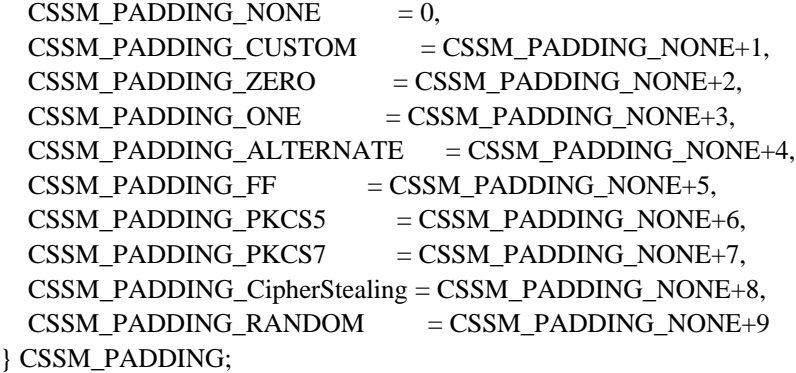

# **4.1.24 CSSM\_QUERY\_SIZE\_DATA**

typedef struct cssm\_query\_size\_data { uint32 SizeInputBlock; uint32 SizeOutputBlock; } CSSM\_QUERY\_SIZE\_DATA, \*CSSM\_QUERY\_SIZE\_DATA\_PTR

Definitions: *SizeInputBlock -* The size of the input block in bytes.

*SizeOutputBlock -* The size of the output block in bytes.

#### **4.1.25 CSSM\_RANGE**

typedef struct cssm\_range { uint32 Min;/\* inclusive minimium value \*/ uint32 Max;/\* inclusive maximium value \*/ } CSSM\_RANGE, \*CSSM\_RANGE\_PTR

Definitions:

*Min* - Minimum value in the range.

*Max* - Maximum value in the range.

# **4.1.26 CSSM\_SOFTWARECSPSUBSERVICEINFO**

typedef struct cssm\_softwarecspsubserviceinfo { uint32 NumberOfCapabilities; CSSM\_CSP\_CAPABILITY\_PTR CapabilityList; void\* Reserved; } CSSM\_SOFTWARE\_CSPSUBSERVICE\_INFO, \*CSSM\_SOFTWARE\_CSPSUBSERVICE\_INFO\_PTR;

## Definitions:

*NumberOfCapabilities* - Number of capabilities available from the CSP.

*CapabilityList* - Pointer to an array of CSSM\_CSP\_CAPABILITY structures that represent the capabilities available from the CSP.

*Reserved* – Reserved for future use.
# **4.2 Cryptographic Context Operations**

## **4.2.1 CSSM\_CSP\_CreateAsymmetricContext**

## **CSSM\_CC\_HANDLE CSSMAPI CSSM\_CSP\_CreateAsymmetricContext**

(CSSM\_CSP\_HANDLE CSPHandle, uint32 AlgorithmID, const CSSM\_CRYPTO\_DATA\_PTR PassPhrase, const CSSM\_KEY\_PTR Key, uint32 Padding)

This function creates an asymmetric encryption cryptographic context and returns the cryptographic context handle. The handle can be used to call asymmetric encryption functions and cryptographic wrap/unwrap functions.

## **Parameters**

## *CSPHandle (input)*

The handle that describes the CSP module used to perform this function. If a NULL handle is specified, KeyWorks returns an error.

#### *AlgorithmID (input)*

The algorithm identification number for the algorithm used for asymmetric encryption.

#### *PassPhrase (input)*

The passphrase is required to unlock the private key. The passphrase structure accepts an immediate value for the passphrase or the caller can specify a callback function the CSP can use to obtain the passphrase. The passphrase is needed only for signature operations, not verify operations. When the context is used for a wrap or unwrap operation, the passphrase can be used to generate a symmetric key for wrapping or unwrapping.

#### *Key (input)*

The key used for asymmetric encryption. The caller passes a pointer to a CSSM\_KEY structure containing the key. When the context is used for a sign operation, the public key and passphrase are required to access the private key used for signing. When the context is used for a verify operation, the public key is used to verify the signature. When the context is used for a wrapkey operation, the public key can be used as the wrapping key. When the context is used for an unwrap operation, the public key and the passphrase can be used to access the private key used to perform the unwrapping.

## *Padding (input/optional)*

The method for padding. Typically specified for ciphers that pad.

## **Return Value**

Returns a cryptographic context handle. If the handle is NULL, an error has occurred. Use CSSM\_GetError to obtain the error code.

#### **See Also**

CSSM\_EncryptData, CSSM\_QuerySize, CSSM\_EncryptDataInit, CSSM\_EncryptDataUpdate, CSSM\_EncryptDataFinal, CSSM\_DecryptData, CSSM\_DecryptDataInit, CSSM\_DecryptDataUpdate, CSSM\_DecryptDataFinal, CSSM\_GetContext, CSSM\_SetContext, CSSM\_DeleteContext, CSSM\_GetContextAttribute, CSSM\_UpdateContextAttributes

## **CSSM\_CC\_HANDLE CSSMAPI CSSM\_CSP\_CreateDeriveKeyContext**

(CSSM\_CSP\_HANDLE CSPHandle, uint32 AlgorithmID, CSSM\_KEY\_TYPE DeriveKeyType, uint32 DeriveKeyLength, uint32 IterationCount, const CSSM\_DATA\_PTR Salt, const CSSM\_CRYPTO\_DATA\_PTR Seed, const CSSM\_CRYPTO\_DATA\_PTR PassPhrase)

This function creates a cryptographic context to derive either a symmetric key or an asymmetric key, and returns a handle to the context. The cryptographic context handle can be used for calling the cryptographic derive key function.

#### **Parameters**

*CSPHandle (input)*

The handle that describes the CSP module used to perform this function. If a NULL handle is specified, KeyWorks returns an error.

*AlgorithmID (input)* The algorithm identification number for a derived key algorithm.

*DeriveKeyType (input)* The type of key to derive.

*DeriveKeyLength (input)* The length of key to derive.

#### *IterationCount (input/optional)*

The number of iterations to be performed during the derivation process. Used heavily by password-based derivation methods.

*Salt (input/optional)* A Salt used to generate the key.

#### *Seed (input/optional)*

A seed used to generate a random number. The caller can both pass a seed and seed length in bytes or pass in a callback function. If NULL is passed, the CSP will use its default seed handling mechanism.

## *PassPhrase (input/optional)*

The passphrase is required to unlock the private key. The passphrase structure accepts an immediate value for the passphrase or the caller can specify a callback function the CSP can use to obtain the passphrase. The passphrase is needed only for signature operations, not verify operations.

# **Return Value**

Returns a cryptographic context handle. If the handle is NULL, an error has occurred. Use CSSM\_GetError to obtain the error code.

## **See Also**

CSSM\_DeriveKey

# **4.2.3 CSSM\_CSP\_CreateDigestContext**

## **CSSM\_CC\_HANDLE CSSMAPI CSSM\_CSP\_CreateDigestContext**

(CSSM\_CSP\_HANDLE CSPHandle, uint32 AlgorithmID)

This function creates a digest cryptographic context, given a handle of a CSP and an algorithm identification number. The cryptographic context handle is returned. The cryptographic context handle can be used to call digest cryptographic functions.

# **Parameters**

*CSPHandle (input)*

The handle that describes the CSP module used to perform this function. If a NULL handle is specified, KeyWorks returns an error.

*AlgorithmID (input)*

The algorithm identification number for message digests.

## **Return Value**

Returns a cryptographic context handle. If the handle is NULL, an error has occurred. Use CSSM\_GetError to obtain the error code.

#### **See Also**

CSSM\_DigestData, CSSM\_DigestDataInit, CSSM\_DigestDataUpdate, CSSM\_DigestDataFinal, CSSM\_GetContext, CSSM\_SetContext, CSSM\_DeleteContext, CSSM\_GetContextAttribute, CSSM\_UpdateContextAttributes

## **CSSM\_CC\_HANDLE CSSMAPI CSSM\_CSP\_CreateKeyGenContext**

(CSSM\_CSP\_HANDLE CSPHandle, uint32 AlgorithmID, const CSSM\_CRYPTO\_DATA\_PTR PassPhrase, uint32 KeySizeInBits, const CSSM\_CRYPTO\_DATA\_PTR Seed, const CSSM\_DATA\_PTR Salt, const CSSM\_DATE\_PTR StartDate, const CSSM\_DATE\_PTR EndDate, const CSSM\_DATA\_PTR Params)

This function creates a key generation cryptographic context and returns a handle to the context. The cryptographic context handle can be used to call key/keypair generation functions.

#### **Parameters**

#### *CSPHandle (input)*

The handle that describes the CSP module used to perform this function. If a NULL handle is specified, KeyWorks returns an error.

#### *AlgorithmID (input)*

The algorithm identification number of the algorithm used for key generation.

#### *PassPhrase (input)*

The passphrase is required to unlock the private key. The passphrase structure accepts an immediate value for the passphrase or the caller can specify a callback function the CSP can use to obtain the passphrase. The passphrase is needed only for signature operations, not verify operations. Once the new key is created, the passphrase or nickname must be provided in all future references to access the private or symmetric key.

#### *KeySizeInBits (input)*

The logical size of the key (specified in bits). This refers to either the actual key size (for symmetric key generation) or the modulus size (for asymmetric key pair generation). This is the effective key size.

#### *Seed (input/optional)*

A seed used to generate the key. The caller can either pass a seed or seed length in bytes or pass in a callback function. If NULL is passed, the CSP will use its default seed handling mechanism.

#### *Salt (input/optional)*

A Salt used to generate the key.

#### *StartDate (input/optional)*

Date from which the corresponding key is valid. All fields of the CSSM\_DATE structure will be set to zero if the date is unspecified or unknown. The CSP module does not enforce this date.

## *EndDate (input/optional)*

Data that the key expires and can no longer be used. All fields of the CSSM\_DATE structure will be set to zero if the date is unspecified or unknown. The CSP module does not enforce this date.

#### *Params (input/optional)*

A data buffer containing parameters required to generate a key pair for a specific algorithm.

# **Return Value**

Returns a cryptographic context handle. If the handle is NULL, an error has occurred and KeyWorks was unable to create the context. Use CSSM\_GetError to obtain the error code.

## **See Also**

CSSM\_GenerateKey, CSSM\_GenerateKeyPair, CSSM\_GetContext, CSSM\_SetContext, CSSM\_DeleteContext, CSSM\_GetContextAttribute, CSSM\_UpdateContextAttributes

## **4.2.5 CSSM\_CSP\_CreateMacContext**

## **CSSM\_CC\_HANDLE CSSMAPI CSSM\_CSP\_CreateMacContext**

(CSSM\_CSP\_HANDLE CSPHandle, uint32 AlgorithmID, const CSSM\_KEY\_PTR Key)

This function creates a Message Authentication Code (MAC) cryptographic context and returns a handle to the context. The cryptographic context handle can be used to call MAC functions. Note that MAC contexts that use RC2 require an effective key size in bits attribute. To add this attribute, use CSSM\_UpdateContextAttributes.

#### **Parameters**

#### *CSPHandle (input)*

The handle that describes the CSP module used to perform this function. If a NULL handle is specified, KeyWorks returns error.

*AlgorithmID (input)* The algorithm identification number for the MAC algorithm.

#### *Key (input)*

The key used to generate a MAC. Caller passes in a pointer to a CSSM\_KEY structure containing the key.

## **Return Value**

Returns a cryptographic context handle. If the handle is NULL, an error has occurred. Use CSSM\_GetError to obtain the error code.

#### **See Also**

CSSM\_GenerateMac, CSSM\_GenerateMacInit, CSSM\_GenerateMacUpdate, CSSM\_GenerateMacFinal, CSSM\_VerifyMAC, CSSM\_VerifyMACInit, CSSM\_VerifyMACUpdate, CSSM\_VerifyMACFinal, CSSM\_GetContext, CSSM\_SetContext, CSSM\_DeleteContext, CSSM\_GetContextAttribute, CSSM\_UpdateContextAttributes

#### **CSSM\_CC\_HANDLE CSSMAPI CSSM\_CSP\_CreatePassThroughContext**

(CSSM\_CSP\_HANDLE CSPHandle, const CSSM\_KEY\_PTR Key, const CSSM\_DATA\_PTR ParamBufs, uint32 ParamBufCount)

This function creates a custom cryptographic context and returns a handle to the context. The cryptographic context handle can be used to call the CSSM\_CSP\_PassThrough function for the CSP.

#### **Parameters**

#### *CSPHandle (input)*

The handle that describes the CSP module used to perform this function. If a NULL handle is specified, KeyWorks returns error.

*Key (input)*

The key to be used for the context. The caller passes in a pointer to a CSSM\_KEY structure containing the key.

*ParamBufs (input)* Array of input buffers to the passthrough call.

*ParamBufCount (input)* The number of input buffers pointed to by *ParamBufs*.

## **Return Value**

Returns a cryptographic context handle. If the handle is NULL, an error has occurred. Use CSSM\_GetError to obtain the error code.

#### **Comments**

A CSP can create its own set of custom functions. The context information can be passed through its own data structure. The CSSM\_CSP\_PassThrough function should be used along with the function ID to call the desired custom function.

#### **See Also**

CSSM\_CSP\_PassThrough, CSSM\_GetContext, CSSM\_SetContext, CSSM\_DeleteContext, CSSM\_GetContextAttribute, CSSM\_UpdateContextAttributes

## **CSSM\_CC\_HANDLE CSSMAPI CSSM\_CSP\_CreateRandomGenContext**

(CSSM\_CSP\_HANDLE CSPHandle, uint32 AlgorithmID, const CSSM\_CRYPTO\_DATA\_PTR Seed, uint32 Length)

This function creates a random number generation cryptographic context, given a handle of a CSP, an algorithm identification number, a seed, and the length of the random number in bytes. The cryptographic context handle is returned and can be used for the random number generation function.

#### **Parameters**

## *CSPHandle (input)*

The handle that describes the CSP module used to perform this function. If a NULL handle is specified, KeyWorks returns an error.

#### *AlgorithmID (input)*

The algorithm identification number for random number generation.

## *Seed (input/optional)*

A seed used to generate random number. The caller can either pass a seed or seed length in bytes or pass in a callback function. If NULL is passed, the CSP will use its default seed handling mechanism.

*Length (input)* The length of the random number to be generated.

## **Return Value**

Returns a cryptographic context handle. If the handle is NULL, an error has occurred. Use CSSM\_GetError to obtain the error code.

#### **See Also**

CSSM\_GenerateRandom, CSSM\_GetContext, CSSM\_SetContext, CSSM\_DeleteContext, CSSM\_GetContextAttribute, CSSM\_UpdateContextAttributes

## **CSSM\_CC\_HANDLE CSSMAPI CSSM\_CSP\_CreateSignatureContext**

(CSSM\_CSP\_HANDLE CSPHandle, uint32 AlgorithmID, const CSSM\_CRYPTO\_DATA\_PTR PassPhrase, const CSSM\_KEY\_PTR Key)

This function creates a signature cryptographic context for sign and verify operations given a handle of a CSP, an algorithm identification number, a passphrase structure, and a key. The passphrase will be used to unlock the private key when this context is used to perform a signing operation. The cryptographic context handle is returned. The cryptographic context handle can be used to call sign and verify cryptographic functions.

#### **Parameters**

#### *CSPHandle (input)*

The handle that describes the CSP module used to perform this function. If a NULL handle is specified, KeyWorks returns an error.

#### *AlgorithmID (input)*

The algorithm identification number for a signature/verification algorithm.

#### *PassPhrase (input)*

The passphrase is required to unlock the private key. The passphrase structure accepts an immediate value for the passphrase or the caller can specify a callback function the CSP can use to obtain the passphrase. The passphrase is needed only for signature operations, not verify operations.

## *Key (input)*

The key used to sign. The caller passes in a pointer to a CSSM\_KEY structure containing the key and the key length.

## **Return Value**

Returns a cryptographic context handle. If the handle is NULL, an error has occurred. Use CSSM\_GetError to obtain the error code.

## **See Also**

CSSM\_SignData, CSSM\_SignDataInit, CSSM\_SignDataUpdate, CSSM\_SignDataFinal, CSSM\_VerifyData, CSSM\_VerifyDataInit, CSSM\_VerifyDataUpdate, CSSM\_VerifyDataFinal, CSSM\_GetContext, CSSM\_SetContext, CSSM\_DeleteContext, CSSM\_GetContextAttribute, CSSM\_UpdateContextAttributes

## **CSSM\_CC\_HANDLE CSSMAPI CSSM\_CSP\_CreateSymmetricContext**

(CSSM\_CSP\_HANDLE CSPHandle, uint32 AlgorithmID, uint32 Mode, const CSSM\_KEY\_PTR Key, const CSSM\_DATA\_PTR InitVector, uint32 Padding, uint32 Params)

This function creates a symmetric encryption cryptographic context and returns a handle to the context. The cryptographic context handle can be used to call symmetric encryption functions and the cryptographic wrap/unwrap functions.

## **Parameters**

*CSPHandle (input)*

The handle that describes the CSP module used to perform this function. If a NULL handle is specified, KeyWorks returns an error.

*AlgorithmID (input)* The algorithm identification number for symmetric encryption.

*Mode (input)* The mode of the specified algorithm ID.

## *Key (input)*

The key used for symmetric encryption. The caller passes in a pointer to a CSSM\_KEY structure containing the key. This key can be used directly for wrap and unwrap operations.

*InitVector (input/optional)* The initial vector for symmetric encryption; typically specified for block ciphers.

*Padding (input/optional)* The method for padding; typically specified for ciphers that pad.

#### *Params (input/optional)*

Specifies the number of rounds of encryption; used for ciphers with variable number of rounds, such as RC5. For ciphers such as RC2, this parameter specifies the effective key size in bits.

## **Return Value**

Returns a cryptographic context handle. If the handle is NULL, an error has occurred. Use CSSM\_GetError to obtain the error code.

## **See Also**

CSSM\_EncryptData, CSSM\_QuerySize, CSSM\_EncryptDataInit, CSSM\_EncryptDataUpdate, CSSM\_EncryptDataFinal, CSSM\_DecryptData, CSSM\_DecryptDataInit, CSSM\_DecryptDataUpdate, CSSM\_DecryptDataFinal, CSSM\_GetContext, CSSM\_SetContext, CSSM\_DeleteContext, CSSM\_GetContextAttribute, CSSM\_UpdateContextAttributes

## **4.2.10 CSSM\_DeleteContext**

## **CSSM\_RETURN CSSMAPI CSSM\_DeleteContext** (CSSM\_CC\_HANDLE CCHandle)

This function frees the context structure allocated by any of the create context functions.

## **Parameters**

*CCHandle (input)* The handle associated with the context to be deleted.

# **Return Value**

CSSM\_OK if the function was successful. CSSM\_FAIL if an error condition occurred. Use CSSM\_GetError to obtain the error code.

#### **See Also**

CSSM\_CSP\_CreateSymmetricContext, CSSM\_CSP\_CreateAsymmetricContext, CSSM\_CSP\_CreateKeyGenContext, CSSM\_CSP\_CreateDigestContext, CSSM\_CSP\_CreateSignatureContext, etc

## **4.2.11 CSSM\_DeleteContextAttributes**

## **CSSM\_RETURN CSSMAPI CSSM\_DeleteContextAttributes**

(CSSM\_CC\_HANDLE CCHandle, uint32 NumberAttributes, const CSSM\_CONTEXT\_ATTRIBUTE\_PTR ContextAttributes);

This function deletes internal data associated with given attribute type of the context handle.

## **Parameters**

*CCHandle (input)* The handle that describes the context from which some attributes will be deleted.

*NumberAttributes* (input) The number of attributes to be deleted.

*ContextAttributes (input)* An array of pointers to the attributes to be deleted from the context.

## **Return Value**

CSSM\_OK if the function was successful. CSSM\_FAIL if an error condition occurred. Use CSSM\_GetError to obtain the error code.

#### **See Also**

CSSM\_GetContextAttribute, CSSM\_UpdateContextAttributes

# **4.2.12 CSSM\_FreeContext**

# **CSSM\_RETURN CSSMAPI CSSM\_FreeContext** (CSSM\_CONTEXT\_PTR Context)

This function frees the memory associated with the context structure.

## **Parameters**

*Context (input)* The pointer to the memory that describes the context structure.

# **Return Value**

CSSM\_OK if the function was successful. CSSM\_FAIL if an error condition occurred. Use CSSM\_GetError to obtain the error code.

#### **See Also**

CSSM\_GetContext

## **4.2.13 CSSM\_GetContext**

## **CSSM\_CONTEXT\_PTR CSSMAPI CSSM\_GetContext** (CSSM\_CC\_HANDLE CCHandle)

This function retrieves the context information when provided with a context handle.

## **Parameters**

*CCHandle (input)* The handle to the context information.

# **Return Value**

The pointer to the CSSM\_CONTEXT structure that describes the context associated with the handle CCHandle. If the pointer is NULL, an error has occurred. Use CSSM\_GetError to obtain the error code. Call CSSM\_FreeContext to free the memory allocated by KeyWorks.

## **See Also**

CSSM\_SetContext, CSSM\_FreeContext

## **CSSM\_CONTEXT\_ATTRIBUTE\_PTR CSSMAPI CSSM\_GetContextAttribute**

(const CSSM\_CONTEXT\_PTR Context, uint32 AttributeType)

This function retrieves the context attributes information for the given context handle and attribute type. Note that not all context attributes can be queried using this function. For example, key size cannot be queried. To determine the key size, query the key. The key size data is contained in the header of the key. The following attribute types can be retrieved using CSSM\_GetContextAttribute:

- custom key output size start date padding
- CSP handle key length seed end date random
- 
- 
- 
- passphrase key type rounds remote KR profile mode
- effective bits key attributes salt local KR profile algorithm
	- parameters

• initialization vector

#### **Parameters**

*Context (input)* A pointer to the context.

*AttributeType (input)* The attribute type of the specified context given CCHandle.

## **Return Value**

The pointer to the CSSM\_ATTRIBUTE structure that describes the context attributes associated with the handle CCHandle and the attribute type. If the pointer is NULL, an error has occurred. Use CSSM\_GetError to obtain the error code. Call CSSM\_DeleteContextAttributes to free memory allocated by KeyWorks.

#### **See Also**

CSSM\_DeleteContextAttributes, CSSMGetContext

## **4.2.15 CSSM\_SetContext**

## **CSSM\_RETURN CSSMAPI CSSM\_SetContext** (CSSM\_CC\_HANDLE CCHandle, const CSSM\_CONTEXT\_PTR Context)

This function replaces the context information associated with an existing context handle with the new context information supplied in *Context*. Before replacing the context, this function queries the service provider module associated with the context to ensure that the services requested from it are available in the provider.

## **Parameters**

*CCHandle (input)* The handle to the context.

#### *Context (input)*

The context data describing the service to replace the current service associated with context handle CCHandle*.*

## **Return Value**

CSSM\_OK if the function was successful. CSSM\_FAIL if an error occurred. Use CSSM\_GetError to determine the exact error.

# **See Also**

CSSMGetContext

## **4.2.16 CSSM\_UpdateContextAttributes**

## **CSSM\_RETURN CSSMAPI CSSM\_UpdateContextAttributes**

(CSSM\_CC\_HANDLE CCHandle, uint32 NumberAttributes, const CSSM\_CONTEXT\_ATTRIBUTE\_PTR ContextAttributes)

This function updates the security context. When an attribute is already present in the context, this update operation replaces the previously defined attribute with the current attribute.

## **Parameters**

*CCHandle (input)* The handle to the context.

*NumberAttributes (input)* The number of CSSM\_CONTEXT\_ATTRIBUTE structures to allocate.

*ContextAttributes (input)* Pointer to data that describes the attributes to be associated with this context.

## **Return Value**

CSSM\_OK if the function was successful. CSSM\_FAIL if an error occurred. Use CSSM\_GetError to determine the exact error.

## **See Also**

CSSM\_GetContextAttribute, CSSM\_DeleteContextAttributes

# **4.3 Cryptographic Sessions and Logon**

## **4.3.1 CSSM\_CSP\_ChangeLoginPassword**

## **CSSM\_RETURN CSSMAPI CSSM\_CSP\_ChangeLoginPassword**

(CSSM\_CSP\_HANDLE CSPHandle, const CSSM\_CRYPTO\_DATA\_PTR OldPassword, const CSSM\_CRYPTO\_DATA\_PTR NewPassword)

Changes the login password of the current login session from the old password to the new password. The requesting user must have a login session in process.

#### **Parameters**

*CSPHandle (input)* Handle of the CSP supporting the current login session.

*OldPassword (input)* Current password used to log into the token.

*NewPassword (input)* New password to be used for future logins by this user to this token.

## **Return Value**

CSSM\_OK if the function was successful. CSSM\_FAIL if an error occurred. Use CSSM\_GetError to determine the exact error.

#### **See Also**

CSSM\_CSP\_Login, CSSM\_CSP\_Logout

## **CSSM\_RETURN CSSMAPI CSSM\_CSP\_Login** (CSSM\_CSP\_HANDLE CSPHandle, const CSSM\_CRYPTO\_DATA\_PTR Password, const CSSM\_DATA\_PTR pReserved)

Logs the user into the CSP, allowing for multiple login types and parallel operation notification.

## **Parameters**

*CSPHandle (input)* Handle of the CSP to log into.

*Password (input)* Password used to log into the token.

*pReserved (input)* This field is reserved for future use. The value NULL should always be given.

## **Return Value**

CSSM\_OK if login is successful, CSSM\_FAIL is login fails. Use CSSM\_GetError to determine the exact error.

## **See Also**

CSSM\_CSP\_ChangeLoginPassword, CSSM\_CSP\_Logout

# **4.3.3 CSSM\_CSP\_Logout**

# **CSSM\_RETURN CSSMAPI CSSM\_CSP\_Logout** (CSSM\_CSP\_HANDLE CSPHandle)

Terminates the login session associated with the specified CSP Handle.

## **Parameters**

*CSPHandle (input)* Handle for the target CSP.

# **Return Value**

CSSM\_OK if the function was successful. CSSM\_FAIL if an error occurred. Use CSSM\_GetError to determine the exact error.

#### **See Also**

CSSM\_CSP\_Login, CSSM\_CSP\_ChangeLoginPassword

# **4.4 Cryptographic Operations**

## **4.4.1 CSSM\_DecryptData**

# **CSSM\_RETURN CSSMAPI CSSM\_DecryptData** (const CSSM\_CC\_HANDLE CCHandle,

const CSSM\_DATA\_PTR CipherBufs, uint32 CipherBufCount, CSSM\_DATA\_PTR ClearBufs, uint32 ClearBufCount, uint32 \*bytesDecrypted, CSSM\_DATA\_PTR RemData)

This function decrypts the supplied encrypted data. The CSSM\_QuerySize function can be used to estimate the output buffer size required. When working with U.S. exportable versions of the KeyWorks Toolkit, the caller may be required to possess specific exemptions or privileges in order to allow this call to complete successfully.

#### **Parameters**

*CCHandle (input)*

The handle that describes the context of this cryptographic operation used to link to the CSPmanaged information.

*CipherBufs (input)* A pointer to a vector of CSSM\_DATA structures that contain the data to be operated on.

*CipherBufCount (input)* The number of *CipherBufs*.

*ClearBufs (output)*

A pointer to a vector of CSSM\_DATA structures that contain the decrypted data resulting from the decryption operation.

*ClearBufCount (input)* The number of *ClearBufs*.

*BytesDecrypted (output)* The size of the decrypted data in bytes.

*RemData (output)* A pointer to the CSSM\_DATA structure for the last decrypted block.

#### **Return Value**

CSSM\_OK if the function was successful. CSSM\_FAIL if an error occurred. Use CSSM\_GetError to determine the exact error.

#### **Comments**

The output can be obtained either by filling the caller-supplied buffer or using the application's memory allocation functions to allocate space; the application has to free the memory in this case. If the output buffer pointer is NULL, an error code

CSSM\_CSP\_INVALID\_DATA\_POINTER is returned. In-place decryption can be done by supplying the same input and output buffer.

# **See Also**

CSSM\_QuerySize, CSSM\_EncryptData, CSSM\_DecryptDataInit, CSSM\_DecryptDataUpdate, CSSM\_DecryptDataFinal, CSSM\_RequestCssmExemptionCSSM\_DecryptDataFinal

# **4.4.2 CSSM\_DecryptDataFinal**

# **CSSM\_RETURN CSSMAPI CSSM\_DecryptDataFinal** (CSSM\_CC\_HANDLE CCHandle, CSSM\_DATA\_PTR RemData)

This function finalizes the staged decrypt function. When working with U.S. exportable versions of the KeyWorks Toolkit, the caller may be required to possess specific exemptions or privileges in order to allow this call to complete successfully.

## **Parameters**

*CCHandle (input)*

The handle that describes the context of this cryptographic operation used to link to the CSPmanaged information.

*RemData (output)*

A pointer to the CSSM\_DATA structure for the last decrypted block.

## **Return Value**

CSSM\_OK if the function was successful. CSSM\_FAIL if an error occurred. Use CSSM\_GetError to determine the exact error.

## **Comments**

The output can be obtained either by filling the caller-supplied buffer or using the application's memory allocation functions to allocate space, which the application must later free . If the output buffer pointer is NULL, an error code CSSM\_CSP\_INVALID\_DATA\_POINTER is returned.

In-place decryption can be done by supplying the same input and output buffers.

## **See Also**

CSSM\_DecryptData, CSSM\_DecryptDataInit, CSSM\_DecryptDataUpdate, CSSM\_RequestCssmExemption

# **4.4.3 CSSM\_DecryptDataInit**

## **CSSM\_RETURN CSSMAPI CSSM\_DecryptDataInit** (CSSM\_CC\_HANDLE CCHandle)

This function initializes the staged decrypt function. When working with U.S. exportable versions of the IBM KeyWorks Toolkit, the caller may be required to possess specific exemptions or privileges in order to allow this call to complete successfully.

## **Parameters**

*CCHandle (input)* The handle that describes the context of this cryptographic operation used to link to the CSPmanaged information.

#### **Return Value**

CSSM\_OK if the function was successful. CSSM\_FAIL if an error occurred. Use CSSM\_GetError to determine the exact error.

## **See Also**

CSSM\_DecryptData, CSSM\_DecryptDataUpdate, CSSM\_DecryptDataFinal, CSSM\_RequestCssmExemption

## **CSSM\_RETURN CSSMAPI CSSM\_DecryptDataUpdate**

(CSSM\_CC\_HANDLE CCHandle, const CSSM\_DATA\_PTR CipherBufs, uint32 CipherBufCount, CSSM\_DATA\_PTR ClearBufs, uint32 ClearBufCount, uint32 \*bytesDecrypted)

This function updates the staged decrypt function. The CSSM\_QuerySize function can be used to estimate the output buffer size required for each update call. There may be algorithm-specific and token-specific rules restricting the lengths of data in CSSM\_DecryptDataUpdate calls. When working with U.S. exportable versions of the KeyWorks Toolkit, the caller may be required to possess specific exemptions or privileges in order to allow this call to complete successfully.

#### **Parameters**

*CCHandle (input)*

The handle that describes the context of this cryptographic operation used to link to the CSPmanaged information.

*CipherBufs (input)* A pointer to a vector of CSSM\_DATA structures that contain the data to be operated on.

*CipherBufCount (input)* The number of *CipherBufs*.

*ClearBufs (output)* A pointer to a vector of CSSM\_DATA structures that contain the decrypted data resulting from the decryption operation.

*ClearBufCount (input)* The number of *ClearBufs*.

*bytesDecrypted (output)* A pointer to uint32 for the size of the decrypted data in bytes.

#### **Return Value**

CSSM\_OK if the function was successful. CSSM\_FAIL if an error occurred. Use CSSM\_GetError to determine the exact error.

#### **Comments**

The output can be obtained either by filling the caller-supplied buffer or using the application's memory allocation functions to allocate space, which the application must later free. If the output buffer pointer is NULL, an error code CSSM\_CSP\_INVALID\_DATA\_POINTER is returned.

In-place decryption can be done by supplying the same input and output buffers.

#### **See Also**

CSSM\_DecryptData, CSSM\_DecryptDataInit, CSSM\_DecryptDataFinal, CSSM\_QuerySize, CSSM\_RequestCssmExemption

# **CSSM\_RETURN CSSMAPI CSSM\_DeriveKey** (CSSM\_CC\_HANDLE CCHandle,

const CSSM\_KEY\_PTR BaseKey, void \*Param, uint32 KeyUsage, uint32 KeyAttr, const CSSM\_DATA\_PTR KeyLabel, CSSM\_KEY\_PTR DerivedKey)

This function derives a new asymmetric key using the context and information from the base key.

## **Parameters**

#### *CCHandle (input)*

The handle that describes the context of this cryptographic operation.

#### *BaseKey (input)*

The base key used to derive the new key. The base key may be a public key, a private key, or an asymmetric key.

#### *Param (input/output)*

The use of this parameter varies depending on the derivation algorithms. Specific algorithms use *Params* to pass custom data to algorithms.

#### *KeyUsage (input)*

A bit-mask representing the valid uses of the key. See Table 14 for a list of valid values.

#### *KeyAttr (input)*

A bit-mask representing the attributes of the key represented by the data. These attributes are used by CSP service providers to convey information about stored or referenced keys.

# *KeyLabel (input/optional)*

Pointer to a byte string that will be used as the label for the derived key.

## *DerivedKey (output)* A pointer to a CSSM\_KEY structure that returns the derived key.

#### **Return Value**

CSSM\_OK if the function was successful. CSSM\_FAIL if an error occurred. Use CSSM\_GetError to determine the exact error.

#### **Comments**

The KeyData field of the CSSM\_KEY structure is not required to be allocated. In this case, the memory required to represent the key is allocated by the CSP. The application is required to free this memory. The CSP will only allocate memory if the *Data* field of *KeyData* is NULL and the *Length* field is zero.

#### **See Also**

CSSM\_CSP\_CreateDeriveKeyContext

## **CSSM\_RETURN CSSMAPI CSSM\_DigestData** (CSSM\_CC\_HANDLE CCHandle, const CSSM\_DATA\_PTR DataBufs, uint32 DataBufCount, CSSM\_DATA\_PTR Digest)

This function computes a message digest for the supplied data.

## **Parameters**

*CCHandle (input)* The handle that describes the context of this cryptographic operation used to link to the CSPmanaged information.

*DataBufs (input)* A pointer to a vector of CSSM\_DATA structures that contain the data to be operated on.

*DataBufCount (input)* The number of *DataBufs*.

*Digest (output)* A pointer to the CSSM\_DATA structure for the message digest.

## **Return Value**

CSSM\_OK if the function was successful. CSSM\_FAIL if an error occurred. Use CSSM\_GetError to determine the exact error.

## **Comments**

The output can be obtained either by filling the caller-supplied buffer or using the application's memory allocation functions to allocate space, which the application must later free. If the output buffer pointer this is NULL, an error code CSSM\_CSP\_INVALID\_DATA\_POINTER is returned.

#### **See Also**

CSSM\_DigestDataInit, CSSM\_DigestDataUpdate, CSSM\_DigestDataFinal

# **4.4.7 CSSM\_DigestDataClone**

## **CSSM\_CC\_HANDLE CSSMAPI CSSM\_DigestDataClone** (CSSM\_CC\_HANDLE CCHandle)

This function clones a given staged message digest context with its cryptographic attributes and intermediate result.

#### **Parameters**

*CCHandle (input)* The handle that describes the context of a staged message digest operation.

#### **Return Value**

The handle of cloned context. If the handle is NULL, an error has occurred. Use CSSM\_GetError to obtain the error code.

## **Comments**

When a digest context is cloned, a new context is created with data associated with the parent context. Changes made to the parent context after calling this function will not be reflected in the cloned context. The cloned context could be used with the CSSM\_DigestDataUpdate and CSSM\_DigestDataFinal functions.

#### **See Also**

CSSM\_DigestData, CSSM\_DigestDataInit, CSSM\_DigestDataUpdate, CSSM\_DigestDataFinal

# **4.4.8 CSSM\_DigestDataFinal**

# **CSSM\_RETURN CSSMAPI CSSM\_DigestDataFinal** (CSSM\_CC\_HANDLE CCHandle, CSSM\_DATA\_PTR Digest)

This function finalizes the staged message digest function.

## **Parameters**

*CCHandle (input)* The handle that describes the context of this cryptographic operation used to link to the CSPmanaged information.

*Digest (output)* A pointer to the CSSM\_DATA structure for the message digest.

## **Return Value**

CSSM\_OK if the function was successful. CSSM\_FAIL if an error occurred. Use CSSM\_GetError to determine the exact error.

## **Comments**

The output can be obtained either by filling the caller-supplied buffer or using the application's memory allocation functions to allocate space, which the application must later free. If the output buffer pointer is NULL, an error code CSSM\_CSP\_INVALID\_DATA\_POINTER is returned.

## **See Also**

CSSM\_DigestData, CSSM\_DigestDataInit, CSSM\_DigestDataUpdate, CSSM\_DigestDataClone

# **4.4.9 CSSM\_DigestDataInit**

# **CSSM\_RETURN CSSMAPI CSSM\_DigestDataInit** (CSSM\_CC\_HANDLE CCHandle)

This function initializes the staged message digest operation.

## **Parameters**

*CCHandle (input)* The handle that describes the context of this cryptographic operation used to link to the CSPmanaged information.

#### **Return Value**

CSSM\_OK if the function was successful. CSSM\_FAIL if an error occurred. Use CSSM\_GetError to determine the exact error.

## **See Also**

CSSM\_DigestData, CSSM\_DigestDataUpdate, CSSM\_DigestDataClone, CSSM\_DigestDataFinal

## **4.4.10 CSSM\_DigestDataUpdate**

## **CSSM\_RETURN CSSMAPI CSSM\_DigestDataUpdate** (CSSM\_CC\_HANDLE CCHandle, const CSSM\_DATA\_PTR DataBufs, uint32 DataBufCount)

This function updates the staged message digest operation.

## **Parameters**

*CCHandle (input)*

The handle that describes the context of this cryptographic operation used to link to the CSPmanaged information.

*DataBufs (input)* A pointer to a vector of CSSM\_DATA structures that contain the data to be operated on.

*DataBufCount (input)* The number of *DataBufs*.

## **Return Value**

CSSM\_OK if the function was successful. CSSM\_FAIL if an error occurred. Use CSSM\_GetError to determine the exact error.

#### **See Also**

CSSM\_DigestData, CSSM\_DigestDataInit, CSSM\_DigestDataClone, CSSM\_DigestDataFinal

#### **CSSM\_RETURN CSSMAPI CSSM\_EncryptData** (CSSM\_CC\_HANDLE CCHandle,

const CSSM\_DATA\_PTR ClearBufs, uint32 ClearBufCount, CSSM\_DATA\_PTR CipherBufs, uint32 CipherBufCount, uint32 \*bytesEncrypted, CSSM\_DATA\_PTR RemData)

This function encrypts the supplied data using information in the context. The CSSM\_QuerySize function can be used to estimate the output buffer size required. When working with U.S. exportable versions of the KeyWorks Toolkit, the caller may be required to possess specific exemptions or privileges in order to allow this call to complete successfully.

#### Parameters

*CCHandle (input)*

The handle that describes the context of this cryptographic operation used to link to the CSPmanaged information.

*ClearBufs (input)* A pointer to a vector of CSSM\_DATA structures that contain the data to be operated on.

*ClearBufCount (input)* The number of *ClearBufs*.

*CipherBufs (output)*

A pointer to a vector of CSSM\_DATA structures that contain the results of the operation on the data.

*CipherBufCount (input)* The number of *CipherBufs*.

*bytesEncrypted (output)* The size of the encrypted data in bytes.

*RemData (output)* A pointer to the CSSM\_DATA structure for the last encrypted block containing padded data.

## **Return Value**

CSSM\_OK if the function was successful. CSSM\_FAIL if an error occurred. Use CSSM\_GetError to determine the exact error.

## **Comments**

The output can be obtained either by filling the caller-supplied buffer or using the application's memory allocation functions to allocate space, which the application must later free. If the output buffer pointer is NULL, an error code CSSM\_CSP\_INVALID\_DATA\_POINTER is returned.

In-place encryption can be done by supplying the same input and output buffers.

## **See Also**

CSSM\_QuerySize, CSSM\_DecryptData, CSSM\_EncryptDataInit, CSSM\_EncryptDataUpdate, CSSM\_EncryptDataFinal, CSSM\_RequestCssmExemption

## **4.4.12 CSSM\_EncryptDataFinal**

## **CSSM\_RETURN CSSMAPI CSSM\_EncryptDataFinal** (CSSM\_CC\_HANDLE CCHandle, CSSM\_DATA\_PTR RemData)

This function finalizes the staged encrypt operation. When working with U.S. exportable versions of the KeyWorks Toolkit, the caller may be required to possess specific exemptions or privileges in order to allow this call to complete successfully.

## **Parameters**

*CCHandle (input)*

The handle that describes the context of this cryptographic operation used to link to the CSPmanaged information.

*RemData (output)*

A pointer to the CSSM\_DATA structure for the last encrypted block containing padded data.

## **Return Value**

CSSM\_OK if the function was successful. CSSM\_FAIL if an error occurred. Use CSSM\_GetError to determine the exact error.

## **Comments**

The output can be obtained either by filling the caller-supplied buffer or using the application's memory allocation functions to allocate space, which the application must later free. If the output buffer pointer is NULL, an error code CSSM\_CSP\_INVALID\_DATA\_POINTER is returned.

In-place encryption can be done by supplying the same input and output buffers.

## **See Also**

CSSM\_EncryptData, CSSM\_EncryptDataInit, CSSM\_EncryptDataUpdate, CSSM\_RequestCssmExemption

## **4.4.13 CSSM\_EncryptDataInit**

## **CSSM\_RETURN CSSMAPI CSSM\_EncryptDataInit** (CSSM\_CC\_HANDLE CCHandle)

This function initializes the staged encrypt operation. There may be algorithm-specific and token-specific rules restricting the lengths of data in the following CSSM\_EncryptDataUpdate calls that make use of these parameters. When working with U.S. exportable versions of the KeyWorks Toolkit, the caller may be required to possess specific exemptions or privileges in order to allow this call to complete successfully.

#### **Parameters**

# *CCHandle (input)*

The handle that describes the context of this cryptographic operation used to link to the CSPmanaged information.

## **Return Value**

CSSM\_OK if the function was successful. CSSM\_FAIL if an error occurred. Use CSSM\_GetError to determine the exact error.

## **See Also**

CSSM\_EncryptData, CSSM\_EncryptDataUpdate, CSSM\_EncryptDataFinal, CSSM\_RequestCssmExemption

## **CSSM\_RETURN CSSMAPI CSSM\_EncryptDataUpdate**

(CSSM\_CC\_HANDLE CCHandle, const CSSM\_DATA\_PTR ClearBufs, uint32 ClearBufCount, CSSM\_DATA\_PTR CipherBufs, uint32 CipherBufCount, uint32 \*bytesEncrypted)

This function updates the staged encrypt operation. The CSSM\_QuerySize function can be used to estimate the output buffer size required for each update call. There may be algorithm-specific and token-specific rules restricting the lengths of data in CSSM\_EncryptUpdate calls. When working with U.S. exportable versions of the KeyWorks Toolkit, the caller may be required to possess specific exemptions or privileges in order to allow this call to complete successfully.

#### **Parameters**

*CCHandle (input)*

The handle that describes the context of this cryptographic operation used to link to the CSPmanaged information.

*ClearBufs (input)* A pointer to a vector of CSSM\_DATA structures that contain the data to be operated on.

*ClearBufCount (input)* The number of *ClearBufs*.

*CipherBufs (output)* A pointer to a vector of CSSM\_DATA structures that contain the encrypted data resulting from the encryption operation.

*CipherBufCount (input)* The number of *CipherBufs*.

*bytesEncrypted (output)* The size of the encrypted data in bytes.

#### **Return Value**

CSSM\_OK if the function was successful. CSSM\_FAIL if an error occurred. Use CSSM\_GetError to determine the exact error.

#### **Comments**

The output can be obtained either by filling the caller-supplied buffer or using the application's memory allocation functions to allocate space, which the application must later free. If the output buffer pointer is NULL, an error code CSSM\_CSP\_INVALID\_DATA\_POINTER is returned.

In-place encryption can be done by supplying the same input and output buffers.

#### **See Also**

CSSM\_EncryptData, CSSM\_EncryptDataInit, CSSM\_EncryptDataFinal, CSSM\_QuerySize, CSSM\_RequestCssmExemption
#### **4.4.15 CSSM\_GenerateAlgorithmParams**

## **CSSM\_RETURN CSSMAPI CSSM\_GenerateAlgorithmParams**

(CSSM\_CC\_HANDLE CCHandle, uint32 ParamBits, CSSM\_DATA\_PTR Param)

This function generates algorithm parameters for the specified context. These parameters include Diffie-Hellman key agreement parameters and DSA key generation parameters.

## **Parameters**

*CCHandle (input)*

The handle that describes the context of this cryptographic operation used to link to the CSPmanaged information.

#### *ParamBits (input)*

Used to generate parameters for the algorithm (for example, Diffie-Hellman).

#### *Param (output)*

Pointer to CSSM\_DATA structure used to obtain the key exchange parameter and the size of the key exchange parameter in bytes.

### **Return Value**

CSSM\_OK if the function was successful. CSSM\_FAIL if an error occurred. Use CSSM\_GetError to determine the exact error.

#### **Comments**

The output can be obtained either by filling the caller-supplied buffer or using the application's memory allocation functions to allocate space, which the application must later free. If the output buffer pointer is NULL, an error code CSSM\_CSP\_INVALID\_DATA\_POINTER is returned.

#### **CSSM\_RETURN CSSMAPI CSSM\_GenerateKey** (CSSM\_CC\_HANDLE CCHandle,

uint32 KeyUsage, uint32 KeyAttr, const CSSM\_DATA\_PTR KeyLabel, CSSM\_KEY\_PTR Key)

This function generates a symmetric key.

## **Parameters**

*CCHandle (input)*

The handle that describes the context of this cryptographic operation used to link to the CSPmanaged information.

#### *KeyUsage (input)*

A bit-mask representing the valid uses of the key. See Table 14 for a list of valid values.

#### *KeyAttr (input)*

A bit-mask representing the attributes of the key represented by the data. These attributes are used by CSP service providers to convey information about stored or referenced keys.

#### *KeyLabel (input/optional)*

Pointer to a byte string that will be used as a label/identifier for the derived key. If a key label is not used, this field should be set to NULL.

*Key (output)*

Pointer to CSSM\_KEY structure containing the key.

## **Return Value**

CSSM\_OK if the function was successful. CSSM\_FAIL if an error occurred. Use CSSM\_GetError to determine the exact error.

## **Comments**

The *KeyData* field of the CSSM\_KEY structure is not required to be allocated. In this case, the memory required to represent the key is allocated by the CSP. The application is required to free this memory. The CSP will only allocate memory if the *Data* field of *KeyData* is NULL and the *Length* field is zero.

#### **See Also**

CSSM\_GenerateRandom, CSSM\_GenerateKeyPair

## **CSSM\_RETURN CSSMAPI CSSM\_GenerateKeyPair** (CSSM\_CC\_HANDLE CCHandle,

uint32 PublicKeyUsage, uint32 PublicKeyAttr, const CSSM\_DATA\_PTR PublicKeyLabel, CSSM\_KEY\_PTR PublicKey, uint32 PrivateKeyUsage, uint32 PrivateKeyAttr, const CSSM\_DATA\_PTR PrivateKeyLabel, CSSM\_KEY\_PTR PrivateKey)

This function generates an asymmetric key pair.

#### **Parameters**

#### *CCHandle (input)*

The handle that describes the context of this cryptographic operation used to link to the CSPmanaged information.

#### *PublicKeyUsage (input/optional)*

A bit-mask representing the valid uses of the public key. This field may be required by some CSP modules. Refer to the documentation provided with the CSP for more information. See Table 14 for a list of valid key usage values.

#### *PublicKeyAttr (input/optional)*

A bit-mask representing the attributes of the public key represented by the data. These attributes are used by CSP service providers to convey information about stored or referenced keys. This field may be required by some CSP modules. Refer to the documentation provided with the CSP for more information.

#### *PublicKeyLabel (input/optional)*

Pointer to a byte string that will be used as a label/identifier for the derived public key. If a key label is not used, this field should be set to NULL.

*PublicKey (output)*

Pointer to CSSM\_KEY structure used to obtain the public key.

#### *PrivateKeyUsage (input/optional)*

A bit-mask representing the valid uses of the private key. This field may be required by some CSP modules. For more information, see the documentation provided with the CSP from the module vendor. See Table 14 for a list of valid key usage values.

#### *PrivateKeyAttr (input/optional)*

A bit-mask representing the attributes of the private key represented by the data. These attributes are used by CSP service providers to convey information about stored or referenced keys. This field may be required by some CSP modules. Refer to the documentation provided with the CSP for more information.

#### *PrivateKeyLabel (input/optional)*

Pointer to a byte string that will be used as a label/identifier for the derived private key. If a key label is not used, this field should be set to NULL.

*PrivateKey (output)*

Pointer to CSSM\_KEY structure used to obtain the private key.

## **Return Value**

CSSM\_OK if the function was successful. CSSM\_FAIL if an error occurred. Use CSSM\_GetError to determine the exact error.

#### **Comments**

The *KeyData* field of the CSSM\_KEY structures are not required to be allocated. In this case, the memory required to represent the key is allocated by the CSP. The application is required to free this memory. The CSP will only allocate memory if the *Data* field of *KeyData* is NULL and the *Length* field is zero.

## **See Also**

CSSM\_GenerateRandom

## **CSSM\_RETURN CSSMAPI CSSM\_GenerateMac** (CSSM\_CC\_HANDLE CCHandle, const CSSM\_DATA\_PTR DataBufs, uint32 DataBufCount, CSSM\_DATA\_PTR Mac)

This function generates a message authentication code for the supplied data.

#### **Parameters**

*CCHandle (input)* The handle that describes the context of this cryptographic operation used to link to the CSPmanaged information.

*DataBufs (input)* A pointer to a vector of CSSM\_DATA structures that contain the data to be operated on.

*DataBufCount (input)* The number of *DataBufs*.

*Mac (output)* A pointer to the CSSM\_DATA structure containing the message authentication code.

## **Return Value**

CSSM\_OK if the function was successful. CSSM\_FAIL if an error occurred. Use CSSM\_GetError to determine the exact error.

#### **Comments**

The output can be obtained either by filling the caller-supplied buffer or using the application's memory allocation functions to allocate space, which the application must later free. If the output buffer pointer is NULL, an error code CSSM\_CSP\_INVALID\_DATA\_POINTER is returned.

#### **See Also**

CSSM\_GenerateMacInit, CSSM\_GenerateMacUpdate, CSSM\_GenerateMacFinal

## **4.4.19 CSSM\_GenerateMacFinal**

## **CSSM\_RETURN CSSMAPI CSSM\_GenerateMacFinal** (CSSM\_CC\_HANDLE CCHandle, CSSM\_DATA\_PTR Mac)

This function finalizes the staged message authentication code operation.

#### **Parameters**

*CCHandle (input)*

The handle that describes the context of this cryptographic operation used to link to the CSPmanaged information.

## *Mac (output)*

A pointer to the CSSM\_DATA structure containing the message authentication code.

#### **Return Value**

CSSM\_OK if the function was successful. CSSM\_FAIL if an error occurred. Use CSSM\_GetError to determine the exact error.

## **Comments**

The output can be obtained either by filling the caller-supplied buffer or using the application's memory allocation functions to allocate space, which the application must later free. If the output buffer pointer is NULL, an error code CSSM\_CSP\_INVALID\_DATA\_POINTER is returned.

#### **See Also**

CSSM\_GenerateMac, CSSM\_GenerateMacInit, CSSM\_GenerateMacUpdate

## **4.4.20 CSSM\_GenerateMacInit**

## **CSSM\_RETURN CSSMAPI CSSM\_GenerateMacInit** (CSSM\_CC\_HANDLE CCHandle)

This function initializes the staged message authentication code operation.

#### **Parameters**

*CCHandle (input)* The handle that describes the context of this cryptographic operation used to link to the CSPmanaged information.

#### **Return Value**

CSSM\_OK if the function was successful. CSSM\_FAIL if an error occurred. Use CSSM\_GetError to determine the exact error.

## **See Also**

CSSM\_GenerateMac, CSSM\_GenerateMacUpdate, CSSM\_GenerateMacFinal

## **4.4.21 CSSM\_GenerateMacUpdate**

## **CSSM\_RETURN CSSMAPI CSSM\_GenerateMacUpdate** (CSSM\_CC\_HANDLE CCHandle, const CSSM\_DATA\_PTR DataBufs, uint32 DataBufCount)

This function updates the staged message authentication code operation.

#### **Parameters**

*CCHandle (input)*

The handle that describes the context of this cryptographic operation used to link to the CSPmanaged information.

*DataBufs (input)* A pointer to a vector of CSSM\_DATA structures that contain the data to be operated on.

*DataBufCount (input)* The number of *DataBufs*.

## **Return Value**

CSSM\_OK if the function was successful. CSSM\_FAIL if an error occurred. Use CSSM\_GetError to determine the exact error.

#### **See Also**

CSSM\_GenerateMac, CSSM\_GenerateMacInit, CSSM\_GenerateMacFinal

## **4.4.22 CSSM\_GenerateRandom**

## **CSSM\_RETURN CSSMAPI CSSM\_GenerateRandom** (CSSM\_CC\_HANDLE CCHandle, CSSM\_DATA\_PTR RandomNumber)

This function generates random data.

#### **Parameters**

*CCHandle (input)*

The handle that describes the context of this cryptographic operation used to link to the CSPmanaged information.

## *RandomNumber (output)*

Pointer to CSSM\_DATA structure used to obtain the random number and the size of the random number in bytes.

## **Return Value**

CSSM\_OK if the function was successful. CSSM\_FAIL if an error occurred. Use CSSM\_GetError to determine the exact error.

## **Comments**

The output can be obtained either by filling the caller-supplied buffer or using the application's memory allocation functions to allocate space, which the application must later free. If the output buffer pointer is NULL, an error code CSSM\_CSP\_INVALID\_DATA\_POINTER is returned.

## **4.4.23 CSSM\_QueryKeySizeInBits**

## **CSSM\_RETURN CSSMAPI CSSM\_QueryKeySizeInBits** (CSSM\_CSP\_HANDLE CSPHandle, CSSM\_CC\_HANDLE CCHandle, CSSM\_KEY\_SIZE\_PTR KeySize)

This function queries a CSP for the effective and real size of a key in bits.

#### **Parameters**

*CSPHandle (input)*

The handle that describes the CSP module used to perform this function.

## *CCHandle (input)*

The handle that describes the context of this cryptographic operation used to link to the CSPmanaged information.

## *KeySize (output)*

Pointer to a CSSM\_KEY\_SIZE data structure returns the actual size and the effective size of the key in bits.

#### **Return Value**

CSSM\_OK if the function was successful. CSSM\_FAIL if an error occurred. Use CSSM\_GetError to determine the exact error.

#### **See Also**

CSSM\_GenerateRandom, CSSM\_GenerateKeyPair

#### **4.4.24 CSSM\_QuerySize**

## **CSSM\_RETURN CSSMAPI CSSM\_QuerySize** (CSSM\_CC\_HANDLE CCHandle, CSSM\_BOOL Encrypt, uint32 QuerySizeCount, CSSM\_QUERY\_SIZE\_DATA\_PTR DataBlock)

This function queries for the size of the output data for Signature, Message Digest, and Message Authentication Code context types and queries for the algorithm block size, or the size of the output data for encryption and decryption context types. This function also can be used to query the output size requirements for the intermediate steps of a staged cryptographic operation (for example, CSSM\_EncryptDataUpdate and CSSM\_DecryptDataUpdate). There may be algorithmspecific and token-specific rules restricting the lengths of data in the following data update calls.

#### **Parameters**

#### *CCHandle (input)*

The handle that describes the context of this cryptographic operation used to link to the CSPmanaged information.

#### *Encrypt (input)*

When asymmetric and symmetric contexts are being used, *Encrypt* indicates whether an encryption (CSSM\_TRUE) or a decryption (CSSM\_FALSE) operation will be performed. For all other operations and context types, *Encrypt* should be set to CSSM\_FALSE.

#### *QuerySizeCount (input)* An integer that indicates the number of data blocks that are in *DataBlock*.

#### *DataBlock (input/output)*

A pointer to a CSSM\_QUERY\_SIZE\_DATA structure that contains the size of the input and the output data blocks, in bytes.

## **Return Value**

CSSM\_OK if the function was successful. CSSM\_FAIL if an error occurred. Use CSSM\_GetError to determine the exact error.

#### **See Also**

CSSM\_EncryptData, CSSM\_EncryptDataUpdate, CSSM\_DecryptData, CSSM\_DecryptDataUpdate, CSSM\_SignData, CSSM\_VerifyData, CSSM\_DigestData, CSSM\_GenerateMac

## **CSSM\_RETURN CSSMAPI CSSM\_SignData** (CSSM\_CC\_HANDLE CCHandle, const CSSM\_DATA\_PTR DataBufs, uint32 DataBufCount, CSSM\_DATA\_PTR Signature)

This function signs data using the private key associated with the public key specified in the context.

## **Parameters**

*CCHandle (input)*

The handle that describes the context of this cryptographic operation used to link to the CSPmanaged information.

*DataBufs (input)* A pointer to a vector of CSSM\_DATA structures that contain the data to be operated on.

*DataBufCount (input)* The number of *DataBufs* to be signed.

*Signature (output)* A pointer to the CSSM\_DATA structure containing the signature.

#### **Return Value**

CSSM\_OK if the function was successful. CSSM\_FAIL if an error occurred. Use CSSM\_GetError to determine the exact error.

#### **Comments**

The output can be obtained either by filling the caller-supplied buffer or using the application's memory allocation functions to allocate space, which the application must later free. If the output buffer pointer is NULL, an error code CSSM\_CSP\_INVALID\_DATA\_POINTER is returned.

#### **See Also**

CSSM\_VerifyData, CSSM\_SignDataInit, CSSM\_SignDataUpdate, CSSM\_SignDataFinal

## **4.4.26 CSSM\_SignDataFinal**

## **CSSM\_RETURN CSSMAPI CSSM\_SignDataFinal** (CSSM\_CC\_HANDLE CCHandle, CSSM\_DATA\_PTR Signature)

This function completes the final stage of the sign data operation.

#### **Parameters**

*CCHandle (input)* The handle that describes the context of this cryptographic operation used to link to the CSPmanaged information.

*Signature (output)* A pointer to the CSSM\_DATA structure for the signature.

## **Return Value**

CSSM\_OK if the function was successful. CSSM\_FAIL if an error occurred. Use CSSM\_GetError to determine the exact error.

#### **Comments**

The output can be obtained either by filling the caller-supplied buffer or using the application's memory allocation functions to allocate space, which the application must later free. If the output buffer pointer is NULL, an error code CSSM\_CSP\_INVALID\_DATA\_POINTER is returned.

#### **See Also**

CSSM\_SignData, CSSM\_SignDataInit, CSSM\_SignDataUpdate

## **4.4.27 CSSM\_SignDataInit**

## **CSSM\_RETURN CSSMAPI CSSM\_SignDataInit** (CSSM\_CC\_HANDLE CCHandle)

This function initializes the staged sign data operation.

## **Parameters**

*CCHandle (input)*

The handle that describes the context of this cryptographic operation used to link to the CSPmanaged information.

#### **Return Value**

CSSM\_OK if the function was successful. CSSM\_FAIL if an error occurred. Use CSSM\_GetError to determine the exact error.

### **See Also**

CSSM\_SignData, CSSM\_SignDataUpdate, CSSM\_SignDataFinal

## **4.4.28 CSSM\_SignDataUpdate**

## **CSSM\_RETURN CSSMAPI CSSM\_SignDataUpdate** (CSSM\_CC\_HANDLE CCHandle, const CSSM\_DATA\_PTR DataBufs, uint32 DataBufCount)

This function updates the data for the staged sign data operation.

#### **Parameters**

*CCHandle (input)* The handle that describes the context of this cryptographic operation used to link to the CSPmanaged information.

*DataBufs (input)* A pointer to a vector of CSSM\_DATA structures that contain the data to be operated on.

*DataBufCount (input)* The number of *DataBufs* to be signed.

## **Return Value**

CSSM\_OK if the function was successful. CSSM\_FAIL if an error occurred. Use CSSM\_GetError to determine the exact error.

## **See Also**

CSSM\_SignData, CSSM\_SignDataInit, CSSM\_SignDataFinal

## **CSSM\_RETURN CSSMAPI CSSM\_UnwrapKey**

(CSSM\_CC\_HANDLE CCHandle, const CSSM\_CRYPTO\_DATA\_PTR NewPassPhrase, const CSSM\_WRAP\_KEY\_PTR WrappedKey, uint32 KeyAttr, const CSSM\_DATA\_PTR KeyLabel, CSSM\_KEY\_PTR UnwrappedKey)

This function unwraps the data using the context. When working with U.S. exportable versions of the KeyWorks Toolkit, the caller may be required to possess specific exemptions or privileges in order to allow this call to complete successfully.

#### **Parameters**

*CCHandle (input)*

The handle that describes the context of this cryptographic operation.

#### *NewPassPhrase (input)*

The passphrase or a callback function to be used to obtain the passphrase. If the unwrapped key is a private key and the persistent object mode is true, then the private key is unwrapped and securely stored by the CSP. The *NewPassPhrase* is used to secure the private key after it is unwrapped.

It is assumed that a known public key is associated with the private key.

#### *WrappedKey (input)*

A pointer to the wrapped key. The wrapped key may be a symmetric key or the private key of a public/private key pair. The unwrapping method is specified as meta-data within the wrapped key and is not specified outside of the wrapped key.

*KeyAttr (input)* Attribute the unwrapped key will assume.

*KeyLabel (input/optional)* Pointer to a byte string that will be used as the label for the unwrapped key.

*UnwrappedKey (output)* A pointer to a CSSM\_KEY structure that returns the unwrapped key.

## **Return Value**

CSSM\_OK if the function was successful. CSSM\_FAIL if an error occurred. Use CSSM\_GetError to determine the exact error.

## **Comments**

The KeyData field of the CSSM\_KEY structure is not required to be allocated. In this case, the memory required to represent the key is allocated by the CSP. The application is required to free this memory. The CSP will only allocate memory if the *Data* field of *KeyData* is NULL and the *Length* field is zero.

#### **See Also**

CSSM\_WrapKey, CSSM\_RequestCssmExemption

## **CSSM\_BOOL CSSMAPI CSSM\_VerifyData** (CSSM\_CC\_HANDLE CCHandle, const CSSM\_DATA\_PTR DataBufs, uint32 DataBufCount, const CSSM\_DATA\_PTR Signature)

This function verifies the input data against the provided signature.

## **Parameters**

*CCHandle (input)* The handle that describes the context of this cryptographic operation used to link to the CSPmanaged information.

*DataBufs (input)* A pointer to a vector of CSSM\_DATA structures that contain the data to be operated on.

*DataBufCount (input)* The number of *DataBufs* to be verified.

*Signature (input)* A pointer to a CSSM\_DATA structure which contains the signature and the size of the signature.

## **Return Value**

A CSSM\_TRUE return value signifies the signature was successfully verified. When CSSM\_FALSE is returned, either the signature was not successfully verified or an error has occurred. Use CSSM\_GetError to obtain the error code.

#### **See Also**

CSSM\_SignData, CSSM\_VerifyDataInit, CSSM\_VerifyDataUpdate, CSSM\_VerifyDataFinal

## **4.4.31 CSSM\_VerifyDataFinal**

## **CSSM\_BOOL CSSMAPI CSSM\_VerifyDataFinal** (CSSM\_CC\_HANDLE CCHandle, const CSSM\_DATA\_PTR Signature)

This function finalizes the staged verify data function.

#### **Parameters**

*CCHandle (input)*

The handle that describes the context of this cryptographic operation used to link to the CSPmanaged information.

## *Signature (input)*

A pointer to a CSSM\_DATA structure that contains the starting address for the signature to verify against and the length of the signature in bytes.

## **Return Value**

A CSSM\_TRUE return value signifies the signature successfully verified. When CSSM\_FALSE is returned, either the signature was not successfully verified or an error has occurred. Use CSSM\_GetError to obtain the error code.

#### **See Also**

CSSM\_VerifyData, CSSM\_VerifyDataInit, CSSM\_VerifyDataUpdate

## **4.4.32 CSSM\_VerifyDataInit**

## **CSSM\_RETURN CSSMAPI CSSM\_VerifyDataInit** (CSSM\_CC\_HANDLE CCHandle)

This function initializes the staged verify data operation.

## **Parameters**

*CCHandle (input)*

The handle that describes the context of this cryptographic operation used to link to the CSPmanaged information.

## **Return Value**

CSSM\_OK if the function was successful. CSSM\_FAIL if an error occurred. Use CSSM\_GetError to determine the exact error.

### **See Also**

CSSM\_VerifyDataUpdate, CSSM\_VerifyDataFinal, CSSM\_VerifyData

## **4.4.33 CSSM\_VerifyDataUpdate**

## **CSSM\_RETURN CSSMAPI CSSM\_VerifyDataUpdate** (CSSM\_CC\_HANDLE CCHandle, const CSSM\_DATA\_PTR DataBufs, uint32 DataBufCount)

This function updates the data to the staged verify data operation.

#### **Parameters**

*CCHandle (input)* The handle that describes the context of this cryptographic operation used to link to the CSPmanaged information.

*DataBufs (input)* A pointer to a vector of CSSM\_DATA structures that contain the data to be operated on.

*DataBufCount (input)* The number of *DataBufs* to be verified.

#### **Return Value**

CSSM\_OK if the function was successful. CSSM\_FAIL if an error occurred. Use CSSM\_GetError to determine the exact error.

#### **See Also**

CSSM\_VerifyData, CSSM\_VerifyDataInit, CSSM\_VerifyDataFinal

## **CSSM\_RETURN CSSMAPI CSSM\_VerifyMac** (CSSM\_CC\_HANDLE CCHandle, const CSSM\_DATA\_PTR DataBufs, uint32 DataBufCount, CSSM\_DATA\_PTR Mac)

This function verifies a message authentication code for the supplied data.

## **Parameters**

*CCHandle (input)* The handle that describes the context of this cryptographic operation used to link to the CSPmanaged information.

*DataBufs (input)* A pointer to a vector of CSSM\_DATA structures that contain the data to be operated on.

*DataBufCount (input)* The number of *DataBufs*.

*Mac (input)* A pointer to the CSSM\_DATA structure containing the MAC to verify.

## **Return Value**

CSSM\_OK if the function was successful. CSSM\_FAIL if an error occurred. Use CSSM\_GetError to determine the exact error.

#### **See Also**

CSSM\_VerifyMacInit, CSSM\_VerifyMacUpdate, CSSM\_VerifyMacFinal

## **4.4.35 CSSM\_VerifyMacFinal**

## **CSSM\_RETURN CSSMAPI CSSM\_VerifyMacFinal** (CSSM\_CC\_HANDLE CCHandle, CSSM\_DATA\_PTR Mac)

This function finalizes the staged message authentication code verification operation.

#### **Parameters**

*CCHandle (input)* The handle that describes the context of this cryptographic operation used to link to the CSPmanaged information.

## *Mac (input)*

A pointer to the CSSM\_DATA structure containing the MAC to verify.

## **Return Value**

CSSM\_OK if the MAC verifies correctly, CSSM\_FAIL if an error occurred. Use CSSM\_GetError to determine the exact error.

#### **See Also**

CSSM\_VerifyMac, CSSM\_VerifyMacInit, CSSM\_VerifyMacUpdate

## **4.4.36 CSSM\_VerifyMacInit**

## **CSSM\_RETURN CSSMAPI CSSM\_VerifyMacInit** (CSSM\_CC\_HANDLE CCHandle)

This function initializes the staged message authentication code verification operation.

#### **Parameters**

*CCHandle (input)* The handle that describes the context of this cryptographic operation used to link to the CSPmanaged information.

#### **Return Value**

CSSM\_OK if the function was successful. CSSM\_FAIL if an error occurred. Use CSSM\_GetError to determine the exact error.

## **See Also**

CSSM\_VerifyMac, CSSM\_VerifyMacUpdate, CSSM\_VerifyMacFinal

## **4.4.37 CSSM\_VerifyMacUpdate**

## **CSSM\_RETURN CSSMAPI CSSM\_VerifyMacUpdate** (CSSM\_CC\_HANDLE CCHandle, const CSSM\_DATA\_PTR DataBufs, uint32 DataBufCount)

This function updates the staged message authentication code verification operation.

#### **Parameters**

*CCHandle (input)*

The handle that describes the context of this cryptographic operation used to link to the CSPmanaged information.

*DataBufs (input)* A pointer to a vector of CSSM\_DATA structures that contain the data to be operated on.

*DataBufCount (input)* The number of *DataBufs*.

## **Return Value**

CSSM\_OK if the function was successful. CSSM\_FAIL if an error occurred. Use CSSM\_GetError to determine the exact error.

#### **See Also**

CSSM\_VerifyMac, CSSM\_VerifyMacInit, CSSM\_VerifyMacFinal

## **CSSM\_RETURN CSSMAPI CSSM\_WrapKey** (CSSM\_CC\_HANDLE CCHandle, const CSSM\_CRYPTO\_DATA\_PTR PassPhrase, const CSSM\_KEY\_PTR Key, CSSM\_KEY\_PTR WrappedKey)

This function wraps the supplied key using the context. The key may be a symmetric key or the public key of a public/private key pair. If a symmetric key is specified, it is wrapped. If a public key is specified, the passphrase is used to unlock the corresponding private key, which is then wrapped. When working with U.S. exportable versions of the KeyWorks Toolkit, the caller may be required to possess specific exemptions or privileges in order to allow this call to complete successfully.

#### **Parameters**

#### *CCHandle (input)*

The handle to the context that describes this cryptographic operation.

#### *PassPhrase (input)*

The passphrase or a callback function to be used to obtain the passphrase that can be used by the CSP to unlock the private key before it is wrapped. This input is ignored when wrapping a symmetric, secret key.

#### *Key (input)*

A pointer to the target key to be wrapped. If a private key is to be wrapped, the target key is the public key associated with the private key. If a symmetric key is to be wrapped, the target key is that symmetric key.

#### *WrappedKey (output)*

A pointer to a CSSM\_KEY structure that returns the wrapped key.

#### **Return Value**

CSSM\_OK if the function was successful. CSSM\_FAIL if an error occurred. Use CSSM\_GetError to determine the exact error.

#### **See Also**

CSSM\_UnwrapKey, CSSM\_RequestCssmExemption

## **4.5 Extensibility Functions**

The CSSM\_CSP\_PassThrough function allows CSP developers to extend the cryptographic functionality of the KeyWorks API. Because it is only exposed to KeyWorks as a function pointer, its name internal to the CSP can be assigned at the discretion of the CSP module developer. However, its parameter list and return value must match what is shown below.

## **4.5.1 CSSM\_CSP\_PassThrough**

## **void \* CSSMAPI CSSM\_CSP\_PassThrough** (CSSM\_CC\_HANDLE CCHandle,

uint32 PassThroughId, const void \*InData)

## **Parameters**

*CCHandle (input)* The handle that describes the context of this cryptographic operation.

*PassThroughId (input)* An identifier specifying the custom function to be performed.

*InData (input)* A pointer to a module-specific structure containing the input data.

## **Return Value**

A pointer to a module-specific structure containing the output data. If successful, this function returns a non-NULL value. A NULL value indicates that an error has occurred. Use CSSM\_GetError to obtain a specific error code.

# **Chapter 5. Key Recovery Services API**

## **5.1 Data Structures**

## **5.1.1 CSSM\_CERTGROUP**

This data structure contains a set of certificates that are related based on cosignaturing. This certificate group is a syntactic representation of a trust model.

typedef struct cssm\_certgroup{ uint32 NumCerts; /\* number of elements in CertList array \*/ CSSM\_DATA\_PTR CertList; /\* List of opaque certificates \*/ void \* reserved; } CSSM\_CERTGROUP, \*CSSM\_CERTGROUP\_PTR;

## **5.1.2 CSSM\_CONTEXT\_ATTRIBUTE Extensions**

The key recovery, context creation operations return key recovery context handles that are represented as cryptographic context handles. The CSSM\_CONTEXT data structure has been extended to include the new types of attributes, as shown below:

typedef struct cssm\_context\_attribute {

 uint32 AttributeType;/\* one of the defined CSSM\_ATTRIBUTE\_TYPEs \*/ uint32 AttributeLength;/\* length of attribute \*/ union { uint8 \*Description; uint32 \*Length; void \*Pointer; CSSM\_CRYPTO\_DATA\_PTR SeedPassPhrase; CSSM\_KEY\_PTR Key; CSSM\_DATA\_PTR Data; CSSM\_KR\_PROFILE\_PTR KRProfile;/\*new attribute to hold KR profile\*/ } Attribute; /\* data that describes attribute \*/ } CSSM\_CONTEXT\_ATTRIBUTE, \*CSSM\_CONTEXT\_ATTRIBUTE\_PTR;

Several new attribute types were defined to support the key recovery context attributes. The CSSM\_ATTRIBUTE\_TYPE enum is extended as follows:

## CSSM\_ATTRIBUTE\_KRPROFILE\_LOCAL = CSSM\_ATTRIBUTE\_LAST + 1, CSSM\_ATTRIBUTE\_KRPROFILE\_REMOTE= CSSM\_ATTRIBUTE\_LAST + 2

## **5.1.3 CSSM\_KR\_NAME**

This data structure contains a typed name. The namespace type specifies what kind of name is contained in the third parameter.

typedef struct cssm\_kr\_name {

uint8 Type; /\* namespace type \*/

uint8 Length; /\* name string length \*/

char \*Name; /\* name string \*/

} CSSM\_KR\_NAME, \*CSSM\_KR\_NAME\_PTR;

## **5.1.4 CSSM\_KR\_PROFILE**

This data structure encapsulates the key recovery profile for a given user and a given key recovery mechanism.

typedef struct cssm\_kr\_profile { CSSM\_KR\_NAME UserName; CSSM\_DATA\_PTR UserCertificate; CSSM\_CERTGROUP\_PTR KRSCertChain; uint8 LE\_KRANum; CSSM\_CERTGROUP\_PTR LE\_KRACertChainList; uint8 ENT\_KRANum; CSSM\_CERTGROUP\_PTR ENT\_KRACertChainList; uint8 INDIV\_KRANum; CSSM\_CERTGROUP\_PTR INDIV\_KRACertChainList; CSSM\_DATA\_PTR INDIV\_AuthenticationInfo; uint32KRSPFlags; CSSM\_DATA\_PTR KRSPExtensions; } CSSM\_KR\_PROFILE, \*CSSM\_KR\_PROFILE\_PTR;

Definitions:

*UserName* - Name of user this profile profiles.

*UserCertificate* - PK certificate of user.

*KRSCertChain* - Reserved for future use.

*LE\_KRANum* - Number of law enforcement cert chains in *LE\_KRACertChainList*.

*LE\_KRACertChainList* - List of certificate chains for law enforcement.

*ENT\_KRANum* - Number of enterprise cert chain in *ENT\_KRACertChainList.*

*ENT\_KRACertChainList* - List of certificate chains for enterprise.

*INDIV\_KRANum* - Number of individual cert chains in *INDIV\_KRACertChainList.*

*INDIV\_KRACertChainList* - List of certificate chains for individual key recovery.

*INDIV\_AuthenticationInfo* - Authentication Information (AI) for user key recovery.

*KRSPFlags* - Flag values interpreted by Key Recovery Service Provider (KRSP).

*KRSPExtensions* - Reserved for extensions specific to a key recovery module.

## **5.1.5 CSSM\_KRSP\_HANDLE**

typedef uint32 CSSM\_KRSP\_HANDLE /\* Key Recovery Service Provider Handle \*/

## **5.1.6 CSSM\_KRSPSUBSERVICE**

Three structures are used to contain all of the static information that describes a KRSP module: cssm\_moduleinfo, cssm\_serviceinfo, and cssm\_krspsubservice. This descriptive information is securely stored in the KeyWorks registry when the key recovery module is installed with KeyWorks. A KRSP module may implement multiple types of services and organize them as subservices.

The descriptive information stored in these structures can be queried using the function CSSM\_GetModuleInfo and specifying the KRSP module Globally Unique ID (GUID).

typedef struct cssm\_krspsubservice { uint32 SubServiceId; CSSM\_STRING Description;/\* Description of this sub service \*/ CSSM\_STRING Jurisdiction; } CSSM\_KRSPSUBSERVICE, \*CSSM\_KRSPSUBSERVICE\_PTR;

## **5.1.7 CSSM\_KR\_WRAPPEDPRODUCTINFO**

typedef struct cssm\_kr\_wrappedproductinfo { CSSM\_VERSION StandardVersion; CSSM\_STRING StandardDescription; CSSM\_VERSION ProductVersion; CSSM\_STRING ProductDescription; CSSM\_STRING ProductVendor; uint32 ProductFlags; } CSSM\_KR\_WRAPPEDPRODUCT\_INFO, \*CSSM\_KR\_WRAPPEDPRODUCT\_INFO\_PTR;

#### Description:

*StandardVersion* - Version of standard to which this product conforms.

*StandardDescription* - Description of standard to which this product conforms.

*ProductVersion* - Version of wrapped product/library.

*ProductDescription* - Description of wrapped product/library.

*ProductVendor* - Vendor of wrapped product/library.

*ProductFlags* - ProductFlags.

## **5.2 Key Recovery Module Management Operations**

## **5.2.1 CSSM\_KR\_SetEnterpriseRecoveryPolicy**

## **CSSM\_RETURN CSSMAPI CSSM\_KR\_SetEnterpriseRecoveryPolicy**

(char \* RecoveryPolicyFileName, const CSSM\_CRYPTO\_DATA\_PTR OldPassPhrase, const CSSSM\_CRYPTO\_DATA\_PTR NewPassphrase)

This call establishes the identity of the file that contains the enterprise key recovery policy function. It allows the use of a passphrase for access control to the update of the enterprise policy module. The first time this function is invoked, the old passphrase should be "default" in the Param field of the CSSM\_CRYPTO\_DATA\_PTR. A passphrase can be established at this time for subsequent access control to this function by entering it in the NewPassphrase parameter. If the passphrase is to be changed, both the old and new passphrases have to be supplied.

The policy function module is operating system platform-specific (for Win95 and NT, it may be a Dynamic Link Library (DLL); for UNIX-based platforms, it may be a separate executable that gets launched by the KeyWorks). It is expected that the policy function file will be protected using the available protection mechanisms of the operating system platform. The policy function is expected to conform to the following interface:

CSSM\_BOOL EnterpriseRecoveryPolicy (CSSM\_CONTEXT\_PTR CryptoContext);

The CSSM\_BOOL return value of this policy function will determine whether enterprise-based key recovery is mandated for the given cryptographic operation. CSSM\_TRUE means that key recovery enablement is required for the given Context, and CSSM\_FALSE means it is not.

#### **Parameters**

#### *RecoveryPolicyFileName (input)*

A pointer to a character string that specifies the filename of the module that contains the enterprise key recovery policy function. The filename may be a fully qualified pathname or a partial pathname.

#### *OldPassPhrase (input)*

The passphrase used to control access to this operation. This should be "default" when this function is invoked for the first time.

#### *NewPassPhrase (input)*

The value of the passphrase to be established for subsequent access to this function. It should be identical to the OldPassPhrase if the passphrase does not need to be updated.

#### **Return Values**

A CSSM return value. This function returns CSSM\_OK if successful, and returns CSSM\_FAIL if an error has occurred. Use CSSM\_GetError to determine the error code.

## **5.3 Key Recovery Context Operations**

Key recovery contexts are essentially cryptographic contexts. The following API functions deal with the creation of these special types of cryptographic contexts. Once these contexts are created, the regular KeyWorks context API functions may be used to manipulate these key recovery contexts.

## **5.3.1 CSSM\_KR\_CreateRecoveryEnablementContext**

## **CSSM\_CC\_HANDLE CSSMAPI CSSM\_KR\_CreateRecoveryEnablementContext**

(CSSM\_KRSP\_HANDLE KRSPHandle, const CSSM\_KR\_PROFILE LocalProfile, const CSSM\_KR\_PROFILE RemoteProfile)

This call creates a key recovery enablement context based on a KRSP handle (which determines the key recovery mechanism that is in use) and key recovery profiles for the local and remote parties involved in a cryptographic exchange. It is expected that the LocalProfile will contain sufficient information to perform law enforcement, enterprise, and individual key recovery enablement, whereas, the RemoteProfile will contain information to perform law enforcement and enterprise key recovery enablement only. However, any and all of the fields within the profiles may be set to NULL–in this case, default values for these fields are to be used when performing the recovery enablement operations.

## **Parameters**

*KRSPHandle (input)* The handle to the KRSP that will be used.

*LocalProfile (input)* The key recovery profile for the local client.

*RemoteProfile (input)* The key recovery profile for the remote client.

## **Return Values**

A handle to the key recovery enablement context is returned. If the handle is NULL, that signifies that an error has occurred.

## **5.3.2 CSSM\_KR\_CreateRecoveryRegistrationContext**

## **CSSM\_CC\_HANDLE CSSMAPI CSSM\_KR\_CreateRecoveryRegistrationContext** (CSSM\_KRSP\_HANDLE KRSPHandle)

This call creates a key recovery registration context based on a KRSP handle (which determines the key recovery mechanism that is in use). This context may be used for performing registration with Key Recovery Servers (KRSs) and/or Key Recovery Agents (KRAs).

## **Parameters**

*KRSPHandle (input)* The handle to the KRSP that will be used.

## **Return Values**

A handle to the key recovery registration context is returned. If the handle is NULL, that signifies that an error has occurred.

## **5.3.3 CSSM\_KR\_CreateRecoveryRequestContext**

## **CSSM\_CC\_HANDLE CSSMAPI CSSM\_KR\_CreateRecoveryRequestContext**

(CSSM\_KRSP\_HANDLE KRSPHandle, const CSSM\_KR\_PROFILE\_PTR LocalProfile)

This call creates a key recovery request context based on a KRSP handle (which determines the key recovery mechanism that is in use). The profile for the local party and flag values to signify what kind of key recovery is desired. A handle to the key recovery request context is returned.

## **Parameters**

*KRSPHandle (input)* The handle to the KRSP that is to be used.

#### *LocalProfile (input)*

The key recovery profile for the local client. This parameter is relevant only when KRFlags is set to KR\_INDIV.

#### **Return Values**

A handle to the key recovery context is returned. If the handle is NULL, that signifies that an error has occurred.

## **5.3.4 CSSM\_KR\_GetPolicyInfo**

## **CSSM\_RETURN CSSM\_KR\_GetPolicyInfo** (CSSM\_CC\_HANDLE CCHandle, uint32 EncryptionProhibited, uint32 \*WorkFactor)

This call returns the key recovery policy information for a given cryptographic context. The information returned constitutes the key recovery extension fields of a cryptographic context.

#### **Parameters**

*CCHandle (input)*

The handle to the cryptographic context that will be used.

*EncryptionProhibited (input)*

The usability field for law enforcement and enterprise key recovery. Possible values are:

- KR\_LE Signifies that law enforcement key recovery enablement needs to be done.
- KR\_ENT Signifies that enterprise key recovery enablement is required.

#### *Workfactor (output)*

The maximum permissible workfactor value that may be used for law enforcement key recovery.

#### **Return Values**

CSSM\_OK if successful, CSSM\_FAIL if an error occurred. Use CSSM\_GetError to determine the exact error.

## **5.4 Key Recovery Registration Operations**

## **5.4.1 CSSM\_KR\_RegistrationRequest**

## **CSSM\_RETURN CSSMAPI CSSM\_KR\_RegistrationRequest**

(CSSM\_CC\_HANDLE RecoveryRegistrationContext, CSSM\_DATA\_PTR KRInData, CSSM\_CRYPTO\_DATA\_PTR UserCallback, uint8 KRFlags, unit32 \*EstimatedTime CSSM\_HANDLE\_PTR ReferenceHandle)

This function performs a key recovery registration operation. The *KRInData* parameter contains known input parameters for the recovery registration operation. A UserCallback function may be supplied to allow the registration operation to interact with the user interface, if necessary. When this operation is successful, a *ReferenceHandle* and an *EstimatedTime* parameter are returned; the *ReferenceHandle* will be used to invoke the CSSM\_KR\_RegistrationRetrieve function, after the *EstimatedTime* in seconds.

## **Parameters**

*RecoveryRegistrationContext (input)* The handle to the key recovery registration context.

*KRInData(input)* Input data for key recovery registration.

*UserCallback (input)* A callback function that may be used to collect further information from the user interface.

*KRFlags (input)* Flag values for recovery registration. Defined values are:

- KR\_INDIVIDUAL signifies that the registration is for the IND scenario
- KR\_ENT signifies that the registration is for the ENT scenario
- KR\_LE signifies that the registration is for the LE scenario

#### *EstimatedTime (output)*

The estimated time after which the CSSM\_KR\_RegistrationRetrieve call should be invoked to obtain registration results.

#### *ReferenceHandle (output)*

The handle to use to invoke the CSSM\_KR\_RegistrationRetrieve function.

## **Return Values**

CSSM\_OK if successful, CSSM\_FAIL if an error occurred. Use CSSM\_GetError to determine the exact error.

## **5.4.2 CSSM\_KR\_RegistrationRetrieve**

#### **CSSM\_RETURN CSSMAPI CSSM\_KR\_RegistrationRetrieve**

(CSSM\_KRSP\_HANDLE hKRSP, CSSM\_HANDLE ReferenceHandle, unit32 \*EstimatedTime, CSSM\_KR\_PROFILE\_PTR KRProfile)

This function completes a key recovery registration operation. The results of a successful registration operation are returned through the *KRProfile* parameter, which may be used with the profile management API functions.

If the results are not available when this function is invoked, the *KRProfile* parameter is set to NULL, and the *EstimatedTime* parameter indicates when this operation should be repeated with the same *ReferenceHandle*.

## **Parameters**

*hKRSP (input)* The handle to the KRSP that will be used.

## *ReferenceHandle (input)*

The handle to the key recovery registration request that will be completed.

#### *EstimatedTime (output)*

The estimated time after which this call should be repeated to obtain registration results. This is set to a non-zero value only when the KRProfile parameter is NULL.

## *KRProfile (input/output)*

Key recovery profile that is filled in by the registration operation.

#### **Return Values**

CSSM\_OK if successful, CSSM\_FAIL if an error occurred. Use CSSM\_GetError to determine the exact error.
## **5.5 Key Recovery Enablement Operations**

## **5.5.1 CSSM\_KR\_GenerateRecoveryFields**

### **CSSM\_RETURN CSSMAPI CSSM\_KR\_GenerateRecoveryFields**

(CSSM\_CC\_HANDLE hKRContext, CSSM\_CC\_HANDLE CryptoContext, CSSM\_DATA\_PTR KRSPOptions, uint32 KRFlags, CSSM\_DATA\_PTR KRFields)

This function generates the Key Recovery Fields (KRFs) for a cryptographic association given the key recovery context, the session specific key recovery attributes, and the handle to the cryptographic context containing the key that will be made recoverable. The session attributes and the flags are not interpreted at the KeyWorks layer. If this call returns successfully, and the caller possesses the CSSM\_STRONG\_CRYPTO\_WITH\_KR privilege, the EncryptionProhibited flags within the CryptoContext may be modified, allowing the CryptoContext handle to be used for the KeyWorks encrypt APIs. The generated KRFs are returned as an output parameter. The KRFlags parameter may be used to fine tune the contents of the KRFields produced by this operation.

#### **Parameters**

*hKRContext (input)*

The handle to the key recovery context for the cryptographic association.

*CryptoContext (input)*

The cryptographic context handle that points to the session key.

### *KRSPOptions (input)*

The Key Recovery Service Provider (KRSP) specific options. These options are uninterpreted by the KeyWorks Framework, but passed on to the KRSP.

### *KRFlags (input)*

Flag values for KRFs generation. Defined values are:

- KR\_INDL Signifies that only the individual KRFs should be generated.
- KR\_ENT Signifies that only the enterprise KRFs should be generated.
- KR\_LE Signifies that only the law enforcement KRFs should be generated.
- KR\_ALL Signifies that law enforcement, enterprise, and individual KRFs should be generated.
- KR\_OPTIMIZE Signifies that performance optimization options are to be adopted by a KRSP while implementing this operation.
- KR\_DROP\_WORKFACTOR Signifies that the law enforcement portion of the KRFs should be generated without using the key size workfactor.

#### *KRFields (output)*

The KRFs in the form of an uninterpreted data blob.

## **Return Values**

CSSM\_OK if successful, CSSM\_FAIL if an error occurred. Use CSSM\_GetError to determine the exact error.

## **See Also**

CSSM\_RequestCssmExemption

## **5.5.2 CSSM\_KR\_ProcessRecoveryFields**

## **CSSM\_RETURN CSSMAPI CSSM\_KR\_ProcessRecoveryFields**

(CSSM\_CC\_HANDLE KeyRecoveryContext, CSSM\_CC\_HANDLE CryptoContext, CSSM\_DATA\_PTR KRSPOptions, uint32 KRFlags, CSSM\_DATA\_PTR KRFields)

This function processes a set of KRFs given the key recovery context and the cryptographic context for the decryption operation. If the call is successful, and the caller possesses the CSSM\_STRONG\_CRYPTO\_WITH\_KR privilege, the EncryptionProhibited flags within the CryptoContextmay be modified, allowing the CryptoContext handle to be used for the KeyWorks decrypt API calls.

## **Parameters**

*KeyRecoveryContext (input)* The handle to the key recovery context.

*CryptoContext (input)*

A handle to the cryptographic context for which the KRFs are to be processed.

#### *KRSPOptions (input)*

The KRSP specific options. These options are uninterpreted by the IBM KeyWorks Framework, but passed on to the KRSP.

#### *KRFlags (input)*

Flag values for KRFs processing. Defined values are:

- KR\_ENT Signifies that only the enterprise KRFs should be processed.
- KR\_LE Signifies that only the law enforcement KRFs should be processed.
- KR\_ALL Signifies that only the enterprise KRFs should be processed.
- KR\_OPTIMIZE Signifies that performance optimization options will be adopted by a KRSP while implementing this operation.

### *KRFields (input)*

The KRFs to be processed.

#### **Return Values**

CSSM\_OK if successful, CSSM\_FAIL if an error occurred. Use CSSM\_GetError to determine the exact error.

#### **See Also**

CSSM\_RequestCssmExemption

## **5.6 Key Recovery Request Operations**

## **5.6.1 CSSM\_KR\_GetRecoveredObject**

## **CSSM\_RETURN CSSMAPI CSSM\_KR\_GetRecoveredObject**

(CSSM\_KRSP\_HANDLE KRSPHandle, CSSM\_HANDLE\_PTR CacheHandle, unit32 IndexInResults, CSSM\_CSP\_HANDLE CSPHandle, const CSSM\_CRYPTO\_DATA\_PTR PassPhrase, CSSM\_KEY\_PTR RecoveredKey, unit32 Flags, CSSM\_DATA\_PTR OtherInfo)

This function is used to step through the results of a recovery request operation in order to retrieve a single recovered key at a time along with its associated meta-information. The cache handle returned from a successful CSSM\_KR\_RecoveryRetrieve operation is used. When multiple keys are recovered by a single recovery request operation, the *IndexInResults* parameter indicates which item to retrieve through this function.

The *RecoveredKey* parameter serves as an input template for the key to be returned. If a private key is to be returned by this operation, the *PassPhrase* parameter is used to inject the private key into the CSP indicated by the *RecoveredKey* template; the corresponding public key is returned in the *RecoveredKey* parameter. Subsequently, the *PassPhrase* and the public key may be used to reference the private key when operations using the private key are required. The *OtherInfo* parameter may be used to return other meta-data associated with the recovered key.

#### **Parameters**

*KRSPHandle (input)* The handle to the KRSP that is to be used.

*CacheHandle (input)* Pointer to the handle returned from a successful CSSM\_KR\_RecoveryRequest operation.

*IndexInResults (input)* The index into the results that are referenced by the *ResultsHandle* parameter.

#### *CSPHandle (input/optional)*

This parameter identifies the CSP that the recovered key should be injected into. It may be set to NULL if the key is to be returned in raw form to the caller.

### *PassPhrase (input)*

This parameter is only relevant if the recovered key is a private key. It is used to protect the private key when it is inserted into the CSP specified by the *RecoveredKey* template.

*RecoveredKey (output)* This parameter returns the recovered key.

*Flags (input)* Flag values relevant for recovery of a key. Possible values are:

• CERT RETRIEVE - If the recovered key is a private key, return the corresponding public key certificate in the *OtherInfo* parameter.

## *OtherInfo (output)*

This parameter is used if there are additional information associated with the recovered key (such as the public key certificate when recovering a private key) that will be returned.

## **Return Values**

## **5.6.2 CSSM\_KR\_RecoveryRequest**

## **CSSM\_RETURN CSSMAPI CSSM\_KR\_RecoveryRequest**

(CSSM\_CC\_HANDLE RecoveryRequestContext, const CSSM\_DATA\_PTR KRInData, const CSSM\_CRYPTO\_DATA\_PTR UserCallback, unit32 \*EstimatedTime, const CSSM\_HANDLE\_PTR ReferenceHandle)

This function performs a key recovery request operation. The *KRInData* contains known input parameters for the recovery request operation. A *UserCallback* function may be supplied to allow the recovery operation to interact with the user interface, if necessary. If the recovery request operation is successful, a *ReferenceHandle* and an *EstimatedTime* parameter are returned; the *ReferenceHandle* will be used to invoke the CSSM\_KR\_RecoveryRetrieve function, after the *EstimatedTime* in seconds.

## **Parameters**

*RecoveryRequestContext (input)* The handle to the key recovery request context.

*KRInData (input)* Input data for key recovery requests. For encapsulation schemes, the KRFs are included in this parameter.

*UserCallback (input)* A callback function that may be used to collect further information from the user interface.

*EstimatedTime (output)* The estimated time after which the CSSM\_KR\_RecoveryRetrieve call should be invoked to obtain recovery results.

#### *ReferenceHandle (output)*

Handle returned when recovery request is successful. This handle may be used to invoke the CSSM\_KR\_RecoveryRetrieve function.

#### **Return Values**

## **5.6.3 CSSM\_KR\_RecoveryRequestAbort**

## **CSSM\_RETURN CSSMAPI CSSM\_KR\_RecoveryRequestAbort**

(CSSM\_KR\_HANDLE KRSPHandle, CSSM\_HANDLE CacheHandle)

## **Description**

This function terminates a recovery request operation and releases any state information related to the recovery request.

## **Parameters**

*KRSPHandle (input)* The handle to the KRSP that is to be used.

## *CacheHandle (input)*

The handle returned from a successful CSSM\_KR\_RecoveryRequest operation.

## **Return Values**

## **5.6.4 CSSM\_KR\_RecoveryRetrieve**

## **CSSM\_RETURN CSSMAPI CSSM\_KR\_RecoveryRetrieve**

(CSSM\_KRSP\_HANDLE KRSPHandle, CSSM\_HANDLE\_PTR ReferenceHandle, unit32 \*EstimatedTime, CSSM\_HANDLE\_PTR CacheHandle, unit32 \*NumberOfRecoveredKeys)

This function completes a key recovery request operation. The *ReferenceHandle* parameter indicates which outstanding recovery request is to be completed. The results of a successful recovery operation are referenced by the *ResultsHandle* parameter, which may be used with the CSSM\_KR\_GetRecoveredObject function to retrieve the recovered keys.

If the results are not available at the time this function is invoked, the *CacheHandle* is NULL, and the *EstimatedTime* parameter indicates when this operation should be repeated with the same *ReferenceHandle*.

### **Parameters**

*KRSPHandle (input)* The handle to the KRSP that is to be used.

*ReferenceHandle (input)* Handle that indicates which key recovery request operation is to be completed.

#### *EstimatedTime (output)*

The estimated time after which this call should be repeated to obtain recovery results. This is set to a non-zero value only when the *ResultsHandle* parameter is NULL.

### *CacheHandle (output)*

Handle returned when recovery operation is successful. This handle may be used to get individual keys using the CSSM\_KR\_GetRecoveredObject function. This handle is NULL, if the *EstimatedTime* parameter is not zero.

*NumberOfRecoveredKeys (output)* The number of recovered key objects that may be obtained using the *ResultsHandle*.

### **Return Values**

## **5.6.5 CSSM\_KR\_QueryPolicyInfo**

#### **CSSM\_RETURN CSSMAPI CSSM\_KR\_QueryPolicyInfo**

(const uint32 AlgorithmID, const uint32 Mode, const uint32 Class, CSSM\_POLICY\_INFO\_PTR \*PolicyInfoData)

This function queries the law enforcement CSSM policy in effect and returns relevant information for application use. No privilege is required to invoke this function.

The policy information reports the maximum key length that can be generated, per cipher algorithm type and mode, without a need to generate key recovery blocks. It also specifies whether it is the jurisdiction of manufacturing or the jurisdiction of use to enforce the given policy. For special situations where the jurisdiction of use prohibits generation of key recovery fields, that information will also be provided.

Applications can request policy information relative to a specific algorithm, by providing the CSSM algorithm identifier in first parameter to the call. If a CSSM\_ALGID\_NONE is provided in this field, the PolicyInfoData will contain information pertaining to the entire set of algorithms controlled for the law enforcement jurisdiction. The Mode parameter can be specified exactly, or set to CSSM\_ALGMODE\_NONE. In the latter case, all matching algorithm ids regardless of the actual mode are returned. The class parameter should be set to correctly to symmetric or asymmetric, otherwise the results will not be accurate.

If the API can not find a matching entry in the configured policies, the numberOfEntries field in PolicyInfoData is set to 0, and the return code to CSSM\_OK. If the return code is set to CSSM\_FAIL, there was an internal error that can be retrieved using CSSM\_GetError API function.

Applications have the responsibility to free the memory associated with the policy information data when no longer needed.

#### **Parameters**

#### *PolicyInfoData (input/output)*

Pointer to a CSSM policy information data structure to receive the query results.

#### *AlgorithmID (input)*

CSSM defined algorithm identifier for which policy information is requested. This parameter must be CSSM\_ALGID\_NONE if global policy information is desired.

#### *Mode (input)*

The desired algorithm mode. This parameter can be set to CSSM\_ALGMODE\_NONE to get all applicable modes.

*Class (input)* The class of the desired algorithm. The allowed values are CSSM\_ALGCLASS\_ASYMMETRIC and CSSM\_ALGCLASS\_SYMMETRIC.

## **Return Values**

This function returns CSSM\_OK if a privilege set was successfully retrieved. On error CSSM\_FAIL is returned. Use CSSM\_GetError to obtain the error code.

# **Chapter 6. Trust Policy Services API**

The primary purpose of a Trust Policy (TP) module is to answer the question, "Is this certificate authorized for this action in this trust domain?" Applications are executed within some trust domain. For example, executing an installation program at the office takes place within the corporate information technology trust domain. Executing an installation program on a system at home takes place within the user's personal system trust domain. The TP that allows or blocks the installation action is different for the two domains. The corporate domain may require extensive credentials and accept only credentials signed by selected parties. The personal system domain may require only a credential that establishes the bearer as a known user on the local system.

The general KeyWorks trust model defines a set of basic trust objects that most (if not all) TPs use to model their trust domain and the policies over that domain. These basic trust objects include:

- Policies
- Certificates
- Defined sources of trust
- Certificate Revocation Lists
- Application-specific actions
- **Evidence**

Policies define the credentials required for authorization to perform an action on another object. For example, a system administrator policy controls creating new user accounts on a computer system. Certificates are the basic credentials representing a trust relationship among a set of two or more parties. When an organization issues certificates, it defines its issuing procedure in a Certification Practice Statement (CPS). The statement identifies existing policies with which it is consistent. The statement also can be the source of new policy definitions if the action and target object domains are not covered by an existing, published policy. An application domain can recognize multiple policies. A given policy can be recognized by multiple application domains.

Evaluation of trust depends on relationships among certificates. For example, certificate chains represent hierarchical trust, where a root authority is the source of trust. Entities attain a level of trust based on their relationship to the root authority. Certificate graphs represent an introducer model of trust, where the number and strength of endorsers (i.e., immediate links in the graph) increases the level of trust attained by an entity. In both models, the trust domain can define accepted sources of trust. These may be mandated by fiat or can be computed by some other means. In contrast to the sources of trust, Certificate Revocation Lists (CRLs) represent sources of distrust. TPs may consult these lists during the verification process.

Trust evaluation can be performed with respect to a specific action the bearer wishes to perform, with respect to a policy, or with respect to the application domain in general. In the latter case, the action is understood to be either one specific action, or all actions in the domain.

When verifying trust, a TP module processes a group of certificates. The result of verification is a list of evidence, which forms an audit trail of the process. The evidence may be a list of verified attribute values that were contained in the certificates, or the entire set of verified certificates, or some other information that serves as evidence of the verification. In the end, the trust and authorizations asserted are based on the authority implied by a set of assumed or otherwise specified public keys.

Many applications know a priori the TP modules it must use. The KeyWorks registry and query mechanism provides applications access to TP module descriptions. This information is provided by the TP module during installation and can assist the application in selecting the appropriate TP module for a given application domain.

## **6.1 Data Structures**

## **6.1.1 CSSM\_REVOKE\_REASON**

This data structure represents the reason a certificate is being revoked.

```
typedef enum cssm_revoke_reason {
 CSSM_REVOKE_CUSTOM = 0,
 CSSM_REVOKE_UNSPECIFIC = 1,
 CSSM_REVOKE_KEYCOMPROMISE = 2,
 CSSM_REVOKE_CACOMPROMISE = 3,
 CSSM_REVOKE_AFFILIATIONCHANGED = 4,
 CSSM_REVOKE_SUPERCEDED = 5,
 CSSM_REVOKE_CESSATIONOFOPERATION = 6,
 CSSM_REVOKE_CERTIFICATEHOLD = 7,
 CSSM_REVOKE_CERTIFICATEHOLDRELEASE = 8,
 CSSM_REVOKE_REMOVEFROMCRL = 9
} CSSM_REVOKE_REASON;
```
## **6.1.2 CSSM\_TP\_ACTION**

This data structure represents a descriptive value defined by the TP module. A TP can define applicationspecific actions for the application domains over which the TP applies. Given a set of credentials, the TP module verifies authorizations to perform these actions.

typedef uint32 CSSM\_TP\_ACTION

## **6.1.3 CSSM\_TP\_HANDLE**

This data structure represents the TP module handle. The handle value is a unique pairing between a TP module and an application that has attached that module. TP handles can be returned to an application as a result of the CSSM\_ModuleAttach function.

typedef uint32 CSSM\_TP\_HANDLE/\* Trust Policy Handle \*/

## **6.1.4 CSSM\_TP\_STOP\_ON**

This enumerated list defines the conditions controlling termination of the verification process by the TP module when a set of policies/conditions must be tested.

```
typedef enum cssm_tp_stop_on {
  CSSM_TP_STOP_ON_POLICY = 0, \frac{\pi}{2} wise the pre-defined stopping criteria */
  CSSM_TP_STOP_ON_NONE = 1, \frac{\pi}{8} evaluate all condition whether T or F \frac{\pi}{8}/
  CSSM_TP_STOP_ON_FIRST_PASS = 2, /* stop evaluation at first TRUE */
  CSSM_TP_STOP_ON_FIRST_FAIL = 3/* stop evaluation at first FALSE */
} CSSM_TP_STOP_ON;
```
## **6.1.5 CSSM\_TPSUBSERVICE**

Three structures are used to contain all of the static information that describes a TP module: cssm\_moduleinfo, cssm\_serviceinfo, and cssm\_tpsubservice. This descriptive information is securely stored in the KeyWorks registry when the TP module is installed with KeyWorks. A TP module may implement multiple types of services and organize them as subservices. For example, a TP module supporting electronic transaction applications may organize its implementation into three subservices: one for micro-cash payments from an electronic wallet, a second for payments by credit card, and a third for payments by bank debit card. Most TP modules will implement exactly one subservice.

The descriptive information stored in these structures can be queried using the function CSSM\_GetModuleInfo and specifying the trust policy module GUID.

typedef struct cssm\_tpsubservice { uint32 SubServiceId;

 CSSM\_STRING Description; CSSM\_CERT\_TYPE CertType; CSSM\_USER\_AUTHENTICATION\_MECHANISM AuthenticationMechanism; uint32 NumberOfPolicyIdentifiers; CSSM\_FIELD\_PTR PolicyIdentifiers; CSSM\_TP\_WRAPPEDPRODUCT\_INFO WrappedProduct; } CSSM\_TPSUBSERVICE, \*CSSM\_TPSUBSERVICE\_PTR;

## Definitions:

*SubServiceId* - A unique, identifying number for the subservice described in this structure.

*Description* - A string containing a descriptive name or title for this subservice.

*CertType* - Type of certificate accepted by the TP module.

*AuthenticationMechanism* - An enumerated value defining the credential format accepted by the TP module. An authentication credential is required for some TP functions. Presented credentials must be of the required format.

*NumberOfPolicyIdentifiers* - The number of policies supported by this TP module.

*PolicyIdentifiers* - A list of the policies (represented by their identifiers) supported by this TP module. There must be *NumberOfPolicyIdentifiers* entries in this list.

*WrappedProduct* - Pointer to wrapped product information.

## **6.1.6 CSSM\_TP\_WRAPPEDPRODUCTINFO**

typedef struct cssm\_tp\_wrappedproductinfo { CSSM\_VERSION StandardVersion; CSSM\_STRING StandardDescription; CSSM\_STRING ProductVendor; uint32 ProductFlags; } CSSM\_TP\_WRAPPEDPRODUCT\_INFO, \*CSSM\_TP\_WRAPPEDPRODUCT\_INFO\_PTR;

## Description:

*StandardVersion* - Version of standard to which this product conforms.

*StandardDescription* - Description of standard to which this product conforms.

*ProductVendor* - Vendor of wrapped product/library.

*ProductFlags* - ProductFlags.

## **6.2 Trust Policy Operations**

## **6.2.1 CSSM\_TP\_ApplyCrlToDb**

**CSSM\_RETURN CSSMAPI CSSM\_TP\_ApplyCrlToDb** (CSSM\_TP\_HANDLE TPHandle, CSSM\_CL\_HANDLE CLHandle, CSSM\_CSP\_HANDLE CSPHandle, const CSSM\_DL\_DB\_LIST\_PTR DBList, const CSSM\_DATA\_PTR Crl)

This function updates persistent storage to reflect entries in the CRL. The TP module determines whether the memory-resident CRL is trusted, and if it should be applied to one or more of the persistent databases. Side effects of this function can include saving a persistent copy of the CRL in a data store or removing certificate records from a data store.

## **Parameters**

### *TPHandle (input)*

The handle that describes the TP module used to perform this function.

## *CLHandle (input/optional)*

The handle that describes the Certificate Library (CL) module that can be used to manipulate the CRL as it is applied to the data store and to manipulate the certificates effected by the CRL, if required. If no CL module is specified, the TP module uses an assumed CL module, if required.

### *CSPHandle (input/optional)*

The handle referencing a Cryptographic Service Provider (CSP) to be used to verify signatures on the CRL determining whether to trust the CRL and apply it to the data store. The TP module is responsible for creating the cryptographic context structures required to perform the verification operation. If no CSP is specified, the TP module uses an assumed CSP to perform these operations.

### *DBList (input/optional)*

A list of handle pairs specifying a Data Storage Library (DL) module and a data store managed by that module. These data stores can contain certificates that might be effected by the CRL, they may contain CRLs, or both. If no DL and database (DB) handle pairs are specified, the TP module must use an assumed DL module and an assumed data store for this operation.

### *Crl (input)*

A pointer to the CSSM\_DATA structure containing a CRL to be applied to the data store.

## **Return Value**

A CSSM\_OK return value signifies that the revocations contained in the CRL have been appropriately applied to the specified database. When CSSM\_FAIL is returned, an error has occurred. Use CSSM\_GetError to obtain the error code.

### **See Also**

CSSM\_CL\_CrlGetFirstItem, CSSM\_CL\_CrlGetNextItem, CSSM\_DL\_CertRevoke

### **CSSM\_DATA\_PTR CSSMAPI CSSM\_TP\_CertRevoke**

(CSSM\_TP\_HANDLE TPHandle, CSSM\_CL\_HANDLE CLHandle, CSSM\_CC\_HANDLE CCHandle, const CSSM\_DL\_DB\_LIST\_PTR DBList, const CSSM\_DATA\_PTR OldCrl, const CSSM\_CERTGROUP\_PTR CertGroupToBeRevoked, const CSSM\_CERTGROUP\_PTR RevokerCertGroup, CSSM\_REVOKE\_REASON Reason)

This function updates a CRL. The TP module determines whether the revoking certificate can revoke the target certificates. If authorized, a CRL record is added to the CRL and returned to the caller.

#### **Parameters**

### *TPHandle (input)*

The handle that describes the TP module used to perform this function.

#### *CLHandle (input/optional)*

The handle that describes the CL module that can be used to manipulate the certificates targeted for revocation and the revoker's certificates. If no CL module is specified, the TP module uses an assumed CL module, if required.

### *CCHandle (input)*

The handle that describes the context for a cryptographic operation. The cryptographic context specifies the handle of the CSP that must be used to perform the operation.

#### *DBList (input/optional)*

A list of handle pairs specifying a DL module and a data store managed by that module. These data stores can be used to store or retrieve objects (such as certificate and CRLs) related to the subject certificate and revoker's certificate. If no DL and DB handle pairs are specified, the TP module can uses an assumed DL module and an assumed data store, if required.

#### *OldCrl (input/optional)*

A pointer to the CSSM\_DATA structure containing an existing CRL. If this input is NULL, a new list is created.

#### *CertGroupToBeRevoked (input)*

A pointer to the CSSM\_CERTGROUP structure containing one or more related certificates to be revoked.

#### *RevokerCertGroup (input)*

A pointer to the CSSM\_CERTGROUP structure containing the certificate used to revoke the target certificates.

## *Reason (input)* The reason for revoking the target certificates.

#### **Return Value**

A pointer to the CSSM\_DATA structure containing the updated CRL. If the pointer is NULL, an error has occurred. Use CSSM\_GetError to obtain the error code.

## **CSSM\_DATA\_PTR CSSMAPI CSSM\_TP\_CertSign**

(CSSM\_TP\_HANDLE TPHandle, CSSM\_CL\_HANDLE CLHandle, CSSM\_CC\_HANDLE CCHandle, const CSSM\_DL\_DB\_LIST\_PTR DBList, const CSSM\_DATA\_PTR CertToBeSigned, const CSSM\_CERTGROUP\_PTR SignerCertGroup, const CSSM\_FIELD\_PTR SignScope, uint32 ScopeSize)

This function signs a certificate and enforces a specific signing policy, such as X.509, or another standard that the TP module supports.

## **Parameters**

#### *TPHandle (input)*

The handle that describes the TP module used to perform this function.

#### *CLHandle (input/optional)*

The handle that describes the CL module that can be used to manipulate the certificate to be signed. If no CL module is specified, the TP module uses an assumed CL module, if required.

#### *CCHandle (input)*

The handle that describes the context for a cryptographic operation. The cryptographic context specifies the handle of the CSP that must be used to perform the operation.

#### *DBList (input/optional)*

A list of handle pairs specifying a DL module and a data store managed by that module. These data stores can be used to store, retrieve objects (such as certificate and CRLs) related to the signer's certificate, or a data store for storing a resulting signed CRL. If no DL and DB handle pairs are specified, the TP module can use an assumed DL module and an assumed data store, if required.

#### *CertToBeSigned (input)*

A pointer to the CSSM\_DATA structure containing a certificate to be signed.

#### *SignerCertGroup (input)*

A pointer to the CSSM\_CERTGROUP structure containing one or more related certificates used to sign the certificate.

#### *SignScope (input/optional)*

A pointer to the CSSM\_FIELD array containing the tags of the certificate fields to be included in the signing process. If the signing scope is null, the TP Module must assume a default scope (portions of the certificate to be hashed) when performing the signing process.

#### *ScopeSize (input)*

The number of entries in the sign scope list. If the signing scope is not specified, the input parameter value for scope size must be zero.

#### **Return Values**

A pointer to a CSSM\_DATA structure containing the signed certificate. If the pointer is NULL, an error has occurred. Use CSSM\_GetError to obtain the error code.

#### **CSSM\_DATA\_PTR CSSMAPI CSSM\_TP\_CrlSign**

(CSSM\_TP\_HANDLE TPHandle, CSSM\_CL\_HANDLE CLHandle, CSSM\_CC\_HANDLE CCHandle, const CSSM\_DL\_DB\_LIST\_PTR DBList, const CSSM\_DATA\_PTR CrlToBeSigned, const CSSM\_CERTGROUP\_PTR SignerCertGroup, const CSSM\_FIELD\_PTR SignScope, uint32 ScopeSize)

This function signs a CRL. The TP module determines whether the signer's certificate is trusted to sign the CRL. If trust is satisfied, then the TP module has the option to carry out the service or to return a permission status without performing the service. This allows the library to support external as well as internal CRL service models. In either model, once a CRL is signed, revocation records can no longer be added to that CRL. To do so, would break the integrity of the signature resulting in a non-verifiable, rejected CRL.

#### **Parameters**

#### *TPHandle (input)*

The handle that describes the TP module used to perform this function.

#### *CLHandle (input/optional)*

The handle that describes the CL module that can be used to manipulate the certificates to be signed. If no CL module is specified, the TP module uses an assumed CL module, if required.

#### *CCHandle (input)*

The handle that describes the context for a cryptographic operation. The cryptographic context specifies the handle of the CSP and other cryptographic parameters that must be used to perform the operation.

#### *DBList (input/optional)*

A list of handle pairs specifying a DL module and a data store managed by that module. These data stores can be used to store, retrieve objects (such as certificate and CRLs) related to the signer's certificate, or a data store for storing a resulting signed CRL. If no DL and DB handle pairs are specified, the TP module can use an assumed DL module and an assumed data store, if required.

#### *CrlToBeSigned (input)*

A pointer to the CSSM\_DATA structure containing a CRL to be signed.

#### *SignerCertGroup (input)*

A pointer to the CSSM\_CERTGROUP structure containing one or more related certificates used to sign the CRL.

#### *SignScope (input/optional)*

A pointer to the CSSM\_FIELD array containing the tags of the CRL fields to be included in the signing process. If the signing scope is null, the TP Module must assume a default scope (portions of the CRL to be hashed) when performing the signing process.

## *ScopeSize (input)*

The number of entries in the sign scope list. If the signing scope is not specified, the input parameter value for scope size must be zero.

## **Return Value**

A pointer to the CSSM\_DATA structure containing the signed CRL. If the pointer is NULL, an error has occurred. Use CSSM\_GetError to obtain the error code.

### **CSSM\_BOOL CSSMAPI CSSM\_TP\_CrlVerify**

(CSSM\_TP\_HANDLE TPHandle, CSSM\_CL\_HANDLE CLHandle, CSSM\_CSP\_HANDLE CSPHandle, const CSSM\_DL\_DB\_LIST\_PTR DBList, const CSSM\_DATA\_PTR CrlToBeVerified, const CSSM\_CERTGROUP\_PTR SignerCertGroup, const CSSM\_FIELD\_PTR VerifyScope, uint32 ScopeSize)

This function determines whether the CRL is trusted. The conditions for trust are part of the TP module. It can include conditions such as validity of the signer's certificate, verification of the signature on the CRL, the identity of the signer, the identity of the sender of the CRL, the date the CRL was issued, the effective dates on the CRL, etc.

#### **Parameters**

*TPHandle (input)*

The handle that describes the TP module used to perform this function.

#### *CLHandle (input/optional)*

The handle that describes the CL module that can be used to manipulate the certificates to be verified. If no CL module is specified, the TP module uses an assumed CL module, if required.

### *CSPHandle (input/optional)*

The handle referencing a CSP to be used to verify signatures on the signer's certificate and on the CRL. The TP module is responsible for creating the cryptographic context structure required to perform the verification operation. If no CSP is specified, the TP module uses an assumed CSP to perform the operations.

#### *DBList (input/optional)*

A list of handle pairs specifying a DL module and a data store managed by that module. These data stores can be used to store or retrieve objects (such as certificate and CRLs) related to the signer's certificate. If no DL and DB handle pairs are specified, the TP module can use an assumed DL module and an assumed data store, if required.

#### *CrlToBeVerified (input)*

A pointer to the CSSM\_DATA structure containing a signed CRL to be verified.

#### *SignerCertGroup (input)*

A pointer to the CSSM\_CERTGROUP structure containing one or more related certificates used to sign the CRL.

#### *VerifyScope (input/optional)*

A pointer to the CSSM\_FIELD array indicating the CRL fields to be included in the CRL signature verification process. A null input verifies the signature assuming the module's default sets of fields were used in the signaturing process (this can include all fields in the CRL).

#### *ScopeSize (input)*

The number of entries in the verify scope list. If the verification scope is not specified, the input parameter value for scope size must be zero.

## **Return Value**

A CSSM\_TRUE return value signifies that the CRL can be trusted. When CSSM\_FALSE is returned, an error has occurred. Use CSSM\_GetError to obtain the error code.

## **6.3 Group Functions**

## **6.3.1 CSSM\_TP\_CertGroupConstruct**

## **CSSM\_CERTGROUP\_PTR CSSMAPI CSSM\_TP\_CertGroupConstruct**

(CSSM\_TP\_HANDLE TPHandle, CSSM\_CL\_HANDLE CLHandle, CSSM\_CSP\_HANDLE CSPHandle, CSSM\_CERTGROUP\_PTR CertGroupFrag, CSSM\_DL\_DB\_LIST\_PTR DBList)

This function constructs an ordered certificate group using the certificates in *CertGroupFrag* as a starting point. There is no implied ordering for the certificates in *CertGroupFrag* except that the certificate in position 0 of the certificate group is assumed to the starting point for constructing the remaining certificate group. An ordering relationship may be defined and recorded in the certificates themselves or assumed by the TP model.

The certificate group is augmented by adding semantically related certificates obtained by searching the certificate data stores specified in *DBList*. For example, if the certificate model is a hierarchical model of certificate chains, the leaf certificate in the chain is a CertGroup fragment and the complete certificate chain, including the root certificate, is the anticipated result of the construction operation.

#### **Parameters**

#### *TPHandle (input)*

The handle to the TP module to perform this operation.

### *CLHandle (input/optional)*

The handle to the CL module that can be used to manipulate and parse values in stored in the certgroup certificates. If no CL module is specified, the TP module uses an assumed CL module.

## *CSPHandle(input)*

The handle to the CSP that can be used for verification of certificate chain while constructing the certificate group.

### *CertGroupFrag (input)*

A list of certificates that form a possibly incomplete set of certificates. This set is used as the base set for constructing a complete certificate group.

#### *DBList (input)*

A list of handle pairs specifying a DL module and a data store managed by that module. These data stores should contain certificates (and possibly other security objects). The data stores should be searched to complete construction of a semantically related certificate group.

#### **Return Value**

A list of certificates that form a complete certificate group based on the original subset of certificates and the certificate data stores. A NULL list indicates an error.

### **See Also**

CSSM\_TP\_CertGroupPrune, CSSM\_TP\_CertGroupVerify

## **CSSM\_CERTGROUP\_PTRCSSMAPI CSSM\_TP\_CertGroupPrune**

 (CSSM\_TP\_HANDLE TPHandle, CSSM\_CL\_HANDLE CLHandle CSSM\_CERTGROUP\_PTR OrderedCertGroup, CSSM\_DL\_DB\_LIST\_PTR DBList)

This function removes certificates from a certificate group. The prune operation can remove those certificates that have been signed by any local certificate authority, as it is possible that these certificates will not be meaningful on other systems.

This operation also can remove additional certificates that can be added to the certificate group again using the CSSM\_CertGroupConstruct function. The pruned certificate group should be suitable for transmission to external hosts, which can in turn reconstruct and verify the certificate group.

The *DBList* parameter specifies a set of data stores containing certificates that should be pruned from the group.

## **Parameters**

## *TPHandle (input)*

The handle to the TP module to perform this operation.

### *CLHandle (input/optional)*

The handle to the CL module that can be used to manipulate and parse the certgroup certificates and the certificates in the specified data stores. If no CL module is specified, the TP module uses an assumed CL module.

### *OrderedCertGroup (input)*

The initial, complete set of certificates from which certificates will be selectively removed.

### *DBList (input)*

A list of handle pairs specifying a DL module and a data store managed by that module. These data stores should contain certificates (and possibly other security objects also). The data stores are searched for certificates semantically related to those in the certificate group to determine whether they should be removed from the certificate group.

### **Return Value**

Returns a certificate group containing those certificates which are verifiable credentials outside of the local system. If the list is NULL, an error has occurred.

#### **See Also**

CSSM\_TP\_CertGroupConstruct, CSSM\_TP\_CertGroupVerify

#### **CSSM\_BOOL CSSMAPI CSSM\_TP\_CertGroupVerify**

(CSSM\_TP\_HANDLE TPHandle, CSSM\_CL\_HANDLE CLHandle, CSSM\_DL\_DB\_LIST\_PTR DBList, CSSM\_CSP\_HANDLE CSPHandle, const CSSM\_FIELD\_PTRPolicyIdentifiers, uint32 NumberofPolicyIdentifiers, CSSM\_TP\_STOP\_ON VerificationAbortOn, const CSSM\_CERTGROUP\_PTR CertToBeVerified, const CSSM\_DATA\_PTR AnchorCerts, uint32 NumberofAnchorCerts, const CSSM\_FIELD\_PTR VerifyScope, uint32 ScopeSize, CSSM\_TP\_ACTION Action, const CSSM\_DATA\_PTR Data, CSSM\_DATA\_PTR \*Evidence, uint32 \*EvidenceSize)

This function verifies the signatures on each certificate in the group. Each certificate in the group has an associated signing certificate that was used to sign the subject certificate. Determination of the associated signing certificate is implied by the certificate model. For example, when verifying an X.509 certificate chain, the signing certificate for a certificate C is known to be the certificate of the issuers of certificate C. In a multisignature, web of trust model, the signing certificates can be any certificates in the CertGroup or unknown certificates.

Signature verification is performed on the *VerifyScope* fields for all certificates in the *CertGroup*. Additional validation tests can be performed on the certificates in the group depending on the certificate model supported by the TP. For example, certificate expiration dates can be checked and appropriate CRLs can be searched as part of the verification process.

## **Parameters**

*TPHandle (input)*

The handle to the TP module to perform this operation.

#### *CLHandle (input/optional)*

The handle to the CL module that can be used to manipulate and parse the certgroup certificates and the certificates in the specified data stores. If no CL module is specified, the TP module uses an assumed CL module.

#### *DBList (input/optional)*

A list of handle pairs specifying a DL module and a data store managed by that module. These data stores should contain zero or more trusted certificates. If no data stores are specified, the TP module can assume a default data store, if required.

#### *CSPHandle (input)*

The handle of a CSP that can be used for verification of the certificate chain.

#### *PolicyIdentifiers (input/optional)*

The policy identifier is an object identifier (OID)/value pair. The CSSM\_OID structure contains the name of the policy and the value is an optional caller-specified input value for the TP module to use when applying the policy.

### *NumberofPolicyIdentifiers (input)*

The number of policy identifiers provided in the *PolicyIdentifiers* parameter.

## *VerificationAbortOn (input/optional)*

When a TP module verifies multiple conditions or multiple policies, the TP module can allow the caller to specify when to abort the verification process. If supported by the TP module, this selection can effect the evidence returned by the TP module to the caller. The default stopping condition is to stop evaluation according to the policy defined in the TP Module. The specifiable stopping conditions and their meaning are defined in Table 16.

## **Table 16. Specifiable Stopping Conditions**

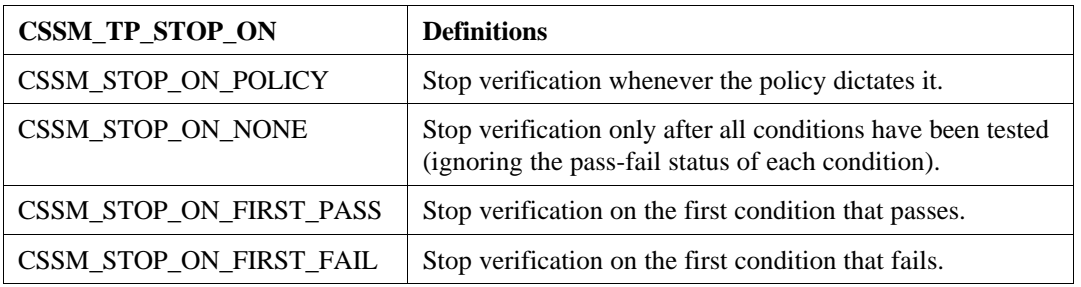

The TP module may ignore the caller's specified stopping condition and revert to the default of stopping according to the policy embedded in the module.

#### *CertToBeVerified (input)*

A pointer to the CSSM\_CERTGROUP structure containing a certificate containing at least one signature for verification. An unsigned certificate template cannot be verified.

#### *AnchorCerts (input/optional)*

A pointer to the CSSM\_DATA structure containing one or more certificates to be used in order to validate the subject certificate. These certificates can be root certificates, cross-certified certificates, and certificates belonging to locally designated sources of trust.

#### *NumberofAnchorCerts (input)*

The number of anchor certificates provided in the *AnchorCerts* parameter.

### *VerifyScope (input/optional)*

A pointer to the CSSM\_FIELD array containing the OID indicators specifying the certificate fields to be used in the verification process. If VerifyScope is not specified, the TP Module must assume a default scope (portions of each certificate) when performing the verification process.

#### *ScopeSize (input)*

The number of entries in the verify scope list. If the verification scope is not specified, the input scope size must be zero.

#### *Action (input/optional)*

An application-specific and application-defined action to be performed under the authority of the input certificate. If no action is specified, the TP module defines a default action and performs verification assuming that action is being requested. Note that it is possible that a TP module verifies certificates for only one action.

#### *Data (input/optional)*

A pointer to the CSSM\_DATA structure containing the application-specific data or a reference to the application-specific data upon which the requested action should be performed. If no data is

specified, the TP module defines one or more default data objects upon which the action or default action would be performed.

### *Evidence (output/optional)*

A pointer to a list of CSSM\_DATA objects containing an audit trail of evidence constructed by the TP module during the verification process. Typically, this is a list of certificates and CRLs that were used to establish the validity of the *CertToBeVerified*, but other objects may be appropriate for other types of TPs.

## *EvidenceSize (output)*

The number of entries in the *Evidence* list. The returned value is zero if no evidence is produced. *Evidence* may be produced even when verification fails. This evidence can describe why and how the operation failed to verify the subject certificate.

## **Return Value**

CSSM\_TRUE if the certificate group verified. CSSM\_FALSE if the certificate did not verify or an error condition occurred. Use CSSM\_GetError to obtain the error code.

## **See Also**

CSSM\_TP\_CertGroupConstruct, CSSM\_TP\_CertGroupPrune

## **6.4 Extensibility Functions**

## **6.4.1 CSSM\_TP\_PassThrough**

**void \* CSSMAPI CSSM\_TP\_PassThrough** (CSSM\_TP\_HANDLE TPHandle, CSSM\_CL\_HANDLE CLHandle, CSSM\_DL\_HANDLE DLHandle, CSSM\_DB\_HANDLE DBHandle, CSSM\_CC\_HANDLE CCHandle, uint32 PassThroughId, const void \*InputParams)

> This function allows applications to call TP module-specific operations that have been exported. Such operations may include queries or services specific to the domain represented by the TP module.

#### **Parameters**

#### *TPHandle (input)*

The handle that describes the TP module used to perform this function.

#### *CLHandle (input/optional)*

The handle that describes the CL module that can be used to manipulate the subject certificate and anchor certificates. If no CL module is specified, the TP module uses an assumed CL module, if required.

#### *DLHandle (input/optional)*

The handle that describes the DL module that can be used to store or retrieve objects (such as certificate and CRLs) related to the subject certificate and anchor certificates. If no DL module is specified, the TP module uses an assumed DL module, if required.

### *DBHandle (input/optional)*

The handle that describes the data store that can be accessed to store or retrieve objects (such as certificate and CRLs) related to the subject certificate and anchor certificates. If no data store is specified, the TP module uses an assumed data store, if required.

### *CCHandle (input/optional)*

The handle that describes the context for a cryptographic operation. The cryptographic context specifies the handle of the CSP that must be used to perform the operation. If no cryptographic context is specified, the TP module uses an assumed context, if required.

#### *PassThroughId (input)*

An identifier assigned by the TP module to indicate the exported function to perform.

#### *InputParams (input)*

A pointer to a module, implementation-specific structure containing parameters to be interpreted in a function-specific manner by the requested TP module.

### **Return Value**

A pointer to a module, implementation-specific structure containing the output from the passthrough function. The output data must be interpreted by the calling application based on externally available information. If the pointer is NULL, an error has occurred.

# **Chapter 7. Certificate Library Services API**

The primary purpose of a Certificate Library (CL) module is to perform syntactic operations on a specific certificate format and its associated Certificate Revocation List (CRL) format. This encapsulation allows applications and TP modules to focus on the usage of certificates rather than the mechanics of format manipulation.

The syntactic operations on certificates include field management operations and cryptographic operations. Field management operations allow an application to input fields into a certificate and retrieve fields from a certificate without knowledge of the certificate's content organization or encoding format. Cryptographic operations on certificates encode the proper fields of a certificate in the proper order prior to executing certificate signing and verification.

The syntactic operations on CRLs mirror the operations on their corresponding certificate format. CRL field management operations allow the insertion and retrieval of CRL fields, including addition and removal of certificates from the revocation list. The CL module manages the translation from the certificate to be revoked to its representation in the CRL. The CL module also properly encodes the necessary fields of a CRL prior to signing and verification.

Each CL module may implement some or all of these functions on certificates and CRLs. The available functions are registered with KeyWorks when the module is attached. Each CL module should be accompanied with documentation specifying supported functions, nonsupported functions, and modulespecific passthrough functions. It is the responsibility of the application developer to obtain and use this information when developing applications using a selected CL module.

A CL module's functionality may be partitioned, as appropriate, between the local client and a remote server. For example, a CL module may redirect the *CSSM\_CL\_CertSign* function to a Certificate Authority (CA) server application, but perform the *CSSM\_CL\_CertGetKeyInfo* function as a local operation.

CL modules manipulate memory-based objects only. The persistence of certificates, CRLs, and other security-related objects is an independent property of these objects. It is the responsibility of the application and/or the TP module to use data storage modules to make objects persistent (if appropriate).

## **7.1 Data Structures**

This section describes the data structures that may be passed to or returned from a CL function. They will be used by applications to prepare data to be passed as input parameters into KeyWorks API function calls that will be passed without modification to the appropriate CL module. The CL module is then responsible for interpreting them and returning the appropriate data structure to the calling application via KeyWorks. These data structures are defined in the header file, cssmtype.h, which is distributed with KeyWorks.

## **7.1.1 CSSM\_CA\_SERVICES**

This bit-mask defines the additional certificate-creation-related services that an issuing CA can offer. Such services include (but are not limited to) archiving the certificate and keypair, publishing the certificate to one or more certificate directory services, and sending automatic, out-of-band notifications of the need to renew a certificate. A CA may offer any subset of these services.

typedef uint32 CSSM\_CA\_SERVICES;

#define CSSM\_CA\_KEY\_ARCHIVE 0x0001 #define CSSM\_CA\_CERT\_PUBLISH 0x0002 #define CSSM\_CA\_CERT\_NOTIFY\_RENEW 0x0004 #define CSSM\_CA\_CRL\_DISTRIBUTE 0x0008

## **7.1.2 CSSM\_CERT\_ENCODING**

This variable specifies the certificate encoding format supported by a CL.

typedef enum cssm\_cert\_encoding { CSSM\_CERT\_ENCODING\_UNKNOWN = $0x00$ , CSSM\_CERT\_ENCODING\_CUSTOM=0x01, CSSM\_CERT\_ENCODING\_BER =0x02, CSSM\_CERT\_ENCODING\_DER  $=0x03$ , CSSM\_CERT\_ENCODING\_NDR  $=0x04$ , } CSSM\_CERT\_ENCODING, \*CSSM\_CERT\_ENCODING\_PTR;

## **7.1.3 CSSM\_CERTGROUP**

This structure contains a set of certificates. It is assumed that the certificates are related based on cosignaturing. The certificate group is a syntactic representation of a trust model. All certificates in the group must be of the same type. Typically, the certificates are related in some manner, but this is not required.

typedef struct cssm\_certgroup { uint32 NumCerts; CSSM\_DATA\_PTR CertList; void \*reserved; } CSSM\_CERTGROUP, \*CSSM\_CERTGROUP\_PTR;

Definitions:

*NumCerts* - Number of certificates in the group.

*CertList* - List of certificates.

*reserved* - Reserved for future use.

## **7.1.4 CSSM\_CERT\_TYPE**

This variable specifies the type of certificate format supported by a CL and the types of certificates understood for import and export. They are expected to define such well-known certificate formats as X.509 Version 3 and Simple Distributed Security Infrastructure (SDSI) as well as custom certificate formats. The list of enumerated values can be extended for new types by defining a label with an associated value greater than CSSM\_CL\_CUSTOM\_CERT\_TYPE.

typedef enum cssm\_cert\_type { CSSM\_CERT\_UNKNOWN =0x00, CSSM\_CERT\_X\_509 $v1 = 0x01$ , CSSM\_CERT\_X\_509v2 =0x02, CSSM\_CERT\_X\_509v3 =0x03,

CSSM\_CERT\_Fortezza =  $0x07$ , CSSM\_CERT\_PGP = $0x04$ ,  $CSSM_CERT_SPKI = 0x05$ ,  $CSSM_CERT_SDSIv1 = 0x06$ , CSSM\_CERT\_Intel =0x08, CSSM\_CERT\_ATTRIBUTE\_BER = 0x09,  $/*$  ber encoded X.509 attribute cert  $*/$ CSSM\_CERT\_X509\_CRL =  $0x10$ , CSSM\_CERT\_LAST =  $0x7$ FFF } CSSM\_CERT\_TYPE, \*CSSM\_CERT\_TYPE\_PTR;

/\* Applications wishing to define their own custom certificate

\* type should create a random uint32 whose value is greater than

 \* the CSSM\_CL\_CUSTOM\_CERT\_TYPE \*/ CSSM\_CL\_CUSTOM\_CERT\_TYPE0x08000

## **7.1.5 CSSM\_CL\_CA\_CERT\_CLASSINFO**

typedef struct cssm\_cl\_ca\_cert\_classinfo { CSSM\_STRING CertClassName; CSSM\_DATA CACert; } CSSM\_CL\_CA\_CERT\_CLASSINFO, \*CSSM\_CL\_CA\_CERT\_CLASSINFO\_PTR;

Description:

*CertClassName* - Name of a certificate class issued by this certificate authority.

*CACert* - CA certificate for this cert class.

## **7.1.6 CSSM\_CL\_CA\_PRODUCTINFO**

This structure holds product information about a backend CA that is accessible to the CL module. The CL module vendor is not required to provide this information, but may choose to do so. For example, a CL module that implements upstream protocols to a particular type of commercial CA can record information about that CA service in this structure.

typedef struct cssm\_cl\_ca\_productinfo { CSSM\_VERSION StandardVersion; CSSM\_STRING StandardDescription; CSSM\_VERSION ProductVersion; CSSM\_STRING ProductDescription; CSSM\_STRING ProductVendor; CSSM\_CERT\_TYPE CertType; CSSM\_CA\_SERVICES AdditionalServiceFlags; uint32 NumberOfCertClasses; CSSM\_CL\_CA\_CERT\_CLASSINFO CertClassNames; } CSSM\_CL\_CA\_PRODUCTINFO, \*CSSM\_CL\_CA\_PRODUCTINFO\_PTR;

Definitions:

*StandardVersion* - If this product conforms to an industry standard, this is the version number of that standard.

*StandardDescription* - If this product conforms to an industry standard, this is a description of that standard.

*ProductVersion* - Version number information for the actual product version used in this version of the CL module.

*ProductDescription* - A string describing the product.

*ProductVendor* - The name of the product vendor.

*CertType* - An enumerated value specifying the certificate and CRL type that the CA manages.

*AdditionalServiceFlags* - A bit-mask indicating the additional services a caller can request from a CA (as side effects and in conjunction with other service requests).

*NumberOfCertClasses* - The number of classes or levels of certificates managed by this CA.

*CertClassNames* - Names of the certificate classes issued by this CA.

## **7.1.7 CSSM\_CL\_ENCODER\_PRODUCTINFO**

This structure holds product information about embedded products that a CL module uses to provide its services. The CL module vendor is not required to provide this information, but may choose to do so. For example, a CL module that manipulates X.509 certificates may embed a third-party tool that parses, encodes, and decodes those certificates. The CL module vendor can describe such embedded products using this structure.

typedef struct cssm\_cl\_encoder\_productinfo { CSSM\_VERSION StandardVersion; CSSM\_STRING StandardDescription; CSSM\_VERSION ProductVersion; CSSM\_STRING ProductDescription; CSSM\_STRING ProductVendor; CSSM\_CERT\_TYPE CertType; uint32 ProductFlags; } CSSM\_CL\_ENCODER\_PRODUCTINFO, \*CSSM\_CL\_ENCODER\_PRODUCTINFO\_PTR;

### Definitions:

*StandardVersion* - If this product conforms to an industry standard, this is the version number of that standard.

*StandardDescription* - If this product conforms to an industry standard, this is a description of that standard.

*ProductVersion* - Version number information for the actual product version used in this version of the CL module.

*ProductDescription* - A string describing the product.

*ProductVendor* - The name of the product vendor.

*CertType* - An enumerated value specifying the certificate and CRL type that the CA manages.

*ProductFlags* - A bit-mask indicating any selectable features of the embedded product that the CL module selected for use.

## **7.1.8 CSSM\_CL\_HANDLE**

The CSSM\_CL\_HANDLE is used to identify the association between an application thread and an instance of a CL module. It is assigned when an application causes KeyWorks to attach to a CL. It is freed when an application causes KeyWorks to detach from a CL. The application uses the CSSM\_CL\_HANDLE with every CL function call to identify the targeted CL. The CL module uses the CSSM\_CL\_HANDLE to identify the appropriate application's memory management routines when allocating memory on the application's behalf.

typedef uint32 CSSM\_CL\_HANDLE

## **7.1.9 CSSM\_CLSUBSERVICE**

Three structures are used to contain all of the static information that describes a CL module: cssm\_moduleinfo, cssm\_serviceinfo, and cssm\_clsubservice. This descriptive information is securely stored in the KeyWorks registry when the CL module is installed with KeyWorks. A CL module may implement multiple types of services and organize them as subservices. For example, a CL module supporting X.509 encoded certificates may organize its implementation into three subservices: one for X.509 Version 1, a second for X.509 Version 2, and a third for X.509 Version 3. Most CL modules will implement exactly one subservice.

The descriptive information stored in these structures can be queried using the function CSSM\_GetModuleInfo and specifying the CL module Globally Unique ID (GUID).

typedef struct cssm\_clsubservice { uint32 SubServiceId; CSSM\_STRING Description; CSSM\_CERT\_TYPE CertType; CSSM\_CERT\_ENCODING CertEncoding; CSSM\_USER\_AUTHENTICATION\_MECHANISM AuthenticationMechanism; uint32 NumberOfTemplateFields; CSSM\_OID\_PTR CertTemplates; uint32 NumberOfTranslationTypes; CSSM\_CERT\_TYPE\_PTR CertTranslationTypes; CSSM\_CL\_WRAPPEDPRODUCT\_INFO WrappedProduct; } CSSM\_CLSUBSERVICE, \*CSSM\_CLSUBSERVICE\_PTR;

Definitions:

*SubServiceId* - A unique, identifying number for the subservice described in this structure.

*Description* - A string containing a description name or title for this subservice.

*CertType* - An identifier for the type of certificate. This parameter is also used to determine the certificate data format.

*CertEncoding* - An identifier for the certificate encoding format.

*AuthenticationMechanism* - An enumerated value defining the credential format accepted by the CL module. Authentication credential may be required when requesting certificate creation or other CL functions. Presented credentials must be of the required format.

*NumberOfTemplateFields* - The number of certificate fields. This number also indicates the length of the *CertTemplate* array.

*CertTemplates* - A pointer to an array of tag/value pairs which identify the field values of a certificate.

*NumberOfTranslationTypes* - The number of certificate types that this CL module can import and export. This number also indicates the length of the *CertTranslationTypes* array.

*CertTranslationTypes* - A pointer to an array of certificate types. This array indicates the certificate types that can be imported into and exported from this CL module's native certificate type.

*WrappedProduct* - A data structure describing the embedded products and CA service used by the CL module.

## **7.1.10 CSSM\_CL\_WRAPPEDPRODUCTINFO**

This structure lists the set of embedded products and the CA service used by the CL module to implement its services. The CL module is not required to provide any of this information, but may choose to do so.

typedef struct cssm\_cl\_wrappedproductinfo { CSSM\_CL\_ENCODER\_PRODUCTINFO\_PTR EmbeddedEncoderProducts; uint32 NumberOfEncoderProducts; CSSM\_CL\_CA\_PRODUCTINFO\_PTR AccessibleCAProducts; uint32 NumberOfCAProducts; } CSSM\_CL\_WRAPPEDPRODUCTINFO, \*CSSM\_CL\_WRAPPEDPRODUCTINFO\_PTR;

Definitions:

*EmbeddedEncoderProducts* - An array of structures that describe each embedded encoder product used in this CL module implementation.

*NumberOfEncoderProducts* - A count of the number of distinct embedded certificate encoder products used in the CL module implementation.

*AccessibleCAProducts* - An array of structures that describe each type of CA accessible through this CL module implementation.

*NumberOfCAProducts* - A count of the number of distinct CA products described in the array *AccessibleCAProducts*.

## **7.1.11 CSSM\_FIELD**

This structure contains the object identifier (OID)/value pair for any item that can be identified by an OID. A CL module uses this structure to hold an OID/value pair for a field in a certificate or CRL.

typedef struct cssm\_field { CSSM\_OID FieldOid; CSSM\_DATA FieldValue; }CSSM\_FIELD, \*CSSM\_FIELD\_PTR

## Definitions:

*FieldOid* - The OID that identifies the certificate or CRL data type or data structure.

*FieldValue* - A CSSM\_DATA type which contains the value of the specified OID in a contiguous block of memory.

## **7.1.12 CSSM\_OID**

The OID is used to hold an identifier for the data types and data structures that comprise the fields of a certificate or CRL. The underlying representation and meaning of the identifier is defined by the CL module. For example, a CL module can choose to represent its identifiers in any of the following forms:

- A character string in a character set native to the platform
- A DER-encoded X.509 OID that must be parsed
- An S-expression that must be evaluated
- An enumerated value that is defined in header files supplied by the CL module

typedef CSSM\_DATA CSSM\_OID, \*CSSM\_OID\_PTR

## **7.2 Certificate Operations**

## **7.2.1 CSSM\_CL\_CertAbortQuery**

## **CSSM\_RETURN CSSMAPI CSSM\_CL\_CertAbortQuery** (CSSM\_CL\_HANDLE CLHandle, CSSM\_HANDLE ResultsHandle)

This function terminates the get operation initiated by CSSM\_CL\_CertGetFirstFieldValue or CSSM\_CL\_GetNextFieldValue, and allows the CL to release all intermediate state information associated with the query. This function should be called even if all values retrieved by the call to CSSM\_CL\_CertGetFirstFieldValue are obtained by repeated calls to CSSM\_CL\_CertGetNextFieldValue.

#### **Parameters**

*CLHandle (input)* The handle that describes the CL module used to perform this function.

*ResultsHandle (input)*

The handle that identifies the results of a get field value request.

## **Return Value**

CSSM\_OK if the function was successful. CSSM\_FAIL if an error condition occurred. Use CSSM\_GetError to obtain the error code.

## **See Also**

CSSM\_CL\_CertGetFirstFieldValue, CSSM\_CL\_CertGetNextFieldValue

## **7.2.2 CSSM\_CL\_CertCreateTemplate**

## **CSSM\_DATA\_PTR CSSMAPI CSSM\_CL\_CertCreateTemplate**

(CSSM\_CL\_HANDLE CLHandle, const CSSM\_FIELD\_PTR CertTemplate, uint32 NumberOfFields)

This function allocates and initializes memory for a certificate based on the input OID/value pairs specified in the *CertTemplate*. The initialization process includes encoding all certificate field values according to the format required by the certificate representation. The function returns the initialized template containing encoded values. The memory is allocated using the calling application's memory management routines.

## **Parameters**

*CLHandle (input)*

The handle that describes the CL module used to perform this function.

*CertTemplate (input)*

A pointer to an array of OID/value pairs that identify the field values to initialize a new certificate.

*NumberOfFields (input)* The number of certificate field values specified in the CertTemplate.

### **Return Value**

A pointer to the CSSM\_DATA structure containing the unsigned certificate template. If the return pointer is NULL, an error has occurred. Use CSSM\_GetError to obtain the error code.

## **See Also**

CSSM\_CL\_CertRequest, CSSM\_CL\_CertGetFirstFieldValue

## **7.2.3 CSSM\_CL\_CertDescribeFormat**

## **CSSM\_OID\_PTR CSSMAPI CSSM\_CL\_CertDescribeFormat** (CSSM\_CL\_HANDLE CLHandle, uint32 \*NumberOfFields)

This function returns a list of the object identifiers used to describe the certificate format supported by the specified CL.

## **Parameters**

*CLHandle (input)* The handle that describes the CL module used to perform this function.

*NumberOfFields (output)* The length of the returned array of OIDs.

## **Return Value**

A pointer to the array of CSSM\_OIDs that represent the supported certificate format. If the pointer is NULL, an error has occurred. Use CSSM\_GetError to obtain the error code.

## **See Also**

CSSM\_CL\_CertGetAllFields, CSSM\_CL\_CertGetFirstFieldValue, CSSM\_CL\_CertGetNextFieldValue, CSSM\_CL\_CertAbortQuery, CSSM\_CL\_CertGetKeyInfo
# **7.2.4 CSSM\_CL\_CertExport**

# **CSSM\_DATA\_PTR CSSMAPI CSSM\_CL\_CertExport** (CSSM\_CL\_HANDLE CLHandle, CSSM\_CERT\_TYPE TargetCertType, const CSSM\_DATA\_PTR NativeCert)

This function exports a certificate from the native format of the specified CL into the specified target certificate format. The set of *TargetCertTypes* supported for export varies with the CL module. See the documentation provided by the module vendor for a list of target certificate formats.

# **Parameters**

*CLHandle (input)*

The handle that describes the CL module used to perform this function.

*TargetCertType (input)*

A unique value which identifies the target type of the certificate being exported.

*NativeCert (input)*

A pointer to the CSSM\_DATA structure containing the certificate to be exported.

# **Return Value**

A pointer to the CSSM\_DATA structure containing the target-type certificate exported from the native certificate. If the pointer is NULL, an error has occurred. Use CSSM\_GetError to obtain the error code.

#### **See Also**

CSSM\_CL\_CertImport

# **7.2.5 CSSM\_CL\_CertGetAllFields**

# **CSSM\_FIELD\_PTR CSSMAPI CSSM\_CL\_CertGetAllFields** (CSSM\_CL\_HANDLE CLHandle, const CSSM\_DATA\_PTR Cert, uint32 \*NumberOfFields)

This function returns a list of the values stored in the input certificate.

## **Parameters**

*CLHandle (input)* The handle that describes the CL module used to perform this function.

*Cert (input)*

A pointer to the CSSM\_DATA structure containing the certificate whose fields will be returned.

*NumberOfFields (output)* The length of the returned array of fields.

# **Return Value**

A pointer to an array of CSSM\_FIELD structures that contain the values of all of the fields of the input certificate. If the pointer is NULL, an error has occurred. Use CSSM\_GetError to obtain the error code.

#### **See Also**

CSSM\_CL\_CertGetFirstFieldValue, CSSM\_CL\_CertDescribeFormat, CSSM\_CL\_CertView

# **7.2.6 CSSM\_CL\_CertGetFirstFieldValue**

**CSSM\_DATA\_PTR CSSMAPI CSSM\_CL\_CertGetFirstFieldValue** (CSSM\_CL\_HANDLE CLHandle, const CSSM\_DATA\_PTR Cert, const CSSM\_OID\_PTR CertField, CSSM\_HANDLE\_PTR ResultsHandle, uint32 \*NumberOfMatchedFields)

This function returns the value of the designated certificate field. If more than one field matches the *CertField* OID, the first matching field will be returned. The number of matching fields is an output parameter, as is the ResultsHandle to be used to retrieve the remaining matching fields.

#### **Parameters**

*CLHandle (input)*

The handle that describes the CL module used to perform this function.

*Cert (input)* A pointer to the CSSM\_DATA structure containing the certificate.

*CertField (input)* A pointer to an OID that identifies the field value to be extracted from the *Cert*.

*ResultsHandle (output)* A pointer to the CSSM\_HANDLE that should be used to obtain any additional matching fields.

*NumberOfMatchedFields (output)* The number of fields that match the *CertField* OID.

#### **Return Value**

A pointer to the CSSM\_DATA structure containing the value of the requested field. If the pointer is NULL, an error has occurred. Use CSSM\_GetError to obtain the error code.

#### **See Also**

CSSM\_CL\_CertGetNextFieldValue, CSSM\_CL\_CertAbortQuery, CSSM\_CL\_CertGetAllFields

# **7.2.7 CSSM\_CL\_CertGetKeyInfo**

# **CSSM\_KEY\_PTR CSSMAPI CSSM\_CL\_CertGetKeyInfo** (CSSM\_CL\_HANDLE CLHandle, const CSSM\_DATA\_PTR Cert)

This function returns the public key and integral information about the key from the specified certificate. The key structure returned is a compound object. It can be used in any function requiring a key, such as creating a cryptographic context.

# **Parameters**

# *CLHandle (input)*

The handle that describes the CL module used to perform this function.

# *Cert (input)*

A pointer to the CSSM\_DATA structure containing the certificate from which to extract the public key information.

# **Return Value**

A pointer to the CSSM\_KEY structure containing the public key and possibly other key information. If the pointer is NULL, an error has occurred. Use CSSM\_GetError to obtain the error code.

#### **See Also**

CSSM\_CL\_CertGetFirstFieldValue

# **7.2.8 CSSM\_CL\_CertGetNextFieldValue**

# **CSSM\_DATA\_PTR CSSMAPI CSSM\_CL\_CertGetNextFieldValue** (CSSM\_CL\_HANDLE CLHandle, CSSM\_HANDLE ResultsHandle)

This function returns the value of a certificate field, when that field occurs multiple times in a certificate. Certificates with repeated fields (such as multiple signatures) have multiple field values corresponding to a single OID. A call to the function CSSM\_CL\_CertGetFirstFieldValue initiates the process and returns a results handle identifying the certificate from which values are being obtained and the OID corresponding to those values. The CSSM\_CL\_CertGetNextFieldValue function can be called repeatedly to obtain these values one

at a time.

#### **Parameters**

*CLHandle (input)* The handle that describes the CL module used to perform this function.

*ResultsHandle (input)* The handle that identifies the results of a certificate query.

#### **Return Value**

A pointer to the CSSM\_DATA structure containing the value of the requested field. If the pointer is NULL, an error has occurred. Use CSSM\_GetError to obtain the error code.

#### **See Also**

CSSM\_CL\_CertGetFirstFieldValue, CSSM\_CL\_CertAbortQuery

# **7.2.9 CSSM\_CL\_CertImport**

# **CSSM\_DATA\_PTR CSSMAPI CSSM\_CL\_CertImport** (CSSM\_CL\_HANDLE CLHandle, CSSM\_CERT\_TYPE ForeignCertType, const CSSM\_DATA\_PTR ForeignCert)

This function imports a certificate from the specified foreign format into the native format of the specified CL. The set of ForeignCertTypes supported for import varies with the CL module. See the documentation provided by the module vendor for a list of supported foreign certificate formats.

# **Parameters**

*CLHandle (input)*

The handle that describes the CL module used to perform this function.

*ForeignCertType (input)*

A unique value that identifies the type of the certificate being imported.

*ForeignCert (input)*

A pointer to the CSSM\_DATA structure containing the certificate to be imported into the CL modules native certificate type.

# **Return Value**

A pointer to the CSSM\_DATA structure containing the native-type certificate imported from the foreign certificate. If the pointer is NULL, an error has occurred. Use CSSM\_GetError to obtain the error code.

#### **See Also**

CSSM\_CL\_CertExport

# **CSSM\_DATA\_PTR CSSMAPI CSSM\_CL\_CertSign** (CSSM\_CL\_HANDLE CLHandle, CSSM\_CC\_HANDLE CCHandle, const CSSM\_DATA\_PTR CertToBeSigned, const CSSM\_DATA\_PTR SignerCert, const CSSM\_FIELD\_PTR SignScope, uint32 ScopeSize)

This function creates a signed certificate by signing the fields of the input certificate as indicated by the *SignScope* array.

#### **Parameters**

*CLHandle (input)* The handle that describes the CL module used to perform this function.

*CCHandle (input)* The handle that describes the context of this cryptographic operation.

*CertToBeSigned (input)* The DER-encoded certificate to be signed.

*SignerCert (input)* A pointer to the CSSM\_DATA structure containing the certificate to be used to sign the subject certificate.

*SignScope (input)* A pointer to the CSSM\_FIELD array containing the tag/value pairs of the fields to be signed. A null input signs all the fields in the certificate.

*ScopeSize (input)* The number of entries in the sign scope list.

### **Return Value**

A pointer to the CSSM\_DATA structure containing the signed certificate. If the pointer is NULL, an error has occurred. Use CSSM\_GetError to obtain the error code.

# **See Also**

CSSM\_CL\_CertVerify

# **CSSM\_BOOL CSSMAPI CSSM\_CL\_CertVerify** (CSSM\_CL\_HANDLE CLHandle, CSSM\_CC\_HANDLE CCHandle, const CSSM\_DATA\_PTR CertToBeVerified, const CSSM\_DATA\_PTR SignerCert, const CSSM\_FIELD\_PTR VerifyScope, uint32 ScopeSize)

This function verifies that the signed certificate has not been altered since it was signed by the designated signer. Only one signature is verified by this function. If the certificate to be verified includes multiple signatures, this function must be applied once for each signature to be verified. This function verifies a digital signature over the certificate fields specified by VerifyScope. If the verification scope fields are not specified, the function performs verification using a preselected set of fields in the certificate.

#### **Parameters**

*CLHandle (input)*

The handle that describes the CL module used to perform this function.

#### *CCHandle (input)*

The handle that describes the context of this cryptographic operation.

#### *CertToBeVerified (input)*

A pointer to the CSSM\_DATA structure containing a certificate containing at least one signature for verification. An unsigned certificate template cannot be verified.

## *SignerCert (input)*

A pointer to the CSSM\_DATA structure containing the certificate used to sign the subject certificate.

#### *VerifyScope (input/optional)*

A pointer to the CSSM\_FIELD array containing the tag/value pairs of the fields to be used in verifying the signature (i.e., the fields that were used to calculate the signature). If the verify scope is null, the CL module assumes that its default set of certificate fields were used to calculate the signature and those same fields are used in the verification process.

#### *ScopeSize (input)*

The number of entries in the verify scope list. If the verification scope is not specified, the input value for scope size must be zero.

# **Return Value**

CSSM\_TRUE if the certificate signature verified. CSSM\_FALSE if the certificate signature did not verify or an error condition occurred. Use CSSM\_GetError to obtain the error code.

#### **See Also**

CSSM\_CL\_CertSign

# **7.3 Certificate Revocation List Operations**

# **7.3.1 CSSM\_CL\_CrlAbortQuery**

# **CSSM\_RETURN CSSMAPI CSSM\_CL\_CrlAbortQuery** (CSSM\_CL\_HANDLE CLHandle, CSSM\_HANDLE ResultsHandle)

This function terminates the query initiated by CSSM\_CL\_CrlGetFirstFieldValue or CSSM\_CL\_CrlGetNextFieldValue and allows the CL to release all intermediate state information associated with the get operation.

# **Parameters**

*CLHandle (input)* The handle that describes the CL module used to perform this function.

*ResultsHandle (input)* The handle that identifies the results of a CRL query.

# **Return Value**

CSSM\_OK if the function was successful. CSSM\_FAIL if an error condition occurred. Use CSSM\_GetError to obtain the error code.

# **See Also**

CSSM\_CL\_CrlGetFirstFieldValue, CSSM\_CL\_CrlGetNextFieldValue

# **CSSM\_DATA\_PTR CSSMAPI CSSM\_CL\_CrlAddCert** (CSSM\_CL\_HANDLE CLHandle, CSSM\_CC\_HANDLE CCHandle, const CSSM\_DATA\_PTR Cert, const CSSM\_DATA\_PTR RevokerCert, const CSSM\_FIELD\_PTR CrlEntryFields, uint32 NumberOfFields, const CSSM\_DATA\_PTR OldCrl)

This function revokes the input certificate by adding a record representing the certificate to the CRL. The values for the new entry in the CRL are specified by the list of OID/value input pairs. The reason for revocation is a typical value specified in the list. The revoker's certificate is used to sign the new CRL entry. The operation is valid only if the CRL has not been closed by the process of signing the CRL (i.e., execution of the function CSSM\_CL\_CrlSign). Once the CRL has been signed, entries can not be added or removed.

# **Parameters**

*CLHandle (input)* The handle that describes the CL module used to perform this function.

*CCHandle (input)* The handle that describes the context of this cryptographic operation.

*Cert (input)* A pointer to the CSSM\_DATA structure containing the certificate to be revoked.

*RevokerCert (input)* A pointer to the CSSM\_DATA structure containing the revoker's certificate.

#### *CrlEntryFields (input)*

An array of OID/value pairs specifying the initial values for descriptive data fields of the new CRL entry.

*NumberOfFields (input)* The number of OID/value pairs specified in the CrlEntryFields input parameter.

## *OldCrl (input)*

A pointer to the CSSM\_DATA structure containing the CRL to which the newly revoked certificate will be added.

## **Return Value**

A pointer to the CSSM\_DATA structure containing the updated CRL. If the pointer is NULL, an error has occurred. Use CSSM\_GetError to obtain the error code.

#### **See Also**

CSSM\_CL\_CrlRemoveCert

# **7.3.3 CSSM\_CL\_CrlCreateTemplate**

# **CSSM\_DATA\_PTR CSSMAPI CSSM\_CL\_CrlCreateTemplate**

(CSSM\_CL\_HANDLE CLHandle, const CSSM\_FIELD\_PTR CrlTemplate, uint32 NumberOfFields)

This function creates an unsigned, memory-resident CRL. Fields in the CRL are initialized with the descriptive data specified by the OID/value input pairs. The specified OID/value pairs can initialize all or a subset of the general attribute fields in the new CRL. Subsequent values may be set using the CSSM\_CL\_CrlSetFieldValues operation. The new CRL contains no revocation records.

#### **Parameters**

*CLHandle (input)* The handle that describes the CL module used to perform this function.

*CrlTemplate (input)*

An array of OID/value pairs specifying the initial values for descriptive data fields of the new CRL.

*NumberOfFields (input)*

The number of OID/value pairs specified in the CrlTemplate input parameter.

#### **Return Value**

A pointer to the CSSM\_DATA structure containing the new CRL. If the pointer is NULL, an error has occurred. Use CSSM\_GetError to obtain the error code.

# **7.3.4 CSSM\_CL\_CrlDescribeFormat**

# **CSSM\_OID\_PTR CSSMAPI CSSM\_CL\_CrlDescribeFormat** (CSSM\_CL\_HANDLE CLHandle, uint32 \*NumberOfFields)

This function returns a list of the object identifiers used to describe the CRL format supported by the specified CL.

# **Parameters**

*CLHandle (input)* The handle that describes the CL module used to perform this function.

*NumberOfFields (output)* The length of the returned array of OIDs.

# **Return Value**

A pointer to the array of CSSM\_OIDs which represent the supported CRL format. If the pointer is NULL, an error has occurred. Use CSSM\_GetError to obtain the error code.

# **7.3.5 CSSM\_CL\_CrlGetFirstFieldValue**

# **CSSM\_DATA\_PTR CSSMAPI CSSM\_CL\_CrlGetFirstFieldValue** (CSSM\_CL\_HANDLE CLHandle, const CSSM\_DATA\_PTR Crl, const CSSM\_OID\_PTR CrlField, CSSM\_HANDLE\_PTR ResultsHandle, uint32 \*NumberOfMatchedFields)

This function returns the value of the designated CRL field. If more than one field matches the *CrlField* OID, the first matching field will be returned. The number of matching fields, *NumberOfMatchedFields*, is an output parameter, as is the *ResultsHandle* to be used to retrieve the remaining matching fields.

#### **Parameters**

*CLHandle (input)* The handle that describes the CL module used to perform this function.

*Crl (input)*

A pointer to the CSSM\_DATA structure which contains the CRL from which the first revocation record is to be retrieved.

*CrlField (input)* An OID that identifies the field value to be extracted from the *Crl*.

*ResultsHandle (output)* A pointer to the CSSM\_HANDLE that should be used to obtain any additional matching fields.

*NumberOfMatchedFields (output)* The number of fields that match the *CrlField* OID.

#### **Return Value**

Returns a pointer to a CSSM\_DATA structure containing the first field that matched the *CrlField*. If the pointer is NULL, an error has occurred. Use CSSM\_GetError to obtain the error code.

#### **See Also**

CSSM\_CL\_CrlGetNextFieldValue, CSSM\_CL\_CrlAbortQuery

# **7.3.6 CSSM\_CL\_CrlGetNextFieldValue**

# **CSSM\_DATA\_PTR CSSMAPI CSSM\_CL\_CrlGetNextFieldValue** (CSSM\_CL\_HANDLE CLHandle, CSSM\_HANDLE ResultsHandle)

This function returns the value of a CRL field, when that field occurs multiple times in a CRL. CRL with repeated fields have multiple field values corresponding to a single OID. A call to the function CSSM\_CL\_CrlGetFirstFieldValue initiates the process and returns a results handle identifying the CRL from which values are being obtained and the OID corresponding to those values. The CSSM\_CL\_CrlGetNextFieldValue function can be called repeatedly to obtain these values one at a time.

## **Parameters**

#### *CLHandle (input)*

The handle that describes the CL module used to perform this function.

*ResultsHandle (input)*

The handle that identifies the results of a CRL query.

# **Return Value**

Returns a pointer to a CSSM\_DATA structure containing the next field in the CRL that matched the *CrlField* specified in the CL\_CrlGetFirstFieldValue function. If the pointer is NULL, an error has occurred. Use CSSM\_GetError to obtain the error code.

#### **See Also**

CSSM\_CL\_CrlGetFirstFieldValue, CSSM\_CL\_CrlAbortQuery

# **7.3.7 CSSM\_CL\_CrlRemoveCert**

# **CSSM\_DATA\_PTR CSSMAPI CSSM\_CL\_CrlRemoveCert** (CSSM\_CL\_HANDLE CLHandle, const CSSM\_DATA\_PTR Cert, const CSSM\_DATA\_PTR OldCrl)

This function reinstates a certificate by removing it from the specified CRL. The operation is valid only if the CRL has not been closed by the process of signing the CRL using the function CSSM\_CL\_CrlSign. Once the CRL has been signed, entries can not be added or removed.

# **Parameters**

*CLHandle (input)*

The handle that describes the CL module used to perform this function.

#### *Cert (input)*

A pointer to the CSSM\_DATA structure containing the certificate to be reinstated.

#### *OldCrl (input)*

A pointer to the CSSM\_DATA structure containing the CRL from which the certificate is to be removed.

# **Return Value**

A pointer to the CSSM\_DATA structure containing the updated CRL. If the pointer is NULL, an error has occurred. Use CSSM\_GetError to obtain the error code.

#### **See Also**

CSSM\_CL\_CrlAddCert

# **7.3.8 CSSM\_CL\_CrlSetFields**

# **CSSM\_DATA\_PTR CSSMAPI CSSM\_CL\_CrlSetFields** (CSSM\_CL\_HANDLE CLHandle, const CSSM\_FIELD\_PTR CrlTemplate, uint32 NumberOfFields, const CSSM\_DATA\_PTR OldCrl)

This function will set the fields of the input CRL to the new values, specified by the input OID/value pairs. If there is more than one possible instance of an OID (e.g., as in an extension or CRL record), then a NEW field with the specified value is added to the CRL.

#### **Parameters**

*CLHandle (input)*

The handle that describes the CL module used to perform this function.

*CrlTemplate (input)*

Any array of field OID/value pairs containing the values to initialize the CRL attribute fields.

*NumberOfFields (input)*

The number of OID/value pairs specified in the CrlTemplate input parameter.

# *OldCrl (input)*

The CRL to be updated with the new attribute values. The CRL must be unsigned and available for update.

#### **Return Value**

A pointer to the modified, unsigned CRL. If the pointer is NULL, an error has occurred. Use CSSM\_GetError to obtain the error code.

# **CSSM\_DATA\_PTR CSSMAPI CSSM\_CL\_CrlSign** (CSSM\_CL\_HANDLE CLHandle, CSSM\_CC\_HANDLE CCHandle, const CSSM\_DATA\_PTR UnsignedCrl, const CSSM\_DATA\_PTR SignerCert, const CSSM\_FIELD\_PTR SignScope, uint32 ScopeSize)

This function signs the fields of the CRL indicated in the *SignScope* parameter, in accordance with the specified cryptographic context. Once the CRL has been signed it may not be modified. This means that entries cannot be added or removed from the CRL through application of the CSSM\_CL\_CrlAddCert or CSSM\_CL\_CrlRemoveCert operations. A signed CRL can be verified, applied to a data store, and searched for values.

# **Parameters**

*CLHandle (input)*

The handle that describes the CL module used to perform this function.

*CCHandle (input)*

The handle that describes the context of this cryptographic operation.

*UnsignedCrl (input)* A pointer to the CSSM\_DATA structure containing the CRL to be signed.

*SignerCert (input)* A pointer to the CSSM\_DATA structure containing the certificate to be used to sign the CRL.

#### *SignScope* (*input/optional*)

A pointer to the CSSM\_FIELD array containing the tag/value pairs of the fields to be signed. If the signing scope is NULL, the CL module includes a default set of CRL fields in the signing process.

#### *ScopeSize* (*input*)

The number of entries in the sign scope list. If the signing scope is not specified, the input scope size must be zero.

#### **Return Value**

A pointer to the CSSM\_DATA structure containing the signed CRL. If the pointer is NULL, an error has occurred. Use CSSM\_GetError to obtain the error code.

#### **See Also**

CSSM\_CL\_CrlVerify

# **CSSM\_BOOL CSSMAPI CSSM\_CL\_CrlVerify** (CSSM\_CL\_HANDLE CLHandle, CSSM\_CC\_HANDLE CCHandle, const CSSM\_DATA\_PTR CrlToBeVerified, const CSSM\_DATA\_PTR SignerCert, const CSSM\_FIELD\_PTR VerifyScope, uint32 ScopeSize)

This function verifies that the signed CRL has not been altered since it was signed by the designated signer. It does this by verifying the digital signature over the fields specified by the VerifyScope parameter.

#### **Parameters**

*CLHandle (input)* The handle that describes the CL module used to perform this function.

*CCHandle (input)* The handle that describes the context of this cryptographic operation.

# *CrlToBeVerified (input)*

A pointer to the CSSM\_DATA structure containing the CRL to be verified.

*SignerCert (input)*

A pointer to the CSSM\_DATA structure containing the certificate used to sign the CRL.

# *VerifyScope* (*input/optional*)

A pointer to the CSSM\_FIELD array containing the tag/value pairs of the fields to be verified. If the verification scope is NULL, the CL module assumes that a default set of fields were used in the signing process, and those same fields are used in the verification process.

# *ScopeSize* (*input*)

The number of entries in the verify scope list. If the verification scope is not specified, the input value for scope size must be zero.

#### **Return Value**

A CSSM\_TRUE return value signifies that the CRL verifies successfully. When CSSM\_FALSE is returned, either the CRL verified unsuccessfully or an error has occurred. Use CSSM\_GetError to obtain the error code.

# **See Also**

CSSM\_CL\_CrlSign

# **7.3.11 CSSM\_CL\_IsCertInCrl**

# **CSSM\_BOOL CSSMAPI CSSM\_CL\_IsCertInCrl** (CSSM\_CL\_HANDLE CLHandle, const CSSM\_DATA\_PTR Cert, const CSSM\_DATA\_PTR Crl)

This function searches the CRL for a record corresponding to the certificate. The CRL itself may be signed or unsigned. Each entry within the CRL is signed by the revoker's certificate, hence an unsigned list can be validly searched for individually signed CRL entries.

# **Parameters**

*CLHandle (input)*

The handle that describes the CL module used to perform this function.

*Cert (input)*

A pointer to the CSSM\_DATA structure containing the certificate to be located.

*Crl (input)*

A pointer to the CSSM\_DATA structure containing the CRL to be searched.

# **Return Value**

A CSSM\_TRUE return value signifies that the certificate is in the CRL. When CSSM\_FALSE is returned, either the certificate is not in the CRL or an error has occurred. Use CSSM\_GetError to obtain the error code.

# **7.4 Extensibility Functions**

# **7.4.1 CSSM\_CL\_PassThrough**

**void \* CSSMAPI CSSM\_CL\_PassThrough** (CSSM\_CL\_HANDLE CLHandle, CSSM\_CC\_HANDLE CCHandle, uint32 PassThroughId, const void\*InputParams)

> This function allows applications to call CL module-specific operations. Such operations may include queries or services that are specific to the domain represented by the CL module.

#### **Parameters**

#### *CLHandle (input)*

The handle that describes the CL module used to perform this function.

#### *CCHandle (input/optional)*

The handle that describes the context of the cryptographic operation. If the module-specific operation does not perform any cryptographic operations a cryptographic context is not required.

#### *PassThroughId (input)*

An identifier assigned by the CL module to indicate the exported function to perform.

#### *InputParams (input)*

A pointer to a module, implementation-specific structures containing parameters to be interpreted in a function-specific manner by the requested CL module. This parameter can be used as a pointer to an array of CSSM\_DATA structures.

#### **Return Value**

A pointer to a module, implementation-specific structure containing the output from the passthrough function. The output data must be interpreted by the calling application based on externally available information. If the pointer is NULL, an error has occurred. Use CSSM\_GetError to obtain the error code.

# **Chapter 8. Data Storage Library Services API**

The primary purpose of a Data Storage Library (DL) module is to provide persistent storage of securityrelated objects including certificates, Certificate Revocation Lists (CRLs), keys, and policy objects. A DL module is responsible for the creation and accessibility of one or more data stores. A single DL module can be tightly tied to a Certificate Library (CL) and/or Trust Policy (TP) module, or can be independent of all other module types. A single data store can contain a single object type in one format, a single object type in multiple formats, or multiple object types. The persistent repository can be local or remote; for example, a DL can provide client access to a remote directory/storage service.

KeyWorks stores and manages meta-information about a DL in the KeyWorks registry. This information describes the storage and retrieval capabilities of a DL. Applications can query the KeyWorks registry to obtain information about the available DLs and attach to a DL that provides the needed services. Some DL services can acquire and store meta-information about each of the data stores it manages. When this information is available it is stored in the IBM KeyWorks registry. Not all DL service providers can supply this information.

The DL APIs define a data storage model that can be implemented using a custom storage device, a traditional local or remote file system service, a Database Management System (DBMS) package, or a complete (local or remote) information management system. The abstract data model defined by the DL APIs partitions all values stored in a data record into two categories: one or more mutable attributes and one opaque data object. The attribute values can be directly manipulated by the application and the DL module. Values stored within the opaque data object must be accessed using parsing functions. For example, a DL that stores certificates cannot interpret the format of those certificates. A set of parsing functions such as those defined in a CL module can be used to parse the opaque certificate object. The DL module defines a default set of parsing functions. An application can define a KeyWorks module to be used for parsing or can define its own set of parsing functions to be used during a data storage session.

# **8.1 Data Storage Data Structures**

# **8.1.1 CSSM\_DB\_ACCESS\_TYPE**

This structure indicates a user's desired level of access to a data store.

```
typedef struct cssm_db_access_type {
    CSSM_BOOL ReadAccess;
     CSSM_BOOL WriteAccess;
     CSSM_BOOL PrivilegedMode; /* versus user mode */
     CSSM_BOOL Asynchronous; /* versus synchronous */
} CSSM_DB_ACCESS_TYPE, *CSSM_DB_ACCESS_TYPE_PTR;
```
# Definitions:

*ReadAccess* - A Boolean indicating that the user requests read access.

*WriteAccess* - A Boolean indicating that the user requests write access.

*PrivilegedMode* - A Boolean indicating that the user requests privileged operations.

*Asynchronous* - A Boolean indicating that the user requests asynchronous access.

# **8.1.2 CSSM\_DB\_ATTRIBUTE\_DATA**

This data structure holds an attribute value that can be stored in an attribute field of a persistent record. The structure contains a value for the data item and a reference to the meta-information (typing information and schema information) associated with the attribute.

typedef struct cssm\_db\_attribute\_data { CSSM\_DB\_ATTRIBUTE\_INFO Info; CSSM\_DATA Value; } CSSM\_DB\_ATTRIBUTE\_DATA, \*CSSM\_DB\_ATTRIBUTE\_DATA\_PTR;

Definitions:

*Info* - A reference to the meta-information/schema describing this attribute in relationship to the data store at large.

*Value* - The data-present value assigned to the attribute.

# **8.1.3 CSSM\_DB\_ATTRIBUTE\_INFO**

This data structure describes an attribute of a persistent record. The description is part of the schema information describing the structure of records in a data store. The description includes the format of the attribute name and the attribute name itself. The attribute name implies the underlying data type of a value that may be assigned to that attribute.

typedef struct cssm\_db\_attribute\_info {

 CSSM\_DB\_ATTRIBUTE\_NAME\_FORMAT AttributeNameFormat; union { char \* AttributeName; /\* eg. "record label" \*/ CSSM\_OID AttributeID; /\* eg. CSSMOID\_RECORDLABEL \*/ uint32 AttributeNumber; };

} CSSM\_DB\_ATTRIBUTE\_INFO, \*CSSM\_DB\_ATTRIBUTE\_INFO\_PTR;

Definitions:

*AttributeNameFormat* - Indicates which of the three formats was selected to represent the attribute name.

*AttributeName* - A character string representation of the attribute name.

*AttributeID* - A DER-encoded object identifier (OID) representation of the attribute name.

*AttributeNumber* - A numeric representation of the attribute name.

# **8.1.4 CSSM\_DB\_ATTRIBUTE\_NAME\_FORMAT**

This enumerated list defines three formats used to represent an attribute name. The name can be represented by a character string in the native string encoding of the platform, by a number, or the name can be represented by an opaque OID structure that is interpreted by the DL module.

typedef enum cssm\_db\_attribute\_name\_format {

CSSM\_DB\_ATTRIBUTE\_NAME\_AS\_STRING =  $0$ , CSSM\_DB\_ATTRIBUTE\_NAME\_AS\_OID = 1,

# CSSM\_DB\_ATTRIBUTE\_NAME\_AS\_NUMBER =  $2$ } CSSM\_DB\_ATTRIBUTE\_NAME\_FORMAT, \*CSSM\_DB\_ATTRIBUTE\_NAME\_FORMAT\_PTR;

# **8.1.5 CSSM\_DB\_CERTRECORD\_SEMANTICS**

These bit-masks define a list of usage semantics for how certificates may be used. It is anticipated that additional sets of bit-masks will be defined listing the usage semantics of how other record types can be used, such as CRL record semantics, key record semantics, policy record semantics, etc.

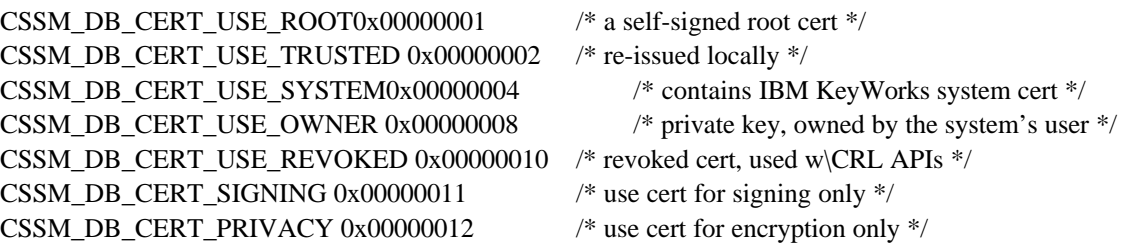

# **8.1.6 CSSM\_DB\_CONJUNCTIVE**

These are the conjunctive operations that can be used when specifying a selection criterion.

typedef enum cssm\_db\_conjunctive{  $CSSM$  DB\_NONE = 0,  $CSSM$ <sub>\_</sub>DB\_AND = 1, CSSM DB OR  $= 2$ } CSSM\_DB\_CONJUNCTIVE, \*CSSM\_DB\_CONJUNCTIVE\_PTR;

# **8.1.7 CSSM\_DB\_HANDLE**

A unique identifier for an open data store.

typedef uint32 CSSM\_DB\_HANDLE/\* Data Store Handle \*/

# **8.1.8 CSSM\_DB\_INDEXED\_DATA\_LOCATION**

This enumerated list defines where within a record the indexed data values reside. Indexes can be constructed on attributes or on fields within the opaque object in the record. CSSM\_DB\_INDEX\_ON\_UNKNOWN indicates that the logical location of the index value between these two categories is unknown.

typedef enum cssm\_db\_indexed\_data\_location {  $CSSM$  DB\_INDEX\_ON\_UNKNOWN = 0, CSSM\_DB\_INDEX\_ON\_ATTRIBUTE = 1, CSSM\_DB\_INDEX\_ON\_RECORD =  $2$ } CSSM\_DB\_INDEXED\_DATA\_LOCATION;

# **8.1.9 CSSM\_DB\_INDEX\_INFO**

This structure contains the meta-information or schema description of an index defined on an attribute. The description includes the type of index (e.g., unique key or nonunique key), the logical location of the

indexed attribute in the KeyWorks record (e.g., an attribute, a field within the opaque object in the record, or unknown), and the meta-information on the attribute itself.

typedef struct cssm\_db\_index\_info {

 CSSM\_DB\_INDEX\_TYPE IndexType; CSSM\_DB\_INDEXED\_DATA\_LOCATION IndexedDataLocation; CSSM\_DB\_ATTRIBUTE\_INFO Info; } CSSM\_DB\_INDEX\_INFO, \*CSSM\_DB\_INDEX\_INFO\_PTR;

Definitions: *IndexType* - A CSSM\_DB\_INDEX\_TYPE.

*IndexedDataLocation* - A CSSM\_DB\_INDEXED\_DATA\_LOCATION.

*Info* - The meta-information description of the attribute being indexed.

# **8.1.10 CSSM\_DB\_INDEX\_TYPE**

This enumerated list defines two types of indexes: indexes with unique values (i.e., primary database keys) and indexes with nonunique values. These values are used when creating a new data store and defining the schema for that data store.

typedef enum cssm\_db\_index\_type {  $CSSM$  DB  $INDEX$  UNIQUE = 0, CSSM\_DB\_INDEX\_NONUNIQUE = 1 } CSSM\_DB\_INDEX\_TYPE;

#### **8.1.11 CSSM\_DBINFO**

This structure contains the meta-information about an entire data store. The description includes the types of records stored in the data store, the attribute schema for each record type, the index schema for all indexes over records in the data store, the type of authentication mechanism used to gain access to the data store, and other miscellaneous information used by the DL module to manage the data store in a secure manner.

typedef struct cssm\_dbInfo {

 uint32 NumberOfRecordTypes; CSSM\_DB\_PARSING\_MODULE\_INFO\_PTR DefaultParsingModules; CSSM\_DB\_RECORD\_ATTRIBUTE\_INFO\_PTR RecordAttributeNames; CSSM\_DB\_RECORD\_INDEX\_INFO\_PTR RecordIndexes;

 /\* access restrictions for opening this data store \*/ CSSM\_USER\_AUTHENTICATION\_MECHANISM AuthenticationMechanism;

 /\* transparent integrity checking options for this data store \*/ CSSM\_BOOL RecordSigningImplemented; CSSM\_DATA SigningCertificate; CSSM\_GUID SigningCsp;

 /\* additional information \*/ CSSM\_BOOL IsLocal;

 char \*AccessPath; /\* URL, dir path, etc \*/ void \*Reserved; } CSSM\_DBINFO, \*CSSM\_DBINFO\_PTR;

# Definitions:

*NumberOfRecordTypes* - The number of distinct record types stored in this data store.

*DefaultParsingModules* - A pointer to a list of (record-type, Globally Unique ID (GUID)) pairs which define the default parsing module for each record type.

*RecordAttributeNames* - The meta-information (schema) about the attributes associated with each record type that can be stored in this data store.

*RecordIndexes* - The meta-information (schema) about the indexes that are defined over each of the record types that can be stored in this data store.

*AuthenticationMechanism* - Defines the authentication mechanism required when accessing this data store.

*RecordSigningImplemented* - A flag indicating whether or not the DL module provides record integrity service based on digital signaturing of the data store records.

*SigningCertificate* - The certificate used to sign data store records when the transparent record integrity option is in effect.

*SigningCsp* - The GUID for the Cryptographic Service Provider (CSP) to be used to sign data store records when the transparent record integrity option is in effect.

*IsLocal* - Indicates whether the physical data store is local.

*AccessPath* - A character string describing the access path to the data store, such as a uniform resource locator (URL), a file system pathname, a remote directory service name, etc.

*Reserved* - Reserved for future use.

#### **8.1.12 CSSM\_DB\_OPERATOR**

These are the logical operators that can be used when specifying a selection predicate.

```
typedef enum cssm_db_operator {
 CSSM\_DB\_EQUAL = 0,
 CSSM<sub>_</sub>DB<sub>_</sub>NOT_EQUAL = 1,
 CSSM DB_APPROX_EQUAL = 2,
 CSSM DB LESS THAN = 3,
 CSSM_DB_GREATER_THAN = 4,
  CSSM_DB_EQUALS_INITIAL_SUBSTRING = 5,
  CSSM_DB_EQUALS_ANY_SUBSTRING = 6,
  CSSM_DB_EQUALS_FINAL_SUBSTRING = 7,
 CSSM DB EXISTS = 8} CSSM_DB_OPERATOR, *CSSM_DB_OPERATOR_PTR;
```
# **8.1.13 CSSM\_DB\_PARSING\_MODULE\_INFO**

This structure aggregates the GUID of a default parsing module with the record type that it parses. A parsing module can parse multiple record types. The same GUID would be repeated with each record type parsed by the module.

typedef struct cssm\_db\_parsing\_module\_info { CSSM\_DB\_RECORDTYPERecordType; CSSM\_GUIDModule; } CSSM\_DB\_PARSING\_MODULE\_INFO, \*CSSM\_DB\_PARSING\_MODULE\_INFO\_PTR;

#### Definitions:

*RecordType* - The type of record parsed by the module specified by GUID.

*Module* - A GUID identifying the default parsing module for the specified record type.

# **8.1.14 CSSM\_DB\_RECORD\_ATTRIBUTE\_DATA**

This structure aggregates the actual data values for all of the attributes in a single record.

typedef struct cssm\_db\_record\_attribute\_data { CSSM\_DB\_RECORDTYPE DataRecordType; uint32 SemanticInformation; uint32 NumberOfAttributes; CSSM\_DB\_ATTRIBUTE\_DATA\_PTR AttributeData; } CSSM\_DB\_RECORD\_ATTRIBUTE\_DATA, \*CSSM\_DB\_RECORD\_ATTRIBUTE\_DATA\_PTR;

Definitions:

*DataRecordType* - A CSSM\_DB\_RECORDTYPE.

*SemanticInformation* - A bit-mask of type CSSM\_XXXRECORD\_SEMANTICS defining how the record can be used. Currently, these bit-masks are defined only for certificate records (CSSM\_CERTRECORD\_SEMANTICS). For all other record types, a bit-mask of zero must be used or a set of semantically meaningful masks must be defined.

*NumberOfAttributes* - The number of attributes in the record of the specified type.

*AttributeData* - A list of attribute name/value pairs.

## **8.1.15 CSSM\_DB\_RECORD\_ATTRIBUTE\_INFO**

This structure contains the meta-information or schema information about all of the attributes in a particular record type. The description specifies the record type, the number of attributes in the record type, and a type information for each attribute.

typedef struct cssm\_db\_record\_attribute\_info { CSSM\_DB\_RECORDTYPE DataRecordType; uint32 NumberOfAttributes; CSSM\_DB\_ATTRIBUTE\_INFO\_PTR AttributeInfo; } CSSM\_DB\_RECORD\_ATTRIBUTE\_INFO, \*CSSM\_DB\_RECORD\_ATTRIBUTE\_INFO\_PTR; Definitions:

*DataRecordType* - A CSSM\_DB\_RECORDTYPE.

*NumberOfAttributes* - The number of attributes in a record of the specified type.

*AttributeInfo* - A list of pointers to the type (schema) information for each of the attributes.

# **8.1.16 CSSM\_DB\_RECORD\_INDEX\_INFO**

This structure contains the meta-information or schema description of the set of indexes defined on a single record type. The description includes the type of the record, the number of indexes, and the metainformation describing each index.

typedef struct cssm\_db\_record\_index\_info { CSSM\_DB\_RECORDTYPE DataRecordType; uint32 NumberOfIndexes; CSSM\_DB\_INDEX\_INFO\_PTR IndexInfo; } CSSM\_DB\_RECORD\_INDEX\_INFO, \*CSSM\_DB\_RECORD\_INDEX\_INFO\_PTR;

Definitions:

*DataRecordType* - A CSSM\_DB\_RECORDTYPE.

*NumberOfIndexes* - The number of indexes defined on the records of the given type.

*IndexInfo* - An array of pointer to the meta-description of each index defined over the specified record type.

# **8.1.17 CSSM\_DB\_RECORD\_PARSING\_FNTABLE**

This structure defines the three prototypes for functions that can parse the opaque data object stored in a record. It is used in the CSSM\_DbSetRecordParsingFunctions function to override the default parsing module for a given record type. The DL module developer designates the default parsing module for each record type stored in the data store.

typedef struct cssm\_db\_record\_parsing\_fntable { CSSM\_DATA\_PTR (CSSMAPI \*RecordGetFirstFieldValue) (CSSM\_HANDLE Handle, CSSM\_DB\_RECORDTYPE RecordType, const CSSM\_DATA\_PTR Data, const CSSM\_OID\_PTR DataField, CSSM\_HANDLE\_PTR ResultsHandle, uint32 \*NumberOfMatchedFields); CSSM\_DATA\_PTR (CSSMAPI \*RecordGetNextFieldValue) (CSSM\_HANDLE Handle, CSSM\_HANDLE ResultsHandle); CSSM\_RETURN (CSSMAPI \*RecordAbortQuery) (CSSM\_HANDLE Handle, CSSM\_HANDLE ResultsHandle); } CSSM\_DB\_RECORD\_PARSING\_FNTABLE, \*CSSM\_DB\_RECORD\_PARSING\_FNTABLE\_PTR; Definitions:

*\*RecordGetFirstFieldValue* - A function to retrieve the value of a field in the opaque object. The field is specified by attribute name. The results handle holds the state information required to retrieve subsequent values having the same attribute name.

*\*RecordGetNextFieldValue* - A function to retrieve subsequent values having the same attribute name from a record parsed by the first function in this table.

*\*RecordAbortQuery* - Stop subsequent retrieval of values having the same attribute name from within the opaque object.

# **8.1.18 CSSM\_DB\_RECORDTYPE**

This enumerated list defines the categories of persistent security-related objects that can be managed by a DL module. These categories are in one-to-one correspondence with types of records that can be managed by a DL module.

```
typedef enum cssm_db_recordtype {
 CSSM_DL_DB_RECORD_GENERIC = 0,
  CSSM_DL_DB_RECORD_CERT = 1,
  CSSM_DL_DB_RECORD_CRL = 2,
  CSSM_DL_DB_RECORD_PUBLIC_KEY = 3,
  CSSM_DL_DB_RECORD_PRIVATE_KEY = 4,
 CSSM_DL_DB_RECORD_SYMMETRIC_KEY = 5,
 CSSM_DL_DB_RECORD_POLICY = 6} CSSM_DB_RECORDTYPE;
```
# **8.1.19 CSSM\_DB\_UNIQUE\_RECORD**

This structure contains an index descriptor and a module-defined value. The index descriptor may be used by the module to enhance the performance when locating the record. The module-defined value must uniquely identify the record. For a DBMS, this may be the record data. For a Public-Key Cryptographic Standard (PKCS#11) DL, this may be an object handle. Alternately, the DL may have a module-specific scheme for identifying data that has been inserted or retrieved.

typedef struct cssm\_db\_unique\_record { CSSM\_DB\_INDEX\_INFO RecordLocator; CSSM\_DATA RecordIdentifier; } CSSM\_DB\_UNIQUE\_RECORD, \*CSSM\_DB\_UNIQUE\_RECORD\_PTR;

Definitions:

*RecordLocator* -The information describing how to locate the record efficiently.

*RecordIdentifier* - The actual data record values.

# **8.1.20 CSSM\_DL\_DB\_HANDLE**

This data structure holds a pair of handles, one for a DL, and another for a data store that is opened and being managed by the DL.

typedef struct cssm\_dl\_db\_handle {

 CSSM\_DL\_HANDLE DLHandle; CSSM\_DB\_HANDLE DBHandle; } CSSM\_DL\_DB\_HANDLE, \*CSSM\_DL\_DB\_HANDLE\_PTR;

Definitions:

*DLHandle* - Handle of an attached module that provides DL services.

*DBHandle* - Handle of an open data store that is currently under the management of the DL module specified by the DLHandle.

# **8.1.21 CSSM\_DL\_DB\_LIST**

This data structure defines a list of handle pairs of (DL handle, data store handle).

typedef struct cssm\_dl\_db\_list { uint32 NumHandles; CSSM\_DL\_DB\_HANDLE\_PTR DLDBHandle; } CSSM\_DL\_DB\_LIST, \*CSSM\_DL\_DB\_LIST\_PTR;

Definitions: *NumHandles* - Number of (DL handle, data store handle) pairs in the list.

*DLDBHandle* - List of (DL handle, data store handle) pairs.

# **8.1.22 CSSM\_DL\_CUSTOM\_ATTRIBUTES**

This structure can be used by DL module developers to define a set of attributes for a custom data store format.

typedef void \*CSSM\_DL\_CUSTOM\_ATTRIBUTES;

# **8.1.23 CSSM\_DL\_FFS\_ATTRIBUTES**

This structure can be used by DL module developers to define a set of attributes for a flat file system data store format.

typedef void \*CSSM\_DL\_FFS\_ATTRIBUTES;

# **8.1.24 CSSM\_DL\_HANDLE**

A unique identifier for an attached module that provides DL services.

typedef uint32 CSSM\_DL\_HANDLE/\* Data Storage Library Handle \*/

# **8.1.25 CSSM\_DL\_LDAP\_ATTRIBUTES**

This structure can be used by DL module developers to define a set of attributes for a Lightweight Directory Access Protocol (LDAP) data store format.

typedef void \*CSSM\_DL\_LDAP\_ATTRIBUTES;

# **8.1.26 CSSM\_DL\_ODBC\_ATTRIBUTES**

This structure can be used by DL module developers to define a set of attributes for an Open Database Connectivity (ODBC) data store format.

typedef void \*CSSM\_DL\_ODBC\_ATTRIBUTES;

# **8.1.27 CSSM\_DL\_PKCS11\_ATTRIBUTES**

Each type of DL module can define its own set of type-specific attributes. This structure contains the attributes that are specific to a PKCS#11 compliant data storage device.

typedef struct cssm\_dl\_pkcs11\_attributes {

uint32 DeviceAccessFlags;

} \*CSSM\_DL\_PKCS11\_ATTRIBUTES;

Definitions:

*DeviceAccessFlags* - Specifies the PKCS#11 specific access modes applicable for accessing persistent objects in a PKCS#11 data store.

#### **8.1.28 CSSM\_DLSUBSERVICE**

Three structures are used to contain all of the static information that describes a DL module: cssm\_moduleinfo, cssm\_serviceinfo, and cssm\_dlsubservice. This descriptive information is securely stored in the KeyWorks registry when the DL module is installed with KeyWorks. A DL module may implement multiple types of services and organize them as subservices. For example, a DL module supporting two types of remote directory services may organize its implementation into two subservices: one for an X.509 certificate directory and a second for custom enterprise policy data store. Most DL modules will implement exactly one subservice.

Not all DL modules can maintain a summary of managed data stores. In this case, the DL module reports its number of data stores as CSSM\_DB\_DATASTORES\_UNKNOWN. Data stores can (and probably do) exist, but the DL module cannot provide a list of them.

#define CSSM\_DB\_DATASTORES\_UNKNOWN (-1)

The descriptive information stored in these structures can be queried using the function CSSM\_GetModuleInfo and specifying the DL module GUID.

typedef struct cssm\_dlsubservice { uint32 SubServiceId; CSSM\_STRING Description; CSSM\_DLTYPE Type; union { CSSM\_DL\_CUSTOM\_ATTRIBUTES CustomAttributes; CSSM\_DL\_LDAP\_ATTRIBUTES LdapAttributes; CSSM\_DL\_ODBC\_ATTRIBUTES OdbcAttributes; CSSM\_DL\_PKCS11\_ATTRIBUTES Pkcs11Attributes; CSSM\_DL\_FFS\_ATTRIBUTES FfsAttributes; } Attributes;

CSSM\_DL\_WRAPPEDPRODUCT\_INFO WrappedProduct;

CSSM\_USER\_AUTHENTICATION\_MECHANISM AuthenticationMechanism;

 $/*$  meta-information about the query support provided by the module  $*/$  uint32 NumberOfRelOperatorTypes; CSSM\_DB\_OPERATOR\_PTR RelOperatorTypes; uint32 NumberOfConjOperatorTypes; CSSM\_DB\_CONJUNCTIVE\_PTR ConjOperatorTypes; CSSM\_BOOL QueryLimitsSupported;

 $\frac{1}{2}$  meta-information about the encapsulated data stores (if known)  $\frac{1}{2}$  uint32 NumberOfDataStores; CSSM\_NAME\_LIST\_PTR DataStoreNames; CSSM\_DBINFO\_PTR DataStoreInfo;

 /\* additional information \*/ void \*Reserved; } CSSM\_DLSUBSERVICE, \*CSSM\_DLSUBSERVICE\_PTR;

#### Definitions:

*SubServiceId* - A unique, identifying number for the subservice described in this structure.

*Description* - A string containing a descriptive name or title for this subservice.

*Type* - An identifier for the type of underlying data store the DL module uses to provide persistent storage.

*Attributes* - A structure containing attributes that define additional parameter values specific to the DL module type.

*WrappedProduct* - Pointer to a CSSM\_DL\_WRAPPEDPRODUCT\_INFO structure describing a product that is wrapped by the DL module.

*AuthenticationMechanism* - Defines the authentication mechanism required when using this DL module. This authentication mechanism is distinct from the authentication mechanism (specified in a cssm\_dbInfo structure) required to access a specific data store.

*NumberOfRelOperatorTypes* - The number of distinct relational operators the DL module accepts in selection queries for retrieving records from its managed data stores.

*RelOperatorTypes* - The list of specific relational operators that can be used to formulate selection predicates for queries on a data store. The list contains NumberOfRelOperatorTypes operators.

*NumberOfConjOperatorTypes* - The number of distinct conjunctive operator the DL module accepts in selection queries for retrieving records from its managed data stores.

*ConjOperatorTypes* - A list of specific conjunctive operators that can be used to formulate selection predicates for queries on a data store. The list contains NumberOfConjOperatorTypes operators.

*QueryLimitsSupported* - A Boolean indicating whether query limits are effective when the DL module executes a query.

*NumberOfDataStores* - The number of data stores managed by the DL module. This information may not be known by the DL module, in which case this value will equal CSSM\_DB\_DATASTORES\_UNKNOWN.

*DataStoreNames* - A list of names of the data stores managed by the DL module. This information may not be known by the DL module and hence may not be available. The list contains NumberOfDataStores entries.

*DataStoreInfo* - A list of pointers to the meta-information (schema) for each data store managed by the DL module. This information may not be known in advance by the DL module and hence may not be available through this structure. The list contains NumberOfDataStores entries.

*Reserved* - Reserved for future use.

# **8.1.29 CSSM\_DLTYPE**

This enumerated list defines the types of underlying DBMSs that can be used by the DL module to provide services. It is the option of the DL module to disclose this information.

typedef enum cssm\_dltype {

 $CSSM$ \_DL\_UNKNOWN = 0, CSSM DL CUSTOM  $= 1$ ,  $CSSM_DLLDAP = 2$ , CSSM\_DL\_ODBC =  $3$ ,  $CSSM$  DL\_PKCS11 = 4, CSSM\_DL\_FFS =  $5$ ,/\* flat file systemor fast file system \*/ CSSM\_DL\_MEMORY =  $6$ , CSSM\_DL\_REMOTEDIR  $= 7$ } CSSM\_DLTYPE, \*CSSM\_DLTYPE\_PTR;

# **8.1.30 CSSM\_DL\_WRAPPEDPRODUCTINFO**

This structure lists the set of data store services used by the DL module to implement its services. The DL module vendor is not required to provide this information, but may choose to do so. For example, a DL module that uses a commercial DBMS can record information about that product in this structure. Another example is a DL module that supports certificate storage through an X.500 certificate directory server. The DL module can describe the X.500 directory service in this structure.

typedef struct cssm\_dl\_wrappedproductinfo { CSSM\_VERSION StandardVersion; CSSM\_STRING StandardDescription; CSSM\_VERSION ProductVersion; CSSM\_STRING ProductDescription; CSSM\_STRING ProductVendor; uint32 ProductFlags; } CSSM\_DL\_WRAPPEDPRODUCT\_INFO, \*CSSM\_DL\_WRAPPEDPRODUCT\_INFO\_PTR;

Definitions:

*StandardVersion* - If this product conforms to an industry standard, this is the version number of that standard.

*StandardDescription* - If this product conforms to an industry standard, this is a description of that standard.

*ProductVersion* - Version number information for the actual product version used in this version of the DL module.

*ProductDescription* - A string describing the product.

*ProductVendor* - The name of the product vendor.

*ProductFlags* - A bit-mask enumerating selectable features of the database service that the DL module uses in its implementation.

# **8.1.31 CSSM\_NAME\_LIST**

typedef struct cssm\_name\_list { uint32 NumStrings; char\*\* String; } CSSM\_NAME\_LIST, \*CSSM\_NAME\_LIST\_PTR;

# **8.1.32 CSSM\_QUERY**

This structure holds a complete specification of a query to select records from a data store.

typedef struct cssm\_query { CSSM\_DB\_RECORDTYPE RecordType; CSSM\_DB\_CONJUNCTIVE Conjunctive; uint32 NumSelectionPredicates; CSSM\_SELECTION\_PREDICATE\_PTR SelectionPredicate; CSSM\_QUERY\_LIMITS QueryLimits; CSSM\_QUERY\_FLAGS QueryFlags; } CSSM\_QUERY, \*CSSM\_QUERY\_PTR;

Definitions:

*RecordType* - Specifies the type of record to be retrieved from the data store.

*Conjunctive* - The conjunctive operator to be used in constructing the selection predicate for the query.

*NumSelectionPredicates* - The number of selection predicates to be connected by the specified conjunctive operator to form the query.

*SelectionPredicate* - The list of selection predicates to be combined by the conjunctive operator to form the data store query.

*QueryLimits* - Defines the time and space limits for processing the selection query. The constant values CSSM\_QUERY\_TIMELIMIT\_NONE and CSM\_QUERY\_SIZELIMIT\_NONE should be used to specify no limit on the resources used in processing the query.

*QueryFlags* - An integer that indicates the return format of the key data. This integer is represented by CSSM\_QUERY\_RETURN\_DATA. When CSSM\_QUERY\_RETURN\_DATA is 1, the key record is returned in Common Data Security Architecture (CDSA) format. When CSSM\_QUERY\_RETURN\_DATA is 0, the information is returned in raw format (a format native to the individual CSP, such as BSAFE or PKCS#11).

# **8.1.33 CSSM\_QUERY\_LIMITS**

This structure defines the time and space limits a caller can set to control early termination of the execution of a data store query. The constant values CSSM\_QUERY\_TIMELIMIT\_NONE and CSM\_QUERY\_SIZELIMIT\_NONE should be used to specify no limit on the resources used in processing the query. These limits are advisory. Not all DL modules recognize and act upon the query limits set by a caller.

#define CSSM\_QUERY\_TIMELIMIT\_NONE 0 #define CSSM\_QUERY\_SIZELIMIT\_NONE 0 typedef struct cssm\_query\_limits { uint32 TimeLimit; uint32 SizeLimit; } CSSM\_QUERY\_LIMITS, \*CSSM\_QUERY\_LIMITS\_PTR;

Definitions:

*TimeLimit* - Defines the maximum number of seconds of resource time that should be expended performing a query operation. The constant value CSSM\_QUERY\_TIMELIMIT\_NONE means no time limit is specified.

*SizeLimit* - Defines the maximum number of records that should be retrieved in response to a single query. The constant value CSSM\_QUERY\_SIZELIMIT\_NONE means no space limit is specified.

# **8.1.34 CSSM\_SELECTION\_PREDICATE**

This structure defines the selection predicate to be used for database queries.

typedef struct cssm\_selection\_predicate { CSSM\_DB\_OPERATOR DbOperator; CSSM\_DB\_ATTRIBUTE\_DATA Attribute; } CSSM\_SELECTION\_PREDICATE, \*CSSM\_SELECTION\_PREDICATE\_PTR;

Definitions:

*DbOperator* - The relational operator to be used when comparing a value to the values stored in the specified attribute in the data store.

*Attribute* - The meta-information about the attribute to be searched and the attribute value to be used for comparison with values in the data store.

# **8.2 Data Storage Functions**

# **8.2.1 CSSM\_DL\_Authenticate**

# **CSSM\_RETURN CSSMAPI CSSM\_DL\_Authenticate**

(CSSM\_DL\_DB\_HANDLE DLDBHandle, const CSSM\_DB\_ACCESS\_TYPE\_PTR AccessRequest, const CSSM\_USER\_AUTHENTICATION\_PTR UserAuthentication)

This function allows the caller to provide authentication credentials to the DL module at a time other than data store creation, deletion, open, import, and export. *AccessRequest* defines the type of access to be associated with the caller. If the authentication credentials apply to access and use of a DL module in general, then the data store handle specified in the *DLDBHandle* must be NULL. When the authorization credentials are applied to a specific data store, the handle for that data store must be specified in the *DLDBHandle* pair.

#### **Parameters**

#### *DLDBHandle (input)*

The handle pair that describes the DL module used to perform this function and the data store to which access is being requested. If the form of authentication being requested is authentication to the DL module in general, then the data store handle must be NULL.

#### *AccessRequest (input)*

An indicator of the requested access mode for the data store or DL module in general.

#### *UserAuthentication (input)*

The caller's credential as required for obtaining authorized access to the data store or to the DL module in general.

### **Return Value**

A CSSM\_OK return value signifies that the function completed successfully. When CSSM\_FAIL is returned, an error has occurred. Use CSSM\_GetError to obtain the error code.

# **8.2.2 CSSM\_DL\_DbClose**

# **CSSM\_RETURN CSSMAPI CSSM\_DL\_DbClose** (CSSM\_DL\_DB\_HANDLE DLDBHandle)

This function closes an open data store.

#### **Parameters**

*DLDBHandle (input)*

A handle structure containing the DL handle for the attached DL module and the DB handle for an open data store managed by the DL. This specifies the open data store to be closed.

#### **Return Value**

A CSSM\_OK return value signifies that the function completed successfully. When CSSM\_FAIL is returned, an error has occurred. Use CSSM\_GetError to obtain the error code.

#### **See Also**

CSSM\_DL\_DbOpen
#### **CSSM\_DB\_HANDLE CSSMAPI CSSM\_DL\_DbCreate**

(CSSM\_DL\_HANDLE DLHandle, const char \*DbName, const CSSM\_DBINFO\_PTR DBInfo, const CSSM\_DB\_ACCESS\_TYPE\_PTR AccessRequest, const CSSM\_USER\_AUTHENTICATION\_PTR UserAuthentication, const void \*OpenParameters)

This function creates and opens a new data store. The name of the new data store is specified by the input parameter *DbName*. The record schema for the data store is specified in the *DBInfo* structure. The newly created data store is opened under the specified access mode. If user authentication credentials are required, they must be provided. Also, additional open parameters may be required and are supplied in the *OpenParameters*.

#### **Parameters**

*DLHandle (input)* The handle that describes the DL module used to perform this function.

*DbName (input)* The general, external name for the new data store.

*DBInfo (input)* A pointer to a structure describing the format/schema of each record type that will be stored in the new data store.

*AccessRequest (input)* An indicator of the requested access mode for the data store, such as read-only or read/write.

#### *UserAuthentication (input/optional)*

The caller's credential as required for obtaining access to the data store. If no credentials are required for the specified data store, then user authentication must be NULL.

*OpenParameters (input/optional)* A pointer to a module-specific set of parameters required to open the data store.

#### **Return Value**

The handle the newly created and open data store. When NULL is returned, an error has occurred. Use CSSM\_GetError to obtain the error code.

# **See Also**

CSSM\_DL\_DbOpen, CSSM\_DL\_DbClose, CSSM\_DL\_DbDelete

### **CSSM\_RETURN CSSMAPI CSSM\_DL\_DbDelete**

(CSSM\_DL\_HANDLE DLHandle, const char \*DbName, const CSSM\_USER\_AUTHENTICATION\_PTR UserAuthentication)

This function deletes all records from the specified data store and removes all state information associated with that data store.

#### **Parameters**

*DLHandle (input)*

The handle that describes the DL module to be used to perform this function.

*DbName* (input) A pointer to the string containing the logical name of the data store.

#### *UserAuthentication (input/optional)*

The caller's credentials as required for obtaining access (and consequently deletion capability) to the data store. If no credentials are required for the specified data store, then user authentication must be NULL.

#### **Return Value**

A CSSM\_OK return value signifies that the function completed successfully. When CSSM\_FAIL is returned, an error has occurred. Use CSSM\_GetError to obtain the error code.

### **See Also**

CSSM\_DL\_DbCreate, CSSM\_DL\_DbOpen, CSSM\_DL\_DbClose

# **CSSM\_RETURN CSSMAPI CSSM\_DL\_DbExport**

(CSSM\_DL\_HANDLE DLHandle, const char \*DbDestinationName, const char \*DbSourceName, CSSM\_BOOL InfoOnly, const CSSM\_USER\_AUTHENTICATION\_PTR UserAuthentication)

This function exports a copy of the data store records from the source data store to a data container that can be used as the input data source for the CSSM\_DL\_DbImport function. The DL module may require additional user authentication to determine whether the user is authorized to create a copy of an existing data store.

#### **Parameters**

#### *DLHandle (input)*

The handle that describes the DL module to be used to perform this function.

#### *DbSourceName (input)*

The name of the data store from which the records are to be exported.

#### *DbDestinationName* (*input)*

The name of the destination data container that will contain a copy of the source data store's records.

#### *InfoOnly (input)*

A Boolean value indicating what to export. If CSSM\_TRUE, export only the DBInfo, which describes the data store. If CSSM\_FALSE, export both the DBInfo and all of the records in the specified data store.

#### *UserAuthentication (input/optional)*

The caller's credentials as required for authorization to copy a data store. If the DL module requires no additional credentials to perform this operation, then user authentication can be NULL.

## **Return Value**

A CSSM\_OK return value signifies that the function completed successfully. When CSSM\_FAIL is returned, an error has occurred. Use CSSM\_GetError to obtain the error code.

#### **See Also**

CSSM\_DL\_DbImport

#### **CSSM\_DB\_RECORD\_PARSING\_FNTABLE\_PTR CSSMAPI**

CSSM\_DL\_DbGetRecordParsingFunction (CSSM\_DL\_HANDLE DLHandle, const char\* DbName, CSSM\_DB\_RECORDTYPE RecordType)

This function gets the records parsing function table, which operates on records of the specified type from the specified data store. Three record parsing functions can be returned in the table. The functions can be implemented to parse multiple record types. However, in order to parse multiple record types, multiple calls to CSSM\_DL\_DbGetRecordParsingFunctions must be made, once for each record type whose parsing functions are required by the caller. The DL module uses these functions to parse the opaque data object stored in a data store record. If no parsing function table has been set for a given record type, then a NULL value is returned.

#### **Parameters**

*DLHandle (input)* The handle that describes the DL module to be used to perform this function.

*DbName (input)* The name of the data store with which the parsing functions is associated.

*RecordType (input)* The record type whose parsing functions are requested by the caller.

#### **Return Value**

A pointer to a function table for the parsing function appropriate to the specified record type. When NULL is returned, either no function table has been set for the specified record type or an error has occurred. Use CSSM\_GetError to obtain the error code and determine the reason for the NULL result.

#### **See Also**

CSSM\_DL\_SetRecordParsingFunctions

#### **CSSM\_RETURN CSSMAPI CSSM\_DL\_DbImport**

(CSSM\_DL\_HANDLE DLHandle, const char \*DbDestinationName, const char \*DbSourceName, const CSSM\_DBINFO\_PTR DBInfo, CSSM\_BOOL InfoOnly, const CSSM\_USER\_AUTHENTICATION\_PTR UserAuthentication)

This function creates a new data store, or adds to an existing data store, by importing records from the specified data source. It is assumed that the data source contains records exported from a data store using the function CSSM\_DL\_DbExport.

The *DbDestinationName* parameter specifies the name of a new or existing data store. If a new data store is being created, the *DBInfo* structure provides the meta-information (schema) for the new data store. This structure describes the record attributes and the index schema for the new data store. If the data store already exists, then the existing meta-information (schema) is used. (Dynamic schema evolution is not supported.)

Typically, user authentication is required to create a new data store or to write to an existing data store. An authentication credential is presented to the DL module in the form required by the module. (See the documentation provided with the DL module for information on the required form.) The resulting data store is not opened as a result of this operation.

#### **Parameters**

#### *DLHandle (input)*

The handle that describes the DL module to be used to perform this function.

#### *DbDestinationName (input)*

The name of the destination data store into which the records will be inserted.

#### *DbSourceName* (*input)*

The name of the data source from which to obtain the records that are added to the data store.

#### *DBInfo* (*input/optional)*

A data structure containing a detailed description of the meta-information (schema) for the new data store. If a new data store is being created, then the caller must specify the meta-information (schema), or the data source must include the meta-information required for proper import of the records. If meta-information is supplied by the caller and specified in the data source, then the meta-information provided by the caller overrides the meta-information recorded in the data source.

If the data store exists and records are being added, then this pointer must be NULL. The existing meta-information will be used and the schema cannot be evolved.

#### *InfoOnly (input)*

A Boolean value indicating what to import. If CSSM\_TRUE, import only the DBInfo, which describes the data store. If CSSM\_FALSE, import both the DBInfo and all of the records exported from a data store.

# *UserAuthentication (input/optional)*

The caller's credential as required for authorization to create a data store. If the DL module requires no additional credentials to create a new data store, then user authentication can be NULL.

# **Return Value**

A CSSM\_OK return value signifies that the function completed successfully and the new data store was created. When CSSM\_FAIL is returned, an error has occurred. Use CSSM\_GetError to obtain the error code.

# **See Also**

CSSM\_DL\_DbExport

# **CSSM\_DB\_HANDLE CSSMAPI CSSM\_DL\_DbOpen**

(CSSM\_DL\_HANDLE DLHandle, const char \*DbName, const CSSM\_DB\_ACCESS\_TYPE\_PTR AccessRequest, const CSSM\_USER\_AUTHENTICATION\_PTR UserAuthentication, const void \*OpenParameters)

This function opens the data store with the specified logical name under the specified access mode. If user authentication credentials are required, they must be provided. Also, additional open parameters may be required to open a given data store and are supplied in the OpenParameters.

#### **Parameters**

*DLHandle (input)*

The handle that describes the DL module to be used to perform this function.

#### *DbName (input)*

A pointer to the string containing the logical name of the data store.

*AccessRequest (input)* An indicator of the requested access mode for the data store, such as read-only or read/write.

# *UserAuthentication (input/optional)*

The caller's credentials as required for obtaining access to the data store. If no credentials are required for the specified data store, then user authentication must be NULL.

*OpenParameters (input/optional)*

A pointer to a module-specific set of parameters required to open the data store.

# **Return Value**

The handle to the opened data store. If the handle is NULL, an error has occurred. Use CSSM\_GetError to obtain the error code.

#### **See Also**

CSSM\_DL\_DbClose

#### **CSSM\_RETURN CSSMAPI CSSM\_DL\_DbSetRecordParsingFunctions**

(CSSM\_DL\_HANDLE DLHandle, const char\* DbName, CSSM\_DB\_RECORDTYPE RecordType, const CSSM\_DB\_RECORD\_PARSING\_FNTABLE\_PTR FunctionTable)

This function sets the record parsing function table, overriding the default parsing module, for records of the specified type in the specified data store. Three record parsing functions can be specified in the table. The functions can be implemented to parse multiple record types. In this case, multiple calls to CSSM\_DL\_DbSetRecordParsingFunctions must be made, once for each record type that should be parsed using these functions. The DL module uses these functions to parse the opaque data object stored in a data store record. If no parsing function table has been set for a given record type, then the default parsing module is invoked for that record type.

#### **Parameters**

*DLHandle (input)* The handle that describes the DL module to be used to perform this function.

*DbName (input)* The name of the data store with which to associate the parsing functions.

*RecordType (input)* One of the record types parsed by the functions specified in the function table.

#### *FunctionTable (input)*

The function table referencing the three parsing functions to be used with the data store specified by DbName.

# **Return Value**

A CSSM\_OK return value signifies that the function completed successfully. When CSSM\_FAIL is returned, an error has occurred. Use CSSM\_GetError to obtain the error code.

#### **See Also**

CSSM\_DL\_GetRecordParsingFunctions

# **8.2.10 CSSM\_DL\_GetDbNameFromHandle**

#### **char \* CSSMAPI CSSM\_DL\_GetDbNameFromHandle** (CSSM\_DL\_DB\_HANDLE DLDBHandle)

This function retrieves the data source name corresponding to an opened database handle. A DL module is responsible for allocating the memory required for the list.

#### **Parameters**

*DLDBHandle (input)*

The handle pair that describes the DL module used to perform this function and the data store to which access is being requested. If the form of authentication being requested is authentication to the DL module in general, the data store handle must be NULL.

#### **Return Value**

Returns a string that contains a data store name. If the pointer is NULL, an error has occurred. Use CSSM\_GetError to obtain the error code.

# **8.3 Data Record Operations**

# **8.3.1 CSSM\_DL\_AbortQuery**

# **CSSM\_RETURN CSSMAPI CSSM\_DL\_DataAbortQuery** (CSSM\_DL\_DB\_HANDLE DLDBHandle, CSSM\_HANDLE ResultsHandle)

This function terminates the query initiated by CSSM\_DL\_DataGetFirst or CSSM\_DL\_DataGetNext, and allows a DL to release all intermediate state information associated with the query.

# **Parameters**

#### *DLDBHandle (input)*

The handle pair that describes the DL module to be used to perform this function and the open data store from which records were selected by the initiating query.

*ResultsHandle (input)*

The selection handle returned from the initial query function.

#### **Return Value**

CSSM\_OK if the function was successful. CSSM\_FAIL if an error condition occurred. Use CSSM\_GetError to obtain the error code.

# **See Also**

CSSM\_DL\_DataGetFirst, CSSM\_DL\_DataGetNext

# **CSSM\_RETURN CSSMAPI CSSM\_DL\_DataDelete**

(CSSM\_DL\_\_DB\_HANDLE DLDBHandle, CSSM\_DB\_RECORDTYPE RecordType, const CSSM\_DB\_UNIQUE\_RECORD\_PTR UniqueRecordIdentifier)

This function removes from the specified data store, the data record specified by *UniqueRecordIdentifier*.

#### **Parameters**

#### *DLDBHandle (input)*

The handle pair that describes the DL module to be used to perform this function and the open data store from which to delete the specified data record.

# *RecordType (input/optional)*

An indicator of the type of record to be deleted from the data store. The *UniqueRecordIdentifier* may be unique only among records of the same type. If the data store contains only one record type, or the unique identifiers managed are globally unique, then the record type need not be specified.

#### *UniqueRecordIdentifier (input)*

A pointer to a CSSM\_DB\_UNIQUE\_RECORD identifier containing unique identification of the data record to be deleted from the data store. The identifier may be unique only among records of a given type. Once the associated record has been deleted, this unique record identifier can not be used in future references.

#### **Return Value**

A CSSM\_OK return value signifies that the function completed successfully. When CSSM\_FAIL is returned, an error has occurred. Use CSSM\_GetError to obtain the error code.

#### **See Also**

CSSM\_DL\_DataInsert

# **CSSM\_DB\_UNIQUE\_RECORD\_PTR CSSMAPI CSSM\_DL\_DataGetFirst**

(CSSM\_DL\_DB\_HANDLE DLDBHandle, const CSSM\_QUERY\_PTR Query, CSSM\_HANDLE\_PTRResultsHandle, CSSM\_BOOL\*EndOfDataStore, CSSM\_DB\_RECORD\_ATTRIBUTE\_DATA\_PTR Attributes, CSSM\_DATA\_PTRData)

This function retrieves the first data record in the data store that matches the selection criteria. The selection criteria (including selection predicate and comparison values) is specified in the *Query* structure. The DL module can use internally managed indexing structures to enhance the performance of the retrieval operation. This function returns the first record that satisfies the query in the list of *Attributes* and the opaque *Data* object. This function also returns a flag indicating whether additional records also satisfied the query and a results handle to be used when retrieving subsequent records. Finally, this function returns a unique record identifier associated with the retrieved record. This structure can be used in future references to the retrieved data record.

#### **Parameters**

#### *DLDBHandle (input)*

The handle pair that describes the DL module to be used to perform this function and the open data store to search for records satisfying the query.

#### *Query (input/optional)*

The query structure specifying the selection predicates used to query the data store. The structure contains meta-information about the search fields and the relational and conjunctive operators forming the selection predicate. The comparison values to be used in the search are specified in the *Attributes* and *Data* parameter. If no query is specified, the DL module can return the first record in the data store (i.e., perform sequential retrieval) or return an error.

#### *ResultsHandle (output)*

This handle should be used to retrieve subsequent records that satisfied this query.

#### *EndOfDataStore (output)*

A flag indicating whether a record satisfying this query was available to be retrieved in the current operation. If CSSM\_TRUE, then a record was available and was retrieved unless an error condition occurred. If CSSM\_FALSE, then all records satisfying the query have been previously retrieved and no record has been returned by this operation.

#### *Attributes (output)*

A list of attributes values (and corresponding meta-information) from the retrieved record.

#### *Data (output)*

The opaque object stored in the retrieved record.

# **Return Value**

If successful and *EndOfDataStore* is CSSM\_FALSE, this function returns a pointer to a CSSM\_UNIQUE\_RECORD structure containing a unique record locator and the record. If the pointer is NULL and *EndOfDataStore* is CSSM\_TRUE, then a normal termination condition has occurred. If the pointer is NULL and *EndOfDataStore* is CSSM\_FALSE, then an error has occurred. Use CSSM\_GetError to obtain the error code.

#### **See Also**

CSSM\_DL\_DataGetNext, CSSM\_DL\_DataAbortQuery

# **CSSM\_DB\_UNIQUE\_RECORD\_PTR CSSMAPI CSSM\_DL\_DataGetNext**

(CSSM\_DL\_DB\_HANDLE DLDBHandle, CSSM\_HANDLE ResultsHandle, CSSM\_BOOL \*EndOfDataStore, CSSM\_DB\_RECORD\_ATTRIBUTE\_DATA\_PTR Attributes, CSSM\_DATA\_PTR Data)

This function returns the next data record referenced by the *ResultsHandle*. The *ResultsHandle* references a set of records selected by an invocation of the CSSM\_DL\_DataGetFirst function. The record values are returned in the *Attributes* and *Data* parameters. A flag indicates whether additional records satisfying the original query remain to be retrieved. The function also returns a unique record identifier for the return record.

#### **Parameters**

#### *DLDBHandle (input)*

The handle pair that describes the DL module to be used to perform this function and the open data store from which records were selected by the initiating query.

#### *ResultsHandle (output)*

The handle identifying a set of records retrieved by a query executed by the CSSM\_DL\_DataGetFirst function.

# *EndOfDataStore (output)*

A flag indicating whether a record satisfying this query was available to be retrieved in the current operation. If CSSM\_TRUE, then a record was available and was retrieved unless an error condition occurred. If CSSM\_FALSE, then all records satisfying the query have been previously retrieved and no record has been returned by this operation.

#### *Attributes (output)*

A list of attributes values (and corresponding meta-information) from the retrieved record.

#### *Data (output)*

The opaque object stored in the retrieved record.

#### **Return Value**

If successful and *EndOfDataStore* is CSSM\_FALSE, this function returns a pointer to a CSSM\_UNIQUE\_RECORD structure containing a unique record locator and the record. If the pointer is NULL and *EndOfDataStore* is CSSM\_TRUE, then a normal termination condition has occurred. If the pointer is NULL and *EndOfDataStore* is CSSM\_FALSE, then an error has occurred. Use CSSM\_GetError to obtain the error code.

#### **See Also**

CSSM\_DL\_DataGetFirst, CSSM\_DL\_DataAbortQuery

#### **CSSM\_DB\_UNIQUE\_RECORD\_PTR CSSMAPI CSSM\_DL\_DataInsert**

(CSSM\_DL\_DB\_HANDLE DLDBHandle, CSSM\_DB\_RECORDTYPE RecordType, const CSSM\_DB\_RECORD\_ATTRIBUTE\_DATA\_PTR Attributes, const CSSM\_DATA\_PTR Data)

This function creates a new persistent data record of the specified type by inserting it into the specified data store. The values contained in the new data record are specified by the *Attributes* and the *Data* fields. The attribute value list contains zero or more attribute values. The DL modules can assume default values for unspecified attribute values or can return an error condition when required attributes values are not specified by the caller. The *Data* is an opaque object to be stored in the new data record.

#### **Parameters**

#### *DLDBHandle (input)*

The handle pair that describes the DL module to be used to perform this function and the open data store in which to insert the new data record.

#### *RecordType (input)*

Indicates the type of data record being added to the data store.

#### *Attributes (input/optional)*

A list of structures containing the attribute values to be stored in that attribute and the metainformation (schema) describing those attributes. The list contains at most one entry per attribute in the specified record type. The DL module can assume default values for those attributes that are not assigned values by the caller or may return an error. If the specified record type does not contain any attributes, this parameter must be NULL.

#### *Data (input/optional)*

A pointer to the CSSM\_DATA structure that contains the opaque data object to be stored in the new data record. If the specified record type does not contain an opaque data object, this parameter must be NULL.

#### **Return Value**

A pointer to a CSSM\_DB\_UNIQUE\_RECORD\_POINTER containing a unique identifier associated with the new record. This unique identifier structure can be used in future references to this record. When NULL is returned, an error has occurred. Use CSSM\_GetError to obtain the error code.

#### **See Also**

CSSM\_DL\_DataDelete

# **8.3.6 CSSM\_DL\_FreeUniqueRecord**

# **CSSM\_RETURN CSSMAPI CSSM\_DL\_FreeUniqueRecord**

(CSSM\_DL\_DB\_HANDLE DLDBHandle, CSSM\_DB\_UNIQUE\_RECORD\_PTR UniqueRecord)

Frees the pointer to a CSSM\_DB\_UNIQUE\_RECORD data structure. The record itself and the data it contains is unchanged. To delete the record, call CSSM\_DL\_DataDelete before invoking CSSM\_DL\_FreeUniqueRecord.

# **Parameters**

*DLDBHandle (input)*

The handle pair that describes the DL module to be used to perform this function and the open data store in which to insert the new data record.

*UniqueRecord (input)* Pointer to a unique record.

#### **Return Value**

A CSSM\_OK return value signifies that the unique record pointer was freed. When CSSM\_FAIL is returned, an error has occurred. Use CSSM\_GetError to obtain the error code.

#### **See Also**

CSSM\_DL\_DataDelete, CSSM\_DL\_DataInsert, CSSM\_DL\_DataGetFirst, CSSM\_DL\_DataGetNext

# **8.4 Extensibility Functions**

# **8.4.1 CSSM\_DL\_PassThrough**

# **void \* CSSMAPI CSSM\_DL\_PassThrough** (CSSM\_DL\_DB\_HANDLE DLDBHandle, uint32 PassThroughId, const void \*InputParams)

This function allows applications to call data storage library module-specific operations that have been exported. Such operations may include queries or services that are specific to the domain represented by a DL module.

#### **Parameters**

#### *DLDBHandle (input)*

The handle pair that describes the data storage library module to be used to perform this function and the open data store upon which the function is to be performed.

#### *PassThroughId (input)*

An identifier assigned by a DL module to indicate the exported function to be performed.

#### *InputParams (input)*

A pointer to a module, implementation-specific structure containing parameters to be interpreted in a function-specific manner by the requested DL module. This parameter can be used as a pointer to an array of CSSM\_DATA\_PTRs.

#### **Return Value**

A pointer to a module, implementation-specific structure containing the output from the passthrough function. The output data must be interpreted by the calling application based on externally-available information. If the pointer is NULL, an error has occurred. Use CSSM\_GetError to obtain the error code.

# **Chapter 9. IBM KeyWorks Error Handling**

This section describes the error handling features in IBM KeyWorks that provide a consistent mechanism across all layers of KeyWorks for returning errors to the caller. All KeyWorks API functions return one of the following:

- CSSM\_RETURN An enumerated type consisting of CSSM\_OK and CSSM\_FAIL. If it is CSSM\_FAIL, an error code indicating the reason for failure can be obtained by calling CSSM\_GetError.
- CSSM\_BOOL KeyWorks functions returning this data type return either CSSM\_TRUE or CSSM\_FALSE. If the function returns CSSM\_FALSE, an error code may be available (but not always) by calling CSSM\_GetError.
- A pointer to a data structure, a handle, a file size, or whatever is logical for the function to return. An error code may be available (but not always) by calling CSSM GetError.

The information returned from CSSM\_GetError includes both the error number and a Globally Unique ID (GUID) that associates the error with the module that set it. The GUID of each module can be obtained by calling CSSM\_ListModules. CSSM\_CompareGuids can then be called to determine from which module an error came.

Each module must have a mechanism for reporting their errors to the calling application. In general, there are two types of errors a module can return:

- Errors defined by KeyWorks that are common to a particular type of service provider module
- Errors reserved for use by individual service provider modules

Since some errors are predefined by KeyWorks, those errors have a set of predefined numeric values that are reserved by KeyWorks and cannot be redefined by modules. For errors that are particular to a module, a different set of predefined values has been reserved for their use. Table 17 lists the range of error numbers defined for KeyWorks and service provider modules. Appendix A lists the errors defined by KeyWorks.

| <b>Error Number Range</b> | <b>KeyWorks Component</b>                      |
|---------------------------|------------------------------------------------|
| $1000 - 1999$             | CSP errors defined by IBM KeyWorks             |
| 2000 - 2999               | CSP errors reserved for individual CSP modules |
| $3000 - 3999$             | CL errors defined by IBM KeyWorks              |
| $4000 - 4999$             | CL errors reserved for individual CL modules   |
| $5000 - 5999$             | DL errors defined by IBM KeyWorks              |
| $6000 - 6999$             | DL errors reserved for individual DL modules   |
| $7000 - 7999$             | TP errors defined by IBM KeyWorks              |
| $8000 - 8999$             | TP errors reserved for individual TP modules   |
| $9000 - 9499$             | KR errors defined by KeyWorks                  |
| $9500 - 9999$             | KR errors reserved for individual KR modules   |
| $10000 - 19999$           | KeyWorks errors                                |

**Table 17. IBM KeyWorks Framework and Module Error Numbers**

The calling application must determine how to handle the error returned by CSSM\_GetError. Detailed descriptions of the error values will be available in the corresponding specification, the cssmerr.h header file, and the documentation for specific modules. If a routine does not know how to handle the error, it may choose to pass the error to its caller.

Error values returned by a function should not be overwritten, if at all possible. For example, if a CSP call returns an error indicating that it could not encrypt the data, the caller should not overwrite it with an error simply indicating that the CSP failed, as it destroys valuable error handling and debugging information.

# **9.1 Data Structures**

# **9.1.1 CSSM\_BOOL**

This data type is used to indicate a true or false condition.

typedef uint32 CSSM\_BOOL;

#define CSSM\_TRUE 1 #define CSSM\_FALSE 0

Definitions:

*CSSM\_TRUE* - Indicates a true result or a true value.

*CSSM\_FALSE* - Indicates a false result or a false value.

# **9.1.2 CSSM\_ERROR**

typedef struct cssm\_error { uint32 error; CSSM\_GUID guid;

# } CSSM\_ERROR, \*CSSM\_ERROR\_PTR

# **9.1.3 CSSM\_RETURN**

typedef enum cssm\_return {  $CSSM_OK = 0$ ,  $CSSM$ <sub>\_FAIL</sub> = -1 } CSSM\_RETURN

# **9.2 Error Handling Functions**

# **9.2.1 CSSM\_ClearError**

# **void CSSMAPI CSSM\_ClearError** (void)

This function sets the current error value to CSSM\_OK. This can be called if the current error value has been handled and therefore is no longer a valid error.

### **Parameters**

*None*

## **See Also**

CSSM\_SetError, CSSM\_GetError

# **9.2.2 CSSM\_CompareGuids**

# **CSSM\_BOOL CSSMAPI CSSM\_CompareGuids** (CSSM\_GUID guid1, CSSM\_GUID guid2)

This function determines if two GUIDs are equal.

### **Parameters**

*guid1 (input)* A GUID.

*guid1 (input)* A GUID.

# **Return Value**

CSSM\_TRUE if the two GUIDs are equal, CSSM\_FALSE if they are not equal.

# **Notes**

GUIDs are returned in the error information of CSSM\_GetError. Once you know which type of error is returned (i.e., CSP, CL, TP, DL), you can call CSSM\_ListModules to get a list of all the modules that are registered and their GUIDs in order to determine which module set the error. This can be useful for debugging purposes if there is more than one type of module for each type installed on the system.

### **See Also**

CSSM\_GetError, CSSM\_ListModules

# **9.2.3 CSSM\_DestroyError**

# **CSSM\_RETURN CSSMAPI CSSM\_DestroyError** (void)

This function destroys the error information for a thread/process and frees any necessary memory. It should be called by the function performing clean up before a thread/process exits.

# **Parameters**

*None*

# **Return Value**

CSSM\_OK if the error information was successfully destroyed. If CSSM\_FAIL is returned, no error information will be available.

## **Notes**

CSSM\_DestroyError does not need to be called if you have loaded the KeyWorks DLL.

# **See Also**

CSSM\_InitError

# **9.2.4 CSSM\_GetError**

# **CSSM\_ERROR\_PTR CSSMAPI CSSM\_GetError** (void)

This function returns the current error information.

#### **Parameters**

*None*

# **Return Value**

Returns the current error information. If there is no valid error, the error number will be CSSM\_OK. A NULL pointer indicates that the CSSM\_InitError was not called or that a call to CSSM\_DestroyError has been made. No error information is available.

#### **See Also**

CSSM\_InitError, CSSM\_DestroyError, CSSM\_ClearError, CSSM\_SetError, CSSM\_IsCSSMError, CSSM\_IsCLError, CSSM\_IsTPError, CSSM\_IsDLError, CSSM\_IsCSPError

# **9.2.5 CSSM\_InitError**

# **CSSM\_RETURN CSSMAPI CSSM\_InitError** (void)

This function initializes the error information for that thread/process and allocates any necessary memory. It should be called by the thread/process initialization function.

# **Parameters**

*None*

# **Return Value**

CSSM\_OK if the error information was successfully initialized. If CSSM\_FAIL is returned, no error information will be available.

# **Notes**

CSSM\_InitError does not need to be called if you have loaded the KeyWorks DLL.

#### **See Also**

CSSM\_DestroyError

# **9.2.6 CSSM\_IsCLError**

# **CSSM\_BOOL CSSMAPI CSSM\_IsCLError** (uint32 error\_number)

This function determines if *error\_number* is within the CL range of errors.

# **Parameters**

*error\_number (input)* An error number.

# **Return Value**

CSSM\_TRUE if the error is a CL error, otherwise CSSM\_FALSE.

# **See Also**

# **9.2.7 CSSM\_IsCSPError**

# **CSSM\_BOOL CSSMAPI CSSM\_IsCSPError** (uint32 error\_number)

This function determines if *error\_number* is within the CSP range of errors.

# **Parameters**

*error\_number (input)* An error number.

# **Return Value**

CSSM\_TRUE if the error is a CSP error, otherwise CSSM\_FALSE.

# **See Also**

# **9.2.8 CSSM\_IsCSSMError**

# **CSSM\_BOOL CSSMAPI CSSM\_IsCSSMError** (uint32 error\_number)

This function determines if *error\_number* is within the KeyWorks range of errors.

# **Parameters**

*error\_number (input)* An error number.

# **Return Value**

CSSM\_TRUE if the error is a KeyWorks error, otherwise CSSM\_FALSE.

# **See Also**

# **9.2.9 CSSM\_IsDLError**

# **CSSM\_BOOL CSSMAPI CSSM\_IsDLError** (uint32 error\_number)

This function determines if *error\_number* is within the DL range of errors.

# **Parameters**

*error\_number (input)* An error number.

# **Return Value**

CSSM\_TRUE if the error is a DL error, otherwise CSSM\_FALSE.

# **See Also**

# **9.2.10 CSSM\_IsKRSPError**

# **CSSM\_BOOL CSSMAPI CSSM\_IsKRSPError** (uint32 error\_number)

This function determines if *error\_number* is within the Key Recovery Service Provider (KRSP) range of errors.

# **Parameters**

*error\_number (input)* An error number.

#### **Return Value**

CSSM\_TRUE if the error is a KRSP error, otherwise CSSM\_FALSE.

#### **See Also**

CSSM\_IsCLError, CSSM\_IsDLError, CSSM\_IsCSSMError, CSSM\_IsCSPError

# **9.2.11 CSSM\_IsTPError**

# **CSSM\_BOOL CSSMAPI CSSM\_IsTPError** (uint32 error\_number)

This function determines if *error\_number* is within the TP range of errors.

# **Parameters**

*error\_number (input)* An error number.

# **Return Value**

CSSM\_TRUE if the error is a TP error; otherwise CSSM\_FALSE.

# **See Also**

# **9.2.12 CSSM\_SetError**

# **CSSM\_RETURN CSSMAPI CSSM\_SetError** (CSSM\_GUID\_PTR guid, uint32 error)

This function sets the current error information to *error* and *guid*.

### **Parameters**

*guid (input)* Pointer to the GUID of the module.

# *error (input)*

An error number. It should fall within one of the valid CSSM, CL, TP, DL, KRSP, or CSP error ranges.

# **Return Value**

CSSM\_OK if error was successfully set. A return value of CSSM\_FAIL indicates that the error number passed is not within a valid range, the GUID passed is invalid, CSSM\_InitError was not called, or CSSM\_DestroyError has been called. No error information is available.

#### **See Also**

CSSM\_InitError, CSSM\_DestroyError, CSSM\_ClearError, CSSM\_GetError

# **Chapter 10. Application Memory Functions**

When IBM KeyWorks or modules return memory structures to applications, that memory is maintained by the application. Instead of using a model where the application passes memory blocks to the modules to work on, the KeyWorks model requires the application to supply memory functions. This has the advantage that applications are not required to know the size of memory blocks they supply to KeyWorks and the add-ins. The memory that the application receives is in its process space, and this prevents the application from walking through the memory of the KeyWorks or the modules. An application that has access to secure memory could supply functions to the Cryptographic Service Provider (CSP) for managing that memory. All data returned from the CSP will be through that secure memory. When the application no longer requires the memory, it is responsible for freeing it.

Applications register their memory functions with the service provider modules during attach time (CSSM\_ModuleAttach), and with KeyWorks during initialization (CSSM\_Init).

# **10.1 CSSM\_MEMORY\_FUNCS and CSSM\_API\_MEMORY\_FUNCS**

This structure is used by applications to supply memory functions for KeyWorks and the service provider modules. The functions are used when memory needs to be allocated by KeyWorks or service provider modules for returning data structures to the applications.

typedef struct cssm\_memory\_funcs { void \* (\*malloc\_func) (uint32 Size, void \*AllocRef); void (\*free\_func) (void \*MemPtr, void \*AllocRef); void \* (\*realloc\_func) (void \*MemPtr, uint32 Size, void \*AllocRef); void \* (\*calloc\_func) (uint32 Num, uint32 Size, void \*AllocRef); void \*AllocRef; } CSSM\_ MEMORY\_FUNCS, \*CSSM\_ MEMORY\_FUNCS\_PTR;

typedef CSSM\_MEMORY\_FUNCS CSSM\_API\_MEMORY\_FUNCS; typedef CSSM\_API\_MEMORY\_FUNCS \*CSSM\_API\_MEMORY\_FUNCS\_PTR;

Definitions:

*malloc\_func* - Pointer to function that returns a void pointer to the allocated memory block of at least *size* bytes from heap *AllocRef.*

*free\_func* - Pointer to function that deallocates a previously-allocated memory block (*memblock*) from heap *AllocRef*

*realloc\_func* - Pointer to function that returns a void pointer to the reallocated memory block (*memblock*) of at least *size* bytes from heap *AllocRef*

*calloc\_func* - Pointer to function that returns a void pointer to an array of *num* elements of length *size* initialized to zero from heap *AllocRef*

*AllocRef* - Pointer that can be used at the discretion of the application developer to implement additional memory management features such as usage counters.

# **10.2 Initialization of Memory Structure**

The memory structure CSSM\_MEMORY\_FUNCS requires pointers to functions that implement the memory routines. The example below is an application supplying the C run-time utilities malloc, realloc and free to the memory structure. The memory structure is then used by the CSSM\_Init call.

/\* Allocating the structure \*/ MemoryFuncs = (CSSM\_MEMORY\_FUNCS\_PTR) malloc (sizeof (CSSM\_MEMORY\_FUNCS));

/\* Initialize the memory function structure \*/ MemoryFuncs->malloc\_func = HeapMalloc;  $MemoryFuncs-*realloc* function  $int = 0$  HeapRealloc;$ MemoryFuncs->free\_func = HeapFree; MemoryFuncs->calloc\_func = HeapCalloc; MemoryFuncs->AllocRef = HeapID;

/\* Initialize the CSSM \*/ CSSM\_Init (Version, MemoryFuncs, NULL);

# **10.3 CSSM\_Memory\_FUNCS Example**

The following two examples are application-defined memory functions. The first example, app\_malloc, allocates memory using the system malloc, call and increments a counter palloc\_ref, each time the function is called. The memory pointer value returned by malloc is returned to the caller. The second example, app\_free, frees memory and decrements the counter palloc\_ref.

```
/*****************************************************************************/
void * app_malloc (uint32 size, void *palloc_ref)
{
    if (palloc ref != NULL)
         *(uint32 *) palloc_ref += 1;
    else
         printf("\tpalloc_ref NULL value passed to allocation function\n");
         return(malloc(size));
}
/*****************************************************************************/
/*****************************************************************************/
void app_free(void * ptr, void *palloc_ref)
{
    if (palloc_ref != NULL)
         * (uint32 *) palloc_ref = 1;
    else
         printf("\tpallocref NULL value passed to free function\n");
    free(ptr);
    return;
}
/*****************************************************************************/
```
# **Appendix A. IBM KeyWorks Errors**

# **A.1. Cryptographic Service Provider Module Errors**

The following tables provide Cryptographic Service Provider (CSP) module errors.

|      | <b>Error Code</b>   Error Name |
|------|--------------------------------|
| 1001 | CSSM_CSP_UNKNOWN_ERROR         |
| 1002 | CSSM CSP REGISTER ERROR        |
| 1003 | CSSM_CSP_VERSION_ERROR         |
| 1004 | CSSM CSP CONVERSION ERROR      |
| 1005 | CSSM_CSP_NO_TOKENINFO          |
| 1006 | CSSM CSP INTERNAL ERROR        |
| 1007 | CSSM_CSP_SERIAL_REQUIRED       |
| 1008 | CSSM_CSP_NOT_IMPLEMENTED       |

**Table 18. General CSP Messages and Errors**

**Table 19. CSP Memory Errors**

| <b>Error Code</b> | <b>Error Name</b>            |
|-------------------|------------------------------|
| 1010              | <b>CSSM CSP MEMORY ERROR</b> |
| 1011              | CSSM_CSP_NOT_ENOUGH_BUFFER   |
| 1012              | CSSM CSP ERR OUTBUF LENGTH   |
| 1013              | CSSM_CSP_NO_OUTBUF           |
| 1014              | CSSM_CSP_ERR_INBUF_LENGTH    |
| 1015              | CSSM_CSP_ERR_KEYBUF_LENGTH   |
| 1016              | CSSM CSP NO SLOT             |

**Table 20. Invalid CSP Parameters**

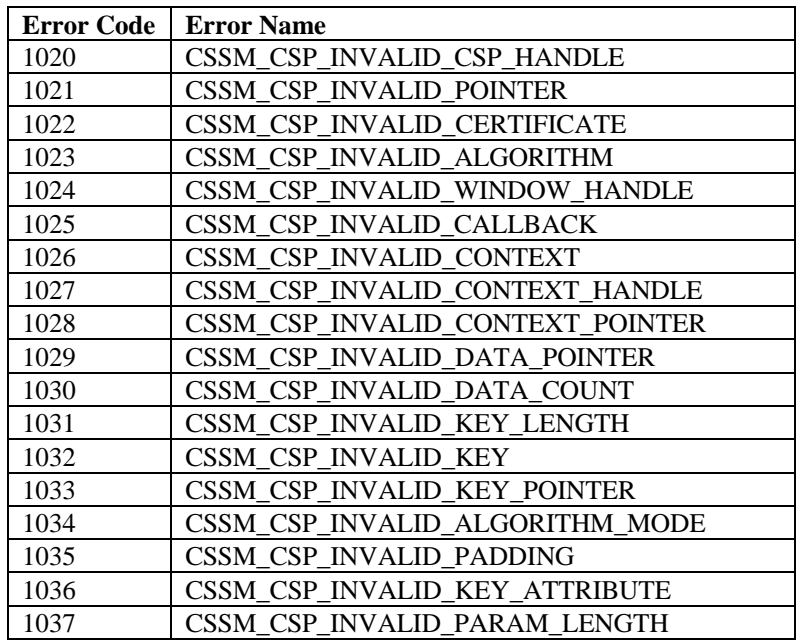

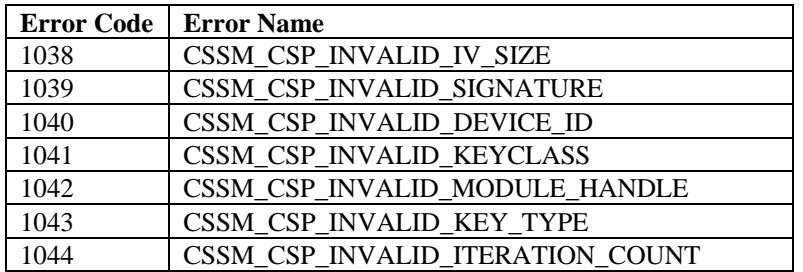

# **Table 21. File I/O Errors**

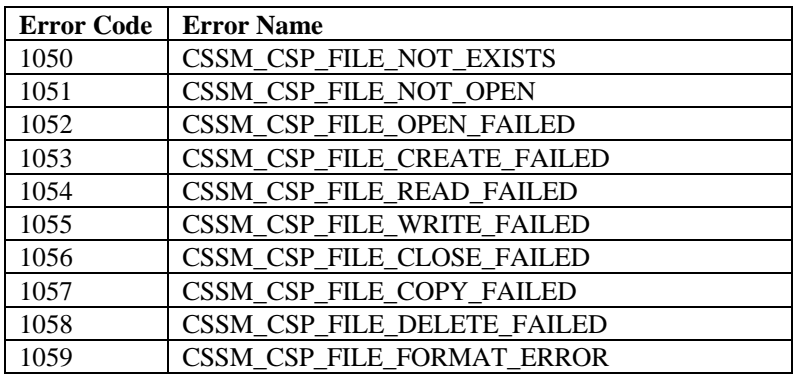

# **Table 22. CSP Cryptographic Errors**

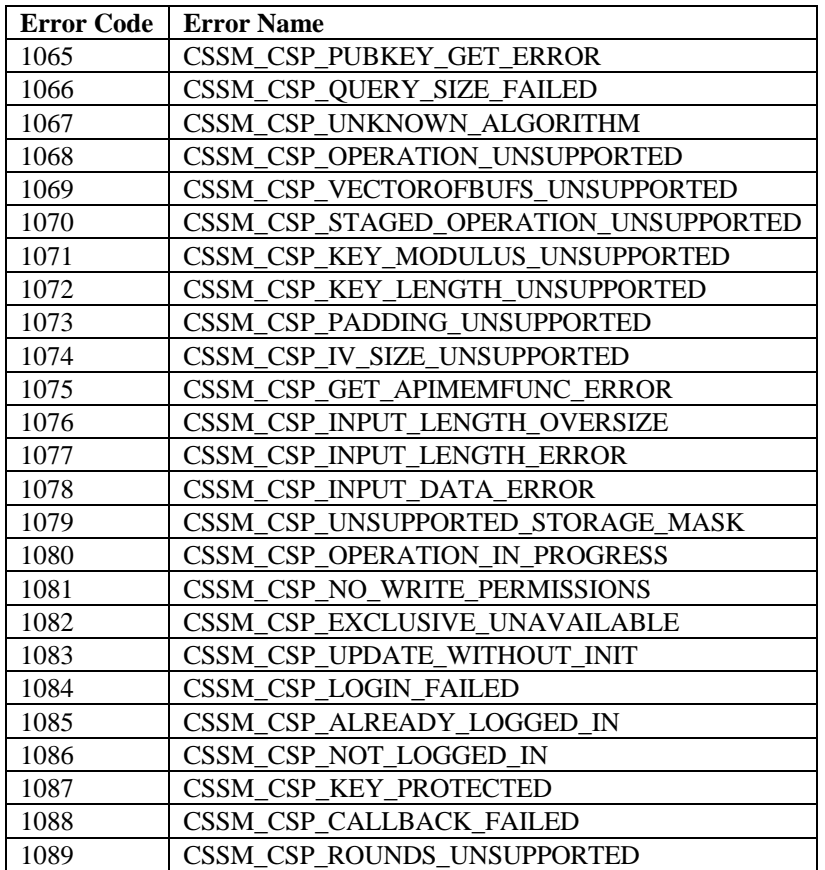
| <b>Error Code</b> | <b>Error Name</b>                   |
|-------------------|-------------------------------------|
| 1090              | CSSM CSP EFFECTIVE BITS UNSUPPORTED |
| 1091              | CSSM CSP INCOMPATIBLE VERSION       |
| 1092              | CSSM CSP INCOMPATIBLE KEY VERSION   |
| 1093              | CSSM CSP ALGORITHM UNSUPPORTED      |
| 094               | CSSM CSP OPERATION FAILED           |

**Table 23. Missing or Invalid CSP Parameters**

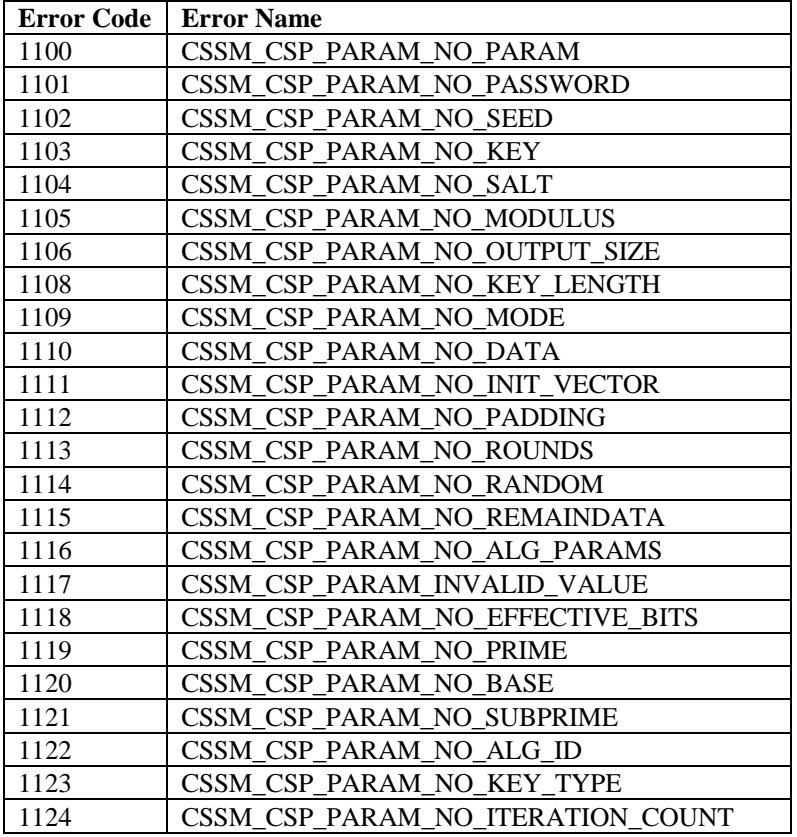

### **Table 24. Password Errors**

| Error Code | <b>Error Name</b>              |
|------------|--------------------------------|
| 1130       | CSSM CSP_PASSWORD_INCORRECT    |
| 1131       | CSSM CSP PASSWORD SAME         |
| 1132       | CSSM_CSP_PASSWORD_LENGTH_ERROR |
| 1133       | CSSM CSP PASSWORD INVALID      |

**Table 25. Key Management Messages and Errors**

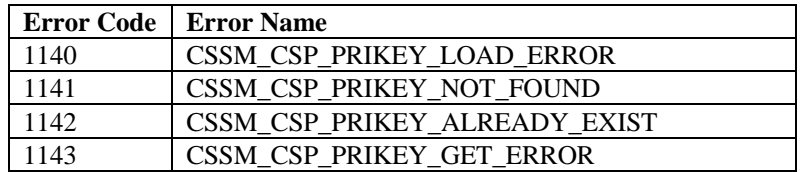

| <b>Error Code</b> | <b>Error Name</b>                   |
|-------------------|-------------------------------------|
| 1144              | CSSM_CSP_PRIKEY_PUBKEY_INCONSISTENT |
| 1150              | CSSM_CSP_KEY_DUPLICATE              |
| 1151              | CSSM_CSP_KEY_BAD_KEY                |
| 1152              | CSSM_CSP_KEY_BAD_LENGTH             |
| 1153              | CSSM_CSP_KEY_NO_PARAM               |
| 1154              | CSSM_CSP_KEY_ALGID_NOTMATCH         |
| 1155              | CSSM_CSP_KEY_BLOBTYPE_INCORRECT     |
| 1156              | CSSM_CSP_KEY_CLASS_INCORRECT        |
| 1157              | CSSM_CSP_KEY_DELETE_FAILED          |
| 1158              | CSSM_CSP_KEY_USAGE_INCORRECT        |
| 1159              | CSSM_CSP_KEY_NOT_PROTECTED          |
| 1160              | CSSM_CSP_KEY_FORMAT_INCORRECT       |

**Table 26. Random Number Generation (RNG) Messages and Errors**

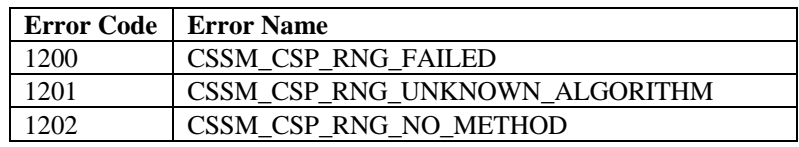

### **Table 27. Unique ID Generation Messages and Errors**

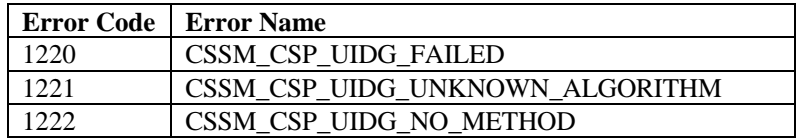

### **Table 28. Key Generation Messages and Errors**

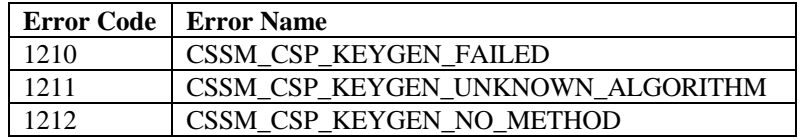

#### **Table 29. Encryption/Decryption Messages**

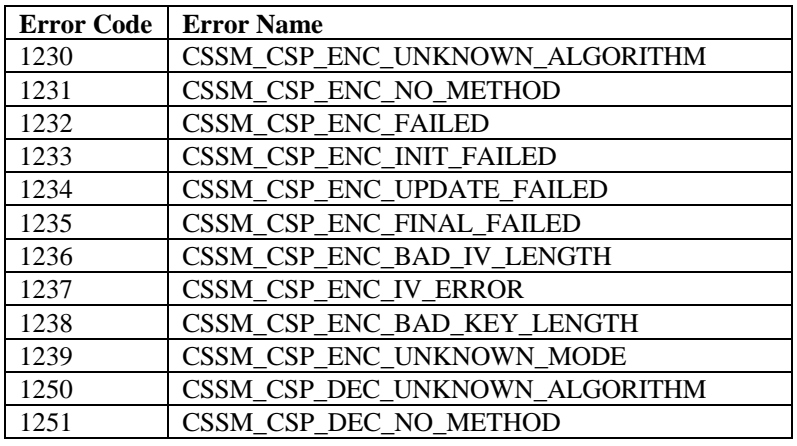

| <b>Error Code</b> | <b>Error Name</b>           |
|-------------------|-----------------------------|
| 1253              | CSSM_CSP_DEC_FAILED         |
| 1254              | CSSM_CSP_DEC_INIT_FAILED    |
| 1255              | CSSM_CSP_DEC_UPDATE_FAILED  |
| 1256              | CSSM_CSP_DEC_FINAL_FAILED   |
| 1257              | CSSM_CSP_DEC_BAD_IV_LENGTH  |
| 1258              | CSSM_CSP_DEC_IV_ERROR       |
| 1259              | CSSM_CSP_DEC_BAD_KEY_LENGTH |
| 1260              | CSSM_CSP_DEC_UNKNOWN_MODE   |

**Table 30. Sign/Verify Messages and Errors**

| <b>Error Code</b> | <b>Error Name</b>                 |
|-------------------|-----------------------------------|
| 1350              | CSSM_CSP_SIGN_UNKNOWN_ALGORITHM   |
| 1351              | CSSM_CSP_SIGN_NO_METHOD           |
| 1352              | CSSM_CSP_SIGN_FAILED              |
| 1353              | CSSM_CSP_SIGN_INIT_FAILED         |
| 1354              | CSSM_CSP_SIGN_UPDATE_FAILED       |
| 1355              | CSSM_CSP_SIGN_FINAL_FAILED        |
| 1360              | <b>CSSM CSP VERIFY FAILED</b>     |
| 1361              | CSSM_CSP_VERIFY_INIT_FAILED       |
| 1362              | CSSM_CSP_VERIFY_UPDATE_FAILED     |
| 1363              | CSSM CSP VERIFY FINAL FAILED      |
| 1365              | CSSM_CSP_VERIFY_UNKNOWN_ALGORITHM |
| 1366              | CSSM_CSP_VERIFY_NO_METHOD         |

**Table 31. Digest Function Errors**

| <b>Error Code</b> | <b>Error Name</b>                 |
|-------------------|-----------------------------------|
| 1380              | CSSM_CSP_DIGEST_UNKNOWN_ALGORITHM |
| 1382              | CSSM_CSP_DIGEST_NO_METHOD         |
| 1383              | CSSM CSP DIGEST FAILED            |
| 1384              | CSSM_CSP_DIGEST_INIT_FAILED       |
| 1385              | CSSM_CSP_DIGEST_UPDATE_FAILED     |
| 1386              | CSSM CSP DIGEST CLONE FAILED      |
| 1387              | CSSM CSP DIGEST FINAL FAILED      |

**Table 32. Message Authentication Code (MAC) Function Errors**

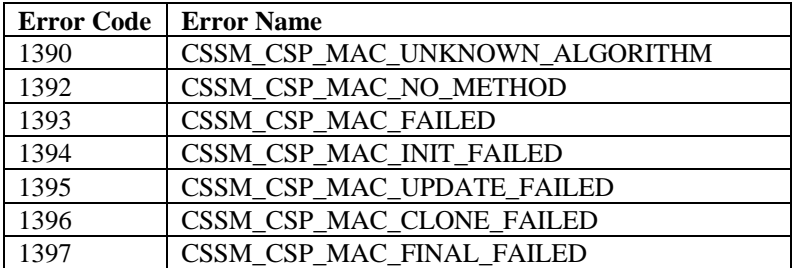

**Table 33. Key Exchange Errors**

| <b>Error Code</b> | <b>Error Name</b>                  |
|-------------------|------------------------------------|
| 1410              | CSSM CSP KEYEXCH GENPARAM FAILED   |
| 1411              | CSSM_CSP_KEYEXCH_PHASE1 FAILED     |
| 1412              | CSSM_CSP_KEYEXCH_PHASE2 FAILED     |
| 1413              | CSSM CSP KEYEXCH UNKNOWN ALGORITHM |
| 414               | CSSM CSP KEYEXCH NO METHOD         |

### **Table 34. PassThrough Custom Errors**

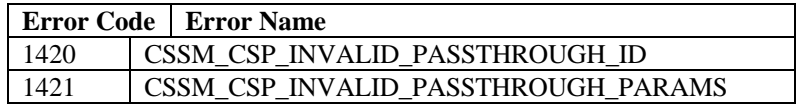

### **Table 35. Wrap/Unwrap Errors**

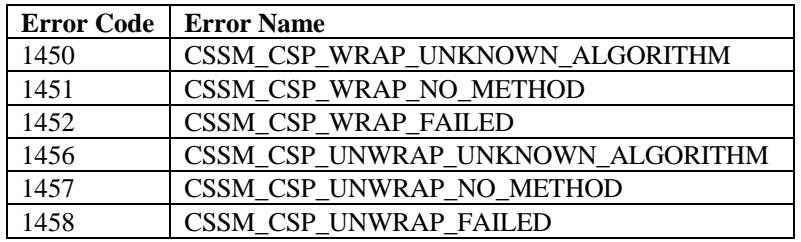

### **Table 36. Hardware CSP Errors**

| <b>Error Code</b> | <b>Error Name</b>                  |
|-------------------|------------------------------------|
| 1470              | <b>CSSM CSP DEVICE ERROR</b>       |
| 1471              | CSSM_CSP_DEVICE_MEMORY_ERROR       |
| 1472              | CSSM_CSP_DEVICE_REMOVED            |
| 1473              | CSSM_CSP_DEVICE_NOT_PRESENT        |
| 1474              | CSSM CSP DEVICE UNKNOWN            |
| 1490              | CSSM CSP PERMISSIONS READ ONLY     |
| 1491              | CSSM_CSP_PERMISSIONS_WRITE_PROTECT |
| 1492              | CSSM CSP_PERMISSIONS_NOT_EXCLUSIVE |

**Table 37. Query Size Errors**

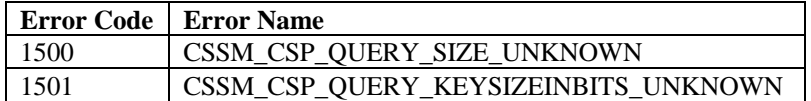

### **A.2. Certificate Library Module Errors**

| <b>Error Code</b> | <b>Error Name</b>                     |
|-------------------|---------------------------------------|
| 3001              | CSSM_CL_UNKNOWN_FORMAT                |
| 3002              | CSSM_CL_UNKNOWN_TAG                   |
| 3003              | CSSM_CL_INVALID_CONTEXT               |
| 3004              | CSSM_CL_INVALID_CL_HANDLE             |
| 3005              | CSSM_CL_INVALID_CC_HANDLE             |
| 3006              | CSSM_CL_INVALID_CERT_POINTER          |
| 3007              | CSSM_CL_INVALID_FIELD_POINTER         |
| 3008              | CSSM_CL_INVALID_TEMPLATE              |
| 3009              | CSSM_CL_INVALID_DATA_POINTER          |
| 3010              | CSSM_CL_INVALID_SCOPE                 |
| 3012              | CSSM_CL_CERT_CREATE_FAIL              |
| 3013              | CSSM_CL_CERT_VIEW_FAIL                |
| 3014              | CSSM_CL_CERT_GET_FIELD_VALUE_FAIL     |
| 3015              | CSSM_CL_CERT_GET_KEY_INFO_FAIL        |
| 3016              | CSSM_CL_CERT_IMPORT_FAIL              |
| 3017              | CSSM_CL_CERT_EXPORT_FAIL              |
| 3018              | CSSM_CL_PASS_THROUGH_FAIL             |
| 3019              | CSSM_CL_CERT_DESCRIBE_FORMAT_FAIL     |
| 3020              | CSSM_CL_UNSUPPORTED_OPERATION         |
| 3021              | CSSM_CL_MEMORY_ERROR                  |
| 3022              | CSSM_CL_CERT_SIGN_FAIL                |
| 3023              | CSSM_CL_CERT_UNSIGN_FAIL              |
| 3024              | CSSM_CL_CERT_VERIFY_FAIL              |
| 3025              | CSSM_CL_RESULTS_HANDLE                |
| 3026              | CSSM_CL_INVALID_SIGNER_CERTIFICATE    |
| 3027              | CSSM_CL_NO_FIELD_VALUES               |
| 3028              | CSSM_CL_INVALID_CRL_PTR               |
| 3029              | CSSM_CL_CERT_ABORT_QUERY_FAIL         |
| 3030              | CSSM_CL_CRL_CREATE_FAIL               |
| 3031              | CSSM_CL_CRL_SET_FAIL                  |
| 3032              | CSSM_CL_CRL_ADD_CERT_FAIL             |
| 3033              | CSSM_CL_CRL_REMOVE_CERT_FAIL          |
| 3034              | CSSM_CL_CRL_SIGN_FAIL                 |
| 3035              | CSSM_CL_CRL_VERIFY_FAIL               |
| 3036              | CSSM_CL_IS_CERT_IN_CRL_FAIL           |
| 3037              | CSSM_CL_CRL_GET_FIELD_VALUE_FAIL      |
| 3038              | CSSM_CL_CRL_ABORT_QUERY_FAIL          |
| 3039              | CSSM_CL_CRL_DESCRIBE_FORMAT_FAIL      |
| 3040              | CSSM_CL_INVALID_POINTER               |
| 3041              | CSSM_CL_INVALID_DATA                  |
| 3042              | CSSM CL INITIALIZE FAIL               |
| 3100              | CSSM_CL_SIG_NOT_IN_CERT               |
| 3101              | CSSM_CL_INVALID_REVOKER_CERT_PTR      |
| 3102              | CSSM_CL_NO_REVOKED_CERTS_IN_CRL       |
| 3103              | CSSM_CL_CERT_NOT_FOUND_IN_CRL         |
| 3104              | CSSM_CL_CRL_SIGNSCOPE_NOT_SUPPORTED   |
| 3105              | CSSM_CL_CRL_VERIFYSCOPE_NOT_SUPPORTED |

**Table 38. Certificate Library Errors**

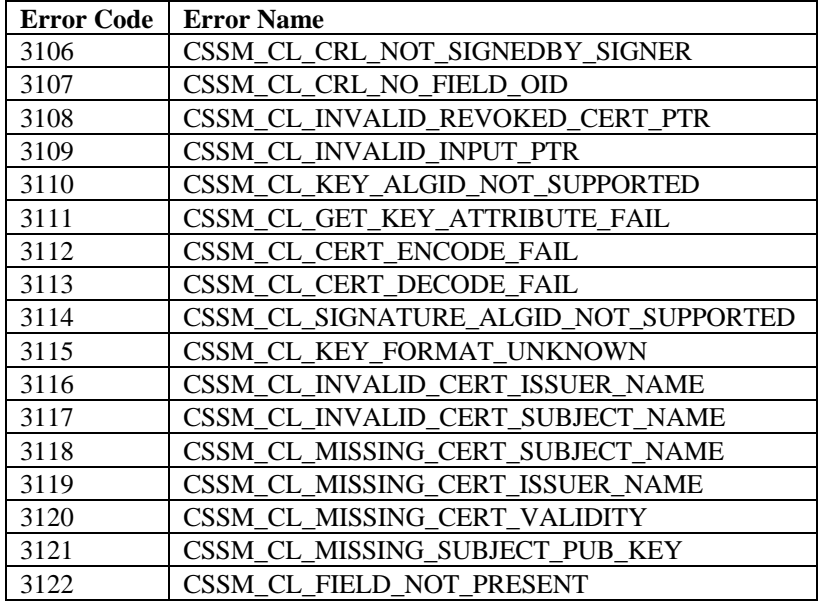

### **A.3. Data Storage Library Module Errors**

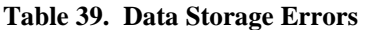

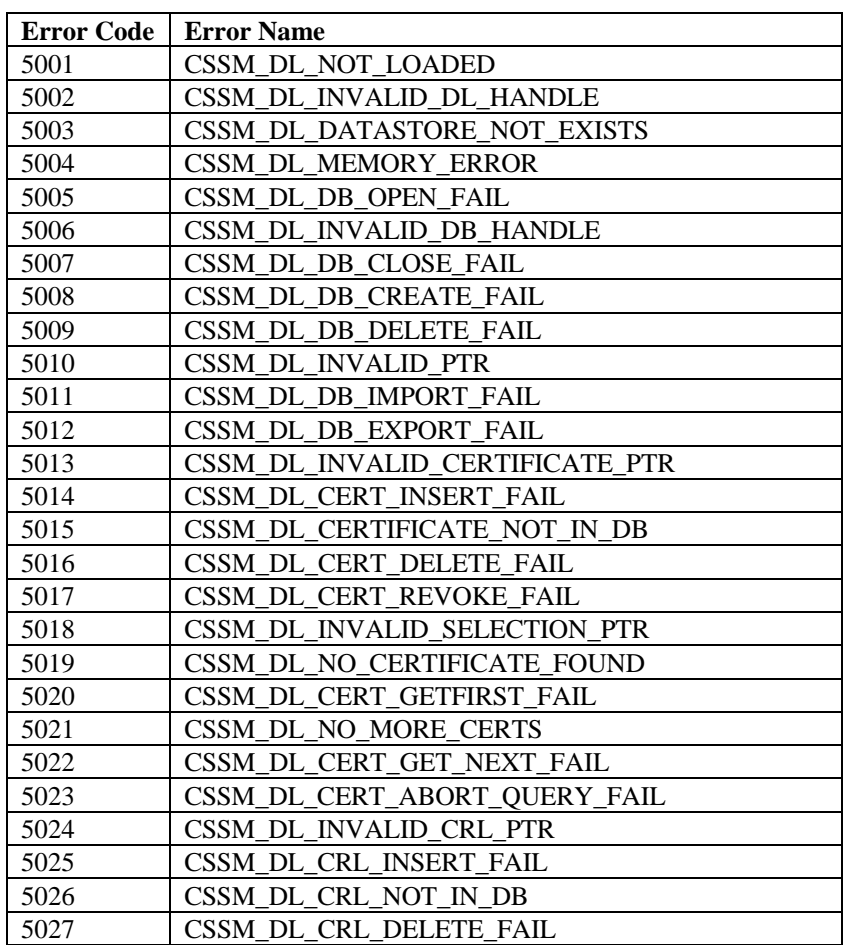

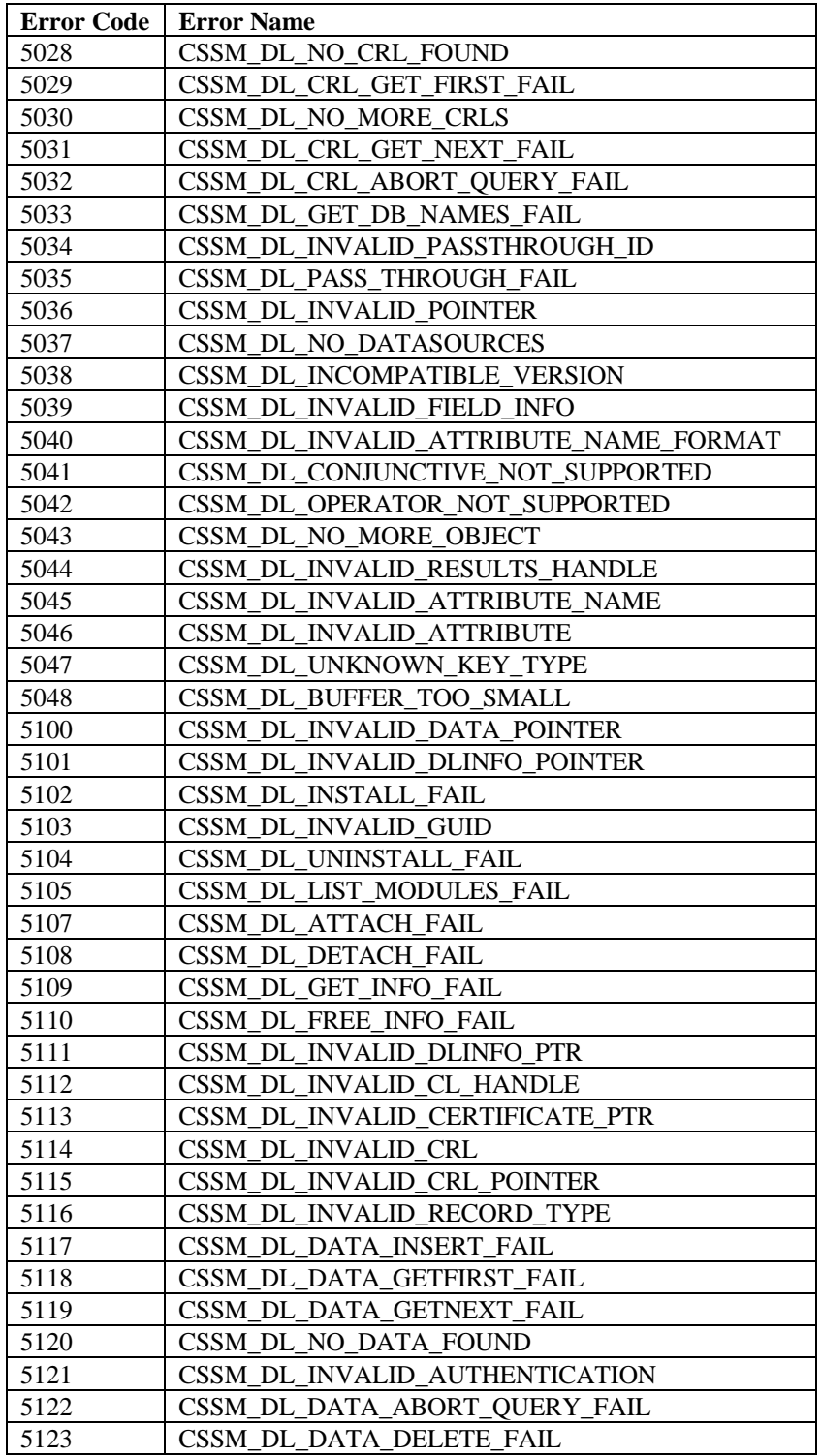

## **A.4. Trust Policy Module Errors**

| Error Code | <b>Error Name</b>                |
|------------|----------------------------------|
| 7001       | CSSM_TP_NOT_LOADED               |
| 7002       | CSSM_TP_INVALID_TP_HANDLE        |
| 7003       | CSSM TP INVALID CL HANDLE        |
| 7004       | CSSM_TP_INVALID_DL_HANDLE        |
| 7005       | CSSM TP INVALID DB HANDLE        |
| 7006       | CSSM_TP_INVALID_CC_HANDLE        |
| 7007       | CSSM TP INVALID CERTIFICATE      |
| 7008       | CSSM_TP_NOT_SIGNER               |
| 7009       | CSSM_TP_NOT_TRUSTED              |
| 7010       | CSSM TP CERT VERIFY FAIL         |
| 7011       | CSSM_TP_CERTIFICATE_CANT_OPERATE |
| 7012       | <b>CSSM_TP_MEMORY_ERROR</b>      |
| 7013       | CSSM TP CERT SIGN FAIL           |
| 7014       | CSSM TP INVALID CRL              |
| 7015       | CSSM_TP_CERT_REVOKE_FAIL         |
| 7016       | CSSM_TP_CRL_VERIFY_FAIL          |
| 7017       | CSSM TP CRL SIGN FAIL            |
| 7018       | CSSM TP APPLY CRL TO DB FAIL     |
| 7019       | CSSM TP INVALID GUID             |
| 7020       | CSSM TP UNISTALL FAIL            |
| 7021       | CSSM TP INCOMPATIBLE VERSION     |
| 7022       | CSSM TP INVALID ACTION           |
| 7023       | CSSM TP VERIFY ACTION FAIL       |
| 7024       | CSSM TP_INVALID_DATA_POINTER     |
| 7025       | CSSM TP INVALID ID               |
| 7026       | CSSM TP PASS THROUGH FAIL        |
| 7027       | CSSM TP INVALID CSP HANDLE       |
| 7028       | CSSM_TP_ANCHOR_NOT_SELF_SIGNED   |
| 7029       | CSSM TP ANCHOR NOT FOUND         |

**Table 40. Trust Policy Errors**

### **A.5. Key Recovery Module Errors**

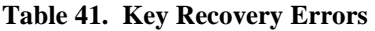

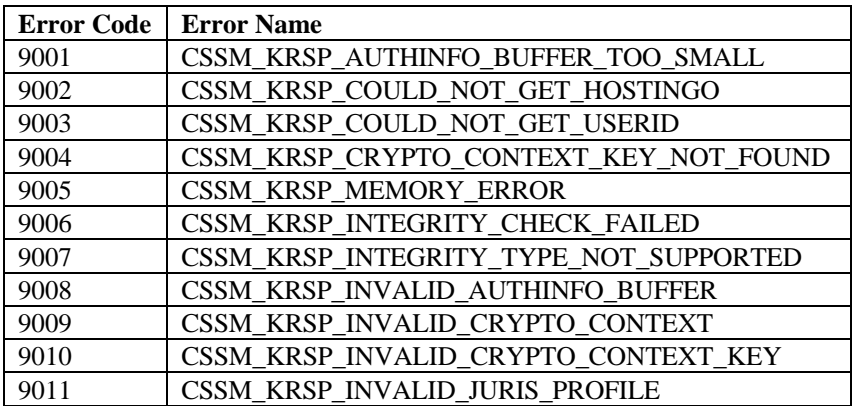

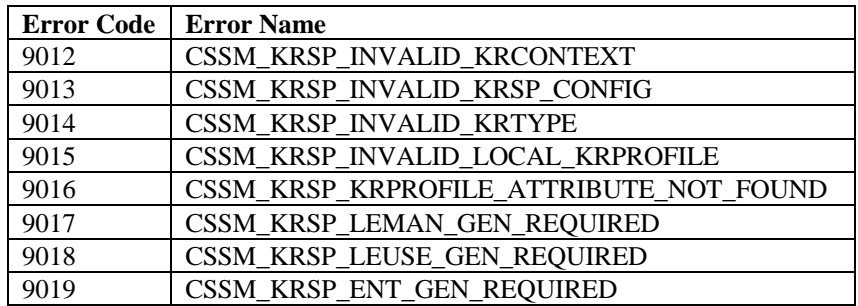

### **A.6. KeyWorks Framework Errors**

**Table 42. Memory Allocation Errors**

|       | Error Code   Error Name   |
|-------|---------------------------|
| 10001 | <b>CSSM MALLOC FAILED</b> |
| 10002 | <b>CSSM CALLOC FAILED</b> |
| 10003 | CSSM REALLOC FAILED       |

### **Table 43. File I/O Errors**

| <b>Error Code</b> | Error Name                |
|-------------------|---------------------------|
| 10010             | <b>CSSM FWRITE FAILED</b> |
| 10011             | <b>CSSM FREAD FAILED</b>  |
| 10012             | <b>CSSM CANT FSEEK</b>    |
| 10013             | CSSM INVALID FILE PTR     |
| 10014             | CSSM END OF FILE          |

**Table 44. Miscellaneous Errors**

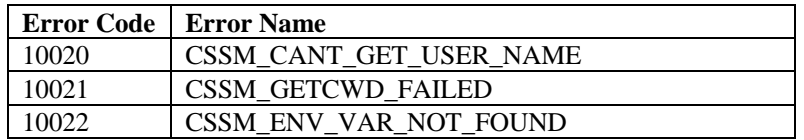

### **Table 45. Dynamic Library Errors**

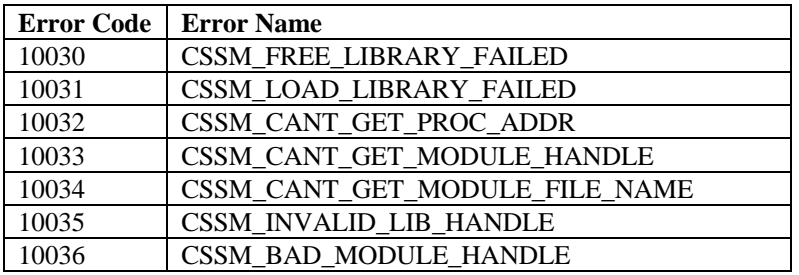

**Table 46. Registry Errors**

| <b>Error Code</b> | <b>Error Name</b>        |
|-------------------|--------------------------|
| 10040             | CSSM_CANT_CREATE_KEY     |
| 10041             | CSSM_CANT_SET_VALUE      |
| 10042             | CSSM_CANT_GET_VALUE      |
| 10043             | CSSM_CANT_DELETE_SECTION |
| 10044             | CSSM CANT DELETE KEY     |
| 10045             | CSSM_CANT_ENUM_KEY       |
| 10046             | CSSM CANT OPEN KEY       |
| 10047             | CSSM CANT QUERY KEY      |

### **Table 47. Mutex/Synchronization Errors**

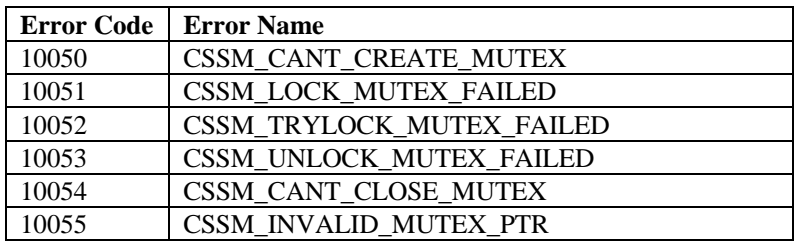

### **Table 48. Shared Memory File Errors**

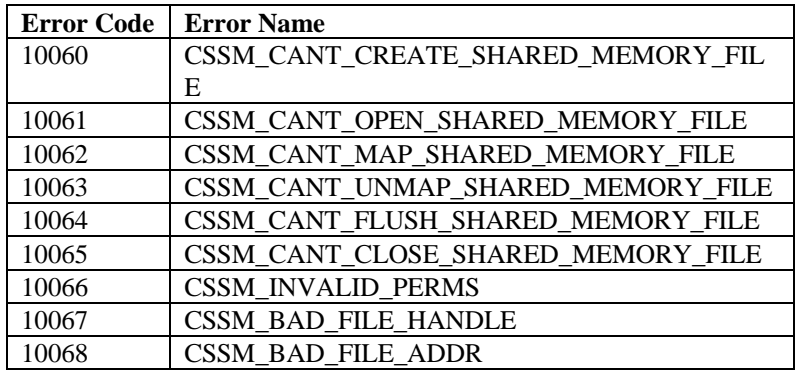

#### **Table 49. General Errors**

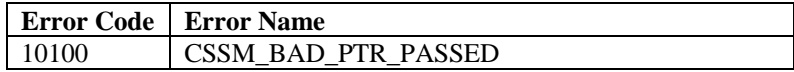

### **Table 50. KeyWorks API Errors**

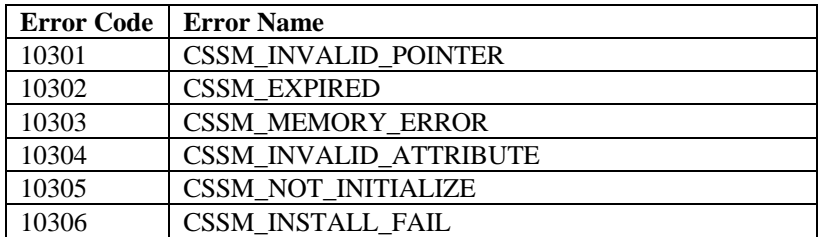

|       | <b>Error Code</b>   Error Name       |
|-------|--------------------------------------|
| 10307 | <b>CSSM_REGISTRY_ERROR</b>           |
| 10308 | CSSM_INVALID_CONTEXT_HANDLE          |
| 10309 | CSSM_INVALID_CSP_HANDLE              |
| 10310 | CSSM_INVALID_TP_HANDLE               |
| 10311 | CSSM_INVALID_CL_HANDLE               |
| 10312 | CSSM_INVALID_DL_HANDLE               |
| 10313 | CSSM INCOMPATIBLE VERSION            |
| 10314 | <b>CSSM_ATTACH_FAIL</b>              |
| 10315 | CSSM_NO_ADDIN                        |
| 10316 | CSSM_FUNCTION_NOT_IMPLEMENTED        |
| 10317 | CSSM_INVALID_CONTEXT_POINTER         |
| 10318 | CSSM_INVALID_MANIFEST_ATTRIB_POINTER |
| 10319 | <b>CSSM MODE UNSUPPORTED</b>         |
| 10320 | CSSM_KEY_LENGTH_UNSUPPORTED          |
| 10321 | CSSM_IV_SIZE_UNSUPPORTED             |
| 10322 | CSSM_PADDING_UNSUPPORTED             |
| 10323 | CSSM_KEY_MODULUS_UNSUPPORTED         |
| 10324 | <b>CSSM_PARAM_NO_KEY</b>             |
| 10325 | CSSM_INVALID_KRSP_HANDLE             |
| 10326 | CSSM_KR_FIELDS_NOT_GENERATED         |
| 10327 | CSSM_ENT_KR_POLICY_MODULE_NOT_FOUND  |
| 10328 | CSSM_ENT_KR_POLICY_FUNC_NOT_FOUND    |
| 10329 | CSSM_LE_POLICY_MODULE_CORRUPT        |
| 10330 | CSSM_ENT_POLICY_MODULE_CORRUPT       |
| 10340 | CSSM_INVALID_SERVICE_MASK            |
| 10341 | CSSM_INVALID_SUBSERVICEID            |
| 10342 | CSSM_INVALID_INFO_LEVEL              |
| 10343 | CSSM_MULTIPLE_ENCRYPT_ATTEMPT        |
| 10344 | CSSM_ADDIN_AUTHENTICATION_FAILED     |
| 10345 | CSSM_EISL_PKCS7_INVALID              |
| 10346 | CSSM_EISL_SIGROOT_INVALID            |
| 10347 | CSSM_EISL_MANIFEST_SECTION_NOT_FOUND |
| 10348 | CSSM_EISL_MODULE_VERIFICATION_FAILED |
| 10349 | CSSM_EISL_MODULE_LOAD_FAILED         |
| 10500 | CSSM INVALID ADDIN HANDLE            |
| 10501 | CSSM INVALID GUID                    |

**Table 51. KeyWorks Privilege Mechanism Errors**

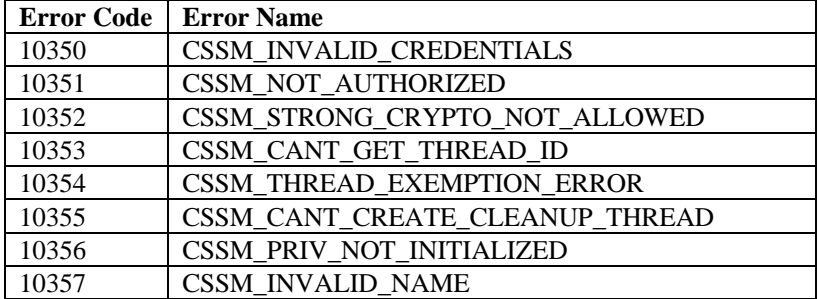

# **Appendix B. List of Acronyms**

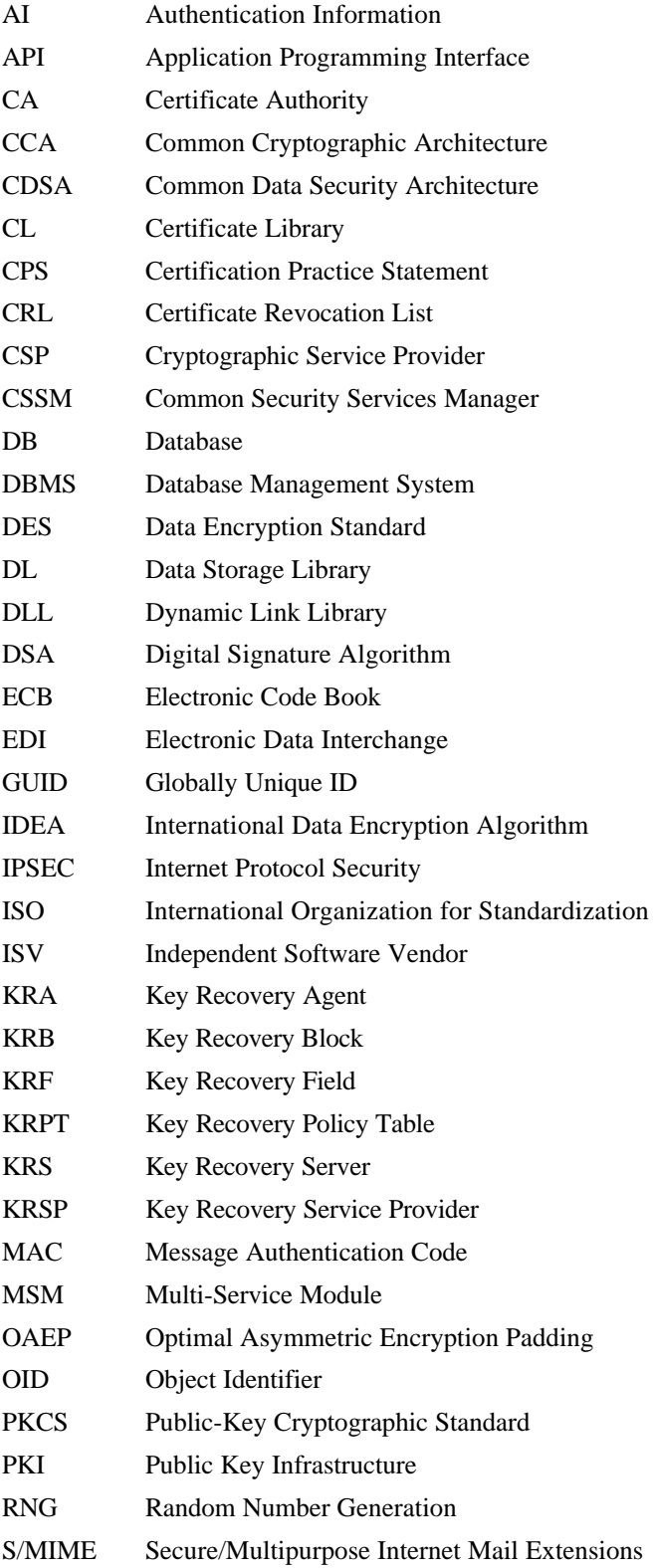

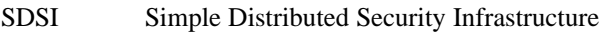

- SET Secure Electronic Transaction
- SPI Service Provider Interface
- SSL Secure Sockets Layer

TP Trust Policy

- URL Uniform Resource Locator
- UTC Coordinated Universal Time

## **Appendix C. Glossary**

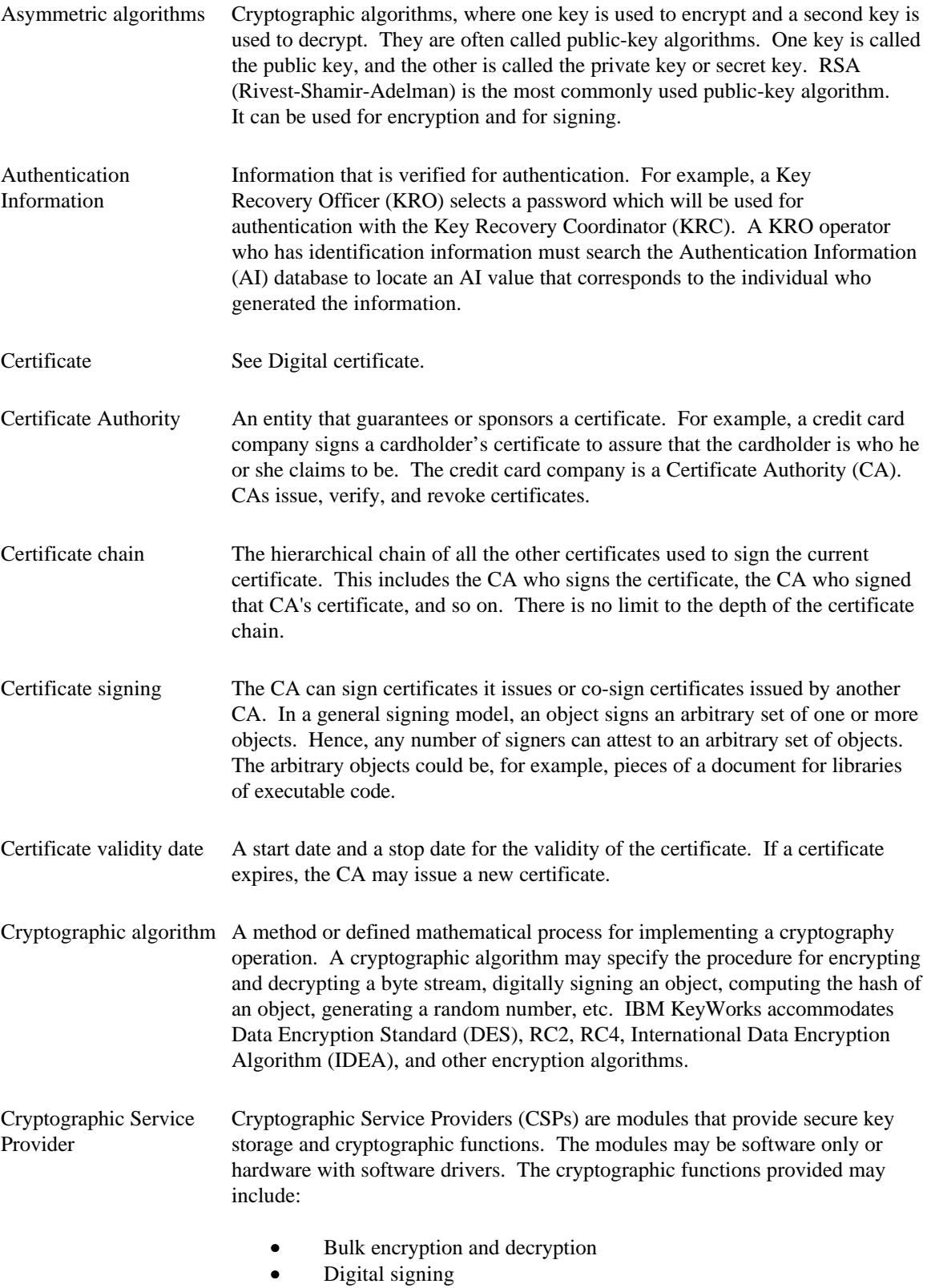

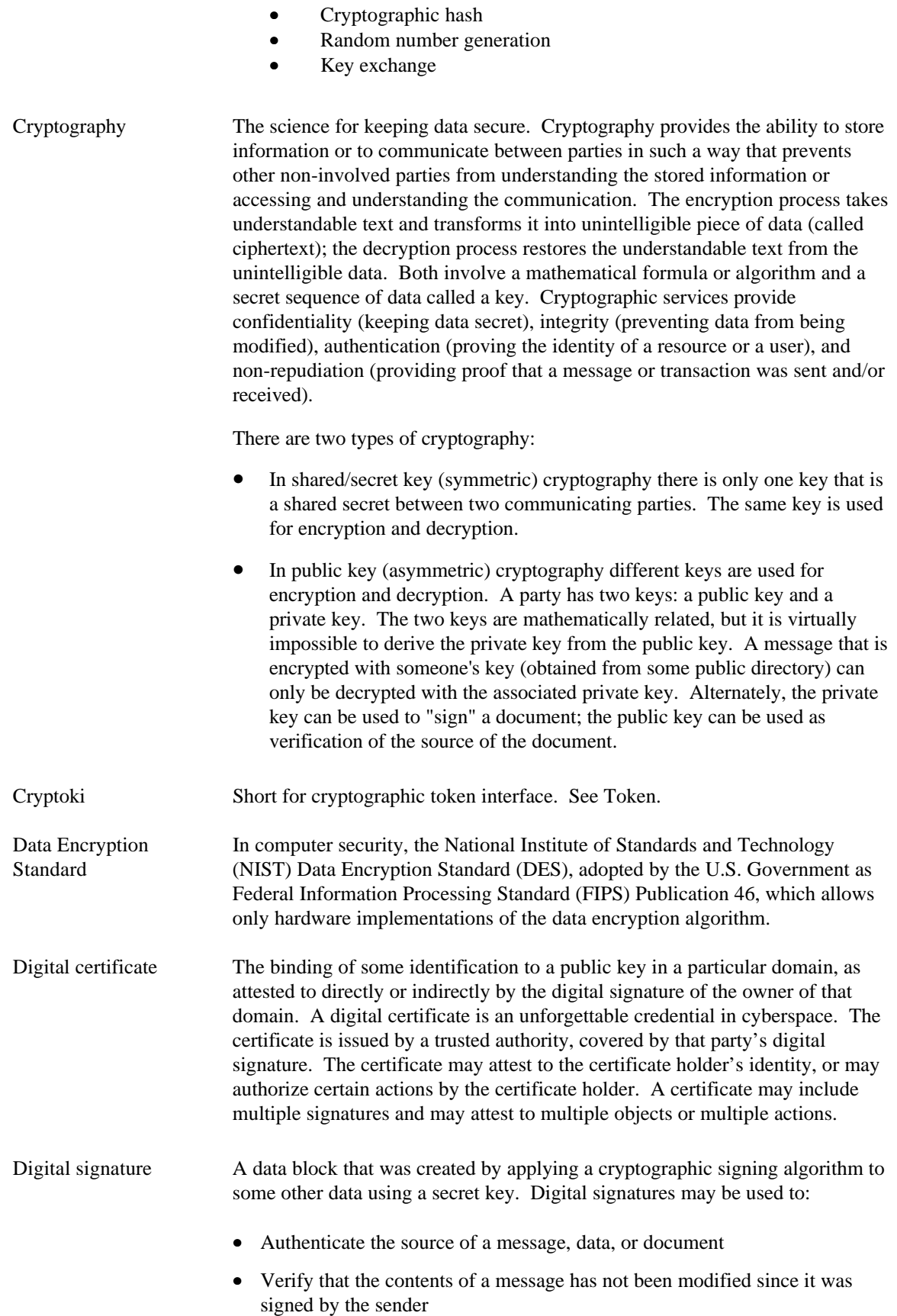

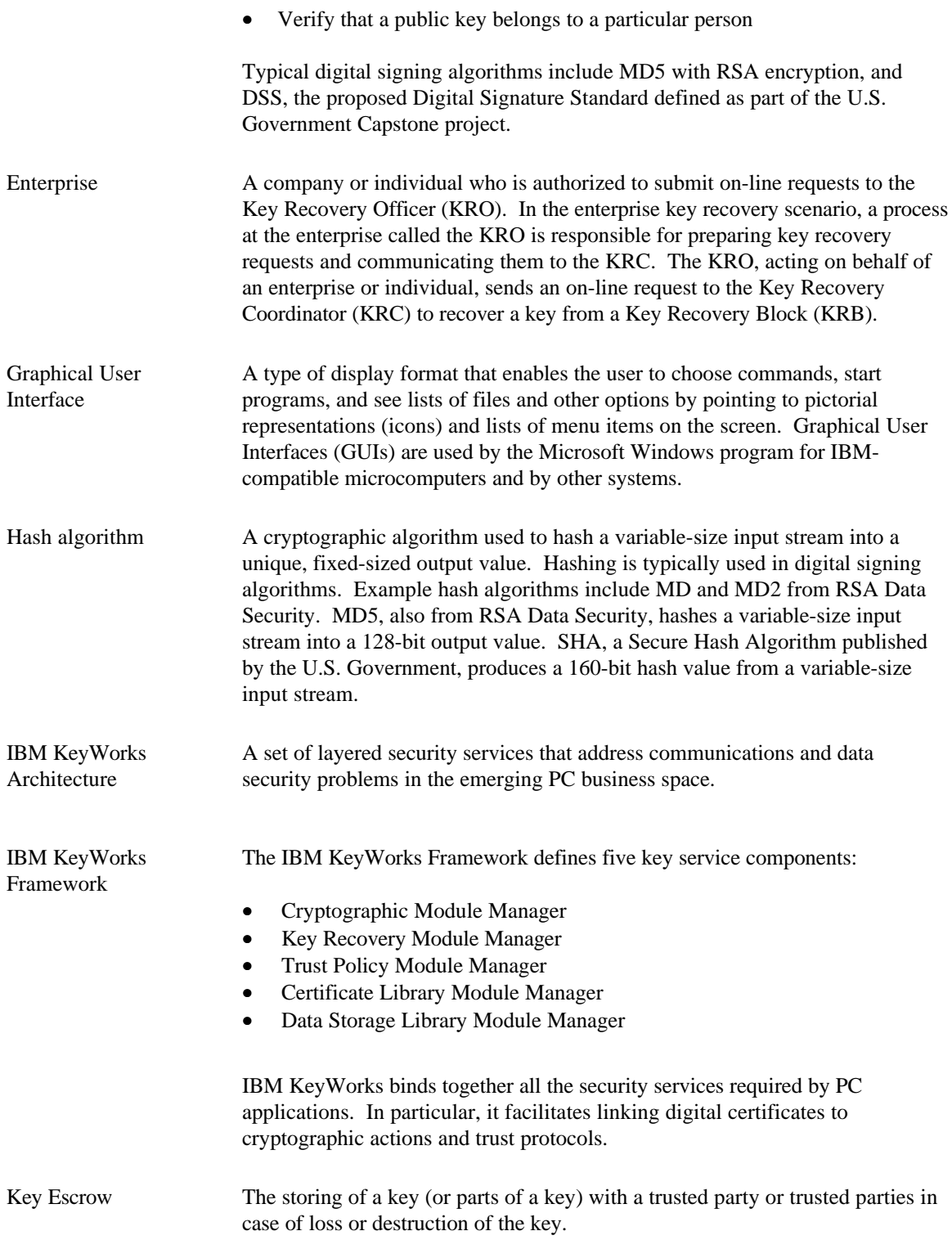

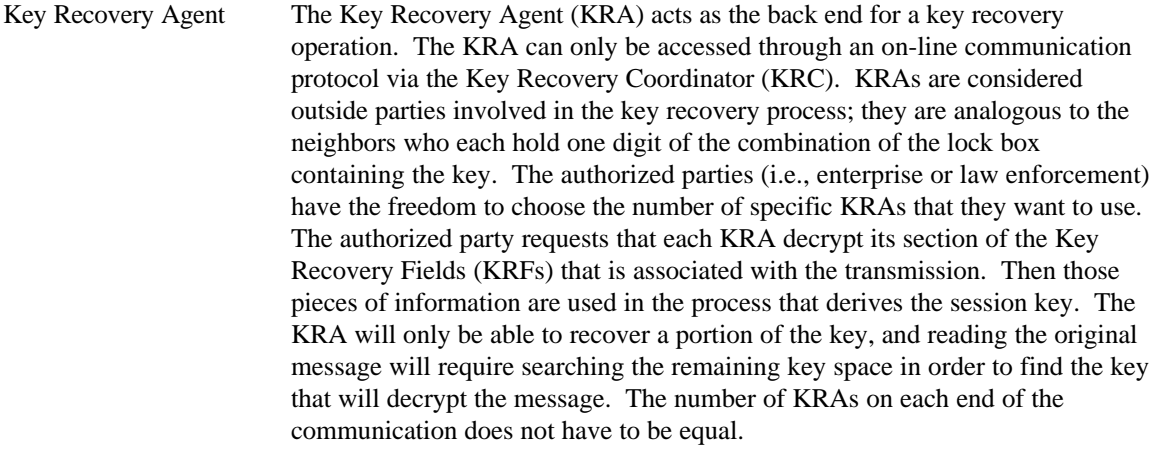

Key Recovery Block The Key Recovery Block (KRB) is a piece of encrypted information that is contained within a block. The KRS components (i.e., KRO, KRC, KRA) work collectively to recover a session key from a provided KRB. In the enterprise scenario, the KRO has both the KRB and the credentials that authenticate it to receive the recovered key. This information will be transmitted over the network to the KRC. In the law enforcement scenario, the KRB is presented on a 3.5-inch diskette, and the credentials are in the physical form of a legal warrant. This warrant will specify any information available to the law enforcement agents which can be used to tie the warrant to the identity of the user for whom KRBs were generated (i.e., username, hostname, IP address). The KRC has the ability to check credentials and derive the original encryption key from the KRB with the help of its KRAs.

Key Recovery The Key Recovery Coordinator (KRC) acts as the front end for the key recovery Coordinator operation. The KRO, acting on behalf of an enterprise or individual, sends an on-line request to the KRC to recover a key from a KRB. The KRC receives the on-line request and services it by interacting with the appropriate set of KRAs as specified within the KRB. The recovered key is then sent back to the KRO by the KRC using an on-line protocol. The KRC consists of one main application which, when started, behaves as a server process. The system, which serves as the KRC, may be configured to start the KRC application as part of system services; alternatively, the KRC operator can start up the KRC application manually. The KRC application performs the following operations:

- Listens for on-line recovery requests from KRO
- Can be used to launch an embedded application that allows manual key recovery for law enforcement
- Monitors and displays the status of the recovery requests being serviced

Key Recovery Field A Key Recovery Field (KRF) is a block of data that is created from a symmetric key and key recovery profile information. The Key Recovery Service Provider (KRSP) is invoked from the IBM KeyWorks framework to create the KRFs. There are two major pieces of the key recovery fields: block 1 contains information that is unrelated to the session key of the transmitted message, and encrypted with the public keys of the selected key recovery agents; block 2 contains information that is related to the session key of the transmission. The

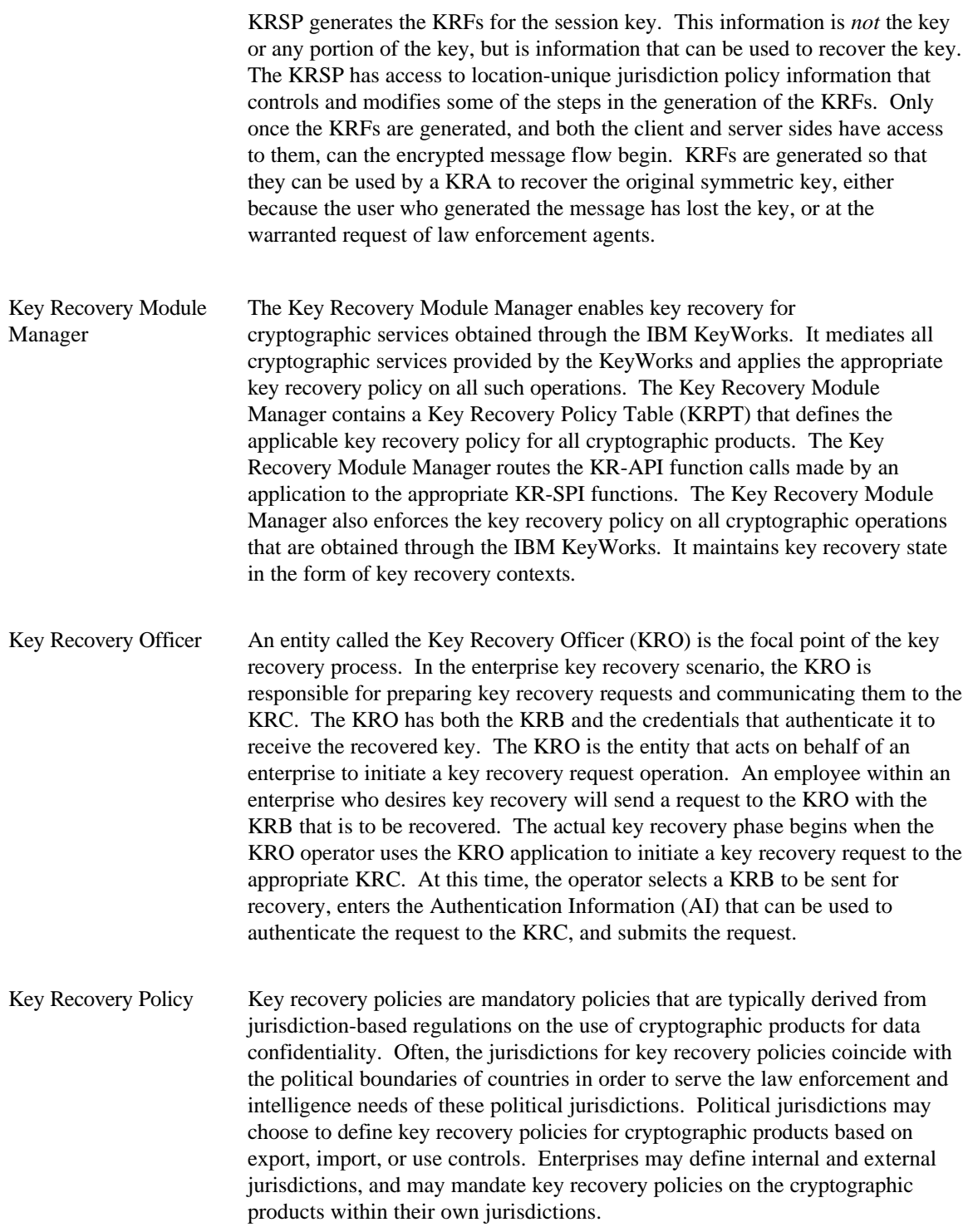

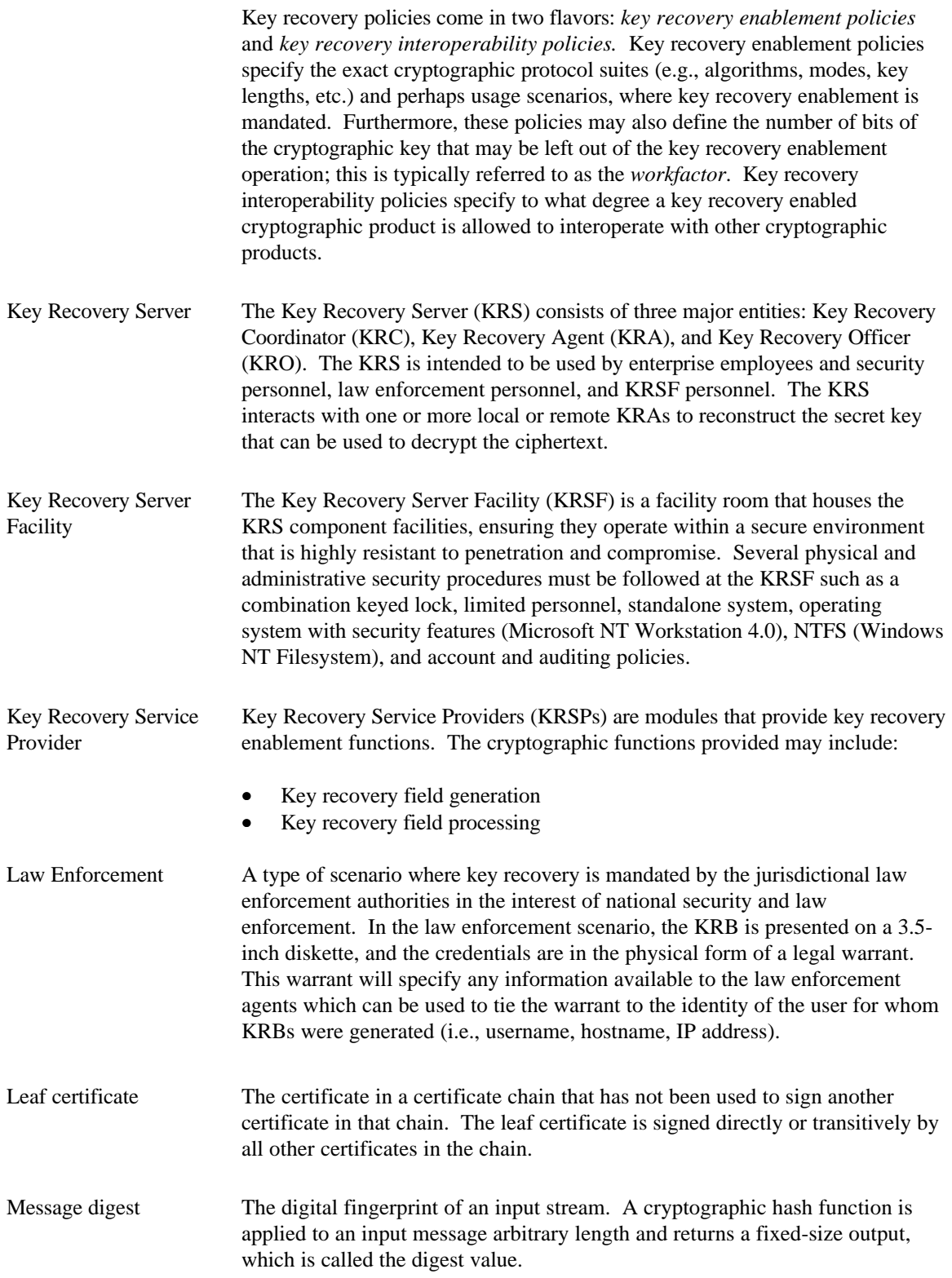

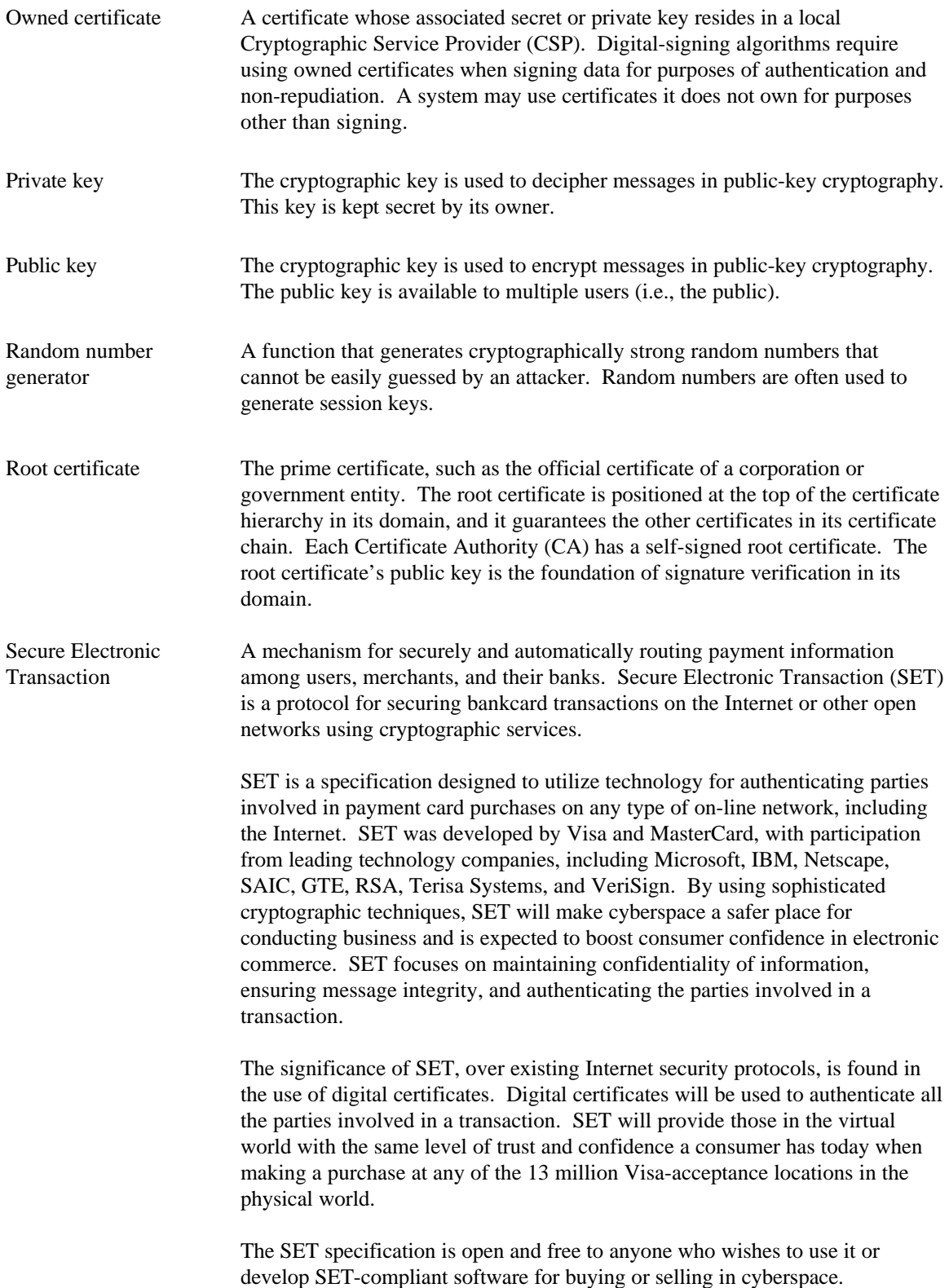

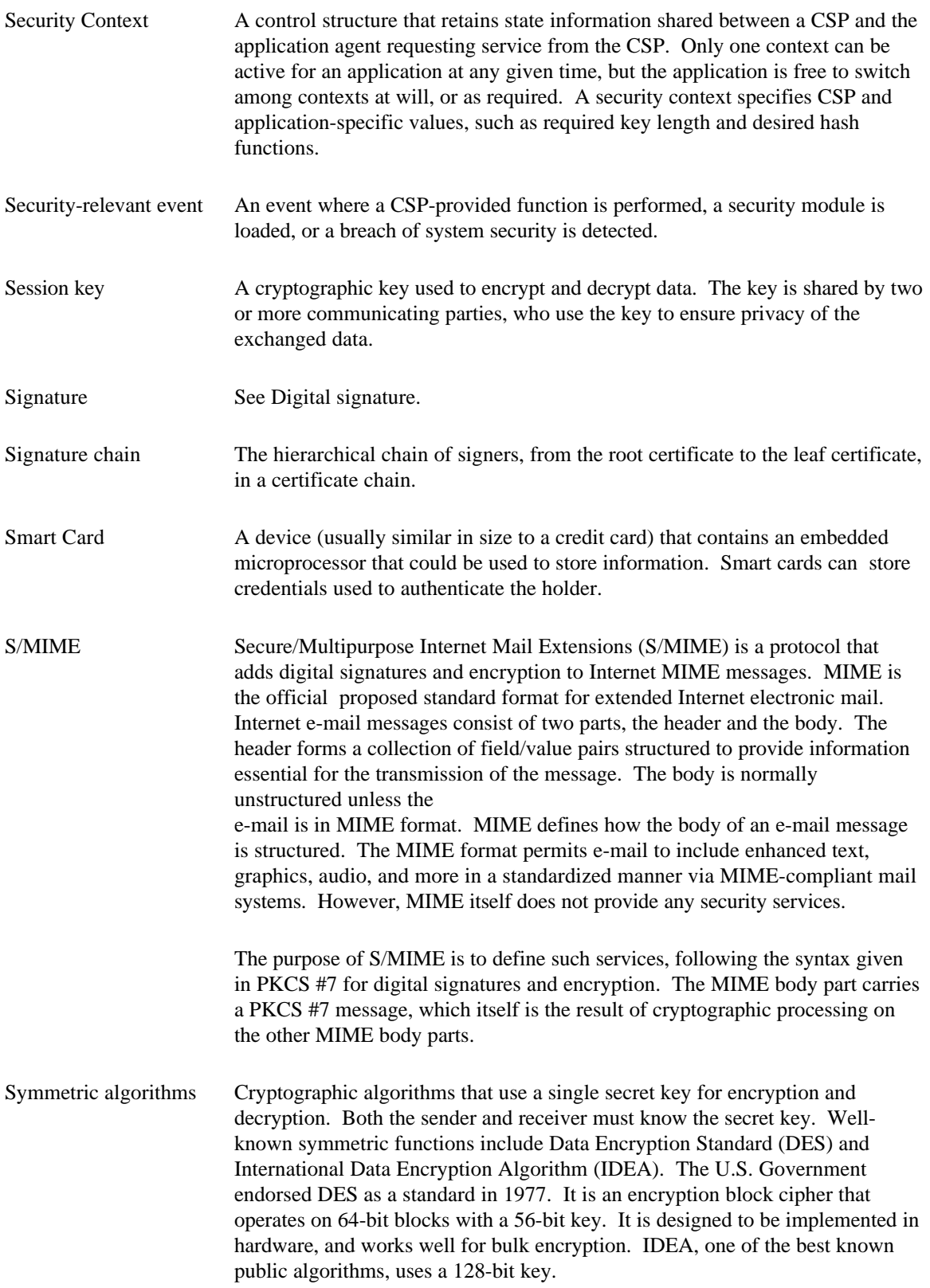

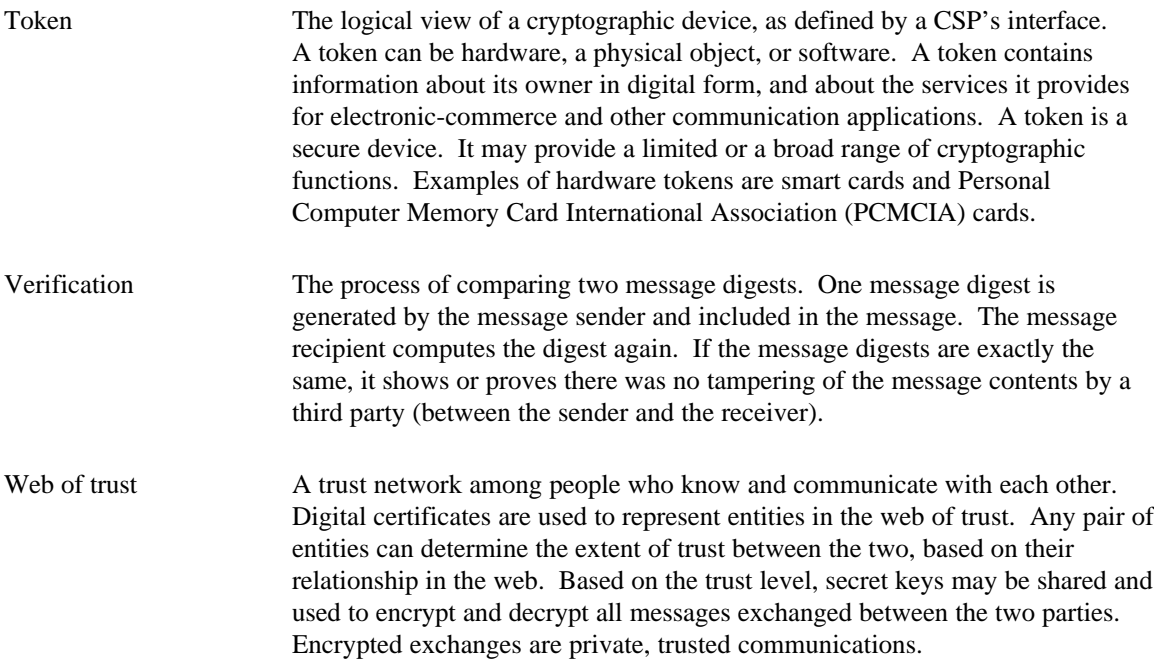